## **DISEÑO DE UNA INTRANET CORPORATIVA PARA LA COMPAÑÍA BANDAS Y CORREAS LUFELO LTDA.**

**JONATHAN RAMÍREZ LÓPEZ**

**INSTITUCIÓN UNIVERSITARIA DE ENVIGADO FACULTAD DE INGENIERÍAS PROGRAMA INGENIERÍA DE SISTEMAS ENVIGADO 2012**

## **DISEÑO DE UNA INTRANET CORPORATIVA PARA LA COMPAÑÍA BANDAS Y CORREAS LUFELO LTDA.**

**JONATHAN RAMÍREZ LÓPEZ**

**Trabajo presentado para optar al título de Ingeniería de Sistemas**

**Asesora,**

**Ingeniera Lina Marcela Correa Escobar**

**INSTITUCIÓN UNIVERSITARIA DE ENVIGADO FACULTAD DE INGENIERÍAS PROGRAMA INGENIERÍA DE SISTEMAS ENVIGADO 2012**

#### **DEDICATORIA**

Quiero dedicar este proyecto a Luis Fernando López, Gerente general de Bandas y Correas LUFELO LTDA, por brindarme la oportunidad de diseñar la Intranet de su compañía y a todo el personal de la misma por su buena disposición.

#### **AGRADECIMIENTOS**

Quiero agradecer este proyecto y toda mi carrera universitaria a Dios el cual me ha ayudado a levantarme cada día con las fuerzas necesarias para estudiar, a toda mi familia especialmente a mi madre por todo el apoyo y estar ahí en esos momentos tan duros durante la carrera ya que sin ellos no hubiera sido posible culminar esta etapa tan importante en mi vida y a mi novia quien fue de gran apoyo en la culminación de la carrera. Quiero agradecerle a la Institución Universitaria de Envigado y a la facultad de ingenierías ya que nos aportaron un gran conocimiento y una gran formación para llegar a ser un excelente profesional.

Igualmente quiero agradecer a todos los docentes que me apoyaron en especial a Hugo Mesa que fue el que me ayudo en el momento más crítico de la carrera, a todos los compañeros de estudio y a la asesora Lina Marcela Correa por aportarme todos sus conocimientos y contribuir en mi formación académica.

# **TABLA DE CONTENIDO**

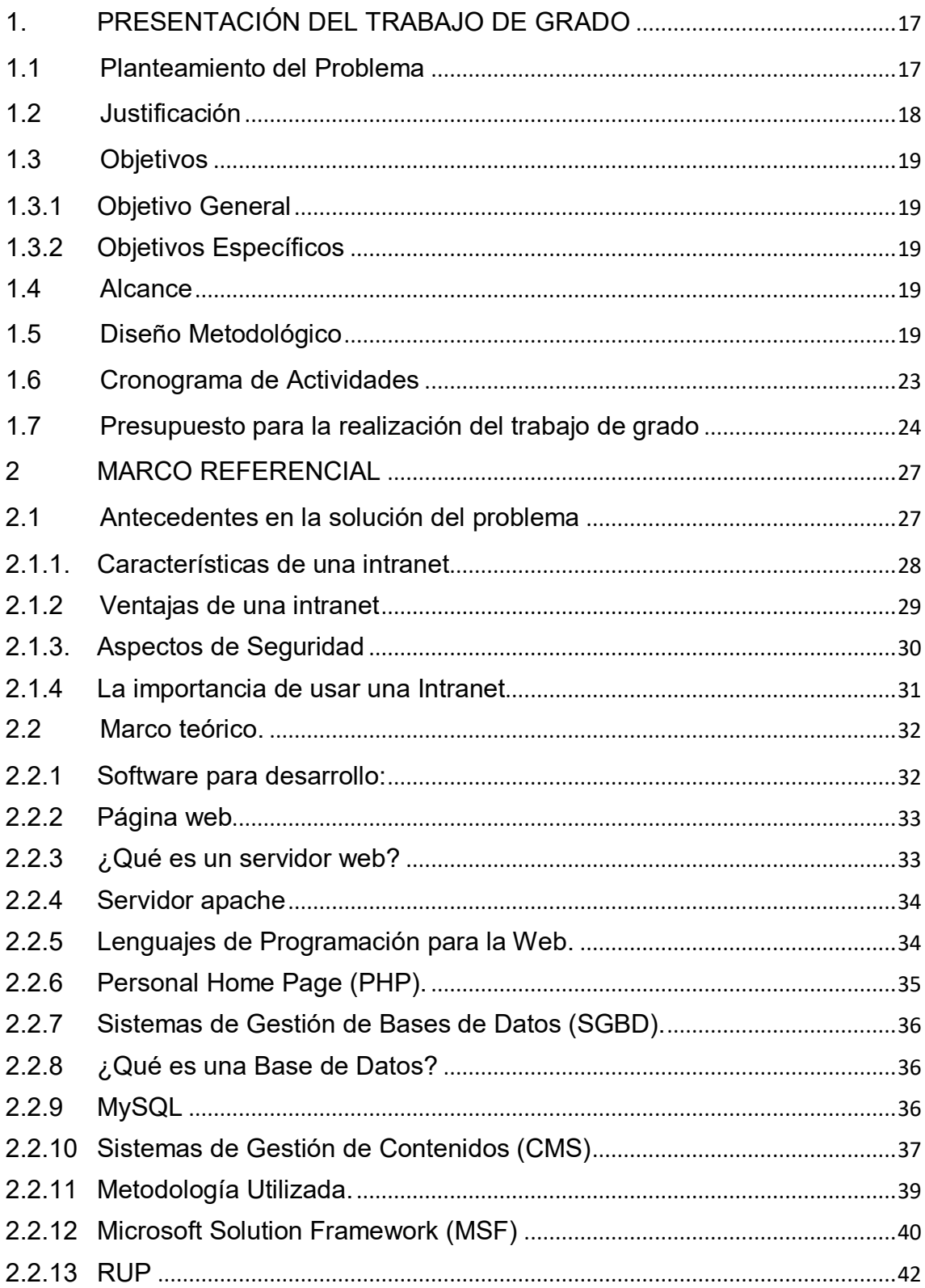

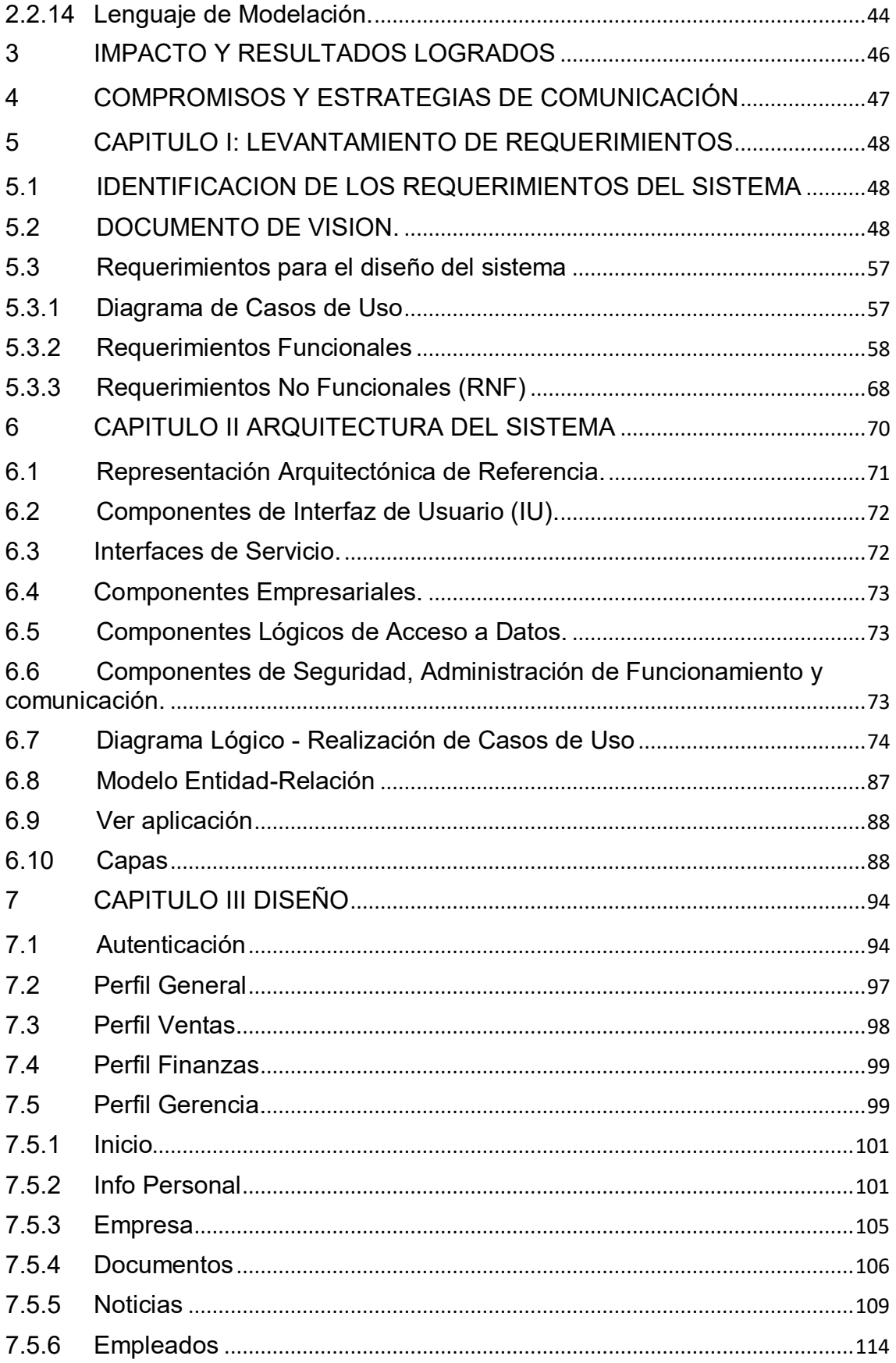

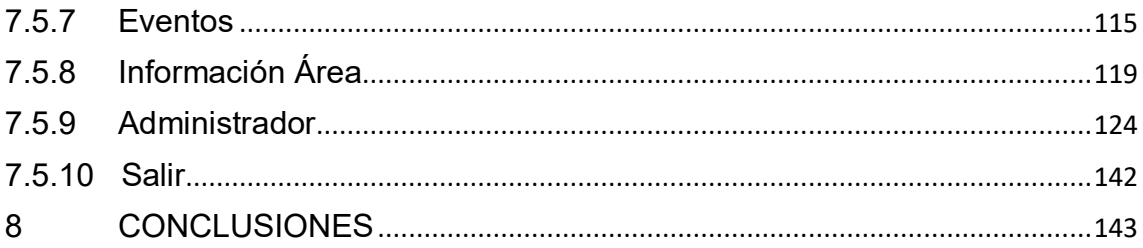

# **LISTA DE TABLA**

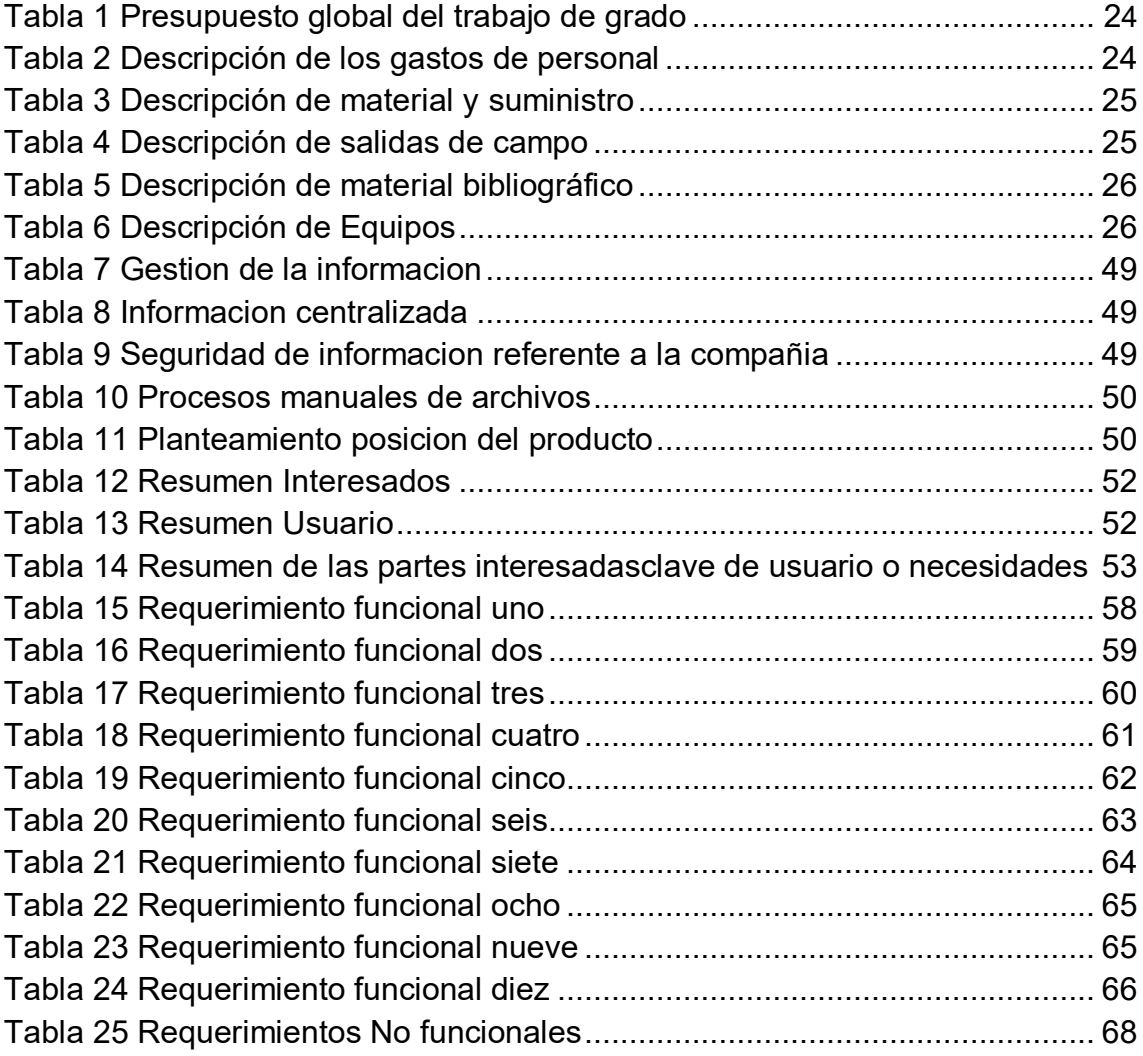

## **LISTA DE FIGURAS**

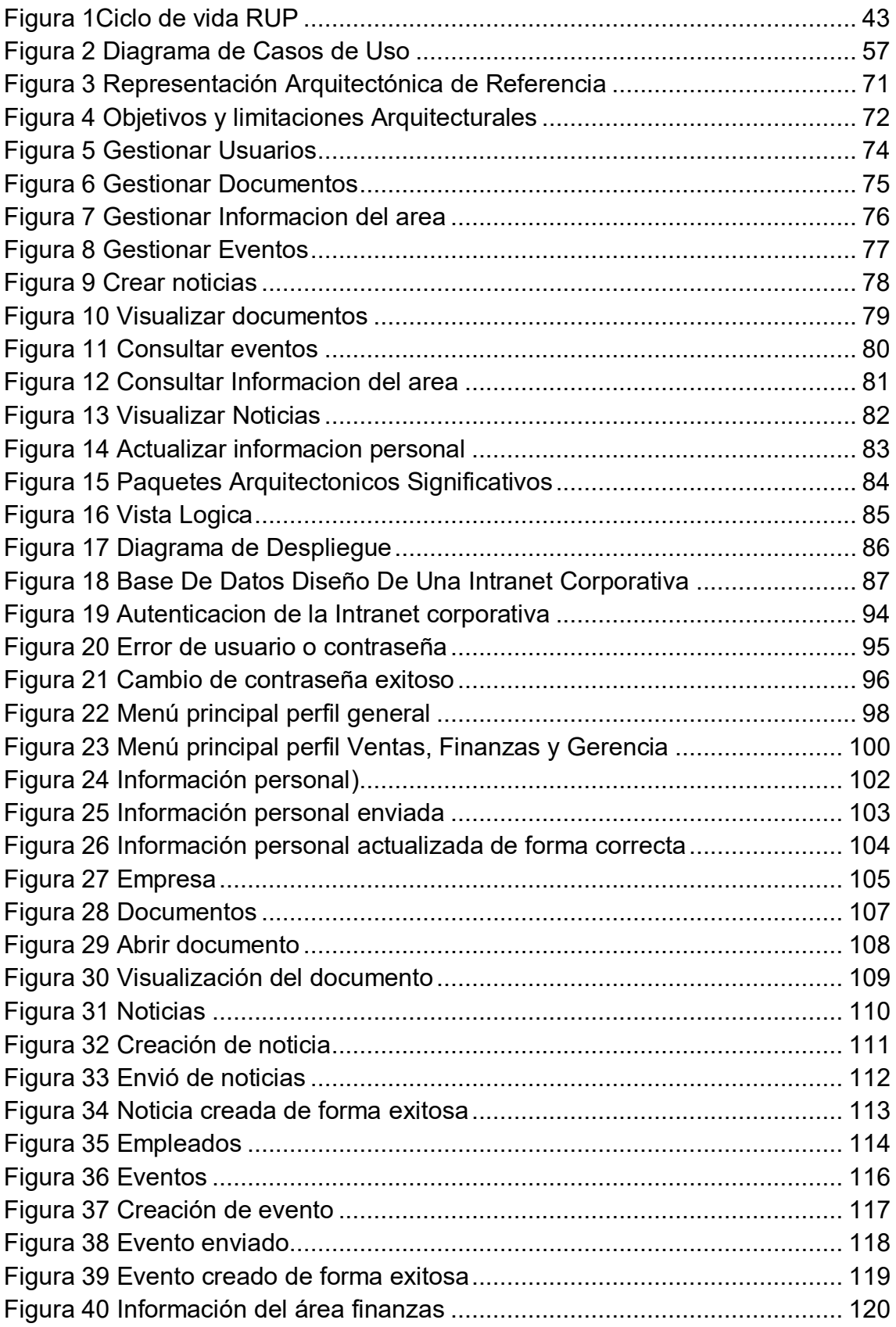

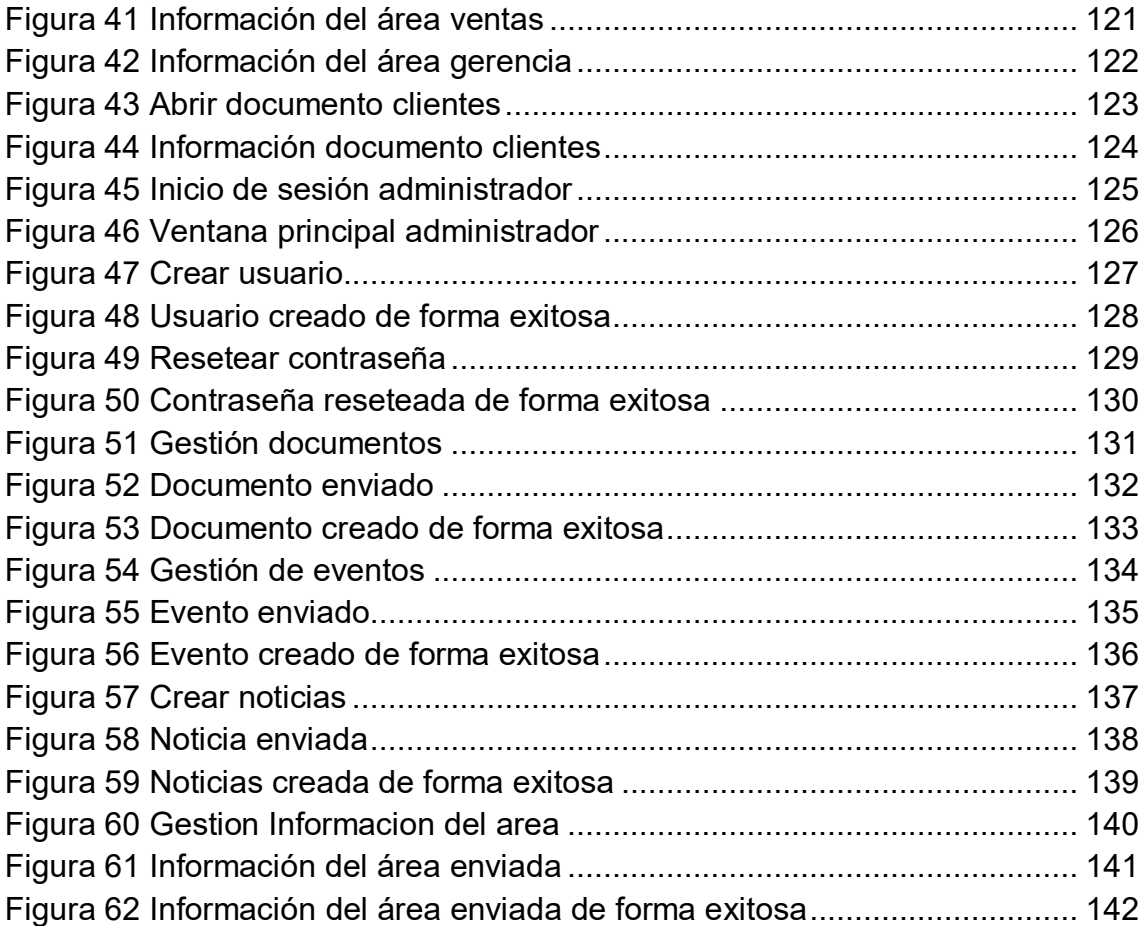

# **ANEXOS**

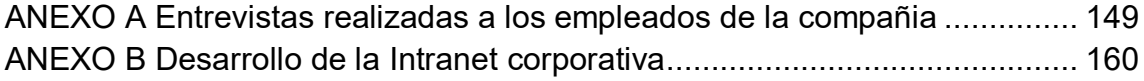

## **GLOSARIO**

**RUP:** Es una metodología cuyo fin es entregar un producto de software. Se estructura todos los procesos y se mide la eficiencia de la organización. Es un proceso de desarrollo de software el cual utiliza el lenguaje unificado de modelado UML, constituye la metodología estándar más utilizada para el análisis, implementación y documentación de sistemas orientados a objetos. El RUP es un conjunto de metodologías adaptables al contexto y necesidades de

cada organización<sup>1</sup>.

**INTRANET:** Es una red de ordenadores privada basada en los estándares de internet los cuales se comparten dentro de una organización $^2$ .

**MySQL:** Es un sistema de administración de bases de datos (Database Management System, DBMS) para bases de datos relacionales.

**WINDOWS:** Sistema operativo, conjunto de programas que posibilita la administración de los recursos de una computadora.

**DISEÑO:** Estrategia de alto nivel para resolver problemas y construir soluciones<sup>3</sup>.

**CASOS DE USO:** Representa la forma como un cliente opera con el sistema en desarrollo, además de la forma, tipo y orden como los elementos interactúan<sup>4</sup>.

**BASES DE DATOS:** Colección de información organizada de forma que un programa de ordenador pueda seleccionar rápidamente los fragmentos de datos que necesite.

**USABILIDAD:** Se debe prestar atención a la usabilidad, la captura, y que se establezcan los requisitos en torno a los problemas de interfaz de usuario tales como la accesibilidad, estética y coherencia dentro de la interfaz de usuario<sup>5</sup>.

**CONFIABILIDAD:** Incluye aspectos como la disponibilidad, precisión y capacidad de recuperación tales como cálculos del sistema en caso del fracaso.

 $\overline{a}$ 

<sup>&</sup>lt;sup>1</sup>RUP. Darwin Jimenez Garzón.[on line] [Citado 5 mayo 2011 ] http://www.slideshare.net/dersteppenwolf/la-ingenierade-software-y-rup

<sup>2</sup>Servicios y recursos para tener éxito en internet.[on line] [Citado 9 octubre 2011 ] http://www.masadeante.com  $3$ Metodologías de desarrollo de software.[on line] [Citado 4 mayo 2011]

http://www.informatizate.net/articulos/metodologias\_de\_desarrollo\_de\_software

<sup>4</sup> Lenguaje unificado de modelado.[on line] [Citado 4 mayo 2011] http://es.scribd.com/doc/1020505/GuiaUML

<sup>&</sup>lt;sup>5</sup>What, no supplementary specification?.[on line] [Citado 29 enero 2012]

http://www.ibm.com/developerworks/rational/library/3975.html

**RENDIMIENTO:** Implica el rendimiento de la información a través del sistema, el tiempo de respuesta (que también se relaciona con la facilidad de uso), el tiempo de recuperación y tiempo de inicio.

**COMPATIBILIDAD:** Se especifica una serie de requisitos tales como la capacidad de prueba, la adaptabilidad, facilidad de mantenimiento, la compatibilidad, capacidad de configuración, facilidad de instalación, escalabilidad y localizabilidad.

**+:** Nos permite especificar restricciones, incluyendo el diseño, implementación, la interfaz y las limitaciones físicas.

#### **RESUMEN**

El proyecto de grado "Diseño de una intranet corporativa para la compañía Bandas y Correas LUFELO LTDA", evidencia una de las tantas falencias administrativas para tener a disposición documentos, archivos, procedimientos e información de la compañía; además muestra la necesidad de implementar un sistema el cual facilitara el acceso a la información en las diferentes áreas y niveles del personal. El sistema permite a los empleados de la compañía mantener información actualizada con respecto al personal, a la compañía, noticias, documentos importantes en la labor diaria de los empleados, eventos a realizarse e información referente a cada una de las dependencias; lo anterior con el fin de garantizar acceso rápido y oportuno a información confiable y actualizada.

Para el desarrollo del proyecto se realiza una recopilación de información al personal y procedimientos realizados en la compañía, además de ello se definen las técnicas a utilizar en el desarrollo del proyecto realizando una descripción de varias herramientas midiendo sus ventajas y desventajas, pero siempre interesados en el uso de la Intranet corporativa. Después se establece la plataforma a utilizar, se procede a seleccionar una herramienta y se realizan indagaciones acerca de su desempeño y funcionalidad. Por último se encuentra la fase de diseño e implantación. El presente trabajo centra su atención en la entrega de un prototipo, el cual sería la etapa final del proyecto.

### **ABSTRACT**

The degree project "Design of a corporate intranet for the Bandas y Correas LUFELO LTDA company" evidence one of the many shortcomings administrative make available documents, records, procedures and information of the company; also shows the need to implement a system which provide access to information in different areas and levels of staff, the system allows employees of the company to keep current information with respect to employees, the company, news, important documents in the daily work of employees, events to be performed and information regarding each of the offices of the company; this with the ensure rapid and timely access to reliable and current.

For the develop the project is a compilation of information to staff and procedures performed in the company, and it defined the techniques used in making the project a description of several tools to measure their advantages and disadvantages, but always interested in using the corporate intranet. After establishing the platform to use, we proceed to select a tool and make inquiries about their performance and functionality. Finally there is the design and implementation phase. This paper focuses on the delivery of a prototype, wich would be the final stage of the project.

## **INTRODUCCIÓN**

En Colombia el desarrollo y la implementación de las Intranet corporativas son enormes debido al gran número de compañías que las necesitan con el fin de migrar su documentación y procesos hacia esta y así lograr integrar diferentes procedimientos de la compañía.

Lograr ventajas competitivas en una generación tecnológica puede considerarse algo fácil, sin embargo se debe tener cuidado, pues esta puede convertirse también en un factor negativo si no se tienen en cuenta consideraciones que involucren lo que es realmente la necesidad del cliente; lo anterior conlleva a pensar en proyectos de software hechos a la medida, es decir donde el cliente sea el insumo principal para el desarrollo y la puesta en marcha del mismo. Este proyecto considera todas aquellas necesidades que evidenciamos y que los empleados de la compañía Bandas y Correas LUFELO LTDA, lo hacen saber.

Bandas y Correas LUFELO LTDA, es una compañía con 18 años de trayectoria, la cual está en constante búsqueda para el desarrollo de nuevos productos y herramientas que faciliten las tareas industriales con el fin de que día a día la compañía sea más eficiente, efectiva y eficaz.

El proyecto va dirigido especialmente al área administrativa de la compañía, ya que es donde se efectúan la mayoría de procedimientos en la compañía tales como ventas, finanzas, administración y gerencia.

La gestión de la información al interior de la compañía presenta varias desventajas ya que no se cuenta con un sistema que integre los diferentes procedimientos, procesos y actividades de la misma; debido a que se cuenta con una información descentralizada es demorado que se encuentre esta rápidamente lo cual dificulta e interfiere en los procesos comunicacionales.

Actualmente la compañía cuenta con la página web como una herramienta tecnológica la cual va orientada principalmente al cliente, razón de ser de la compañía y por lo tanto allí se muestra el trabajo de la misma y los servicios que se ofrecen.

Por lo anterior, y con el interés de realizar un proyecto en el cual se den a conocer las principales ventajas de la empresa y se genere un flujo efectivo de la información al interior de la organización, creando cultura desde cada uno de los empleados, se desarrolla la Intranet Corporativa, confiando además que su importancia crezca y se convierta en parte activa del quehacer diario.

# **1. PRESENTACIÓN DEL TRABAJO DE GRADO**

#### <span id="page-16-1"></span><span id="page-16-0"></span>1.1 **Planteamiento del Problema**

Una Intranet es una organización de aprendizaje, que permite la integración de gente, procesos, procedimientos y principios dentro de una organización. En la Institución Universitaria de Envigado se ha implementado una intranet la cual es de gran utilidad al momento de necesitar algún tipo de información como también se pueden ingresar requerimientos sin necesidad de desplazarse dentro de la institución.

Para UNE EPM Telecomunicaciones en el área de soporte técnico es de gran importancia el uso de la intranet ya que allí se encuentra alojada toda la información y procedimientos de la compañía los cuales son de gran importancia para la atención de usuarios por que se brinda una información eficiente y en corto tiempo algo que es primordial tanto para el cliente como para la compañía.

Para una entidad bancaria en Guatemala de trascendencia nacional e internacional sabe que la información que genera y maneja es muy importante por lo tanto se hace necesario que la comunicación interna sea óptima, por tal motivo la herramienta de una intranet es efectiva, según lo manifestó el 84% de los usuarios que utilizan este servicio dentro de la institución.

Bandas y correas LUFELO LTDA es una compañía con 18 años de trayectoria, la cual está en constante búsqueda para el desarrollo de nuevos productos y de nuevas herramientas que faciliten las tareas industriales con el fin de que día a día la compañía sea más eficiente, efectiva y eficaz.

Actualmente la compañía cuenta con la página web como una herramienta tecnológica la cual va orientada principalmente al cliente, razón de ser de la compañía y por lo tanto allí se muestra el trabajo de la compañía y los servicios que se ofrecen.

La gestión de la información al interior de la compañía, presenta una desventaja ya que no se cuenta con un sistema que integre los procedimientos, procesos y actividades de la misma; debido a que se cuenta con una información descentralizada es demorado que esta se encuentre rápidamente en el momento que se necesita, de esta forma se dificulta e interfiere en los procesos comunicacionales, lo cual ha generado con el tiempo poca credibilidad entre los mismos.

El desarrollo de una intranet para la compañía Bandas y correas LUFELO LTDA facilitará el acceso a la información en las diferentes áreas y niveles del personal, se tendría una mayor seguridad en la información y se garantizaría que esta se encuentre rápidamente en el momento adecuado sin necesidad de

recurrir a terceros, se acabarían con los procesos manuales de archivos los cuales no manejan todas las personas, lo anterior creará una mayor integración y sentido de pertenencia entre los miembros de la misma además de que sería una compañía más competitiva.

Por lo anterior, la importancia de implementar una intranet en la compañía Bandas y correas LUFELO LTDA como solución para la administración, almacenamiento, distribución y seguridad en la información. El desarrollo de la intranet hará posible que cada usuario tenga la información necesaria en el momento oportuno.

#### **¿Cuáles serian las mejores estrategias y tecnologías a utilizar en la compañía que permitan incrementar el desempeño y mejorar la competitividad?**

## <span id="page-17-0"></span>1.2 **Justificación**

Todos los procesos que soportan la compañía Bandas y correas LUFELO LTDA requieren centralizar y organizar la información con el fin de lograr fortalecer la participación de los diferentes grupos de trabajo.

La compañía cuenta con la capacidad de infraestructura computacional y conexión a red para poder efectuar este proyecto. Se debe tener en cuenta que la intranet estará diseñada solo para ser utilizada al interior de la compañía, lo cual nos ayudara a integrar los diferentes procesos y procedimientos, y así permitir mayor efectividad en cada uno de los procesos de la compañía.

Entre los beneficios que trae la implementación de una intranet corporativa en la compañía Bandas y correas LUFELO LTDA se destacan:

- Convertir la compañía en la empresa más competitiva en su gremio
- Rapidez en cuanto al acceso de los documentos de la compañía
- Respuestas más rápidas a los clientes
- Crear sentido de pertenencia a los empleados
- Comunicación más ágil dentro de la compañía
- Mejor administración de los archivos
- Menor tiempo de búsqueda en consultas de información
- Se ganaría en tiempo y dinero en cuento a la impresión, almacenamiento de información, distribución y ordenamiento de archivos
- Se fortalecería la comunicación a nivel interno
- Permitiría el intercambio de conocimientos entre los miembros de la compañía

Por esta razón la intranet es considerada como un recurso indispensable la cual facilitaría el trabajo para todo el personal administrativo de la compañía.

## <span id="page-18-0"></span>**1.3 Objetivos**

## <span id="page-18-1"></span>**1.3.1Objetivo General**

Diseñar un prototipo para la intranet corporativa como herramienta de trabajo y apoyo a la gestión de la información de la compañía Bandas y correas LUFELO LTDA.

## <span id="page-18-2"></span>**1.3.2Objetivos Específicos**

- Identificar los procesos claves y las necesidades de la compañía Bandas Y Correas LUFELO LTDA.
- Definir las características, servicios y datos necesarios para el diseño de la intranet corporativa, de acuerdo a las necesidades de la misma.
- Diseñar una Intranet corporativa mediante la implementación de los estándares de desarrollo.
- Implementar un prototipo web que fomente la accesibilidad a los usuarios.

#### <span id="page-18-3"></span>**1.4 Alcance**

El alcance de este proyecto consiste en entregar el diseño del prototipo de una intranet corporativa siguiendo las etapas de la metodología RUP (RationalUnifiedProcess) con las especificaciones de la compañía Bandas y Correas LUFELO LTDA. La documentación comprende el documento de visión, requisitos y arquitectura para realizar el diseño.

#### <span id="page-18-4"></span>**1.5 Diseño Metodológico**

El proyecto está enfatizado en automatizar los diferentes procesos de la compañía con el fin de integrarlos y el cual se enfocará en un cuidadoso análisis de información y su diseño según el análisis realizado.

En el proyecto se utilizarán técnicas de recopilación de información que se aplicarán al personal administrativo como entrevistas, cuestionarios, observaciones y muestreos, a los cuales se les aplicara técnicas de análisis cuantitativo para la obtención de las condiciones y parámetros necesarios en la implementación de la intranet corporativa.

El proyecto se enfocará en la organización de toda la información dentro de la compañía con el fin de que esta se encuentre rápidamente en el momento que sea necesaria, con la información almacenada se podrá obtener mayor rapidez y calidad en el servicio que se presta en la compañía en cuanto a la atención de los clientes de la misma.

Se diseñará la Intranet corporativa mediante la implementación de los estándares de desarrollo y se implementará un prototipo web el cual fomente la accesibilidad al sistema por parte de los usuarios.

Después de hacer un estudio de distintas metodologías, se ha llegado a la conclusión que la metodología de desarrollo a utilizar en nuestro proyecto es RUP, puesto que es la más completa y abarcadora, ya que como señalan algunos autores, las otras metodologías son casos particulares de esta. Además esta metodología fue la que se profundizo en toda la carrera por medio de la materia ingeniería del software. La metodología se llevara a cabo en las siguientes etapas:

- Identificar los procesos claves y las necesidades de la compañía
- Análisis de la información
- Diseño
- Implementación del prototipo

#### **Identificar los procesos claves y las necesidades de la compañía.**

En esta etapa se recopilara la información necesaria para lograr identificar las necesidades de la compañía, será por medio de los diferentes formatos, encuestas y entrevistas con los usuarios.

#### **Análisis de la información.**

En esta etapa se llevara a cabo el profundo análisis de la información obtenida en las diferentes entrevistas y a partir de ello se hará el levantamiento de requerimientos para mirar los puntos de gran importancia y prioridad a la hora de diseñar el sistema.

#### **Diseño.**

En esta etapa se partirá de los requerimientos para realizar un diseño ameno y sencillo del sistema. Teniendo el diseño del sistema se validara que la información manejada en el diseño sea entendible para el usuario y así se le haga más fácil realizar el proceso de asignación.

#### **Implementación del prototipo.**

En esta etapa se implementará un prototipo web amigable el cual fomente la accesibilidad, usabilidad y disponibilidad al sistema por parte de los usuarios con el fin de capacitar y realizar pruebas con los usuarios en cuanto al uso de la Intranet corporativa. La implementación se resume en las siguientes disciplinas:

## **Modelado del negocio**:

- Se entiendes los problemas que la compañía desea solucionar además de que se identifican algunas mejoras potenciales.
- Se mide el impacto del cambio organizacional.
- Se asegura de que los usuarios finales tengan un entendimiento del problema.
- Se derivan los requerimientos del sistema de software.
- Se entiende como el sistema a ser desarrollado entra en la organización.

#### **Requerimientos**:

- Se establece un acuerdo con el gerente de la compañía acerca de que debe hacer el sistema.
- Se definen los límites del sistema
- Se provee una base para la planeación de los contenidos técnicos de las iteraciones.
- Se provee una base para la estimación de costo y tiempo necesarios para desarrollar el sistema.
- Se define una interfaz de usuario para el sistema, enfocada en las necesidades y objetivos del usuario.

#### **Análisis y diseño**:

- Se transforman los requerimientos a diseños del sistema.
- Se desarrolla la arquitectura del sistema.
- Se adapta el diseño para hacerlo corresponder con el ambiente de implementación y ajustarlo para lograr un desempeño esperado.

#### **Implementación**:

- Se define la organización del código, en términos de la implementación de los subsistemas organizados en capas.
- Se implementa el diseño de elementos (archivos fuente, binarios, ejecutables y otros).
- Se prueban los componentes desarrollados como unidades.
- Se integran los resultados de los implementadores individuales en un sistema ejecutable.

#### **Pruebas**:

- Encontrar fallas de calidad en el software y documentarlas.
- Recomendar sobre la calidad percibida en el software.
- Validar y probar las suposiciones hechas durante el diseño y la especificación de requerimientos de forma concreta.
- Validar que el software trabaje como fue diseñado.

Validar que los requerimientos son implementados apropiadamente.

## **Despliegue**:

 Se capacitara y se realizaran pruebas con los usuarios finales del sistema en cuanto al uso de la intranet.

#### **Gestión de cambios**:

- Se identificaran los elementos configurables.
- Se restringirán los cambios en los elementos configurables.
- Se auditaran los cambios hechos a estos elementos.
- Se definirán las configuraciones a estos elementos.

#### **Administración del proyecto**:

- Se proveerá un marco de trabajo para administrar los proyectos intensivos del software.
- Se proveerán guías prácticas para la planeación, soporte, ejecución y monitoreo de proyectos.
- Se provee un marco de trabajo para la administración del riesgo.

#### **Configuración del ambiente**:

- Se enfocara en las actividades necesarias para configurar el proceso al proyecto.
- Se describirán las actividades requeridas para desarrollar las líneas guías de apoyo al proyecto.

## **1.6 Cronograma de Actividades**

<span id="page-22-0"></span>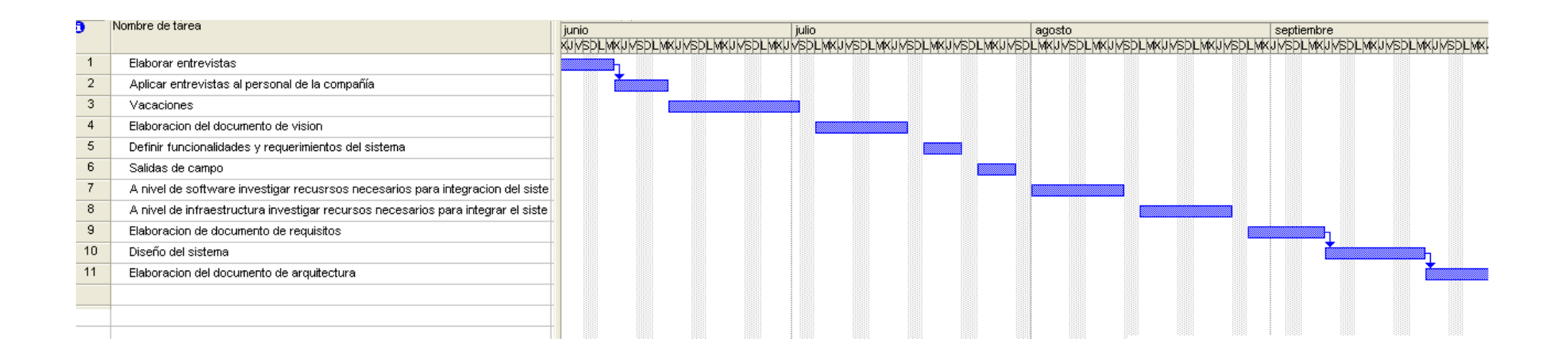

# **1.7 Presupuesto para la realización del trabajo de grado**

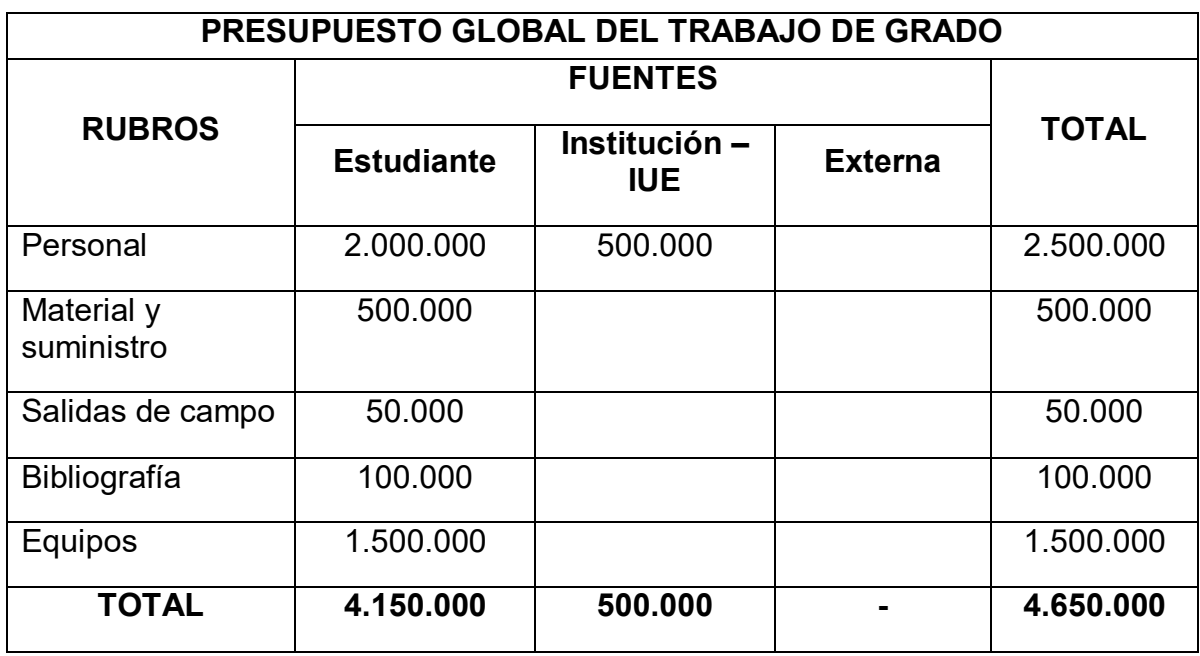

# <span id="page-23-0"></span>**Tabla 1 Presupuesto global del trabajo de grado**

# **Tabla 2 Descripción de los gastos de personal**

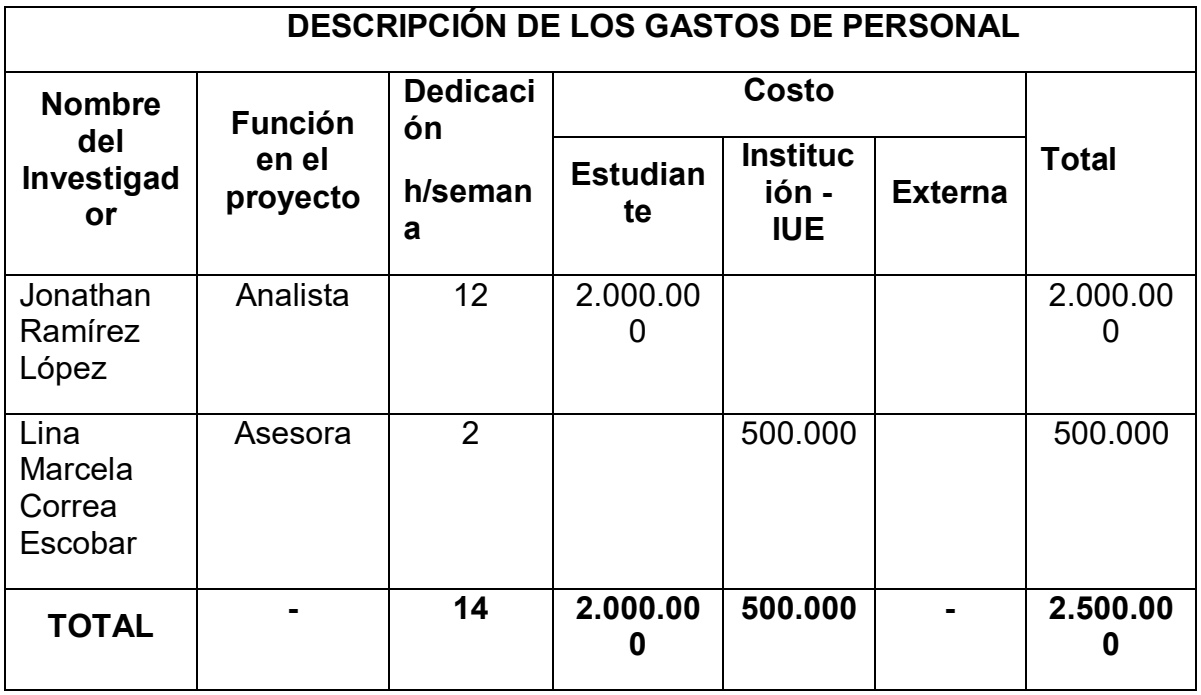

# **Tabla 3 Descripción de material y suministro**

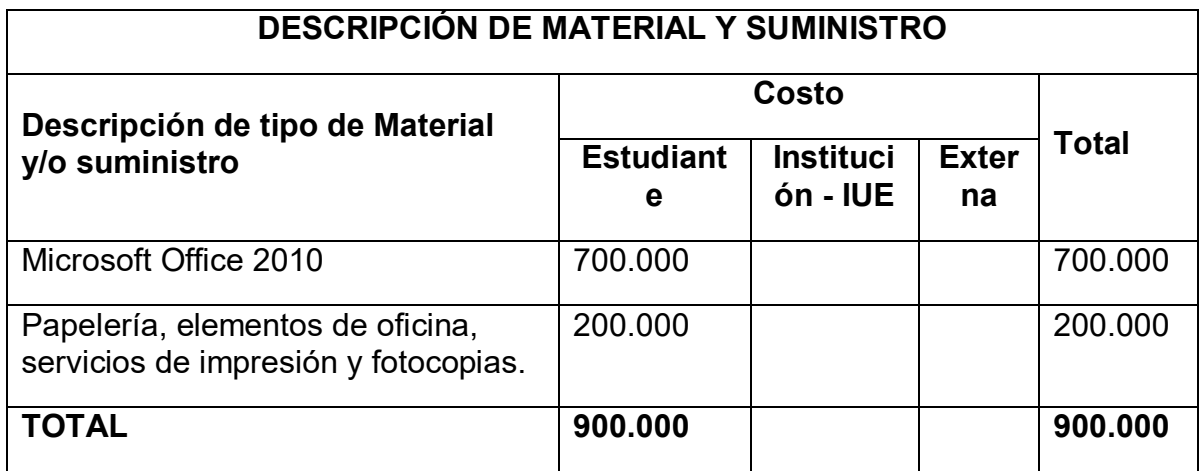

# **Tabla 4 Descripción de salidas de campo**

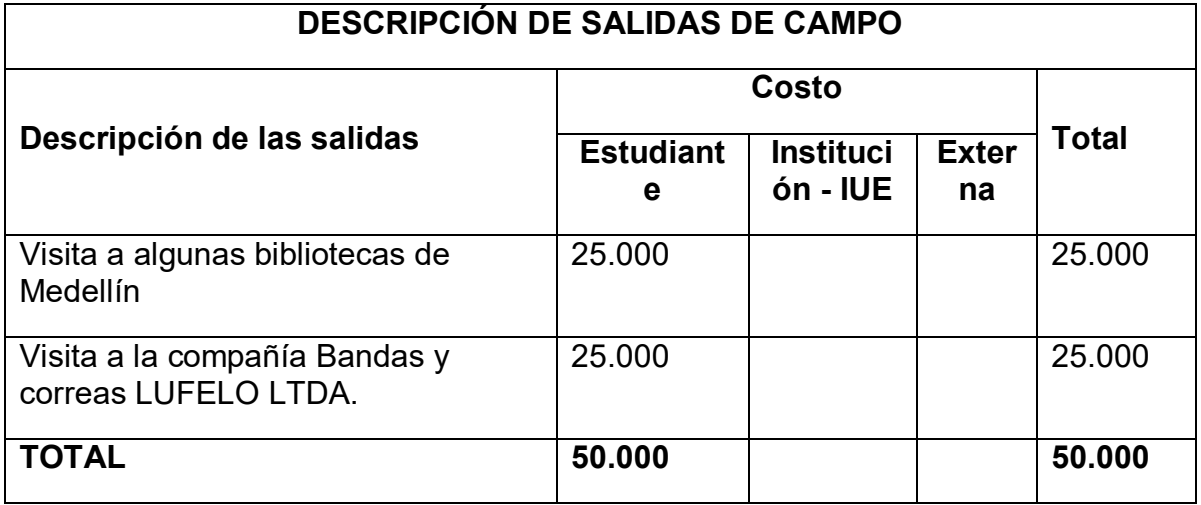

# **Tabla 5 Descripción de material bibliográfico**

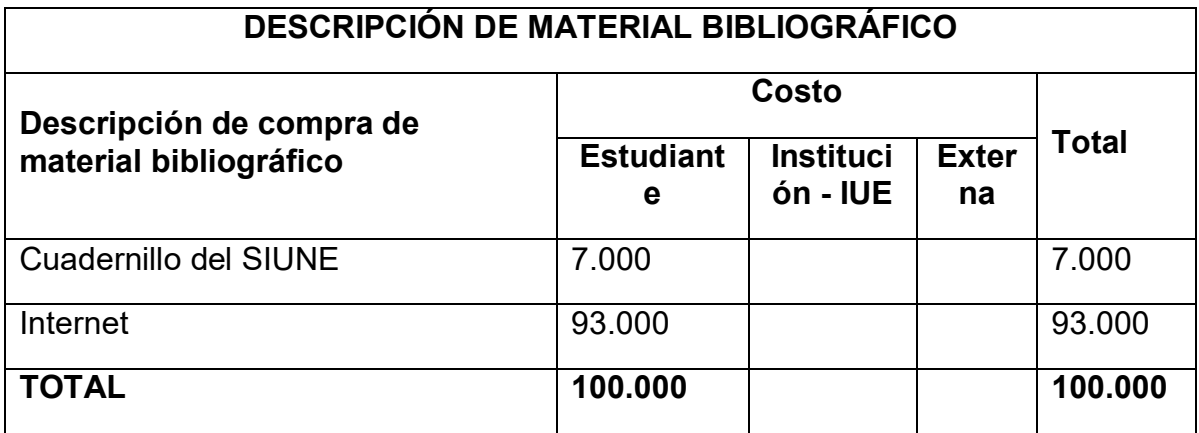

# **Tabla 6 Descripción de Equipos**

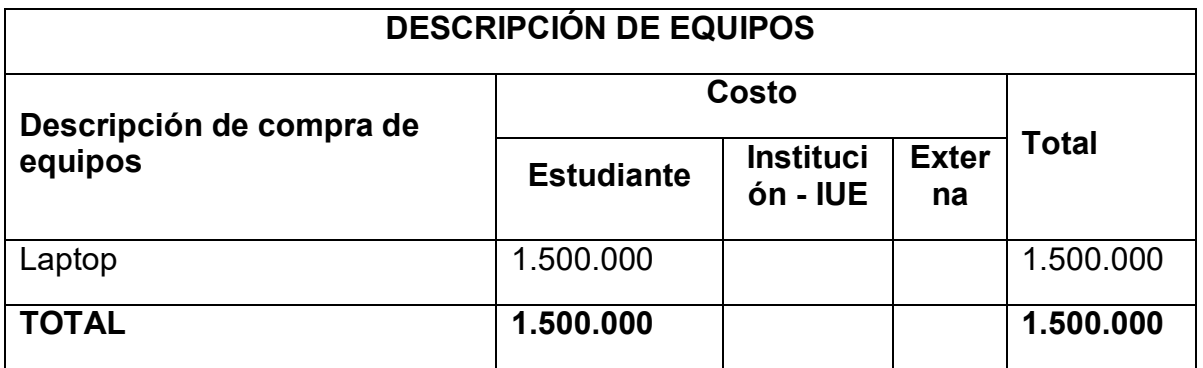

## **2 MARCO REFERENCIAL**

#### <span id="page-26-0"></span>**2.1 Antecedentes en la solución del problema**

<span id="page-26-1"></span>En 1995, fue el año de despegue de Internet, que a un puñado de empresas tuvo la idea de aplicar la tecnología de la famosa red a su sistema informático de comunicación.

Y dicha tecnología no es otra que el protocolo de la comunicación TCP/IP que permite dirigir y enviar informaciones a otra computadora, cualquiera sea su plataforma. IP se encarga de determinar el destino de los datos, TCP asegura el envío. Obviamente internet también utiliza otros protocolos tales como FTP, servicio capaz de desplazar archivos de una computadora a otra; SMTP que se encarga de la mensajería electrónica, o MIME estándar empleado para adjuntar archivos al correo electrónico.<sup>6</sup>

Intranet puede igualmente influir sobre la organización de la empresa; pone en corto circuito ciertos esquemas de comunicación tradicional entre los empleados y los reemplaza por "redes de comunicación" que permiten el acceso simultáneo a las informaciones para varios miembros del personal. Se puede incluso afirmar que en ciertos casos; Intranet permite acercar distintos grupos profesionales.

Prácticamente la empresa evoluciona con la intranet hacia un mundo "sin papel", dado que el sitio electrónico coloca las informaciones necesarias a disposición del personal. La información se ubica hoy en el centro de la organización, situación que no era así previo a la implantación de la red.

Actualmente en la cuidad de Medellín muchas compañías ya sean públicas o privadas y instituciones educativas cuentan con una intranet corporativa; entre ellas se pueden destacar: La Alcaldía de Medellín, EMTELCO S.A, Grupo Bancolombia, Institución Universitaria de Envigado, Universidad EAFIT, Empresas Publicas de Medellín, UNE-EPM Telecomunicaciones, Metrosalud, Avianca, Colanta, Comfama y Comfenalco.

Al igual que en internet la pieza clave de la Intranet es el Wold Wide Web (WWW), pero de forma que la información de la empresa este accesible solo a los miembros de la organización, quienes, en consecuencia disponen de navegadores WWW para acceder a los datos internos de la empresa.<sup>7</sup>

Una Intranet es una organización de aprendizaje, que permite la integración de gente, procesos, procedimientos y principios para formar una cultura

 $\overline{a}$ 

<sup>&</sup>lt;sup>6</sup>JEAN-PAUL LAFRANCE. Usos e impactos organizacionales de intranet en las empresas. [1998. EdicionesTrilce. Montreal] 7 ciberconta.unizar. Organización interna de la información mediante intranet. [online] [Citado 4 mayo 2011] http://ciberconta.unizar.es/leccion/intranet

intelectualmente creativa que permita la implantación de la efectividad total de la organización.

Es la implantación o integración en una red local o corporativa de tecnologías avanzadas de publicación electrónica basadas en WEB en combinación con servicios de mensajería, con partición de recursos, acceso remoto y toda una serie de facilidades cliente / servidor proporcionadas por la pila de protocolos TCP/IP, diseñado inicialmente para la red global internet. Su propósito fundamental es optimizar el flujo de información con el objeto de lograr una importante reducción de costes en el manejo de documentos y comunicación interna.

Es una herramienta de gestión que permite una potente difusión de información y mecanismos de colaboración entre el personal.

## **2.1.1. Características de una intranet**

<span id="page-27-0"></span>En muchas ocasiones la respuesta a las cuestiones clave de un campo de conocimiento se halla en otro campo muy diferente. Este es uno de esos casos: la solución al dilema de cuáles son las características que debe aunar una buena Intranet se puede hallar en la obra de Timothy Galpin "Guía completa sobre fusiones y adquisiciones". En ella cita las claves para gestionar la incertidumbre en los casos de fusión empresarial; esta son: comunicación, rapidez en la toma de decisiones, planteamiento claramente definido y gestión de la resistencia. Desde esta perspectiva, toda Intranet que aglutinara estos atributos constituiría un modelo ejemplar.<sup>8</sup>

## **Comunicación**

La Intranet es un gestor de información al que los empleados acceden en busca de soluciones puntuales. Desde el momento en el que se produce esta interacción, se convierte en un vehículo comunicacional. Ahora bien, no hay que confundir los dos términos que se han descrito en estas líneas: información y comunicación.

#### **Rapidez en la toma de decisiones**

Una Intranet ha de ser rápida. Esta afirmación tan simple, abarca a su tiempo una cantidad ingente de responsabilidades. Para empezar, la interfaz gráfica de la Intranet debe ser ligera y cargarse rápidamente. Hay que tener en consideración, como decíamos en el epígrafe anterior, que la Intranet facilita un proceso de comunicación (de ida y vuelta). Por eso la velocidad de respuesta en el caso de que una web pese mucho se duplica: tarda en cargarse para el usuario y tarda a

<sup>1</sup> 8 climente.com. Biblioteca intranet. [online] [Citado 4 mayo 2011] http://www.climente.com/biblioteca/privacidad.htm

su vez para enviar los datos al servidor. Del mismo modo, hay que procurar diseñar frames simples: tablas con pocos datos, muy específicos y reveladores, dado que cuantos más datos porte la Intranet más tardará en cargarse.

#### **Planteamiento claramente definido**

El planteamiento claramente definido está íntimamente ligado a la noción de usabilidad. Para el maestro en este campo, Jakob Nielsen, los elementos ineludibles en una Intranet usable son el directorio, el campo de búsqueda y las noticias actualizadas.

El directorio cumple la misión de "iluminar" al usuario. Es decir, aquel usuario que acuda a la Intranet totalmente desorientado, en busca de una solución a la que agarrarse, se orientará a través del directorio, que vendrá a ser un menú en el que elegir soluciones.

El campo de búsqueda será empleado por aquellos usuarios que accedan al sistema medianamente desorientados, teniendo en mente algún concepto clave o descriptor, que pueda conducirle a la solución que ansía.

Sin embargo, la pretensión final siempre que se implementa una Intranet es que el usuario la domine. Que conozca todas sus posibilidades, que navegue cada uno de sus rincones. Esa meta sólo se alcanzará a través de la práctica. El usuario ha de manejar asiduamente la Intranet y para ello debe encontrar un motivo para hacerlo. El más imprescindible es, sin duda, el contenido actualizado.

#### **Gestionar la resistencia**

La última característica de la Intranet se halla, paradójicamente, fuera de ella: la gestión de la resistencia. Gestión se traduce en inglés como management. El management, a su vez, se atribuye en lenguaje empresarial a la actividad de la dirección de la organización. Por lo tanto, el proceso de gestión de la resistencia recae sobre la cúpula de la empresa. La dirección debe creer en la Intranet, sólo así la gente le otorgará la credibilidad que necesita. Además, no debe escatimar en recursos para promoverla, al menos en el proceso de implantación de la misma. Finalmente, debe ser creativa e idear cuantas campañas de marketing, de persuasión y participación pueda para que los usuarios accedan a ella de un modo natural.

#### **2.1.2 Ventajas de una intranet**

<span id="page-28-0"></span>Puede darse la circunstancia de que se sepa qué es una Intranet, que se conozcan organizaciones que la han implementado, pero que todavía no se sepa cuáles son las ventajas que, en esencia, reporta a la empresa. Es más, puede ser

que se haya hablado del fracaso de la Intranet en determinada entidad, y eso haga dudar de la viabilidad de desarrollar una para la empresa. Sin embargo, sobre el papel, una red local ofrece una cantidad considerable de beneficios:

- Optimiza la información unificándola y facilitando su tratamiento.
- Acelera el paso de la gestión de la información a la gestión del conocimiento.
- Está activa las 24 horas del día, siete días a la semana.
- Es una herramienta de grupo.
- Ahorro económico.
- Cohesión de los grupos.
- Información actualizada, reciente.
- No se entorpece la labor de otros compañeros.
- Información por escrito (almacenable y consultable).
- Más información dado que es más fácil enviarla.
- Facilita el buzzmanagement (la gestión del rumor).
- Consigue que el empleado suba a la dirección y no que la dirección baje.
- La Intranet es escalable. Una Intranet no es un sistema inamovible.
- Otorga información a unos y priva a otros de la misma información.
- Fácil uso para los empleados que estén familiarizados con el entorno en el que trabaja.

#### **2.1.3. Aspectos de Seguridad**

<span id="page-29-0"></span>Las intranets, desafortunadamente con mayor frecuencia, son redes expuestas a riesgos de seguridad. Internet ha aumentado la capacidad de las empresas para hacer que la información esté fácilmente disponible para empleados y clientes, pero ha aumentado el riesgo del uso incorrecto de datos estratégicos. El desafío está en garantizar que las personas puedan acceder fácilmente a la información que necesitan, pero no acceder a información para la que no están autorizadas. Los requerimientos de seguridad para poder establecer una red segura son:

- **Confidencialidad:** Garantizar que los datos no sean comunicados incorrectamente.
- **Integridad:** Proteger los datos para evitar posibles corrupciones o cambios no autorizados.
- **Autenticación**: Tener confianza en la identidad de usuarios, servidores y clientes.
- **Verificación**: Comprobar que los mecanismos de seguridad son sólidos, potentes y que están correctamente implementados.
- **Disponibilidad**: Garantizar que los recursos estén disponibles cuando se necesiten.
- **Seguridad de bases de datos**: En un sistema de información interno, conectado con el exterior vía Internet, donde se realizan operaciones de comercio electrónico, la fuente principal de información reside en una base de datos, que debe estar protegida contra operaciones no autorizadas.
- **Seguridad en los servidores**: Las empresas operan en Internet y almacenan datos de sus clientes en una base de datos que reside detrás de un cortafuego (firewall), dentro de una intranet. El reto consiste en poder acceder a la información situada en la intranet, protegida por el cortafuego, salvaguardando al mismo tiempo la confidencialidad e integridad de los datos.

## **2.1.4La importancia de usar una Intranet**

<span id="page-30-0"></span>Para casi cualquier empresa de hoy día, y muy especialmente en un futuro muy cercano, la intranet será un recurso indispensable. Dada la gran cantidad de datos que genera cualquier empresa, se están quedando obsoletos los actuales métodos de inserción y consulta de datos. Una intranet puede resolver estos y otros problemas. <sup>9</sup>

Una Intranet puede resolver, por ejemplo, el problema de la distribución de información para todos los empleados, así pues se pueden publicar manuales, planes de acción, procedimientos, material de formación, folletos de marketing y productos, listas de precios, información comercial, anuncios, promociones etc., y son accesibles para el empleado o cliente de forma inmediata, y con un ahorro considerable respecto a los métodos clásicos, panfletos, circulares, notas

<sup>1</sup> 9Test Oposiciones. La importancia de usar una intranet. [online] [Citado 4 mayo 2011[\] http://testoposiciones.es/1286955727/](http://testoposiciones.es/1286955727/)

informativas, etc. Además cualquier actualización de datos es inmediata y no supone ninguna carga para la empresa como los métodos tradicionales.

Una intranet organiza, además, la distribución de una empresa, ya que cada división puede tener su apartado en la intranet. Se puede organizar también una lista de encuentros y reuniones a la que cada empleado podrá acceder rápidamente, planificando así las reuniones de empresa de una forma más eficaz. Se mejora de esta forma la comunicación entre todos los trabajadores, y las sugerencias, peticiones o cualquier comunicación en general, se realiza de una forma más rápida y eficiente.

Se aprovechará también la potencia de una intranet para tener acceso rápido a cualquier documento de la empresa, siempre que se tenga el nivel de privilegios adecuado. Esta es otra de las ventajas de una intranet, su seguridad. Solo tendrán acceso a los recursos aquellos empleados que lo necesiten realmente. Siguiendo con la potencia y velocidad de acceso a datos de una intranet, el tiempo empleado en realizar cualquier búsqueda de datos de cualquier departamento de la empresa se reduce considerablemente, por lo que la productividad de la empresa mejora.

#### **2.2 Marco teórico.**

<span id="page-31-0"></span>En el entorno económico actual las empresas se encuentran sometidas a fuertes presiones y cambios en la apreciación de su efectividad y nivel de competitividad en el mercado. La tecnología informática ha alcanzado especial relevancia en la mayor parte de entornos empresariales como una herramienta de clara contribución a la ruptura de barreras informativas y la gestión y transferencia de información entre los distintos demandantes de la misma. Para todo ello no solo es necesario tener la información en el lugar y momento adecuados y con un formato acorde al uso que se vaya a hacer de la misma en cada departamento o sector de la empresa, sino además que debe mantenerse libre de errores, por su condición de ser uno de los elementos claves en la toma de decisiones. Es por ello que se hace imprescindible para el desarrollo eficiente de sistemas informáticos en la actualidad el uso de las mejores y más apropiadas herramientas para lograr objetivos específicos en este sentido.

#### **2.2.1Software para desarrollo:**

Existe una gran variedad de ellos, dependiendo del ambiente en que se vaya a desarrollar la aplicación, y no del ambiente en que se vaya a usar.

<span id="page-31-1"></span>Cualquier editor de texto puede servir como editor de HTML, lo que significa que sirve para programar en la mayoría de los lenguajes del mundo Web.

Sin embargo, cabe señalar que la industria de software ha puesto, en los últimos años, un énfasis especial en la construcción de software para desarrollo de productos Web integrados, de una manera muy fácil y rápida. De hecho, estos programas no tienen como requisito el dominio del programador de un lenguaje específico para estos propósitos, tal como HTML. Incluso, los últimos programas aparecidos en el mercado, apuntan además a facilitar la programación de la conectividad de Web, con Bases de Datos.

Es importante señalar que el uso de estos nuevos programas, también requiere de mayor potencia del hardware y software del equipo para el desarrollo del sistema. O sea memoria, cantidad de instrucciones permitidas y velocidad para ejecutarlas.

Cualquiera que sea el programa que se utilice para generar aplicaciones Web, las opciones de lenguaje base para su desarrollo son los mismos. Entre ellos tenemos: HTML, Java, ActiveX, Lenguaje C y otros.

#### **2.2.2Página web**

Una página web es un documento creado en formato HTML (HypertextMarkupLanguage) que es parte de un grupo de documentos hipertexto o recursos disponibles en el World Wide Web. Una serie de páginas web componen lo que se llama un sitio web.

<span id="page-32-0"></span>Los documentos HTML, que estén en Internet o en el disco duro del ordenador, pueden ser leídos con un navegador. Los navegadores leen documentos HTML y los visualizan en presentaciones formateadas, con imágenes, sonido, y video en la pantalla de un ordenador.

Las páginas web pueden contener enlaces hipertexto con otros lugares dentro del mismo documento, o con otro documento en el mismo sitio web, o con documentos de otros sitios web. También pueden contener formularios para ser rellenados, fotos, imágenes interactivas, sonidos, y videos que pueden ser descargados.

#### **2.2.3¿Qué es un servidor web?**

<span id="page-32-1"></span>Básicamente, un servidor web sirve contenido estático a un navegador, carga un archivo y lo sirve a través de la red al navegador de un usuario. Este intercambio es mediado por el navegador y el servidor que se comunican el uno con el otro mediante el protocolo HTTP. Se pueden utilizar varias tecnologías en el servidor para aumentar su potencia más allá de su capacidad de entregar páginas HTML; éstas incluyen scripts CGI, seguridad SSL y páginas activas del servidor.

#### **2.2.4Servidor apache**

<span id="page-33-0"></span>El servidor Apache es un software que está estructurado en módulos. La configuración de cada módulo se hace mediante la configuración de las directivas que están contenidas dentro del módulo. Los módulos del Apache se pueden clasificar en tres categorías:

- **Módulos Base**: Módulo con las funciones básicas del Apache.
- **Módulos Multiproceso**: son los responsables de la unión con los puertos de la máquina, acepando las peticiones y enviando a los hijos a atender a las peticiones.
- **Módulos Adicionales**: Cualquier otro módulo que le añada una funcionalidad al servidor.

Las funcionalidades más elementales se encuentran en el módulo base, siendo necesario un módulo multiproceso para manejar las peticiones. Se han diseñado varios módulos multiproceso para cada uno de los sistemas operativos sobre los que se ejecuta el Apache, optimizando el rendimiento y rápidez del código.

El resto de funcionalidades del servidor se consiguen por medio de módulos adicionales que se pueden cargar. Para añadir un conjunto de utilidades al servidor, simplemente hay que añadirle un módulo, de forma que no es necesario volver a instalar el software. <sup>10</sup>

## **2.2.5Lenguajes de Programación para la Web.**

<span id="page-33-1"></span>Uno de los ejes fundamentales que diferencian a Internet de otros medios de comunicación es la interacción y personalización de la información con el usuario. Esto se logra por medio de algunos de los diferentes lenguajes de programación para Web que existen hoy en día. Dichos lenguajes se clasifican en dos partes fundamentales que reconocen la propia arquitectura Cliente/Servidor de esta plataforma de desarrollo: los lenguajes del lado del Servidor y los lenguajes del lado del Cliente.<sup>5</sup>

Esta distinción en los lenguajes ha sido necesaria debido a que la Web funciona en modo "Desconectado", o sea, un usuario a través de un navegador hace una petición de una página Web a un Servidor Web (Request), el Servidor recepciona la petición, la procesa y le envía la Respuesta al Cliente (Response), este la recepciona y se desconecta.

Del lado del cliente se encuentran principalmente el JavaScript (JScript) y el Visual Basic Script (VBScript), que son los encargados de aportar dinamismo a la aplicación en los navegadores y de funciones específicas como la validación y la

 $\overline{a}$ 

<sup>10</sup> Lenguajes de programación para la web. [online] [Citado 4 mayo 2011] http:// dattahome.com

impresión. El JScript es soportado por la mayoría de los navegadores existentes actualmente. Del lado del servidor se encuentran entre otros el ASP, PHP y JSP.

## **2.2.6Personal Home Page (PHP).**

<span id="page-34-0"></span>Es un lenguaje de programación del lado del servidor gratuito e independiente de plataforma, rápido, con una gran librería de funciones y mucha documentación. Es también un lenguaje interpretado y embebido en el HTML.

Históricamente las versiones de PHP no incluían el paradigma orientado a objetos, pero a partir de la versión 5 se hace uso de la misma. La POO (Programación Orientada a objetos) en PHP5 tiene ventajas como: Declaración de clases, definición de métodos y propiedades, clases abstractas, herencia de clases, incluir clases en scripts, creación de objetos a partir de una clase.

# **CARACTERÍSTICAS:**

- Es software libre, lo que implica menos costes y servidores más baratos que otras alternativas.
- Es muy rápido. Su integración con la base de datos MySQL y el servidor Apache, le permite constituirse como una de las alternativas más atractivas del mercado.
- Su sintaxis está inspirada en C, ligeramente modificada para adaptarlo al entorno en el que trabaja, de modo que si se está familiarizado con esta sintaxis, le resultara muy fácil aprender PHP.
- Su librería estándar es realmente amplia, lo que permite reducir los llamados "costes ocultos"
- PHP tiene una de las comunidades más grandes en Internet, con lo que no es complicado encontrar ayuda, documentación, artículos, noticias, y más recursos.
- Soporte para una gran cantidad de bases de datos: MysSQL, PostgreSQL, Oracle, MS SQL Server, SybasemSQL, Informix, entre otras.
- Integración con varias bibliotecas externas, permite generar documentos en PDF (documentos de Acrobat Reader) hasta analizar código XML.
- Ofrece una solución simple y universal para las paginaciones dinámicas del Web de fácil programación.
- Perceptiblemente más fácil de mantener y poner al día que el código desarrollado en otros lenguajes.
- Soportado por una gran comunidad de desarrolladores, como producto de código abierto, PHP goza de la ayuda de un gran grupo de programadores, permitiendo que los fallos de funcionamiento se encuentren y reparen rápidamente.
- Con PHP se puede hacer cualquier cosa que podemos realizar con un script CGI, como el procesamiento de información en formularios, foros de discusión, manipulación de cookies y páginas dinámicas.

#### **2.2.7Sistemas de Gestión de Bases de Datos (SGBD).**

<span id="page-35-0"></span>Los sistemas de bases de datos están diseñados para gestionar grandes volúmenes de información. Generalmente, requieren gran cantidad de espacio de almacenamiento, por lo que las bases de datos de las organizaciones se miden en términos de gigabytes o terabytes de datos. Un gigabyte equivale a 1000 megabytes (un billón de bytes), y un terabyte equivale a un millón de megabytes (un trillón de bytes). Un sistema de bases de datos tiene como objetivo simplificar y facilitar el acceso a los datos y hacer que los tiempos de respuesta a las solicitudes de los usuarios sean muy reducidos.

De forma sencilla, un sistema de gestión de bases de datos se puede definir como una colección de datos interrelacionados y un conjunto de programas para acceder a esos datos. Se puede definir como conjunto coordinado de programas, procedimientos, lenguajes, etc. que suministra, tanto a los usuarios no informáticos como a los analistas, programadores o al administrador, los medios necesarios para describir, recuperar y manipular los datos almacenados en la base, manteniendo su integridad, confidencialidad y seguridad.

Entre los SGBD comúnmente utilizados en el mundo se encuentran Oracle, MySQL, Microsoft SQL Server, PostgreSQL, InterBase, entre otros. Todos estos presentan un enfoque relacional con un buen basamento matemático centrado en el Álgebra Relacional.

#### **2.2.8¿Qué es una Base de Datos?**

<span id="page-35-1"></span>En rigor, una Base de Datos es el conjunto de datos almacenados con una estructura lógica. Es decir, tan importante como los datos, es la estructura conceptual con la que se relacionan entre ellos. En la práctica, piensa esto como el conjunto de datos más los programas (o software) que hacen de ellos un conjunto consistente.

Si se tiene los dos factores unidos, no se puede hablar de una base de datos, ya que ambos combinados dan la coherencia necesaria para poder trabajar con los datos de una manera sistemática.

#### **2.2.9MySQL**

<span id="page-35-2"></span>MySQLDatabase Server es la base de datos de código fuente abierto más usada del mundo. Su ingeniosa arquitectura lo hace extremadamente rápido y fácil de personalizar. La extensiva reutilización del código dentro del software y una aproximación minimalística para producir características funcionalmente ricas, ha dado lugar a un sistema de administración de la base de datos incomparable en
velocidad, compactación, estabilidad y facilidad de despliegue. La exclusiva separación del core server del manejador de tablas, permite funcionar a MySQL bajo control estricto de transacciones o con acceso a disco no transaccional ultrarrápido.

Esta utilidad se traduce en ventajas, entre las que se puede mencionar las siguientes:

- Acceso a las bases de datos de forma simultánea por varios usuarios y/o aplicaciones.
- Seguridad, en forma de permisos y privilegios, determinados usuarios tendrán permiso para consulta o modificación de determinadas tablas. Esto permite compartir datos sin que peligre la integridad de la base de datos o protegiendo determinados contenidos.
- Potencia: MySQL es un lenguaje muy potente para consulta de bases de datos, usar un motor ahorra una enorme cantidad de trabajo.
- Portabilidad: MySQL es también un lenguaje estandarizado, de modo que las consultas hechas usando MySQL son fácilmente portables a otros sistemas y plataformas.
- Conectividad: es decir, permite conexiones entre diferentes máquinas con distintos sistemas operativos. Es corriente que servidores Linux o Unix, usando MySQL, sirvan datos para ordenadores con Windows, Linux, Solaris, etc. Para ello se usa TCP/IP, tuberías, o sockets Unix.
- Sin lugar a duda, lo mejor de MySQL es su velocidad a la hora de realizar las operaciones, lo que le hace uno de los gestores que ofrecen mayor rendimiento.
- Su bajo consumo lo hacen apto para ser ejecutado en una máquina con escasos recursos sin ningún problema.
- Las utilidades de administración de este gestor son envidiables para muchos de los gestores comerciales existentes, debido a su gran facilidad de configuración e instalación.
- Tiene una probabilidad muy reducida de corromper los datos, incluso en los casos en los que los errores no se produzcan en el propio gestor, sino en el sistema en el que está.
- El conjunto de aplicaciones Apache-PHP-MySQL es uno de los más utilizados en Internet en servicios de foro (Barrapunto.com) y de buscadores de aplicaciones
- Es multihilo, con lo que puede beneficiarse de sistemas multiprocesador.
- Permite manejar multitud de tipos para columnas.
- Permite manejar registros de longitud fija o variable.

#### **2.2.10Sistemas de Gestión de Contenidos (CMS)**

#### **¿Qué son los CMS?**

En el mundo actualmente existe un conjunto de herramientas, apoyado habitualmente por una base de datos, y que consisten en una serie de programas en un servidor Web, y, opcionalmente, una serie de programas cliente que permiten acceder fácilmente a esos programas en el servidor.

Un sistema de este tipo funciona para la creación y administración de contenido, actualmente se usa para denominar a los sistemas que sirven para administrar el contenido de páginas web.

El sistema consiste en una interfaz que controla una o varias bases de datos donde se aloja el contenido del sitio. El sistema permite manejar de manera independiente el contenido por una parte y el diseño por otra. Así, es posible manejar el contenido y darle en cualquier momento un diseño distinto al sitio sin tener que darle formato al contenido de nuevo, además de permitir la fácil y controlada publicación en el sitio a varios editores. Un ejemplo clásico es el de editores que cargan el contenido al sistema y otro de nivel superior que permite que estos contenidos sean visibles a todo público.

Se destaca principalmente la facilidad de administrar sus páginas, la complejidad de funcionalidades y opciones de configuración, su interfaz intuitiva y sencilla para la gestión de contenidos, y la potencia de sus servicios en cuanto a la interactividad con los usuarios del sitio web. Estos son ejemplos de algunos sistemas de administración de contenidos más utilizados en la actualidad Joomla, PHPnuke, Drupal, Moodle, Geeklog, Plone, Tikiwiki, Xoops, WebGUI.

## **Características de los CMS**

- Creación de páginas ilimitadas usando el Panel de Administración
- Totalmente editable y modificable en noticias, productos, FAQ y secciones de servicio, links.
- Navegación editable (puede crearse el menú o barra de navegación a gusto)
- Explorador de Imágenes para subirlas al servidor y usarlas en todo el sitio.
- Interfaces visuales totalmente modificables: la posición de módulos puede acomodarse como se prefiera.
- Encuestas / Votaciones dinámicas
- Alimentadores de Noticias (RSS)
- Inclusión de publicidad en el sitio usando el Administrador de Banners
- Estadísticas de visitas al sitio con información de Exploradores, Sistemas operativos, noticias y artículos más vistos. (SOLUCIONES, CMS ).

## **Ventajas de los CMS**

- Secciones del Website: puede crear secciones, publicarlas o no, editar sus contenidos, especificar nivel de usuarios que tienen acceso a ellas.
- Publicar Contenidos: puede administrar contenidos principales, novedades, artículos. Títulos, textos e imágenes se editan desde un sencillo editor HTML que le permitirá formatear los textos con los estilos deseados en forma similar de como lo haría en un editor de texto como MS Word.
- Administrar módulos y componentes: Tiene la posibilidad de instalar, desinstalar y administrar componentes y módulos, por ejemplo galerías de fotos, carritos de compra, sistemas de votaciones, publicación de noticias por parte de los usuarios, foros, etc.
- Administrar usuarios: Desde la interfaz administrativa también se controla completamente a los usuarios del sitio, pudiendo especificar niveles jerárquicos, editar perfiles, banear, censurar, dar permisos de publicación, etc. Los niveles de usuarios son: Súper administrador, administrador, manager, publisher y usuario registrado. Podrá también enviar e-mails masivos a todos los usuarios, entre otras cosas.
- Cambiar el diseño del sitio: es muy fácil cambiar "en cuestión de minutos" todo el diseño del sitio, gracias al sistema de plantillas que utiliza que se instalan y luego se seleccionan desde la interfaz administrativa.<sup>11</sup>

## **2.2.11 Metodología Utilizada.**

## **Extreme Programing (XP)**

Es una de las metodologías de desarrollo de software más exitosas en la actualidad. La metodología consiste en una programación rápida o extrema, cuya particularidad es tener como parte del equipo, al usuario final, pues es uno de los requisitos para llegar al éxito del proyecto.

## **Características de XP, la metodología se basa en:**

- Pruebas Unitarias: se basa en las pruebas realizadas a los principales procesos, de tal manera que adelantándose en algo hacia el futuro, se puede hacer pruebas de las fallas que pudieran ocurrir. Es como adelantarse a obtener los posibles errores.
- Re fabricación: se basa en la reutilización de código, para lo cual se crean patrones o modelos estándares, siendo más flexible al cambio.
- Programación en pares: una particularidad de esta metodología es que propone la programación en pares, la cual consiste en que dos desarrolladores participen en

<sup>1</sup> <sup>11</sup> Introducción a los sistemas de gestión de contenidos. [online] [Citado 4 mayo 2011] http:// geneura.ugr.es

un proyecto en una misma estación de trabajo. Cada miembro lleva a cabo la acción que el otro no está haciendo en ese momento. Es como el chofer y el copiloto: mientras uno conduce, el otro consulta el mapa.

## **¿Qué es lo que propone XP?**

- Empieza en pequeño y añade funcionalidad con retroalimentación continua
- El manejo del cambio se convierte en parte sustantiva del proceso
- El costo del cambio no depende de la fase o etapa
- No introduce funcionalidades antes que sean necesarias
- El cliente o el usuario se convierte en miembro del equipo

## **Derechos del Cliente**

- Decidir que se implementa
- Saber el estado real y el progreso del proyecto
- Añadir, cambiar o quitar requerimientos en cualquier momento
- Obtener lo máximo de cada semana de trabajo
- Obtener un sistema funcionando cada 3 o 4 meses

## **Derechos del Desarrollador**

- Decidir cómo se implementan los procesos
- Crear el sistema con la mejor calidad posible
- Pedir al cliente en cualquier momento aclaraciones de los requerimientos
- Estimar el esfuerzo para implementar el sistema
- Cambiar los requerimientos en base a nuevos descubrimientos

## **Lo fundamental en este tipo de metodología es:**

- La comunicación, entre los usuarios y los desarrolladores
- La simplicidad, al desarrollar y codificar los módulos del sistema
- La retroalimentación, concreta y frecuente del equipo de desarrollo, el cliente y los usuarios finales. <sup>12</sup>

## **2.2.12 Microsoft Solution Framework (MSF)**

Esta es una metodología flexible e interrelacionada con una serie de conceptos, modelos y prácticas de uso, que controlan la planificación, el desarrollo y la

<sup>1</sup> <sup>12</sup> Metodologías de desarrollo de software. [online] [Citado 4 mayo 2011] http://www.informatizate.net/articulos

gestión de proyectos tecnológicos. MSF se centra en los modelos de proceso y de equipo dejando en un segundo plano las elecciones tecnológicas.

#### **MSF tiene las siguientes características:**

**Adaptable**: es parecido a un compás, usado en cualquier parte como un mapa, del cual su uso es limitado a un específico lugar.

**Escalable**: puede organizar equipos tan pequeños entre 3 o 4 personas, así como también, proyectos que requieren 50 personas a más.

**Flexible**: es utilizada en el ambiente de desarrollo de cualquier cliente.

**Tecnología Agnóstica**: porque puede ser usada para desarrollar soluciones basadas sobre cualquier tecnología.

MSF se compone de varios modelos encargados de planificar las diferentes partes implicadas en el desarrollo de un proyecto: Modelo de Arquitectura del Proyecto, Modelo de Equipo, Modelo de Proceso, Modelo de Gestión del Riesgo, Modelo de Diseño de Proceso y finalmente el modelo de Aplicación.

**Modelo de Equipo**: Este modelo ha sido diseñado para mejorar el rendimiento del equipo de desarrollo. Proporciona una estructura flexible para organizar los equipos de un proyecto. Puede ser escalado dependiendo del tamaño del proyecto y del equipo de personas disponibles.

**Modelo de Proceso**: Diseñado para mejorar el control del proyecto, minimizando el riesgo, y aumentar la calidad acortando el tiempo de entrega. Proporciona una estructura de pautas a seguir en el ciclo de vida del proyecto, describiendo las fases, las actividades, la liberación de versiones y explicando su relación con el Modelo de equipo.

**Modelo de Gestión del Riesgo**: Diseñado para ayudar al equipo a identificar las prioridades, tomar las decisiones estratégicas correctas y controlar las emergencias que puedan surgir. Este modelo proporciona un entorno estructurado para la toma de decisiones y acciones valorando los riesgos que puedan provocar.

**Modelo de Diseño del Proceso**: Diseñado para distinguir entre los objetivos empresariales y las necesidades del usuario. Proporciona un modelo centrado en el usuario para obtener un diseño eficiente y flexible a través de un enfoque iterativo. Las fases de diseño conceptual, lógico y físico proveen tres perspectivas diferentes para los tres tipos de roles: los usuarios, el equipo y los desarrolladores.

**Modelo de Aplicación**: Diseñado para mejorar el desarrollo, el mantenimiento y el soporte, proporciona un modelo de tres niveles para diseñar y desarrollar aplicaciones software. Los servicios utilizados en este modelo son escalables, y pueden ser usados en un solo ordenador o incluso en varios servidores. <sup>13</sup>

## **2.2.13 RUP**

Durante el proceso de desarrollo de software se emplea la metodología RUP, ésta hace énfasis en la adopción de las mejores prácticas del desarrollo de software, como una manera de reducir los riesgos inherentes en el desarrollo de una nueva aplicación de software, de esta manera se logran resultados más predecibles unificando el equipo con procesos comunes que mejoran la comunicación y crean un entendimiento de todas las tareas y responsabilidades.

## **RationalUnifiedProcess (RUP)**

La metodología RUP, llamada así por sus siglas en inglés RationalUnifiedProcess, divide en 4 fases el desarrollo del software:

**Inicio**, El Objetivo en esta etapa es determinar la visión del proyecto.

**Elaboración**, En esta etapa el objetivo es determinar la arquitectura óptima.

**Construcción**, En esta etapa el objetivo es llevar a obtener la capacidad operacional inicial.

**Transmisión**, El objetivo es llegar a obtener el release del proyecto.

Cada una de estas etapas es desarrollada mediante el ciclo de iteraciones, la cual consiste en reproducir el ciclo de vida en cascada a menor escala. Los Objetivos de una iteración se establecen en función de la evaluación de las iteraciones precedentes.

Vale mencionar que el ciclo de vida que se desarrolla por cada iteración, es llevada bajo dos disciplinas:

## **Disciplina de Desarrollo**

**Ingeniería de Negocios**: Entendiendo las necesidades del negocio.

**Requerimientos**: Trasladando las necesidades del negocio a un sistema automatizado.

**Análisis y Diseño**: Trasladando los requerimientos dentro de la arquitectura de software.

<sup>1</sup>  $^{\rm 13}$  Metodologías de desarrollo de software. [online] [Citado 4 mayo 2011] http://www.informatizate.net/articulos

**Implementación**: Creando software que se ajuste a la arquitectura y que tenga el comportamiento deseado.

**Pruebas**: Asegurándose que el comportamiento requerido es el correcto y que todo los solicitado está presente.

#### **Disciplina de Soporte**

**Configuración y administración del cambio**: Guardando todas las versiones del proyecto.

**Administrando el proyecto**: Administrando horarios y recursos.

**Ambiente**: Administrando el ambiente de desarrollo.

**Distribución**: Hacer todo lo necesario para la salida del proyecto.

#### **Figura 1 Ciclo de vida RUP**

| Flujos de trabajo del proceso           | Iniciación   | Elaboración | Construcción            | Transición   |
|-----------------------------------------|--------------|-------------|-------------------------|--------------|
| Modelado del negocio                    |              |             |                         |              |
| Requisitos                              |              |             |                         |              |
| Análisis y diseño                       |              |             |                         |              |
| Implementación                          |              |             |                         |              |
| Pruebas                                 |              |             |                         |              |
| Despliegue                              |              |             |                         |              |
| Flujos de trabajo de soporte            |              |             |                         |              |
| Gestión del cambio<br>y configuraciones |              |             |                         |              |
| Gestión del proyecto                    |              |             |                         |              |
| Entorno                                 |              |             |                         |              |
| Iteraciones                             | Preliminares | #1<br>#2    | $#n+1$<br>$\#n+2$<br>#n | 花口<br>$#n+1$ |

Fuente: Tesis. Aplicación de la Metodología RUP

En la figura 1 podemos observar que en el eje horizontal representa el tiempo y muestra los aspectos del ciclo de vida del proceso. Representa el aspecto dinámico del proceso a través de las fases, iteraciones y productos intermedios.

En el eje vertical representa las disciplinas que agrupan actividades por su naturaleza. Representa el aspecto estático del proceso a través de componentes, disciplinas, actividades, flujos de trabajo, artefactos y roles.

#### **Los elementos del RUP son:**

**Actividades**, Son los procesos que se llegan a determinar en cada iteración.

**Trabajadores**, Vienen hacer las personas o entes involucrados en cada proceso.

**Artefactos**, Un artefacto puede ser un documento, un modelo, o un elemento de modelo.

Una particularidad de esta metodología es que, en cada ciclo de iteración, se hace exigente el uso de artefactos, siendo por este motivo, una de las metodologías más importantes para alcanzar un grado de certificación en el desarrollo del software.

#### **2.2.14Lenguaje de Modelación.**

Para modelar el análisis y el diseño del software se utiliza el lenguaje UML que es el más utilizado mundialmente.<sup>14</sup>

#### **¿Qué es UML?**

El Lenguaje Unificado de Modelado prescribe un conjunto de notaciones y diagramas estándar para modelar sistemas orientados a objetos, y describe la semántica esencial de lo que estos diagramas y símbolos significan. Mientras que ha habido muchas notaciones y métodos usados para el diseño orientado a objetos, ahora los modeladores sólo tienen que aprender una única notación.

UML se puede usar para modelar distintos tipos de sistemas: sistemas de software, sistemas de hardware, y organizaciones del mundo real. UML ofrece nueve diagramas en los cuales modelar sistemas.

- Diagramas de Casos de Uso para modelar los procesos del negocio.
- Diagramas de Secuencia para modelar el paso de mensajes entre objetos.
- Diagramas de Colaboración para modelar interacciones entre objetos.
- Diagramas de Estado para modelar el comportamiento de los objetos en el sistema.
- Diagramas de Actividad para modelar el comportamiento de los Casos de Uso, objetos u operaciones.
- Diagramas de Clases para modelar la estructura estática de las clases en el sistema.

 $\ddot{\phantom{a}}$ <sup>14</sup> Rational Unified Process (RUP).[online] [Citado 16 abril 2011] http://www.informatizate.net/articulos/metodologias\_de\_desarrollo\_de\_software\_07062004.html

- Diagramas de Objetos para modelar la estructura estática de los objetos en el sistema.
- Diagramas de Componentes para modelar componentes.
- Diagramas de Implementación para modelar la distribución del sistema.

## **¿Por qué UML?**

UML (UnifiedModelingLanguage, Lenguaje Unificado de Modelación) es un lenguaje de modelado visual que se usa para especificar, visualizar, construir y documentar artefactos del sistema de un Software. Se usa para entender, diseñar, configurar, mantener y controlar la información sobre los sistemas a construir. UML capta la información sobre la estructura estática y el comportamiento dinámico de un sistema. Un sistema se modela como una colección de objetos discretos que interactúan para realizar un trabajo que finalmente beneficia a un usuario externo. El lenguaje de modelado pretende unificar la experiencia pasada sobre técnicas de modelado e incorporar las mejores prácticas actuales en un acercamiento estándar. <sup>15</sup>

## **Además tiene las siguientes características:**

- Permite modelar sistemas utilizando técnicas orientadas a objetos.
- Permite especificar todas las decisiones de análisis, diseño e implementación, construyéndose así modelos precisos, no ambiguos y completos.
- Puede conectarse con lenguajes de programación (Ingeniería directa e inversa).
- Permite documentar todos los artefactos de un proceso de desarrollo (requisitos, arquitectura, pruebas, versiones, etc.).
- Cubre las cuestiones relacionadas con el tamaño propio de los sistemas complejos y críticos.
- Es un lenguaje muy expresivo que cubre todas las vistas necesarias para desarrollar y luego desplegar los sistemas.
- Existe un equilibrio entre expresividad y simplicidad, pues no es difícil de aprender ni de utilizar.
- UML es independiente del proceso, aunque para utilizarlo óptimamente se debería usar en un proceso que fuese dirigido por los casos de uso, centrado en la arquitectura, iterativo e incremental.
- Mejores tiempos totales de desarrollo (de 50 % o más).
- Establecer conceptos y artefactos ejecutables.
- Encaminar el desarrollo del escalamiento en sistemas complejos de misión crítica.
- Mejor soporte a la planeación y al control de proyectos.
- Alta reutilización y minimización de costos.

<sup>1</sup> <sup>15</sup> UML y Patrones. [Larman C.]

## **3 IMPACTO Y RESULTADOS LOGRADOS**

Como impacto se espera el diseño de una Intranet corporativa que permita integrar los diferentes procedimientos, procesos y actividades, además de tener una mejor administración de la información y archivos referentes a la compañía y de esta forma mejorar los procesos comunicacionales dentro de la compañía.

Como resultados se espera la elaboración del documento de requerimientos el cual incluye el documento de visión y el documento de arquitectura.

## **COMPROMISOS Y ESTRATEGIAS DE COMUNICACIÓN**

El trabajo Final será presentado el día 28 de Octubre del 2011.

## **5 CAPITULO I: LEVANTAMIENTO DE REQUERIMIENTOS**

## **5.1 IDENTIFICACIÓN DE LOS REQUERIMIENTOS DEL SISTEMA**

La identificación de los requerimientos para el sistema se realiza con la ayuda del gerente general, los días 18 y 19 de marzo del 2011, en el cual se identificó la necesidad de contar con una Intranet corporativa con el fin de mejorar el acceso a la información desde las diferentes dependencias de la compañía y tener una mayor seguridad en la información de la misma.

El gerente general opina que es mejor que la información de la compañía se encuentre de forma virtual para los empleados ya que se acabaría con los procesos manuales de archivos; además falta una mejor clasificación de los documentos empresariales y la forma de acceder a estos es demasiado demorada. Por todo lo anterior se opina que la Intranet corporativa sería la mejor elección para mejorar el acceso a la información, integrar las diferentes áreas de la compañía y tener una mayor seguridad en la información.

## **5.2 DOCUMENTO DE VISIÓN.**

#### **Introducción**

El propósito de este documento es recoger, analizar, definir las necesidades de alto nivel y las características del diseño de una Intranet corporativa para la compañía Bandas y Correas LUFELO LTDA; todo con el fin de integrar procesos, procedimientos y servicios para que posteriormente sea usado por parte de los empleados de la compañía.

La introducción del documento de visión ofrece un enfoque general de todo el documento. Incluye referencias a la finalidad y visión de este documento.

#### **Referencias**

<http://www.asiware.com/intranetsextranets.php>

<http://www.imagine.com.co/imagiweb/intranets.htm>

#### **Posicionamiento**

*Planteamiento del problema*

## **Tabla 7 Gestión de la información**

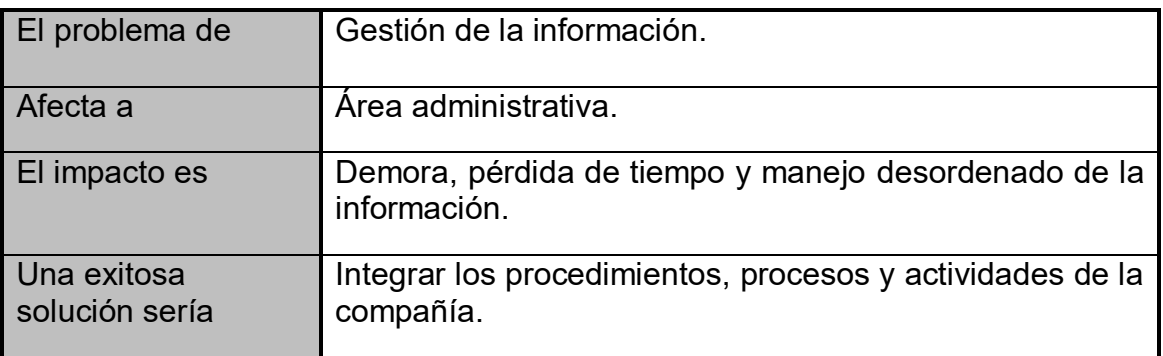

## **Tabla 8 Información centralizada**

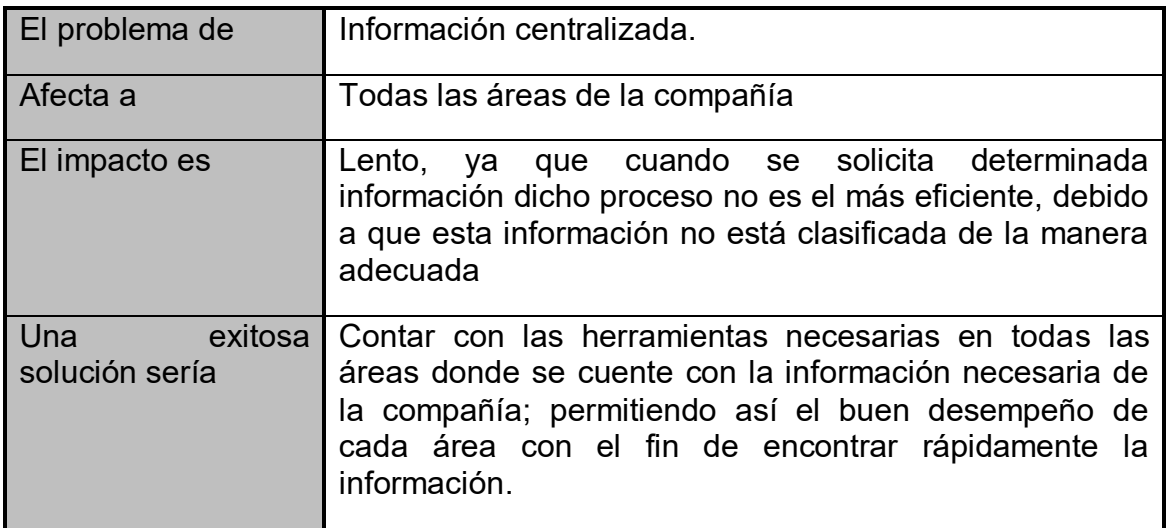

# **Tabla 9 Inseguridad de información referente a la compañía**

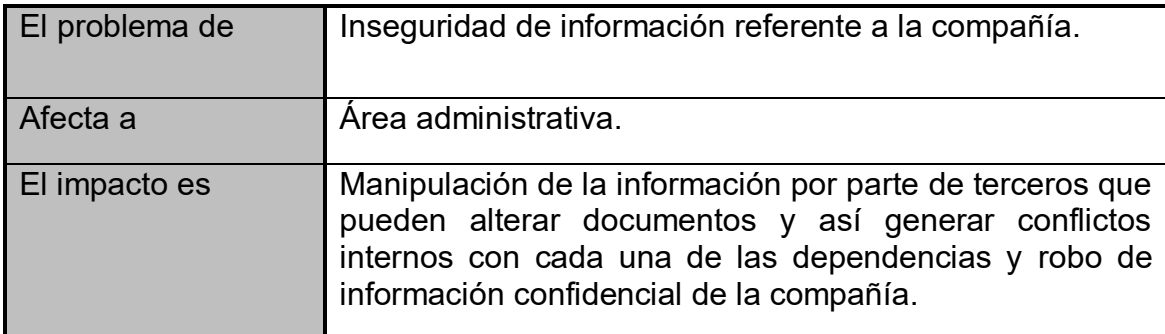

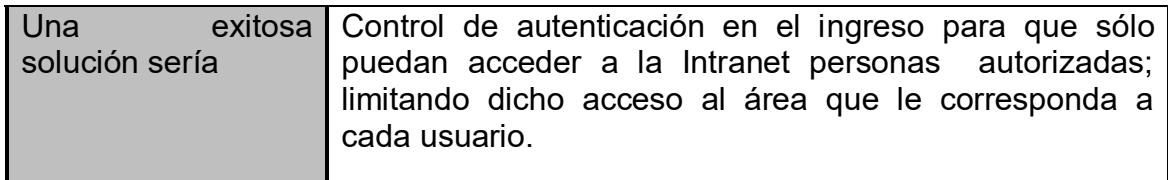

## **Tabla 10 Procesos manuales de archivos**

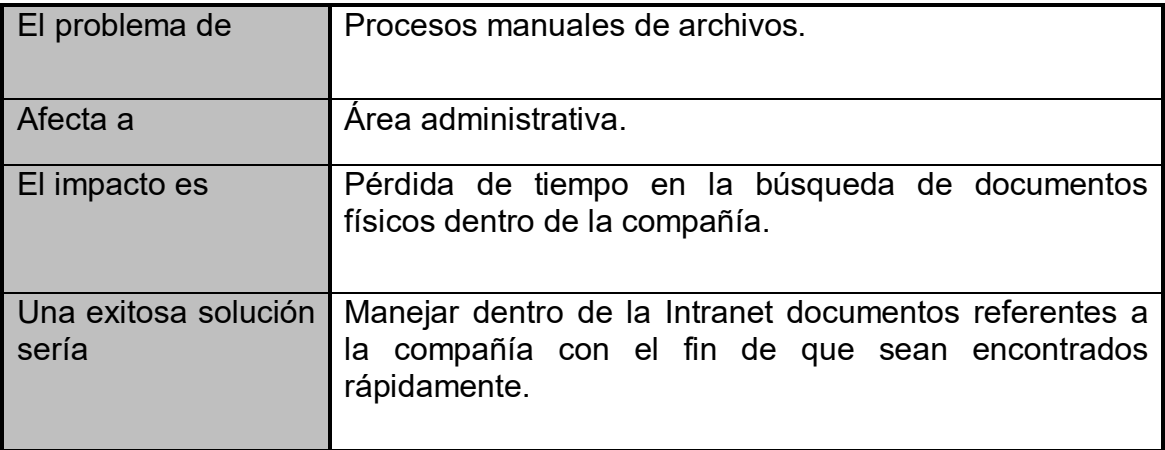

## *Planteamiento posición del Producto*

## **Tabla 11 Planteamiento posición del producto**

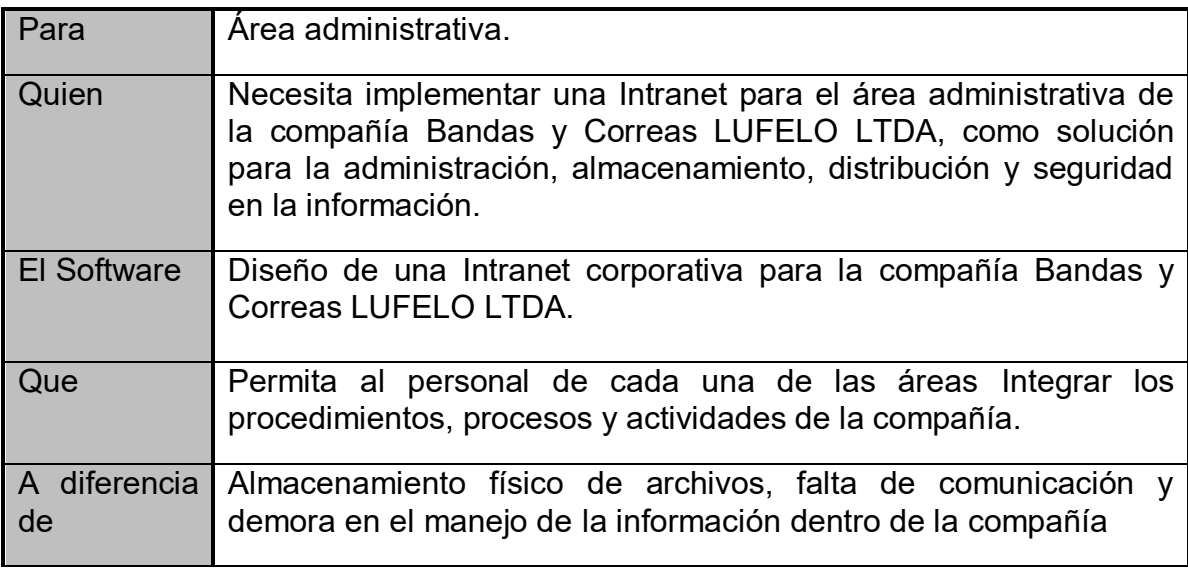

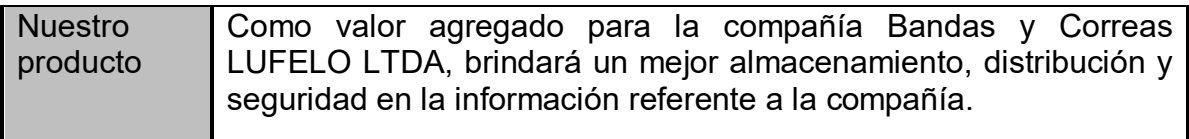

#### *Descripciones de los interesados y del Usuario*

A fin de proporcionar eficazmente servicios que satisfagan las necesidades de los interesados y de los usuarios, es necesario identificar y hacer participar a todos los interesados como parte del proceso del modelado de requisitos. También debe identificar a los usuarios del sistema y asegurar que la comunidad de interesados los representa. En esta sección se ofrece un perfil de los interesados y usuarios implicados en el proyecto, y los principales problemas que perciben que se abordarán en la solución propuesta. Se presentan los antecedentes y la justificación de la razón por la que los requisitos son necesarios.

Resumen Interesados

## **Tabla 12 Resumen Interesados**

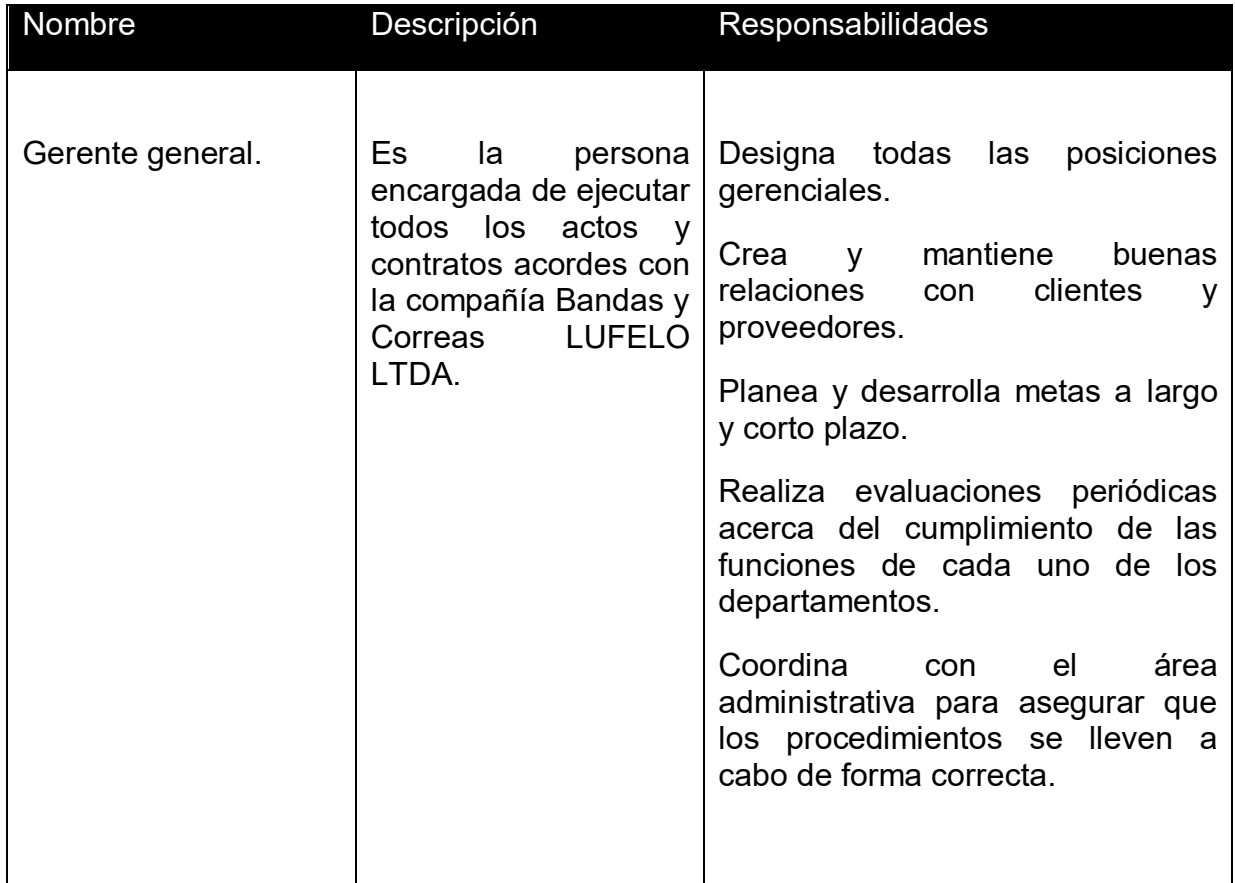

*Resumen Usuario*

**Tabla 13 Resumen Usuario**

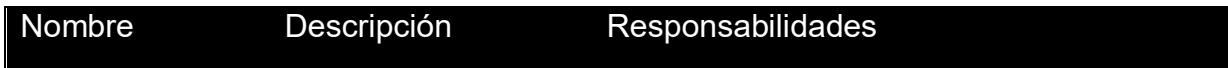

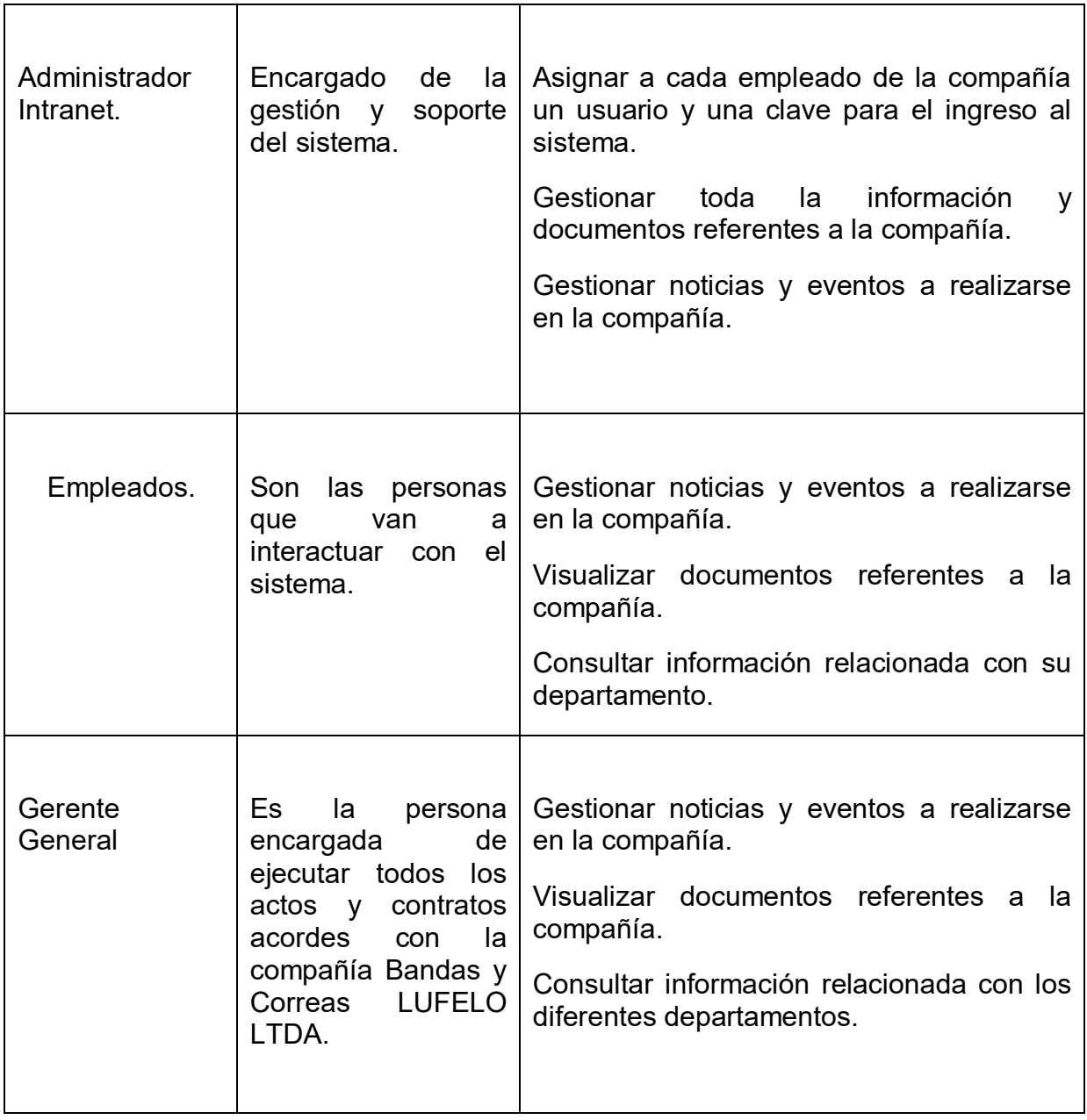

*Resumen de las Partes Interesadas Clave de usuario o Necesidades*

## **Tabla 14 Resumen de las partes interesadas clave de usuario o necesidades**

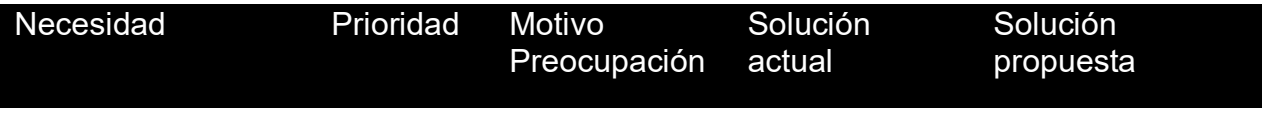

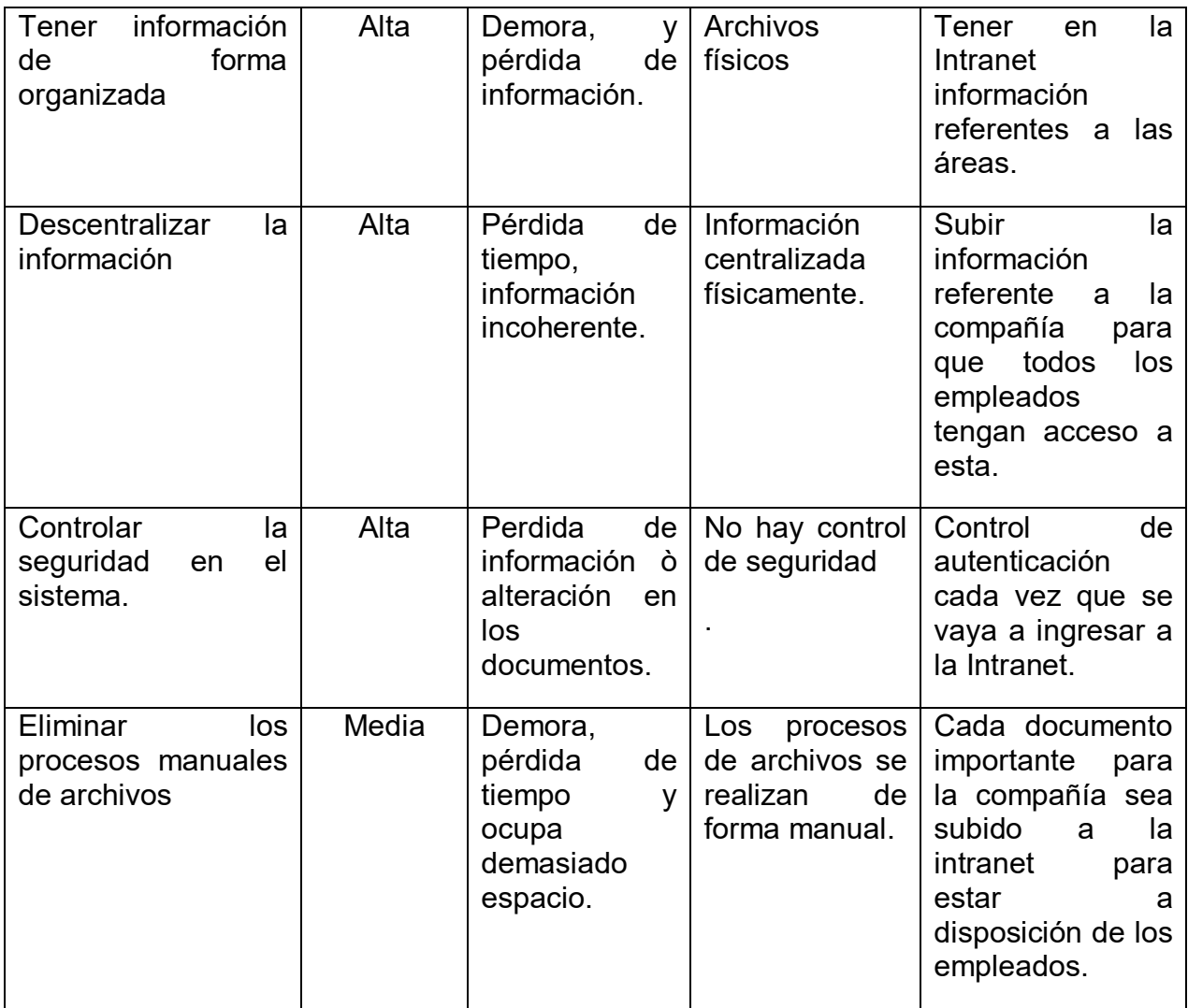

#### *Alternativas y competencias*

Se identificaron las alternativas de los requerimientos percibidos. Eso incluye comprarle el producto a un competidor, hacer soluciones caseras o simplemente mantener el status. Se lista un legado de elecciones competitivas que existen o pueden convertirse en disponibles. Se incluyen las fortalezas y debilidades de cada competidor percibido por los usuarios finales o el cliente.

#### **Aisware**

Compañía dedicada a desarrollar aplicaciones a la medida del usuario a través del control de proyectos, brinda soluciones informáticas, financieras, administrativas, contables o científicas bajo la plataforma Windows, bajo la arquitectura Cliente/Servidor y herramientas visuales como powerbuilder y bases de datos relacionales RDBMS.

#### **Imagine**

Imagine SA opera en el mercado colombiano desde 1996, ofreciendo soluciones integrales para la presencia en internet, a través del desarrollo, diseño y promoción de sitios web, aplicaciones web para internet e intranets; el objetivo es desarrollar e implementar sitios web que cumplan con las expectativas de calidad, desempeño e imagen esperadas por los usuarios y clientes.

## **Descripción general del producto**

Esta sección proporciona una vista de alto nivel de la capacidad del producto, interfaces con otras aplicaciones y configuraciones del sistema. Esta sección consta de dos subsecciones, de la siguiente manera:

#### **Perspectiva del producto**

El diseño de la intranet corporativa para la compañía Bandas y Correas LUFELO LTDA es un producto que logrará centralizar y organizar la información de la compañía con el fin de lograr fortalecer la participación de los diferentes grupos de trabajo.

#### *Supuestos y dependencias*

Este producto estará sujeto a dependencias, tales como las exigidas por el área administrativa de la compañía Bandas y Correas LUFELO LTDA.

## *Características del producto*

El producto final del proyecto, será el diseño de una Intranet que aportará solución a las necesidades presentadas por la parte interesada, a continuación se listan las características del producto:

- Almacenamiento de la información referente a la compañía con el fin de lograr mayor rapidez en las diferentes actividades de los empleados de la compañía y mejorar la comunicación interna.
- Diseño regido a políticas de la compañía Bandas y Correas LUFELO LTDA.
- Implementación de los estándares de desarrollo.

#### **Otros requerimientos del producto**

Los requisitos que deben tener el producto en materia de:

**Usabilidad**: El diseño del sistema debe ser sencillo y amigable al momento de ser utilizado, debido a que el personal de la compañía tiene una educación profesional y necesita una solución que les demande menor tiempo que la actual al momento de realizar alguna búsqueda o difundir información entre los miembros de la compañía.

**Confiabilidad**: Este es un requerimiento fundamental, ya que la información que apoya la gestión de la compañía es confidencial y de alta seguridad.

**Rendimiento**: Los requerimientos de rendimiento son de alto nivel en cada una de las características de diseño de la Intranet, debido a que esta debe tener un tiempo de registro aceptable para que esta sea indispensable en la labor de los empleados de la compañía.

**Soporte**: Este es un requerimiento indispensable, debido a la necesidad de procesos de instalación, configuración, adaptabilidad y compatibilidad del diseño de la Intranet en la compañía Bandas y Correas LUFELO LTDA, y en los medios de comunicación necesarios para un correcto funcionamiento.

## **5.3 Requerimientos para el diseño del sistema**

## **5.3.1 Diagrama de Casos de Uso**

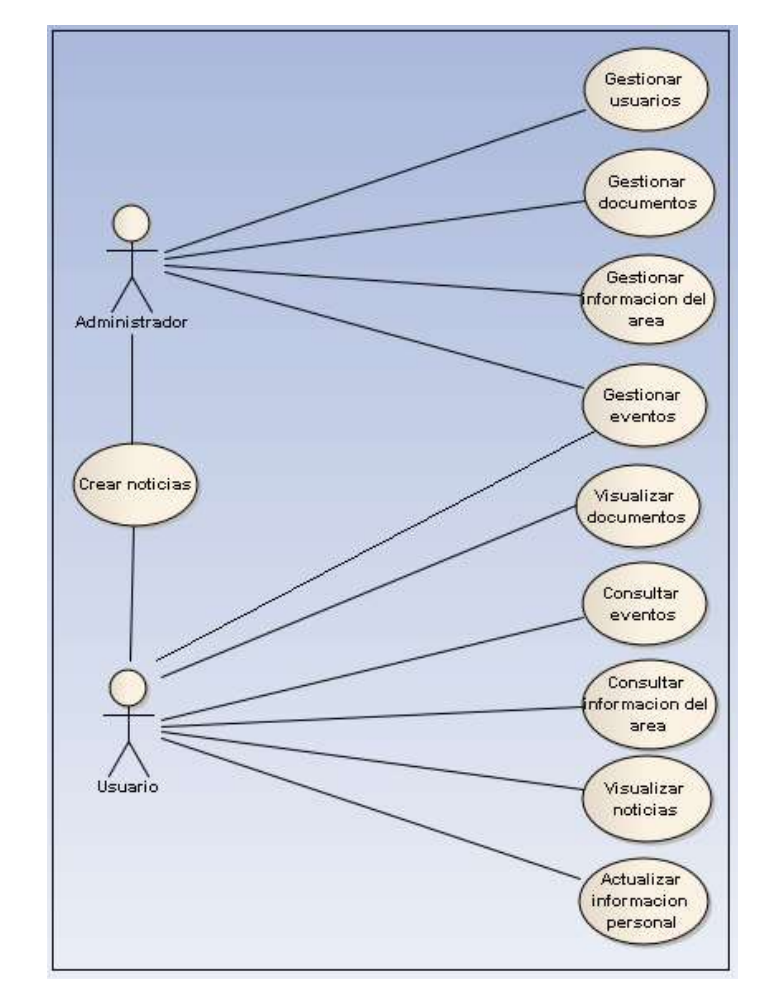

# **Figura 2 Diagrama de Casos de Uso**

## **5.3.2 Requerimientos Funcionales**

Para cumplir con el objetivo principal del diseño del sitio se requiere cumplir con los siguientes requisitos funcionales:

Requerimiento Funcional uno.

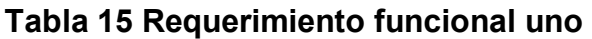

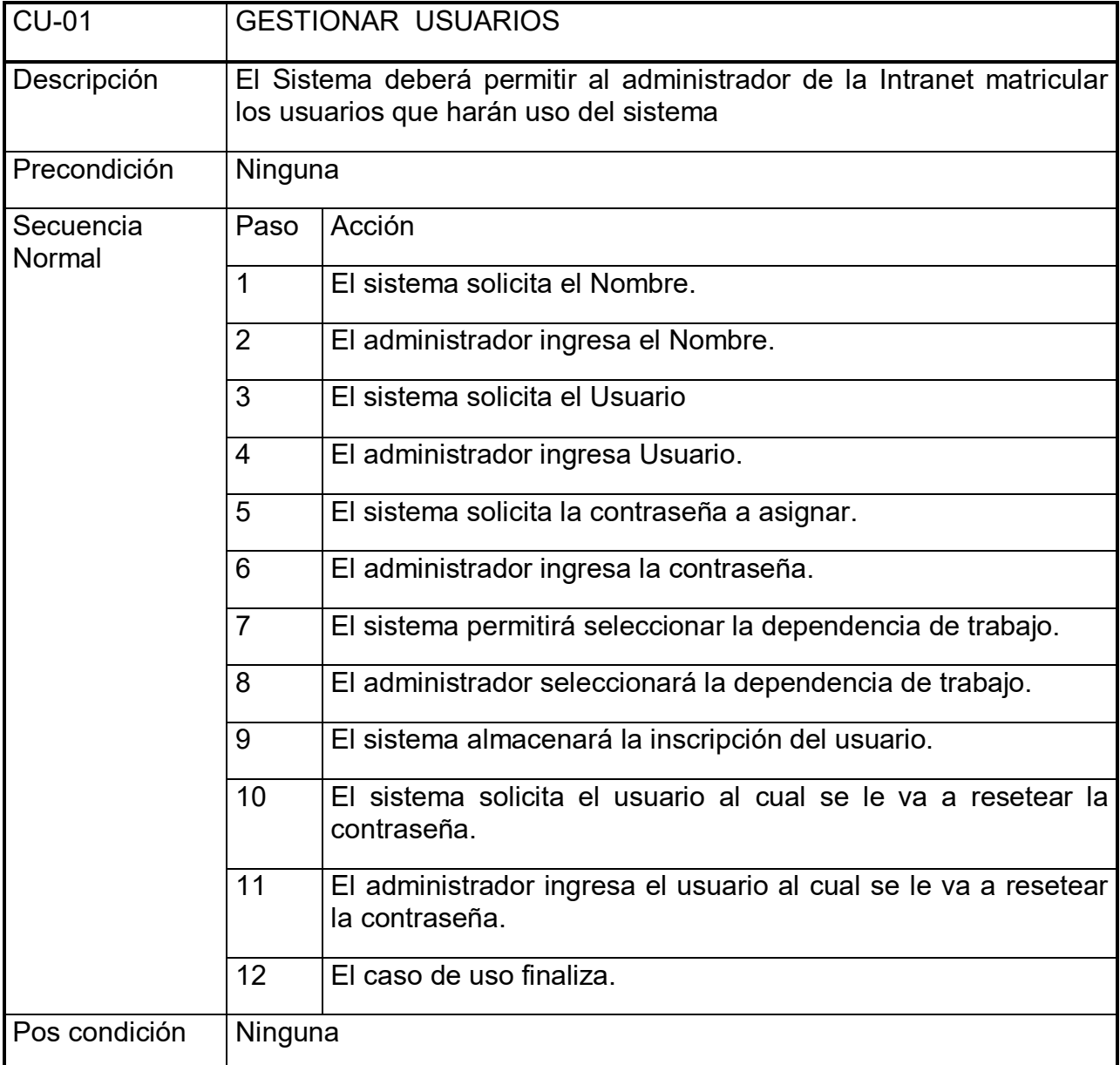

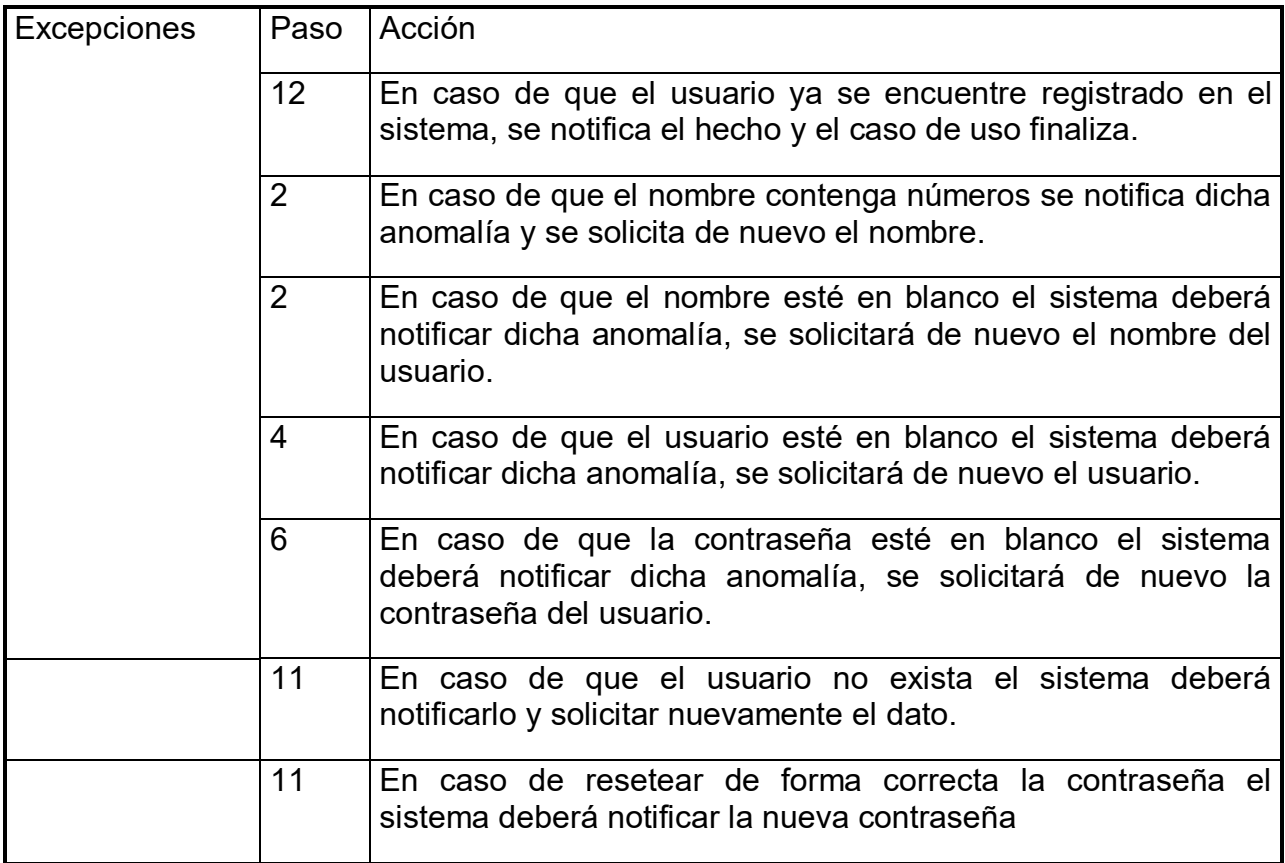

# Requerimiento Funcional dos

# **Tabla 16 Requerimiento funcional dos**

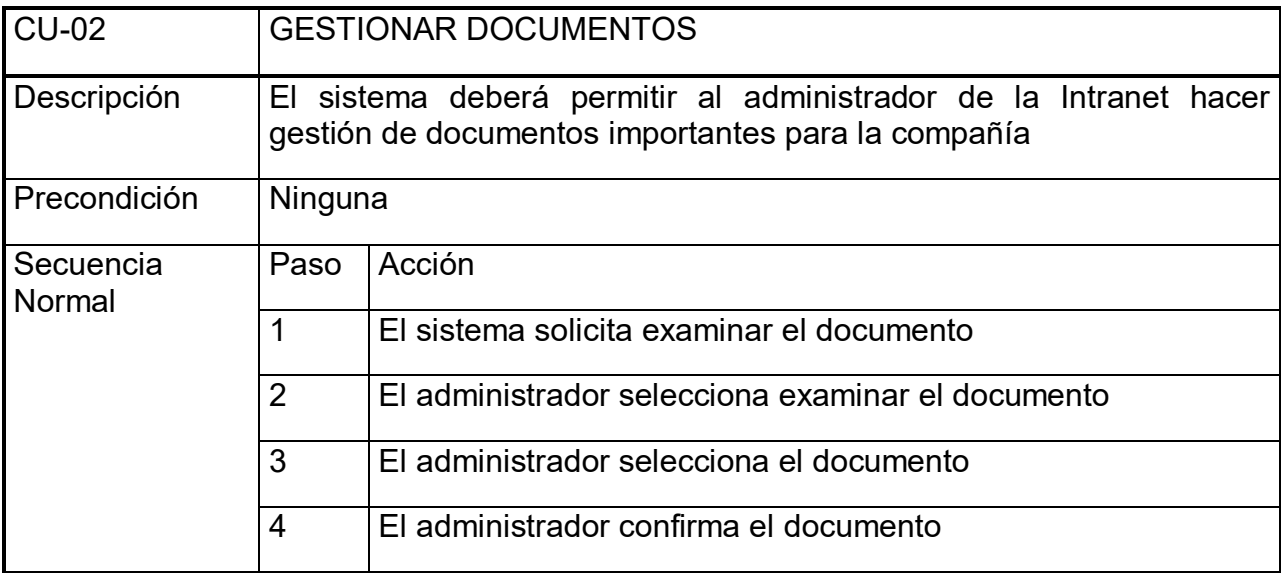

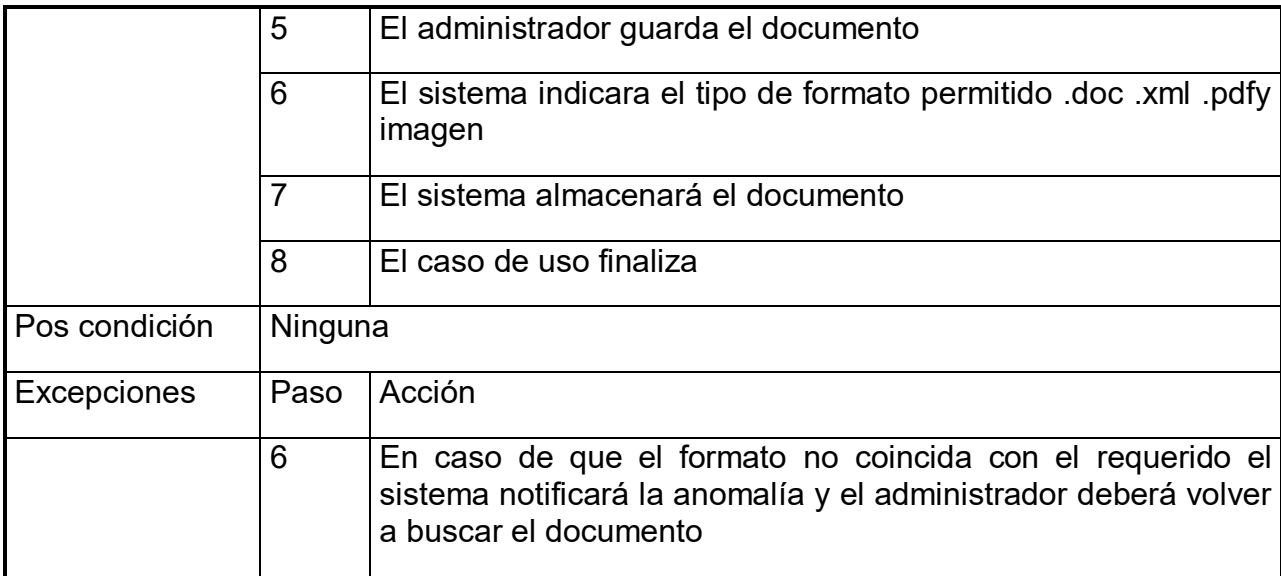

Requerimiento Funcional tres.

# **Tabla 17 Requerimiento funcional tres**

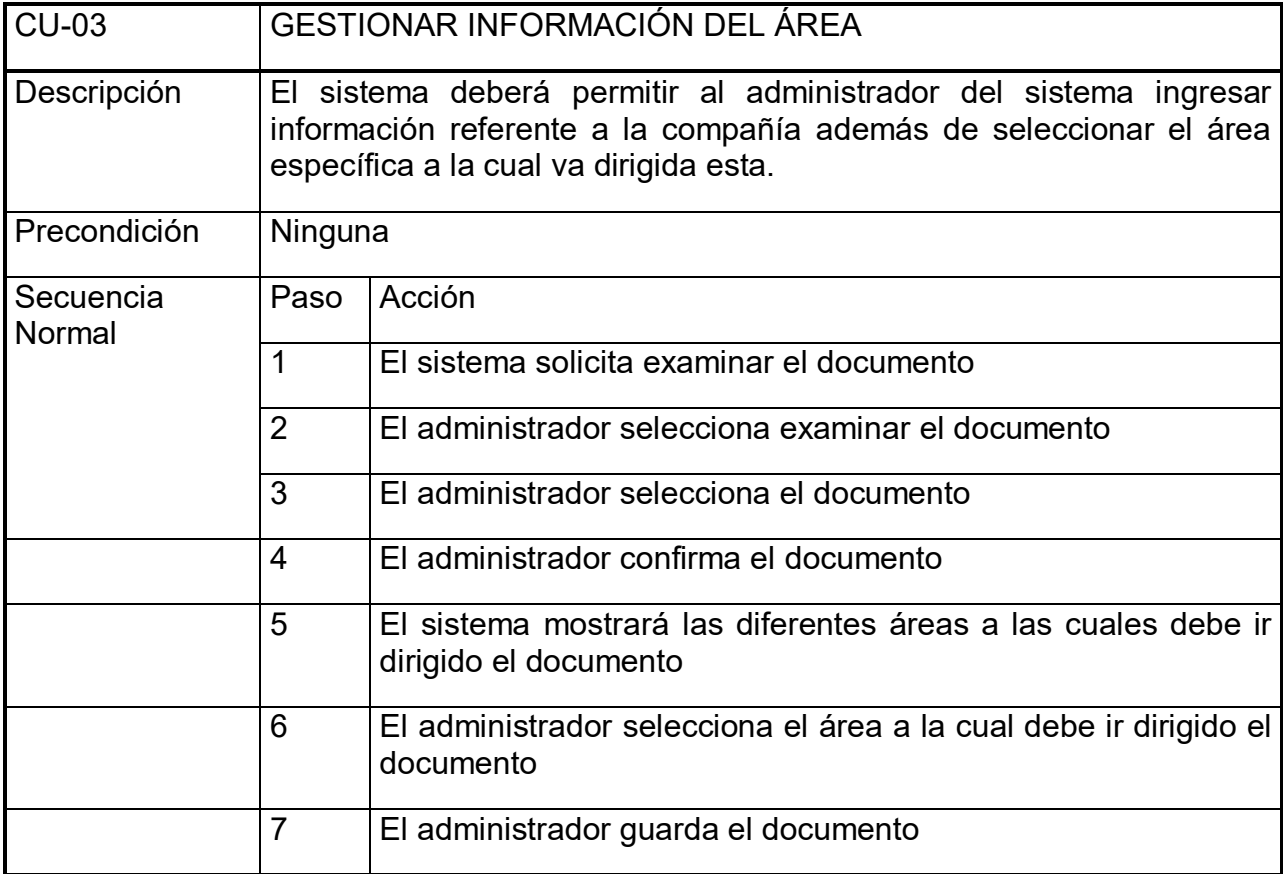

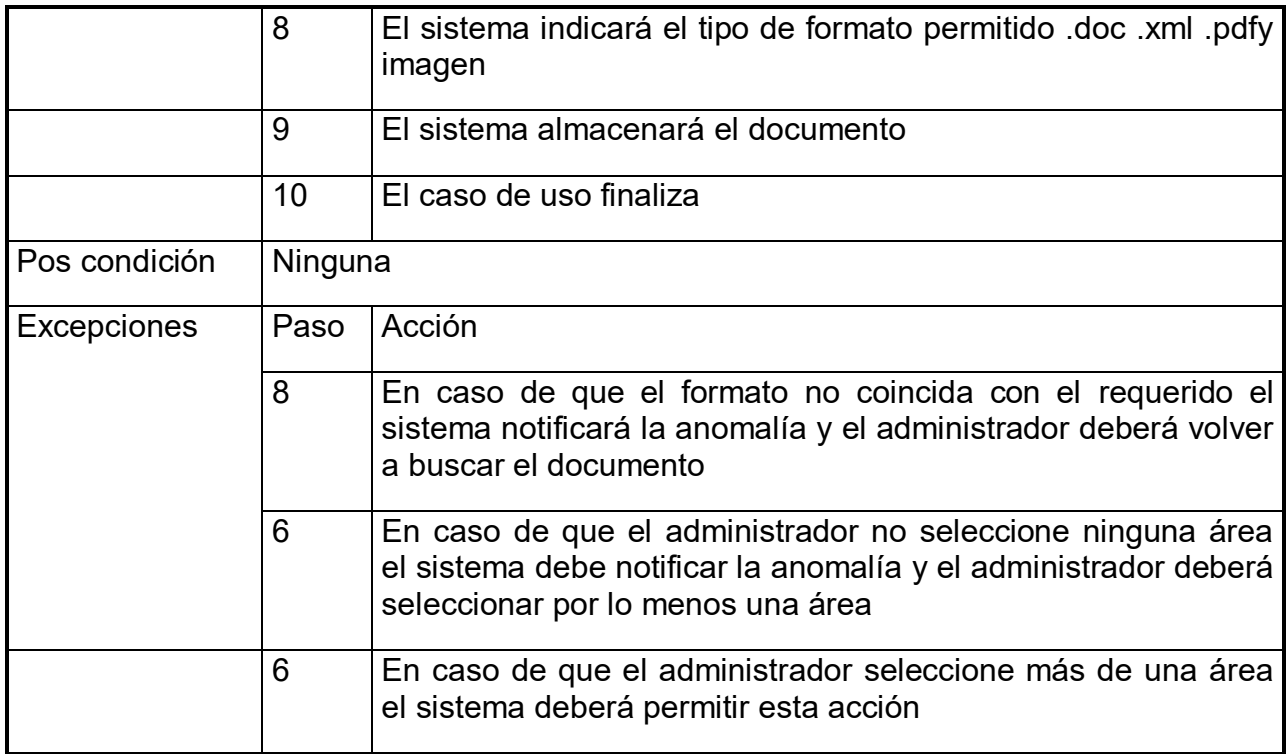

# Requerimiento Funcional cuatro

# **Tabla 18 Requerimiento funcional cuatro**

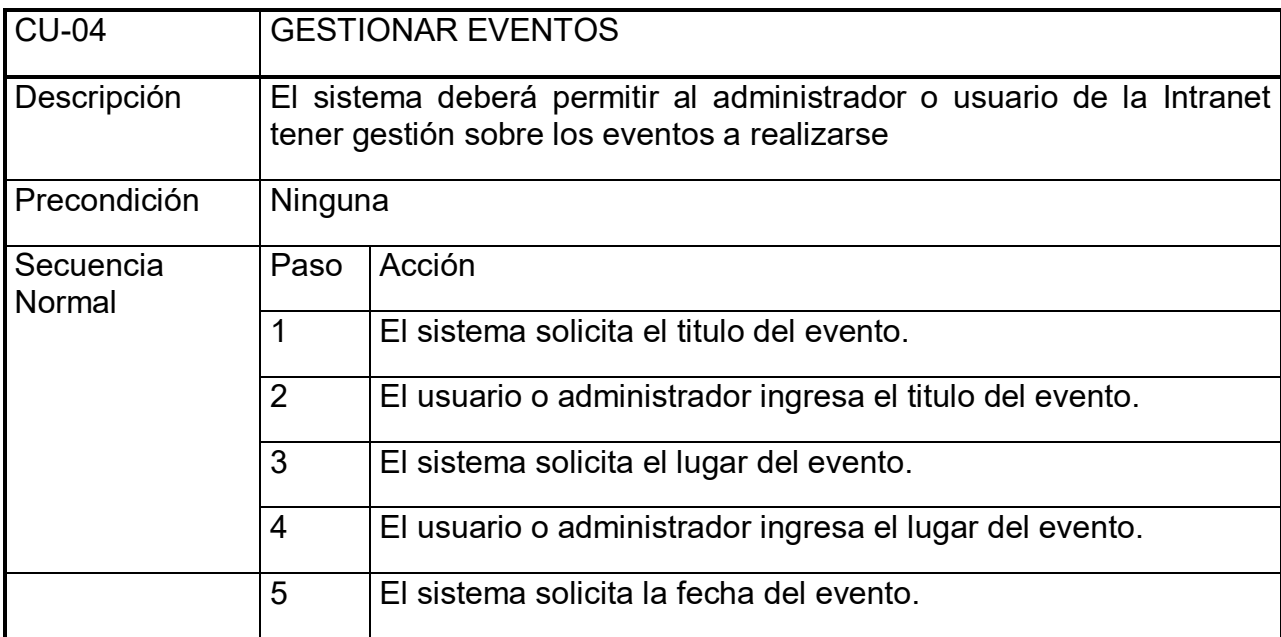

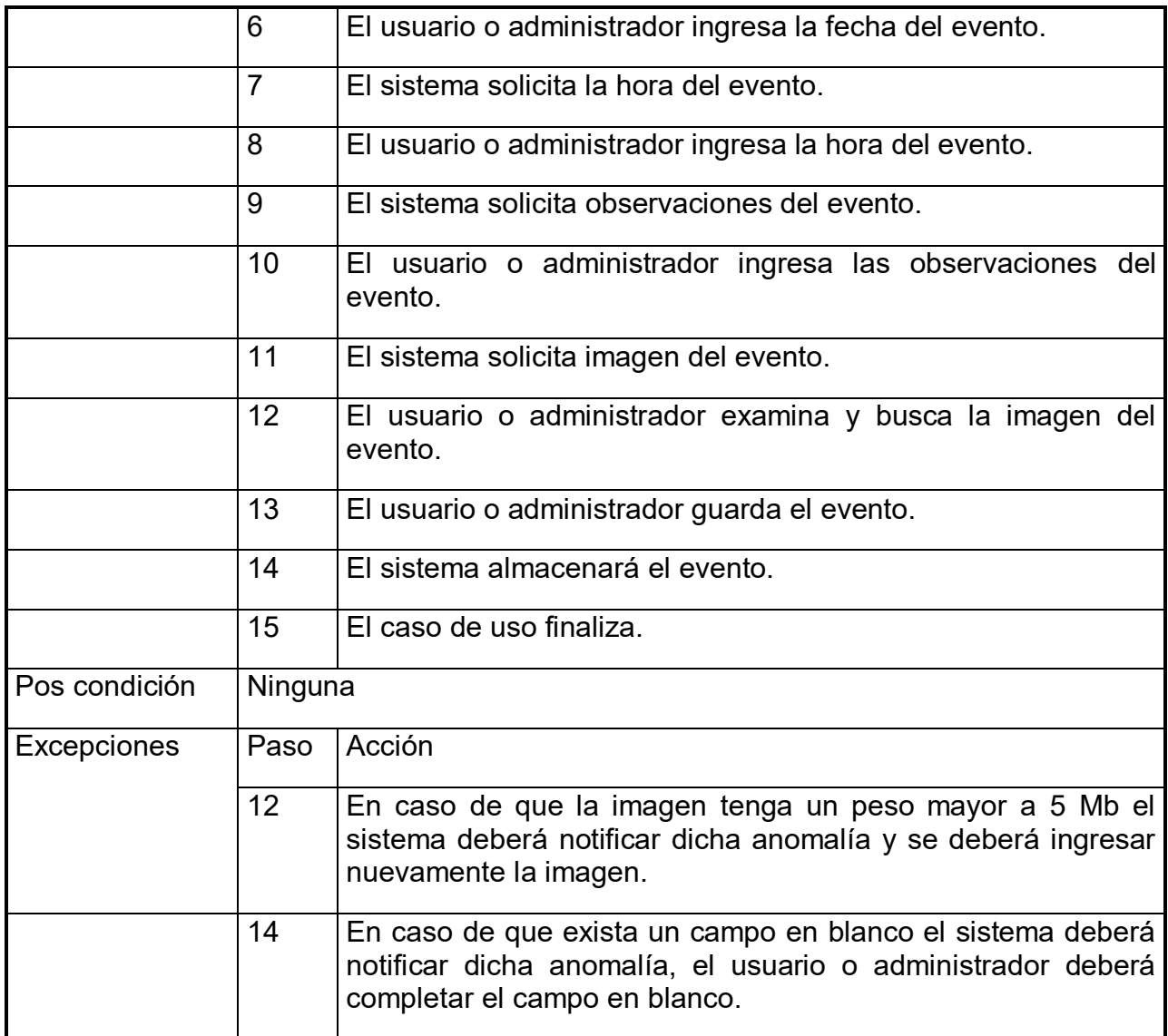

Requerimiento Funcional cinco

# **Tabla 19 Requerimiento funcional cinco**

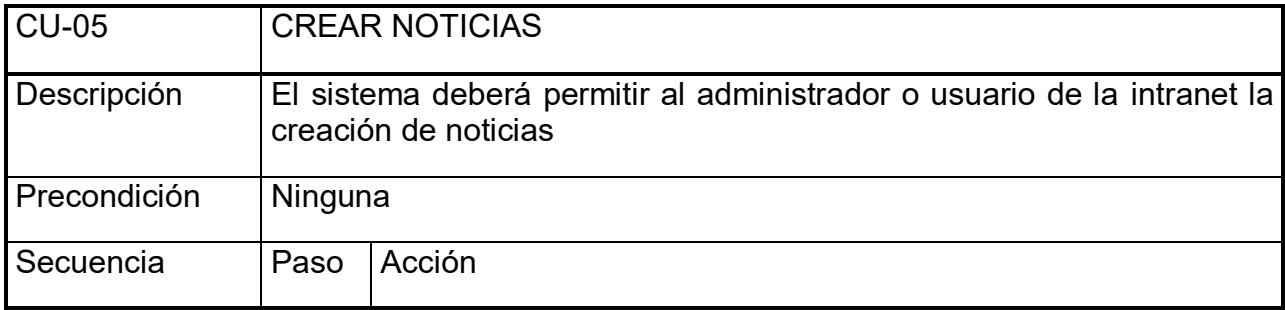

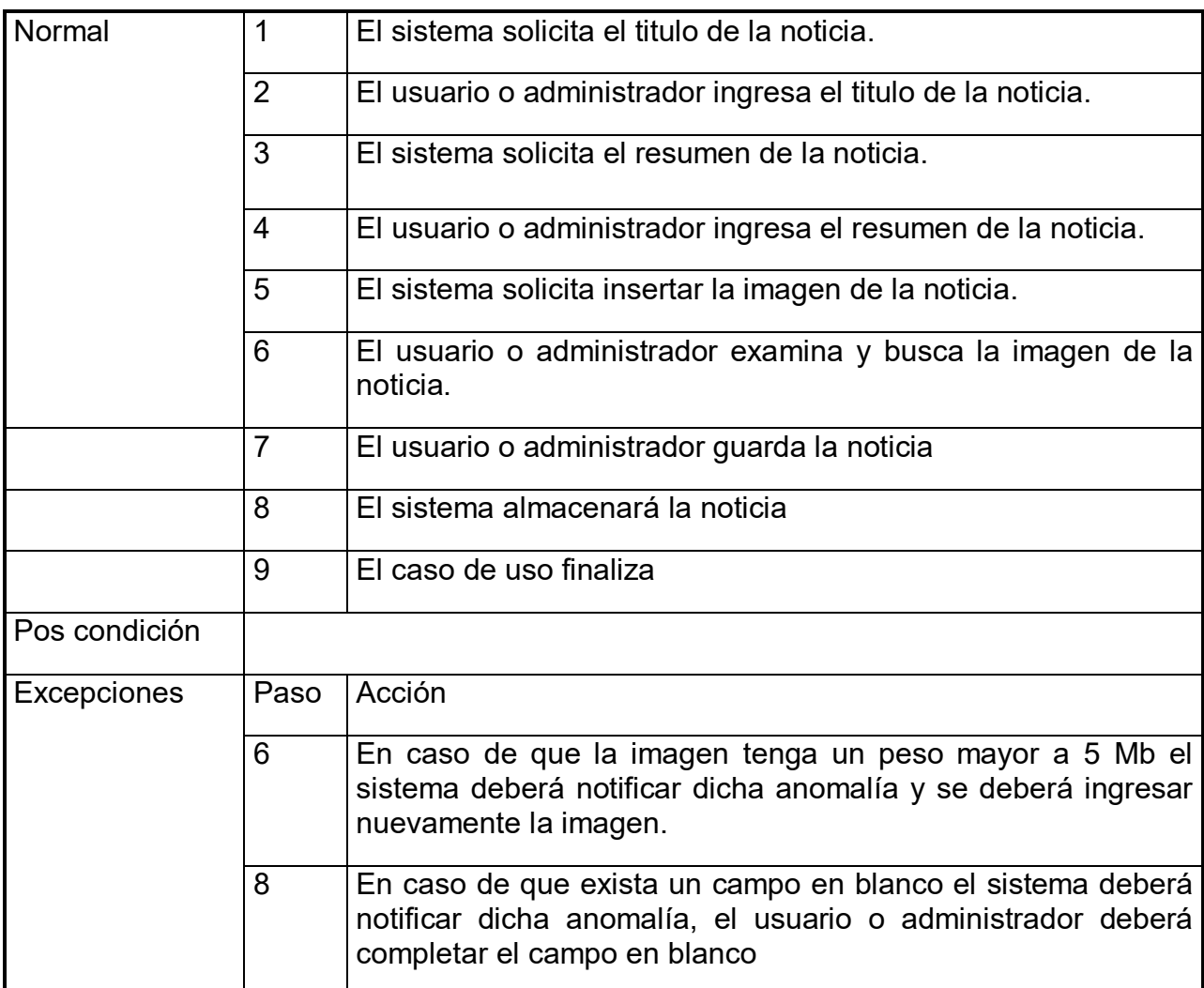

Requerimiento Funcional seis.

## **Tabla 20 Requerimiento funcional seis**

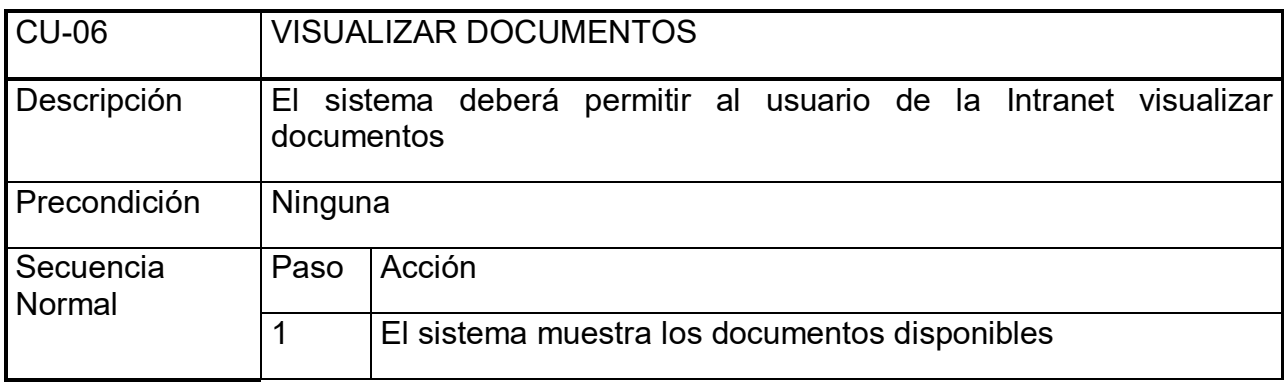

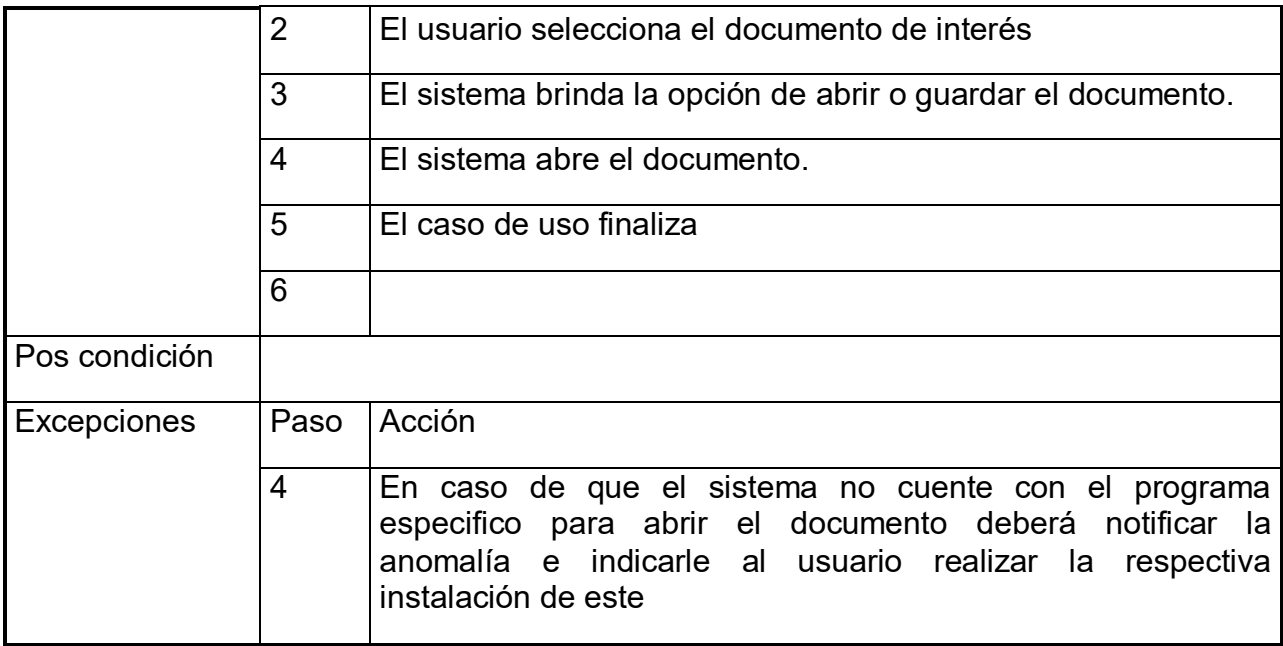

# Requerimiento Funcional siete

## **Tabla 21 Requerimiento funcional siete**

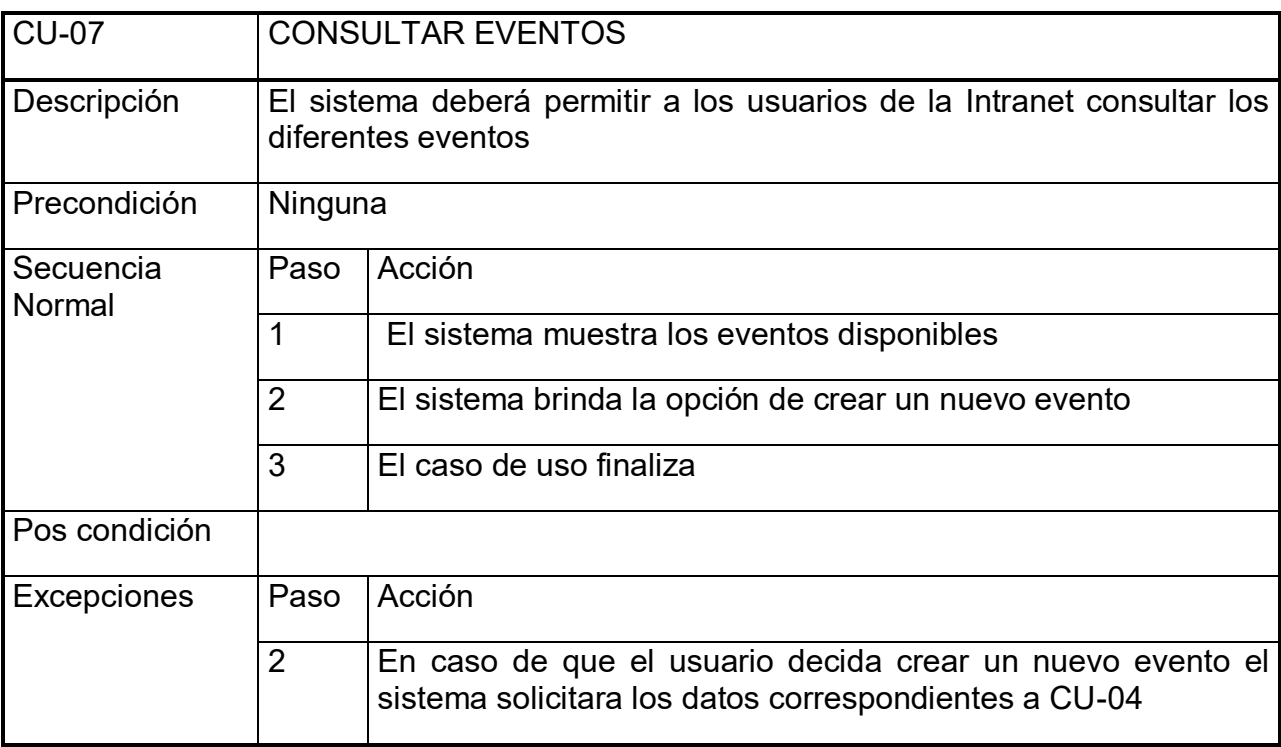

Requerimiento Funcional ocho.

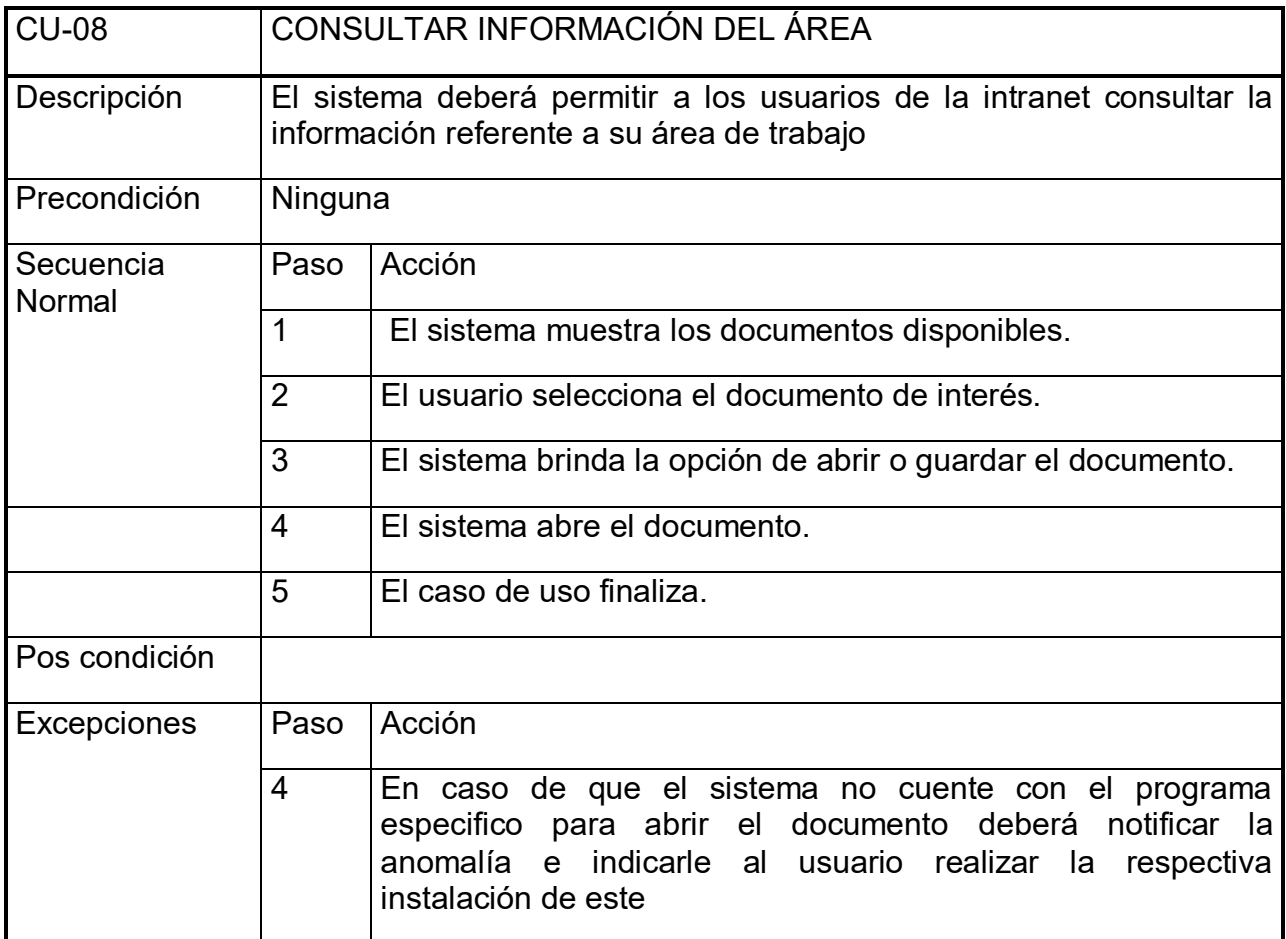

## **Tabla 22 Requerimiento funcional ocho**

Requerimiento Funcional nueve.

## **Tabla 23 Requerimiento funcional nueve**

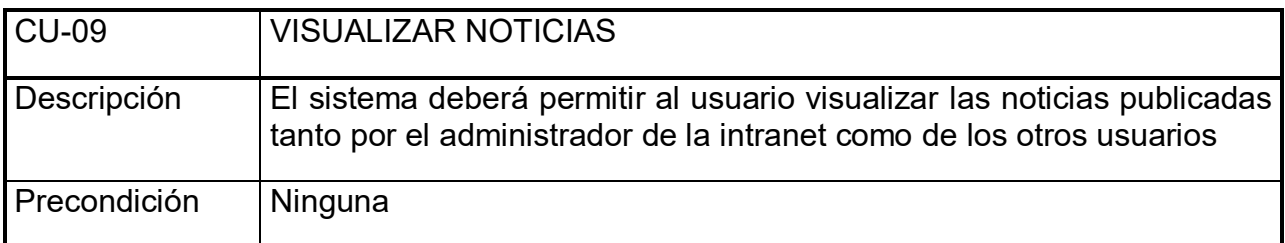

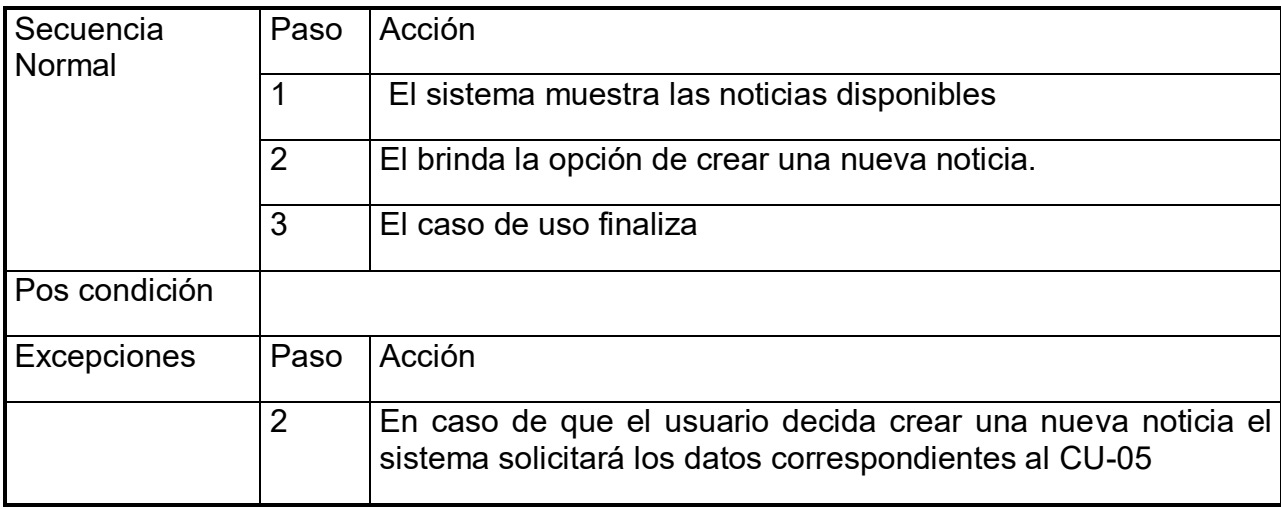

Requerimiento Funcional diez.

# **Tabla 24 Requerimiento funcional diez**

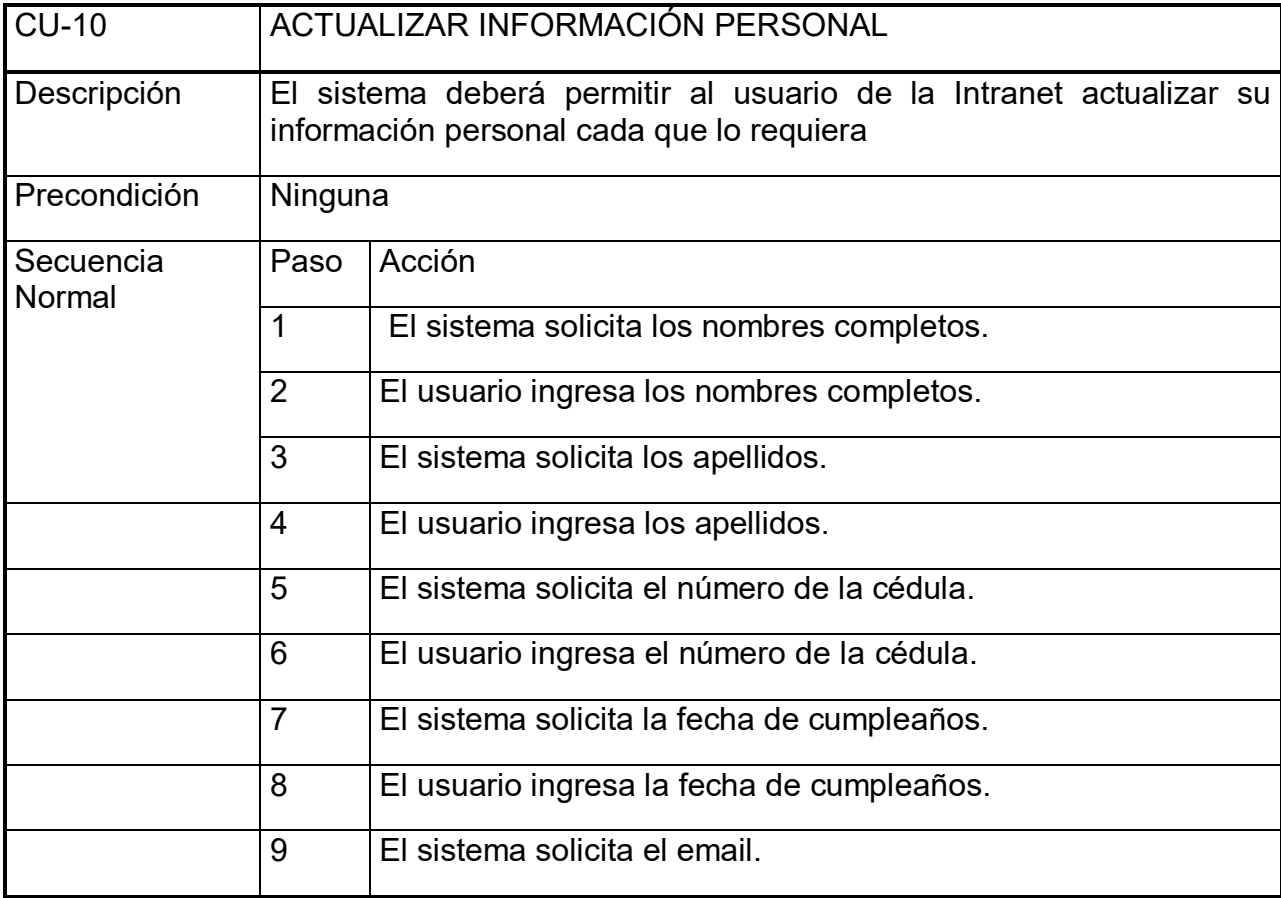

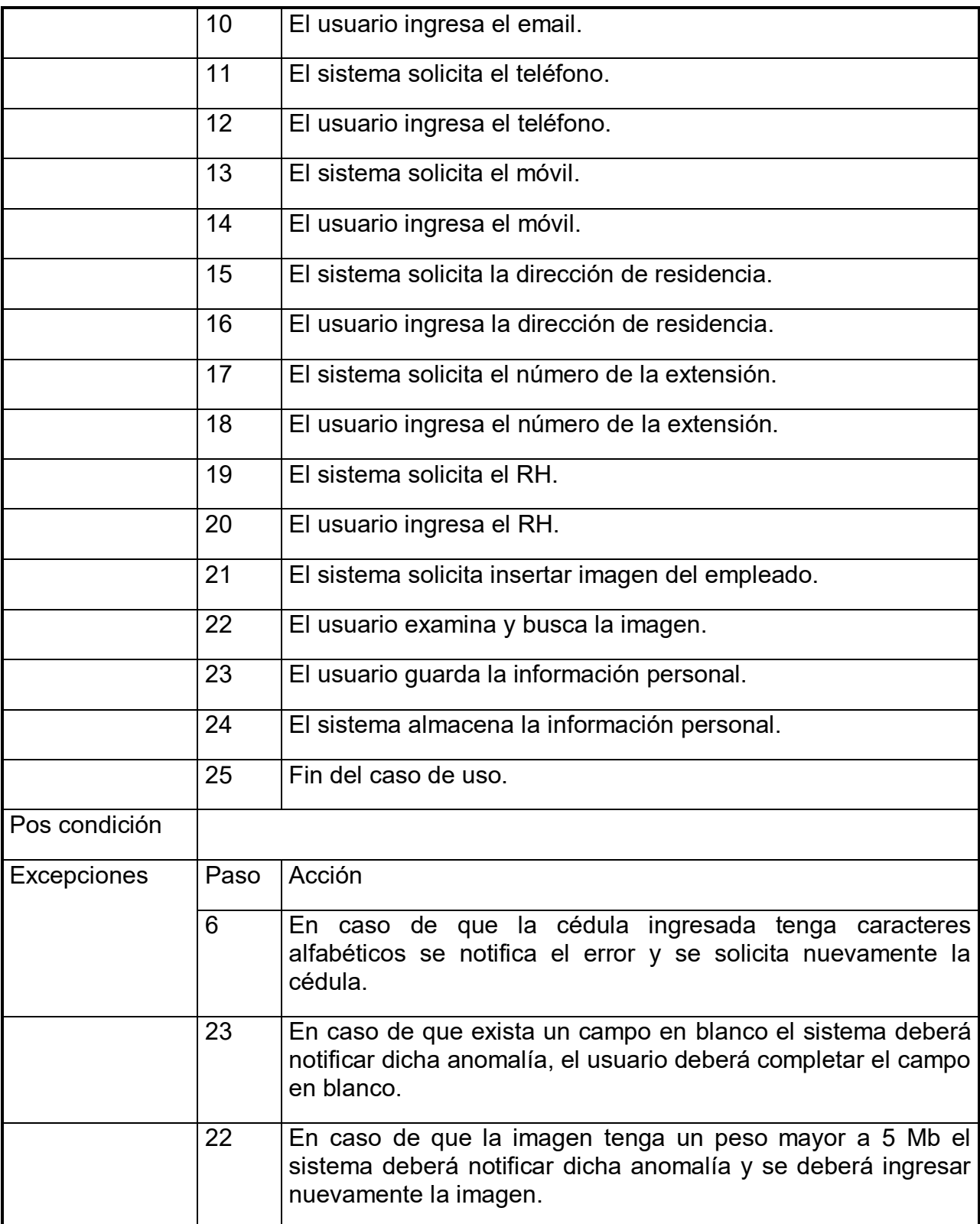

# **5.3.3 Requerimientos No Funcionales (RNF)**

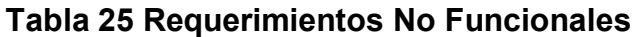

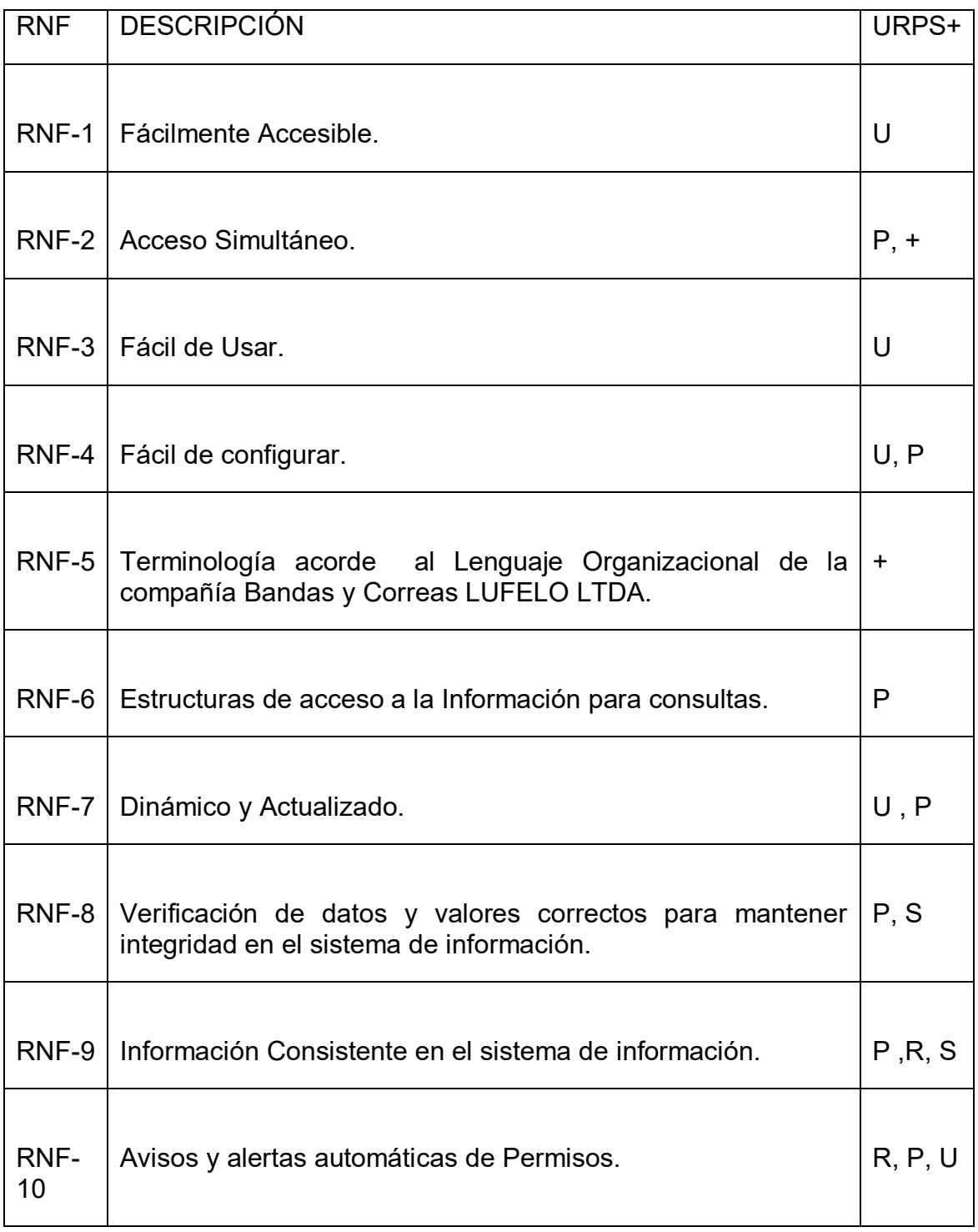

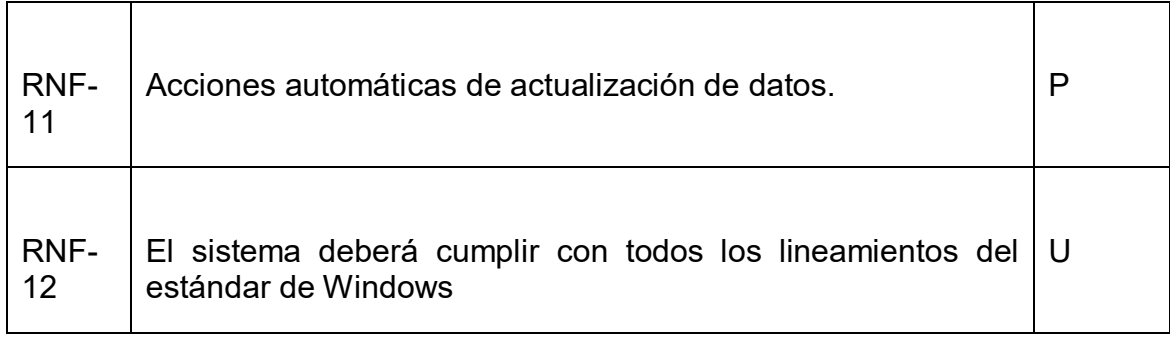

## **6 CAPITULO II ARQUITECTURA DEL SISTEMA**

#### **Introducción**

### **Objetivo**

Este documento proporciona una visión general de la arquitectura del sistema, usando una serie de diferentes puntos de vista arquitectónico para representar diferentes aspectos del sistema. Se tiene la intención de captar y transmitir las decisiones importantes de arquitectura que se han hecho sobre el sistema

#### **Alcance**

El alcance de este documento es el modelamiento de la arquitectura elegida para el desarrollo y elaboración de la aplicación para el Diseño de una Intranet corporativa para la compañía Bandas y Correas LUFELO LTDA, mediante el esquema de diagramas de casos de uso, diagrama de despliegue y modelo entidad relación.

#### **Referencias**

<http://www.asiware.com/intranetsextranets.php>

<http://www.imagine.com.co/imagiweb/intranets.htm>

## **Descripción**

El documento está conformado por un capitulo de introducción que contiene objetivos, alcance y referencias. Después de este viene una serie de información sobre el modelamiento de la arquitectura elegida para el desarrollo del aplicativo, esquematizados por medio de diagramas de casos de usos, sus diagrama de despliegue y modelo entidad relación.

## **6.1 Representación Arquitectónica de Referencia.**

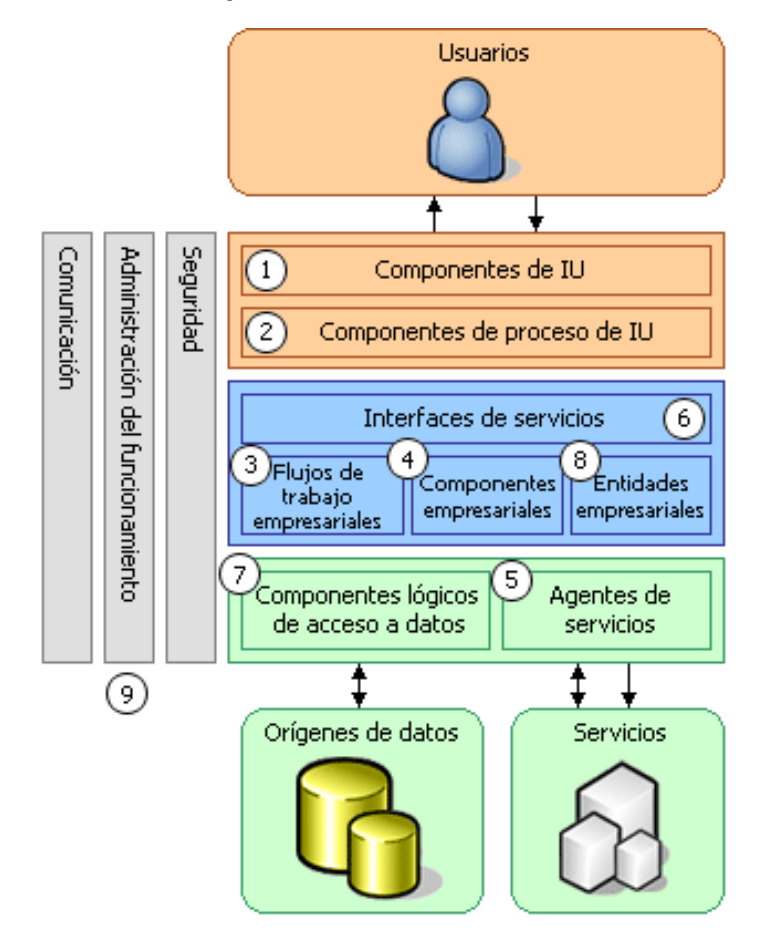

**Figura 3 Representación Arquitectónica de Referencia**

Como se muestra en la figura 3, tenemos una representación arquitectónica de referencia la cual nos va a ayudar a tener un producto escalable, de fácil mantenimiento y seguro; separando así las lógicas destinadas a la presentación, reglas de negocio y datos.

#### **Figura 4 Objetivos y limitaciones Arquitecturales**

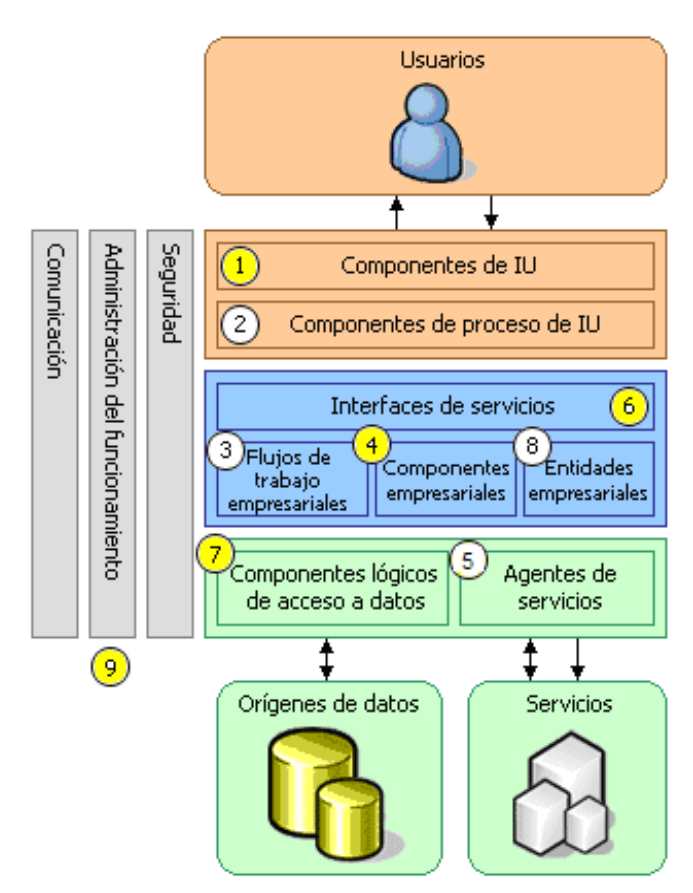

Como se muestra en la figura 4, tenemos sombreados los objetivos y limitaciones arquitecturales los cuales son:

#### **6.2 Componentes de Interfaz de Usuario (IU).**

Debido a que la solución propuesta es rígidamente dirigida a usuarios finales, como lo son los empleados del área administrativa de la compañía; éste es un componente arquitectónico de suma importancia el cual va a cumplir estándares para la usabilidad. Igualmente al interior de la compañía se van a dar capacitaciones y entrenamientos en la plataforma para lograr mayor provecho de la misma.

#### **6.3 Interfaces de Servicio.**

Es requerido la integración de interfaces de servicio que soporten la lógica de los trámites incluidos en la solución propuesta.
#### **6.4 Componentes Empresariales.**

Los principales componentes empresariales de este proyecto son la gestión de los documentos referentes a la compañía, información general de cada uno de los departamentos, gestión de eventos, información de cada uno de los empleados de la compañía y creación de noticias; ya que estos, son los que dieron origen al problema raíz.

#### **6.5 Componentes Lógicos de Acceso a Datos.**

El almacenamiento de la información como documentos, eventos, formatos, noticias, información general de los empleados en bases de datos; se hace prioritario para mantener la información de gestión de la Intranet.

#### **6.6 Componentes de Seguridad, Administración de Funcionamiento y comunicación.**

Estos componentes son los que permitirán el nivel de confiabilidad y seguridad, debido a la confidencialidad de los datos.

# **6.7 Diagrama Lógico - Realización de Casos de Uso**

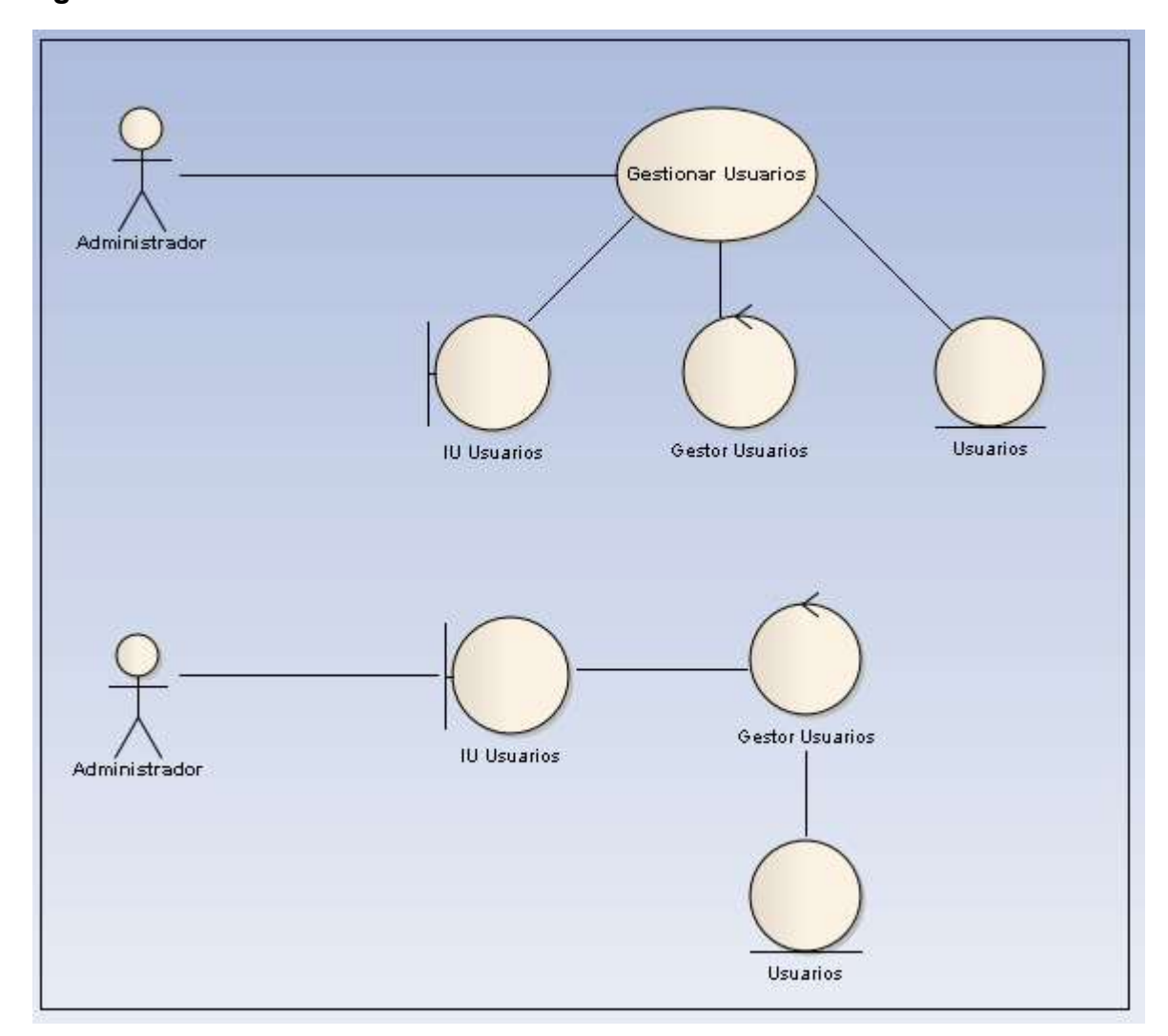

**Figura 5 Gestionar Usuarios**

**Figura 6 Gestionar Documentos**

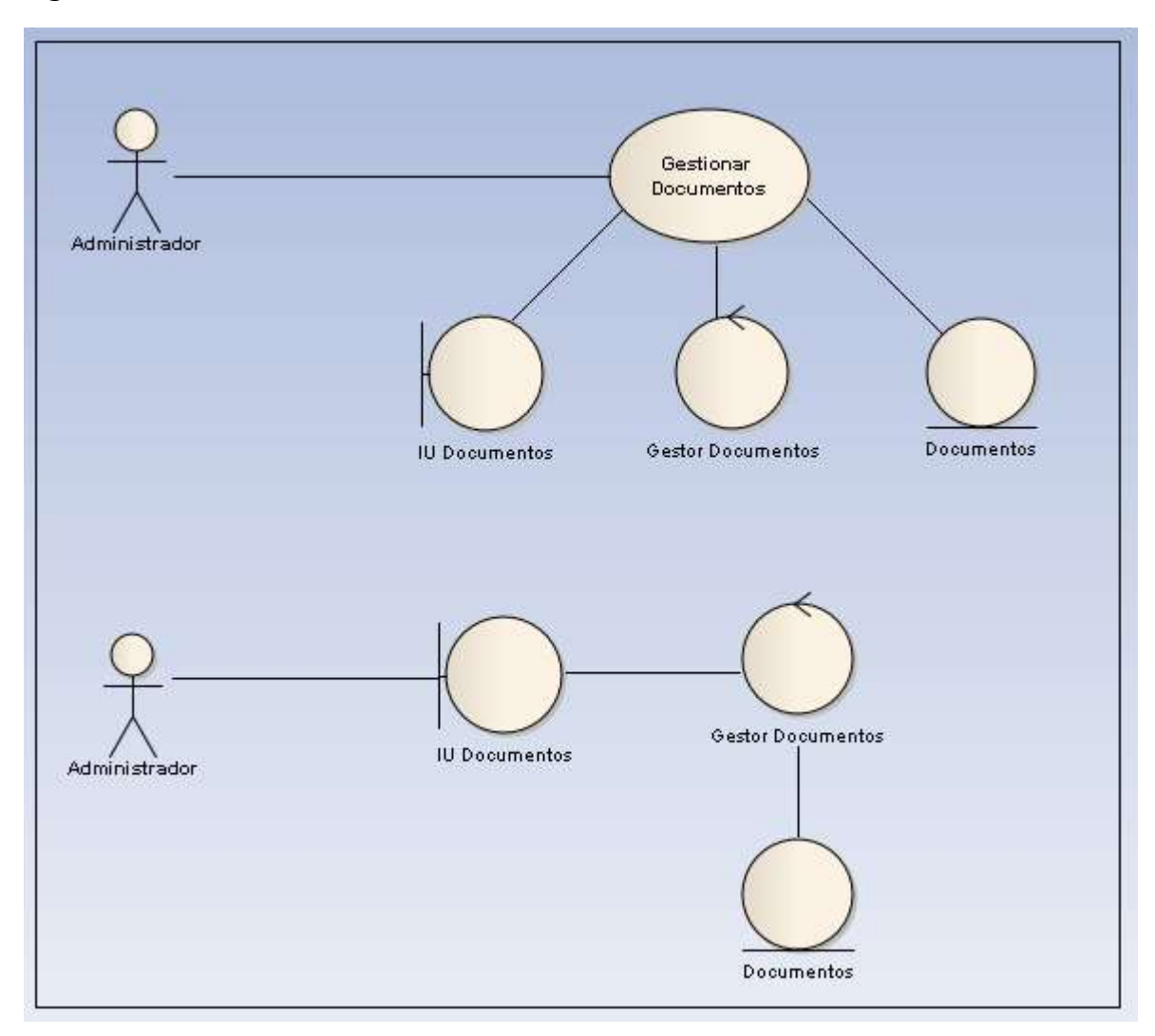

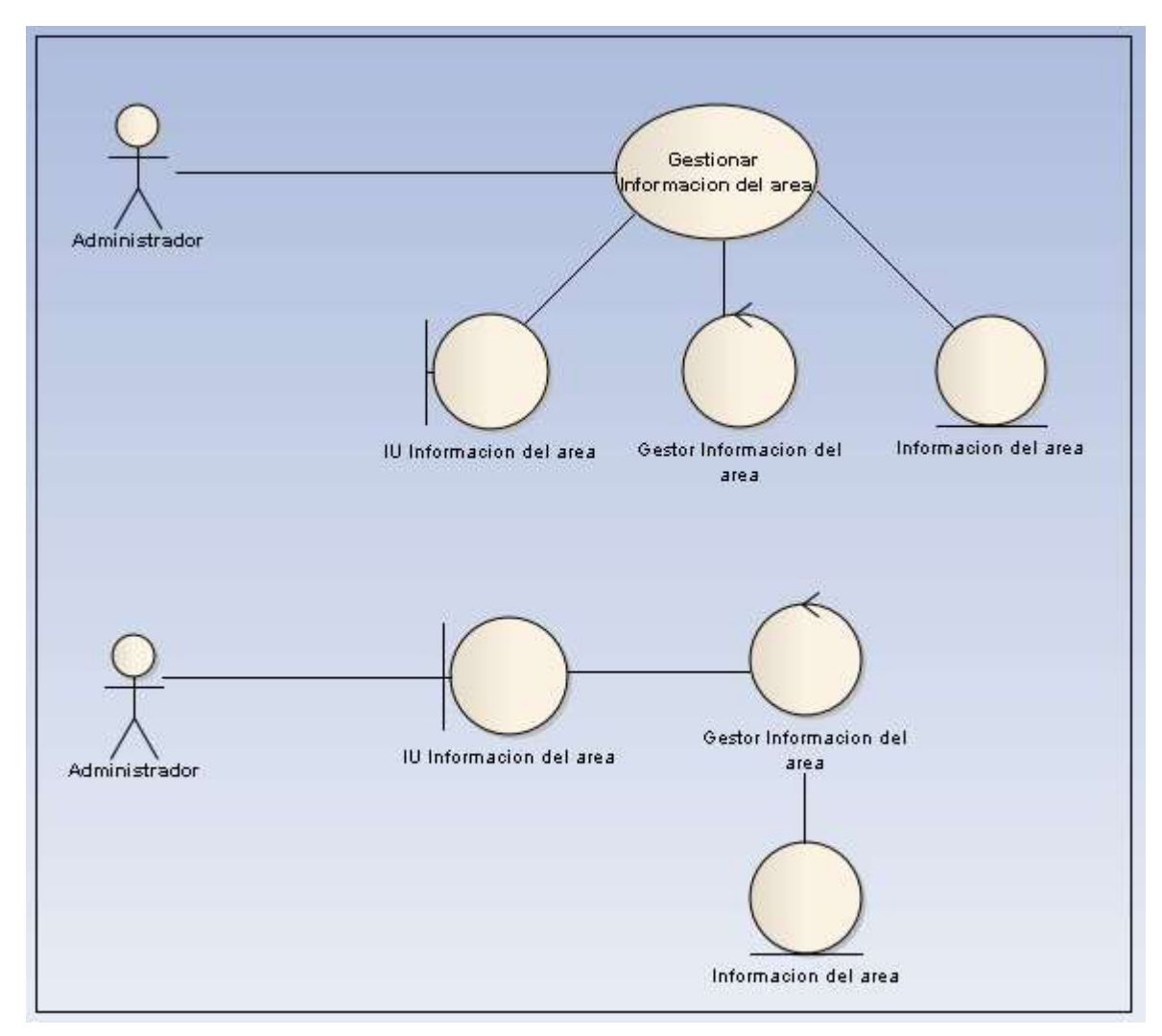

**Figura 7 Gestionar Información del área**

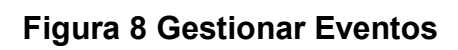

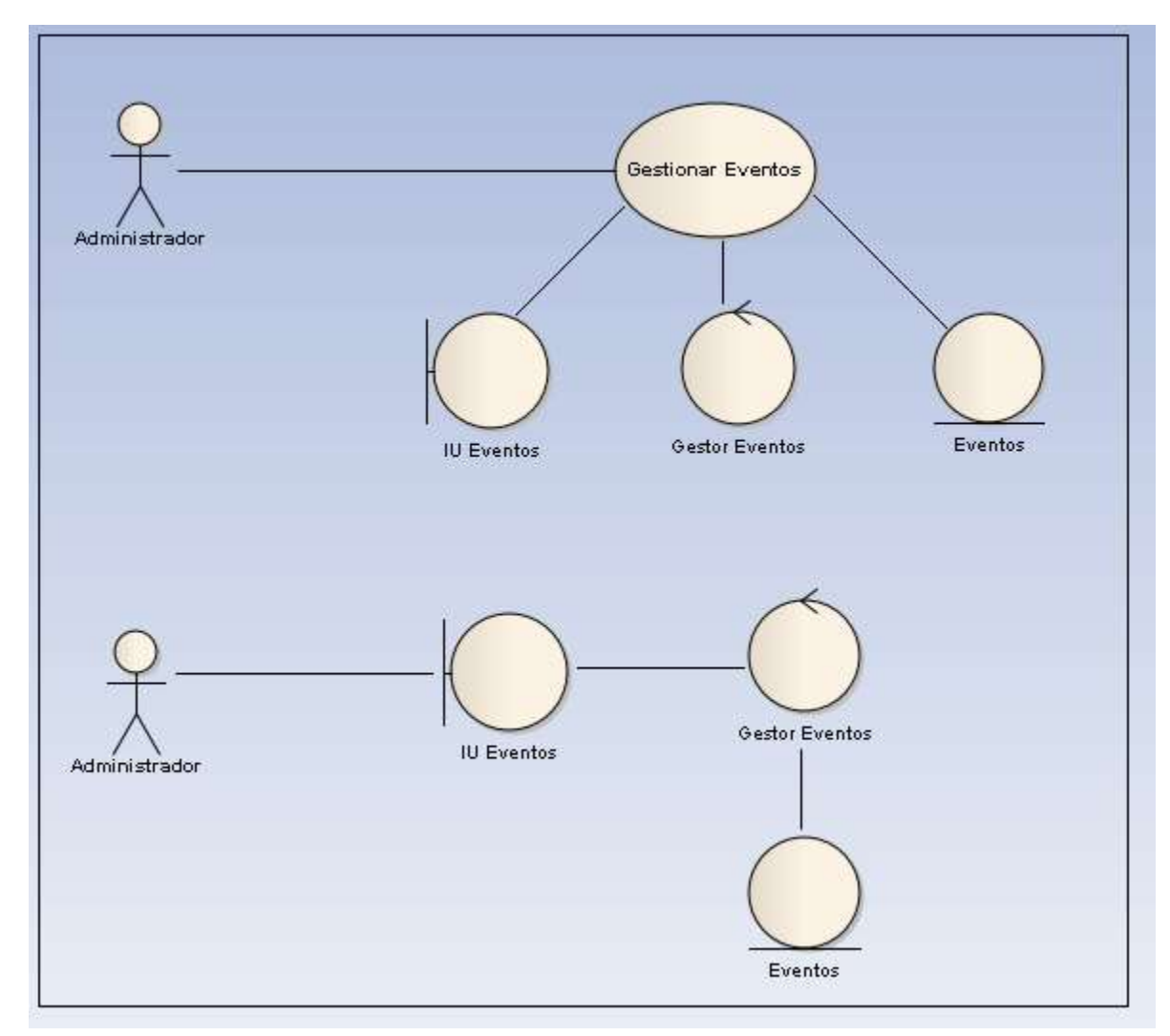

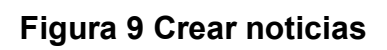

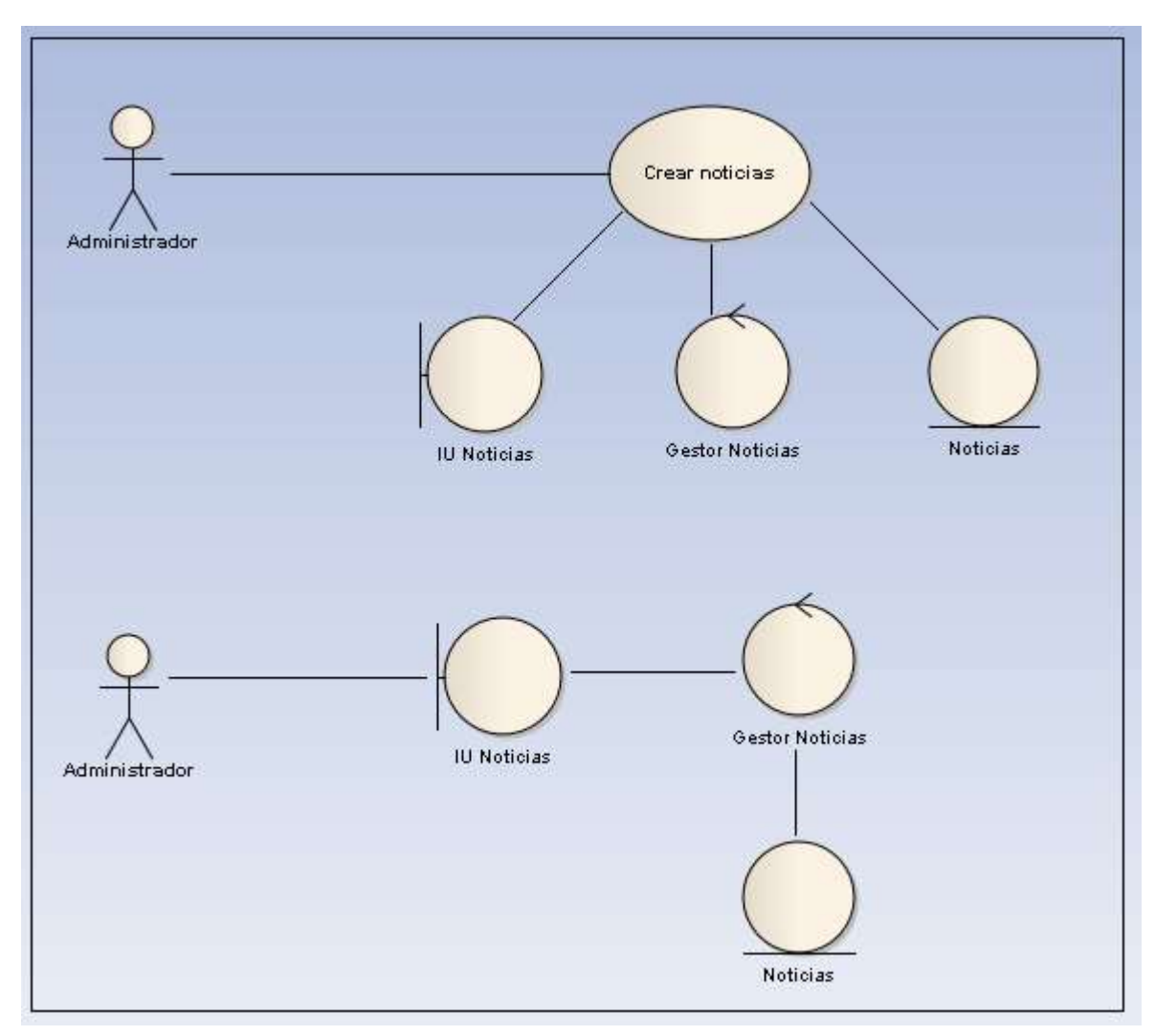

**Figura 10 Visualizar documentos**

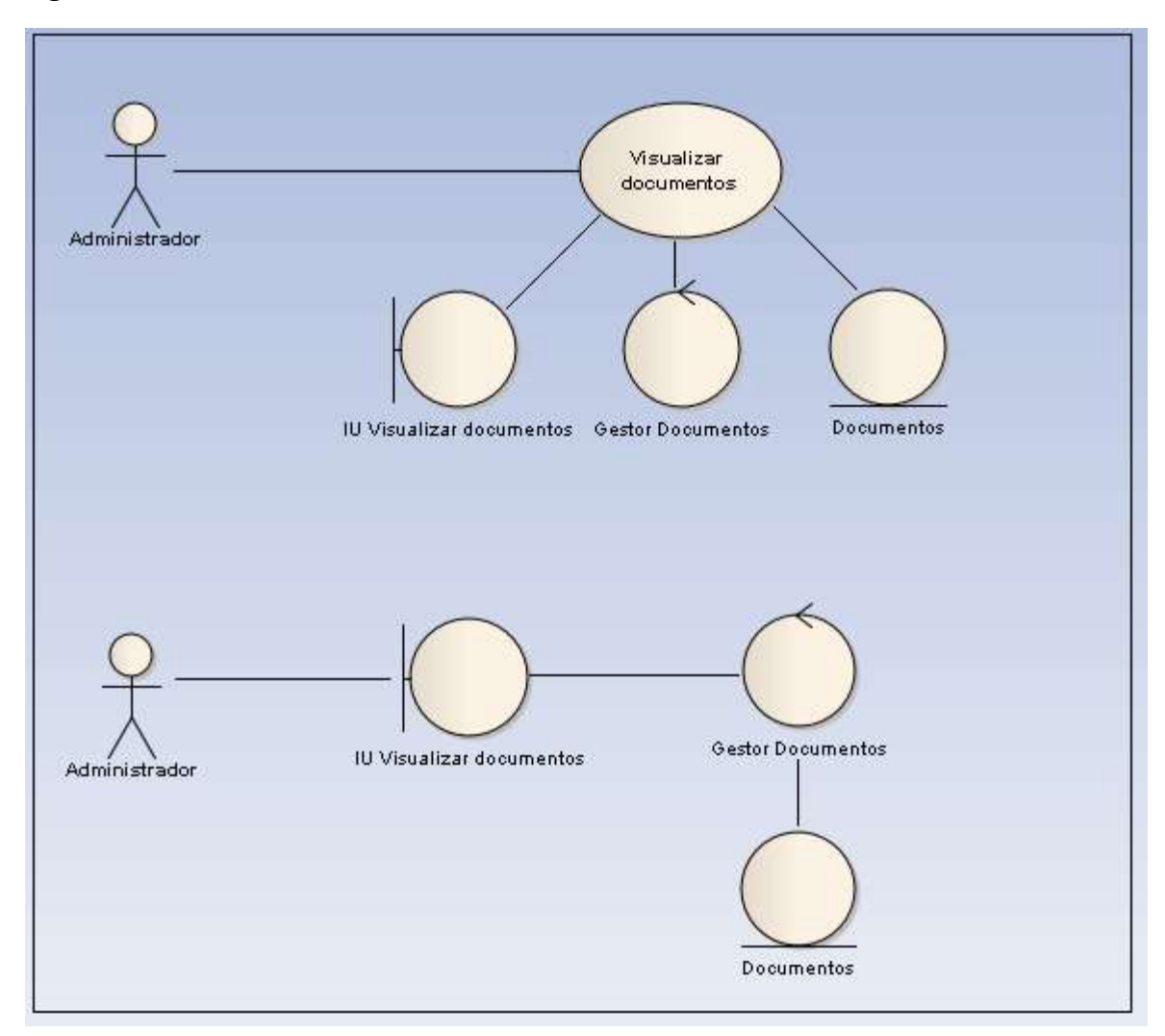

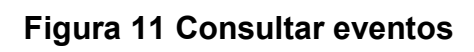

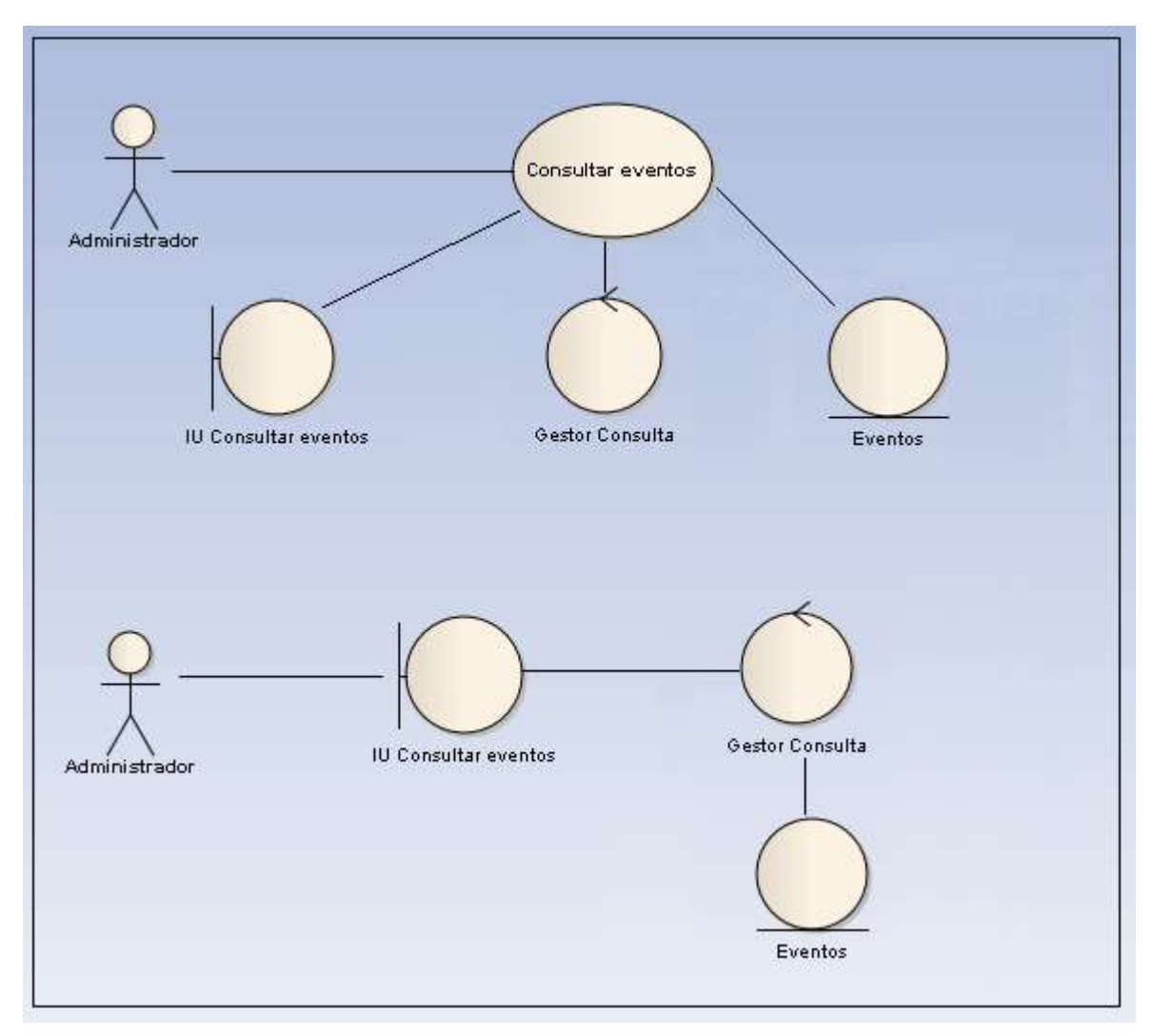

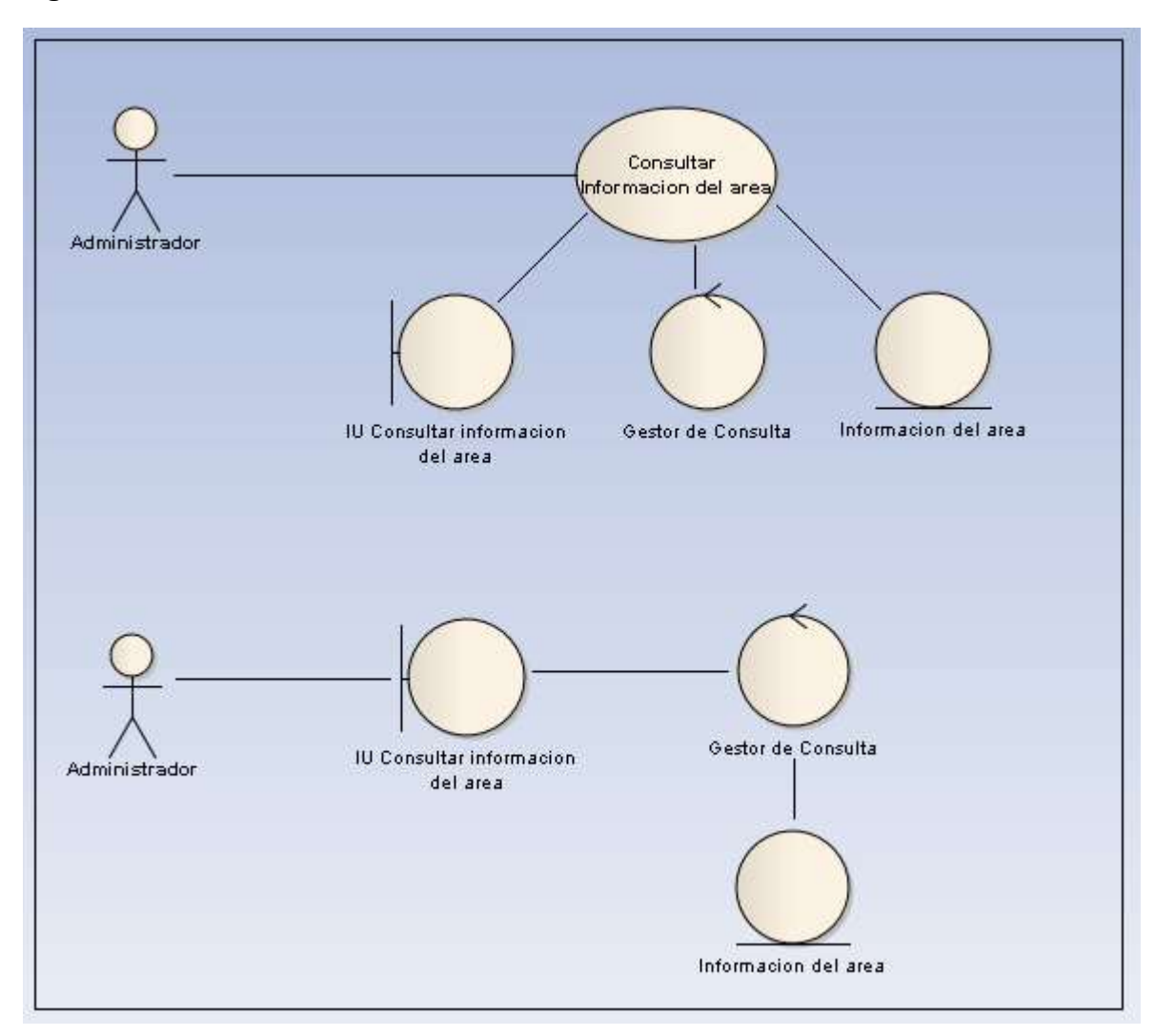

**Figura 12 Consultar Información del área**

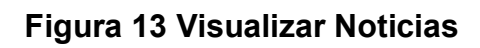

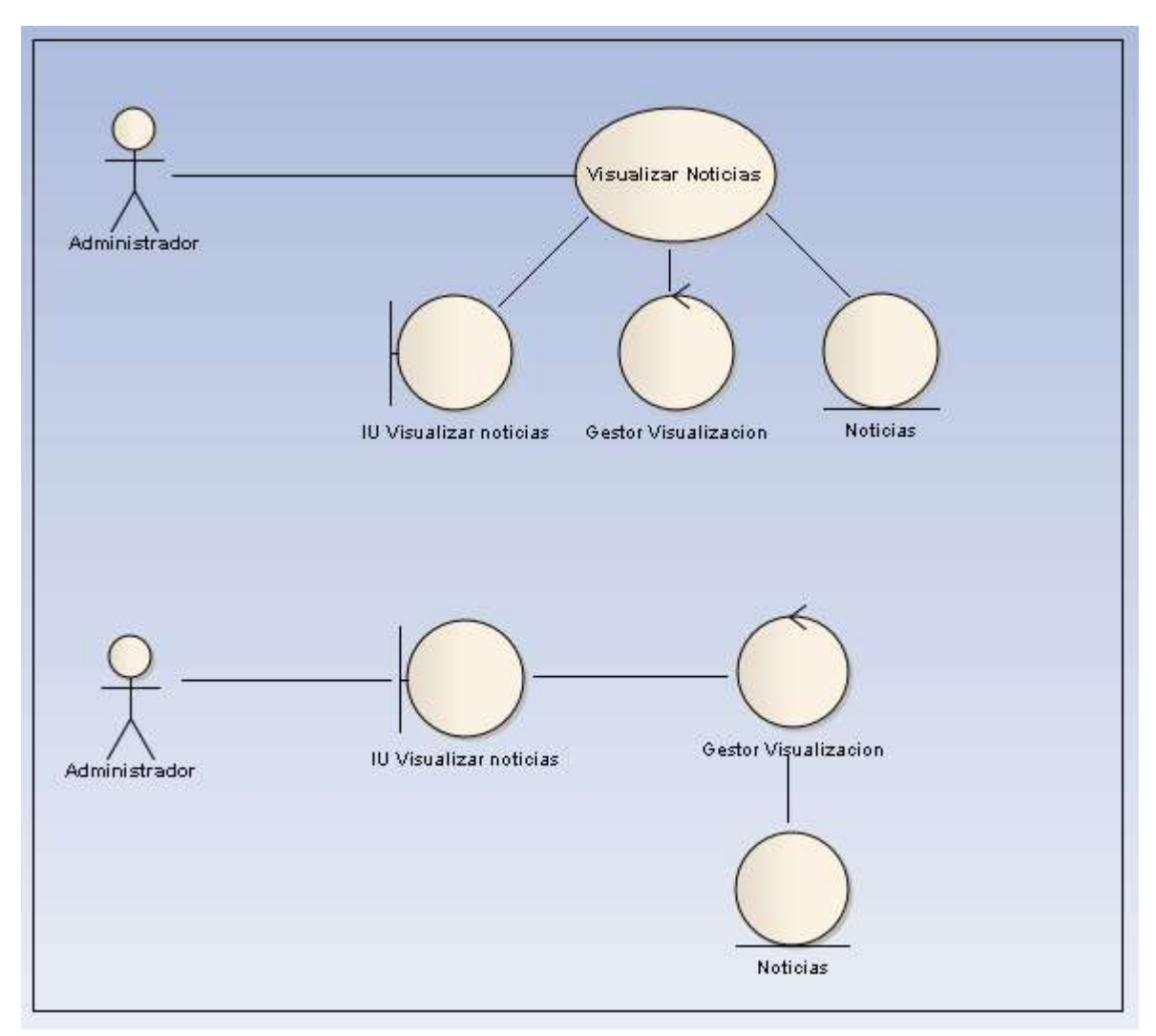

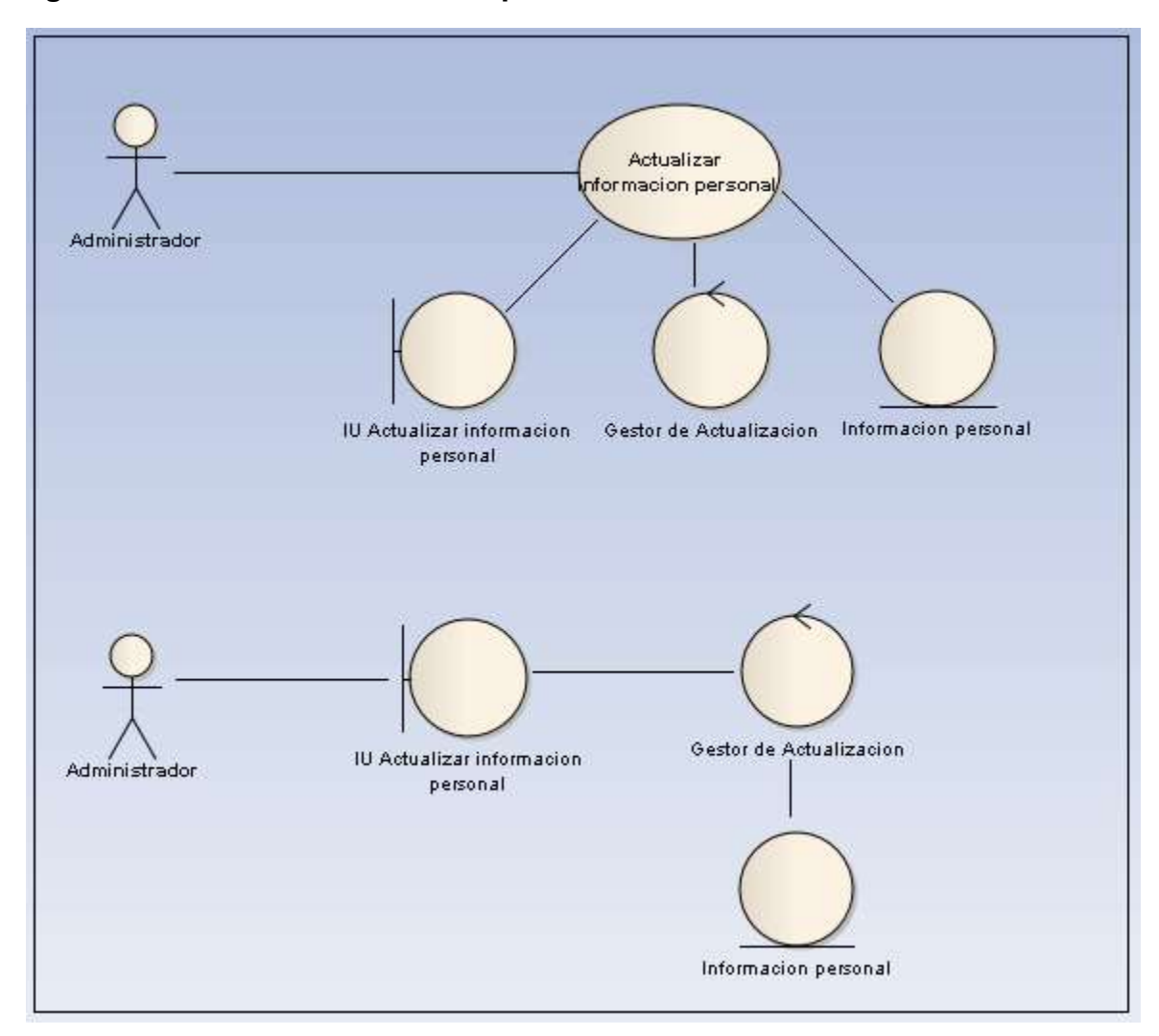

**Figura 14 Actualizar información personal**

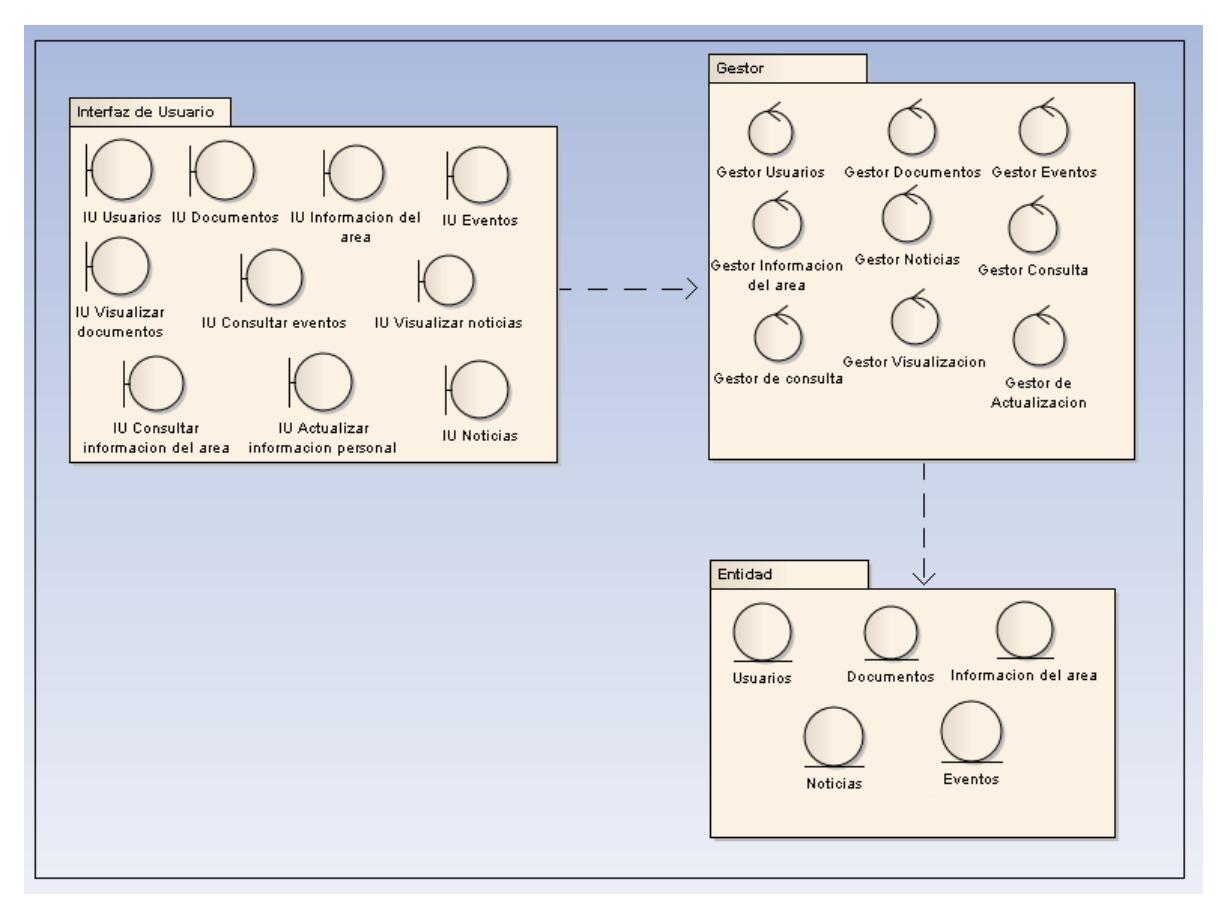

## **Figura 15 Paquetes Arquitectónicos Significativos**

# **Figura 16 Vista Lógica**

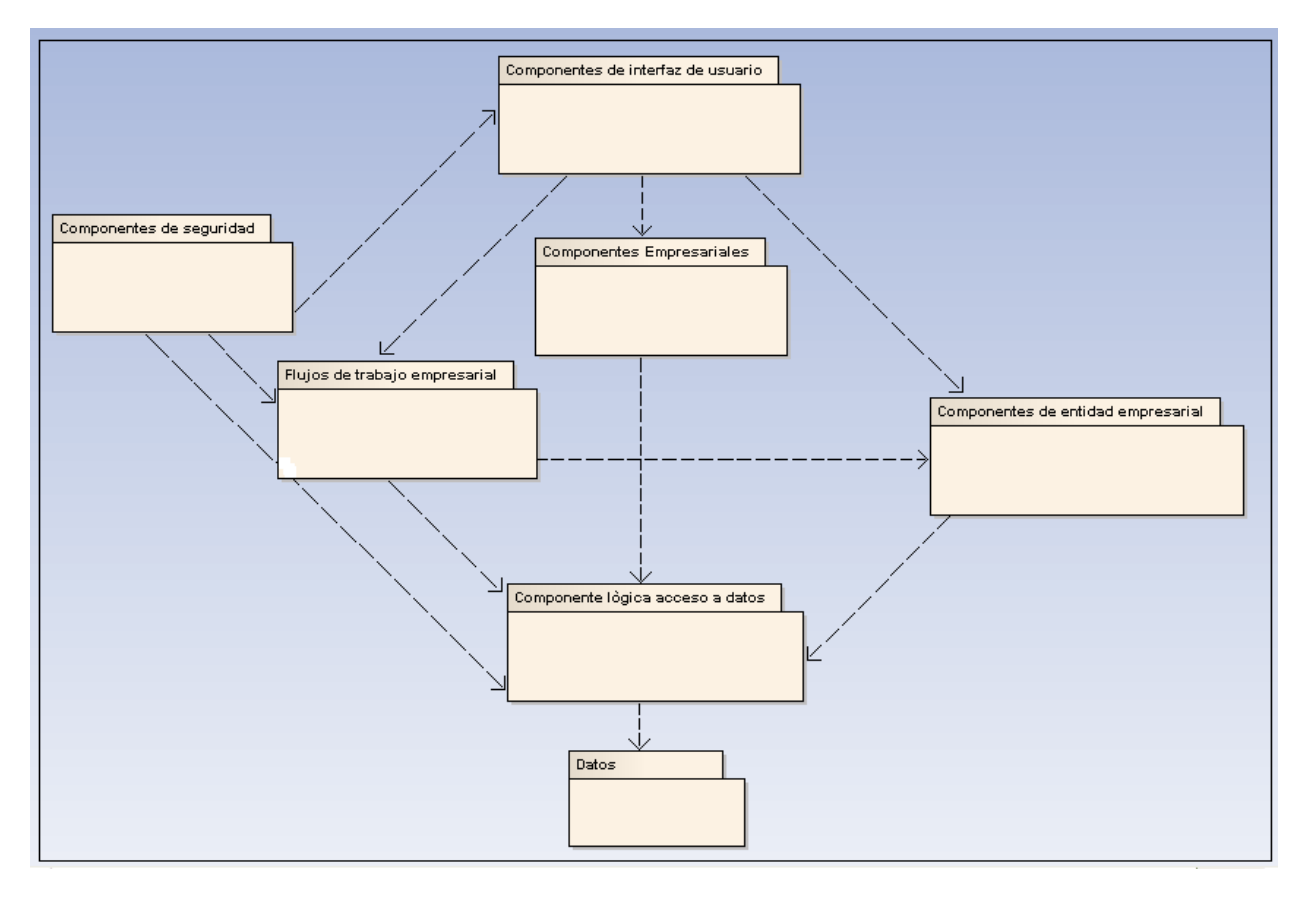

**Figura 17 Diagrama de Despliegue**

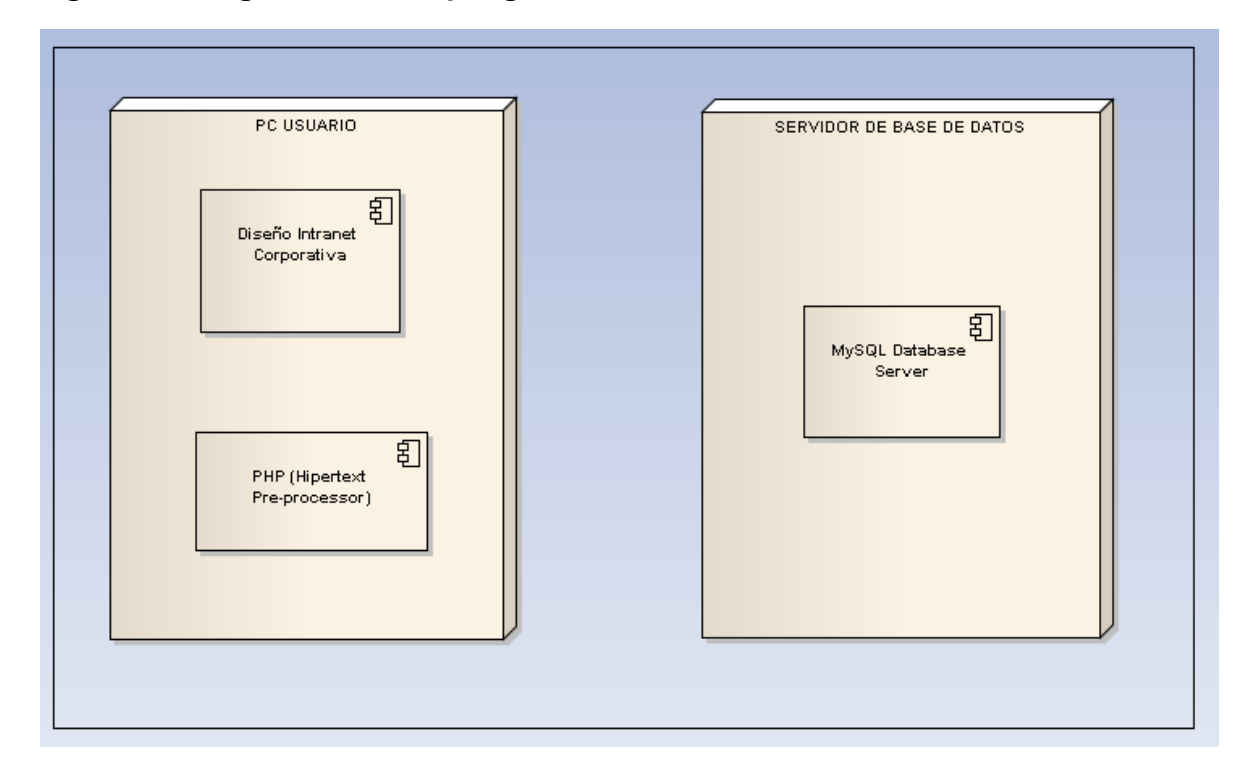

#### **6.8 Modelo Entidad-Relación**

#### **Figura 18 Base De Datos Diseño De Una Intranet Corporativa**

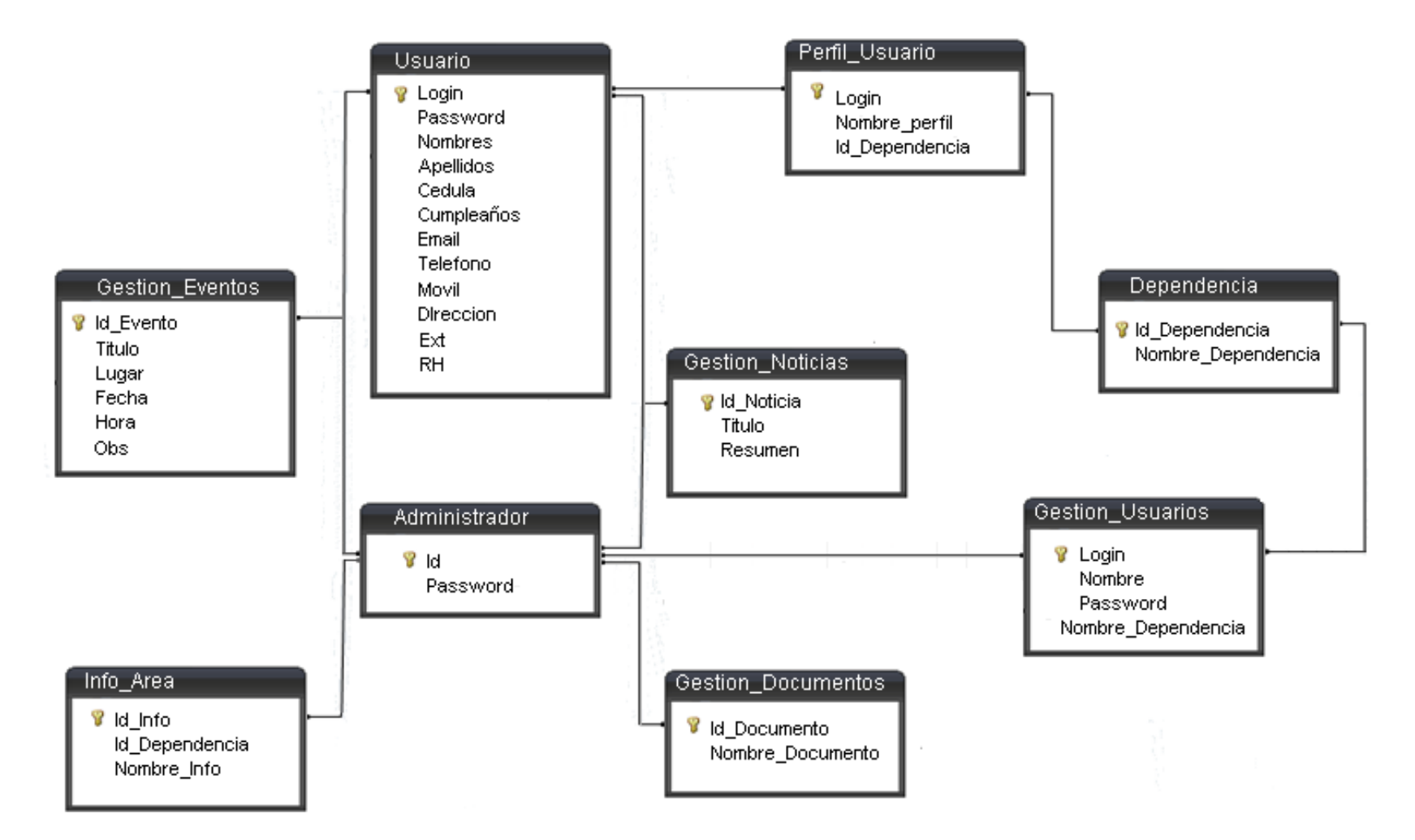

#### **6.9 Ver aplicación**

La aplicación para el diseño de una Intranet corporativa para la compañía Bandas y Correas LUFELO LTDA, es una herramienta de trabajo que busca facilitar el acceso a la información en las diferentes áreas y niveles del personal además de tener una mayor seguridad en la información, todo esto para la gestión exitosa de la compañía.

El diseño de la Intranet para la compañía utilizará una arquitectura con escalabilidad que contará fundamentalmente con las siguientes capas: interfaz, reglas de negocio y acceso a datos.

#### **6.10 Capas**

#### **Interfaz de Usuario**

Esta capa de la aplicación se encarga de gestionar información de la compañía, los empleados o el administrador, donde esta información se podrá utilizar para registrar, eliminar, actualizar o consultar la información correspondiente a su área. Esta capa tendría usos diferentes; de acuerdo al perfil del empleado (administrador Intranet, finanzas, ventas, gerencia, general). El administrador de la Intranet utilizará la interfaz para gestionar usuarios, documentos, información de las áreas, eventos y noticias.

Los usuarios utilizarán la interfaz para gestionar eventos, noticias, actualizar información personal, visualizar documentos y consultar información referente al área.

Los usuarios utilizarán una interfaz Web.

#### **Reglas de Negocio**

En esta capa es donde se optimiza el proceso de la compañía. Esta capa es de gran importancia porque es donde se encuentra la lógica del negocio, donde están plasmadas las políticas, normas, operaciones, definiciones y restricciones requeridas por la gerencia de la compañía para el mejoramiento de la funcionalidad y optimización de los procesos internos del establecimiento.

#### **Acceso a Datos**

Esta capa tiene la función de realizar los accesos hacia la base de datos (SQL Server en este caso) para la manipulación de la información así como también para las consultas de la misma.

## **DICCIONARIO DE DATOS**

#### **DESCRIPCIÓN DE TABLAS Y ATRIBUTOS**

**USUARIO:** Esta tabla almacena la información correspondiente a los usuarios del sistema.

- **Login:** Este campo corresponde al login de cada usuario. Además es de tipo **nvarchar** con una longitud de 20.
- **Password:** Este campo corresponde a la contraseña de cada usuario. Además es de tipo **nvarchar** con una longitud de 20.
- **Nombres:** Este campo corresponde a los nombres de cada usuario. Además es de tipo **nvarchar** con una longitud de 50.
- **Apellidos:** Este campo corresponde a los apellidos de cada usuario. Además es de tipo **nvarchar** con una longitud de 50.
- **Cedula:** Este campo corresponde a la cedula de cada usuario. Además es de tipo **int** con una longitud de 15.
- **Cumpleaños:** Este campo corresponde a la fecha de cumpleaños de cada usuario. Además es de tipo **nvarchar** con una longitud de 20.
- **Email:** Este campo corresponde al email de cada usuario. Además es de tipo **nvarchar** con una longitud de 20.
- **Teléfono:** Este campo corresponde al número de teléfono de cada usuario. Además es de tipo **int** con una longitud de 10.
- **Móvil:** Este campo corresponde al número de móvil de cada usuario. Además es de tipo **int** con una longitud de 15.
- **Dirección:** Este campo corresponde a la dirección de residencia de cada usuario. Además es de tipo **nvarchar** con una longitud de 20.
- **Ext:** Este campo corresponde al número de extensión de cada usuario. Además es de tipo **int** con una longitud de 5.
- **RH:** Este campo corresponde al tipo de sangre de cada usuario. Además es de tipo nchar con una longitud de 10.

**PERFIL\_USUARIO:** Esta tabla almacena la información correspondiente a los perfiles de cada usuario.

#### **ATRIBUTOS**

- **Login:** Este campo corresponde al login de cada usuario. Además es de tipo **nvarchar** con una longitud de 20.
- **Nombre\_Perfil:** Este campo corresponde al nombre del perfil de cada usuario. Además es de tipo **nvarchar** con una longitud de 20.
- **Id\_Dependencia:** Este campo corresponde a la identificación de dependencia de cada usuario. Además es de tipo **nchar** con una longitud de 10.

**GESTION\_EVENTOS:** Esta tabla almacena la información correspondiente a la gestión de los eventos.

- **Id\_Evento:** Este campo corresponde a la identificación de cada evento. Además es de tipo **nchar** con una longitud de 10.
- **Titulo:** Este campo corresponde al título del evento. Además es de tipo **nvarchar** con una longitud de 20.
- **Lugar:** Este campo corresponde al lugar del evento. Además es de tipo **nvarchar** con una longitud de 20.
- **Fecha:** Este campo corresponde a la fecha del evento. Además es de tipo **nchar** con una longitud de 10.
- **Hora:** Este campo corresponde a la hora del evento. Además es de tipo **DateTime**.
- **Obs:** Este campo corresponde a las observaciones del evento. Además es de tipo **nvarchar** con una longitud de 100.

**GESTION\_NOTICIAS:** Esta tabla almacena la información correspondiente a la gestión de las noticias.

## **ATRIBUTOS**

- **Id\_Noticia:** Este campo corresponde a la identificación de la noticia. Además es de tipo **nchar** con una longitud de 10.
- **Titulo:** Este campo corresponde al título de la noticia. Además es de tipo **nvarchar** con una longitud de 20.
- **Resumen:** Este campo corresponde al resumen de la noticia. Además es de tipo **nvarchar** con una longitud de 100.

**INFO\_AREA:** Esta tabla almacena la información correspondiente a la información de cada área.

- **Id\_Info:** Este campo corresponde a la identificación de la información del área. Además es de tipo **nchar** con una longitud de 10.
- **Id\_Dependencia:** Este campo corresponde a la identificación de la dependencia. Además es de tipo **nchar** con una longitud de 10.

 **Nombre\_Info:** Este campo corresponde al nombre de la información del área. Además es de tipo **nvarchar** con una longitud de 20.

**GESTION\_USUARIOS:** Esta tabla almacena la información correspondiente a la gestión de los usuarios.

## **ATRIBUTOS**

- **Nombre:** Este campo corresponde al nombre del usuario. Además es de tipo **nvarchar** con una longitud de 50.
- **Login:** Este campo corresponde al login del usuario. Además es de tipo **nvarchar** con una longitud de 20.
- **Password:** Este campo corresponde a la contraseña del usuario. Además es de tipo **nvarchar** con una longitud de 20.
- **Nombre\_Dependencia:** Este campo corresponde al nombre de la dependencia a la cual pertenece el usuario. Además es de tipo **nvarchar** con una longitud de 20.

**DEPENDENCIA:** Esta tabla almacena la información correspondiente a las dependencias de la compañía.

## **ATRIBUTOS**

- **Id\_Dependencia:** Este campo corresponde a la identificación de la dependencia. Además es de tipo **nchar** con una longitud de 10.
- **Nombre\_Dependencia:** Este campo corresponde al nombre de la dependencia. Además es de tipo **nvarchar** con una longitud de 20.

**GESTION\_DOCUMENTOS:** Esta tabla almacena la información correspondiente a la gestión de los documentos.

## **ATRIBUTOS**

- **Id\_Documento:** Este campo corresponde a la identificación del documento. Además es de tipo **nchar** con una longitud de 10.
- **Nombre\_Documento:** Este campo corresponde al nombre del documento. Además es de tipo **nvarchar** con una longitud de 20.

**ADMINISTRADOR:** Esta tabla almacena la información correspondiente al administrador de la intranet.

- **Id:** Este campo corresponde a la identificación del administrador de la Intranet. Además es de tipo **nchar** con una longitud de 10.
- **Password:** Este campo corresponde a la contraseña del administrador. Además es de tipo **nvarchar** con una longitud de 20.

## **7 CAPITULO III DISEÑO**

El diseño de una Intranet corporativa para la compañía Bandas y Correas LUFELO LTDA; cuenta con colores acordes a la compañía y con el logotipo el cual resalta la razón social de la misma.

#### **7.1 Autenticación**

#### **Figura 19 Autenticación de la Intranet corporativa**

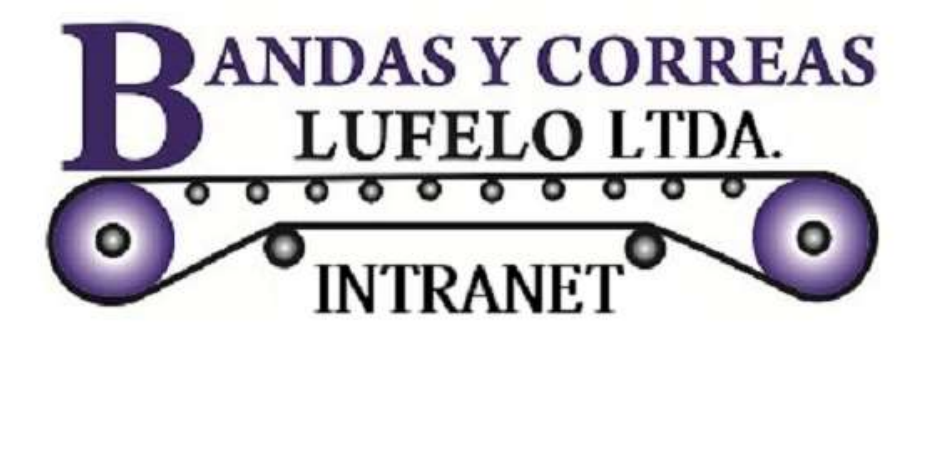

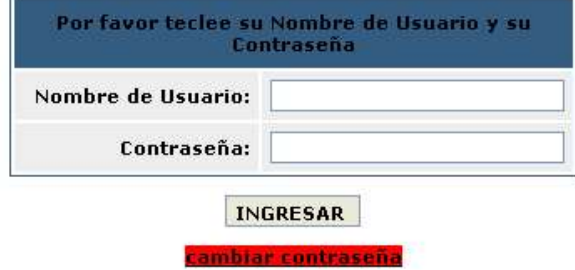

Copyright 2011 © lufelo.intranet.com, Todos los derechos reservados.

Fuente. Elaboración propia

Como se visualiza en la figura 19, esta es la página de autenticación de la Intranet corporativa, el usuario debe ingresar con su usuario y contraseña.

## **Figura 20 Error de usuario o contraseña**

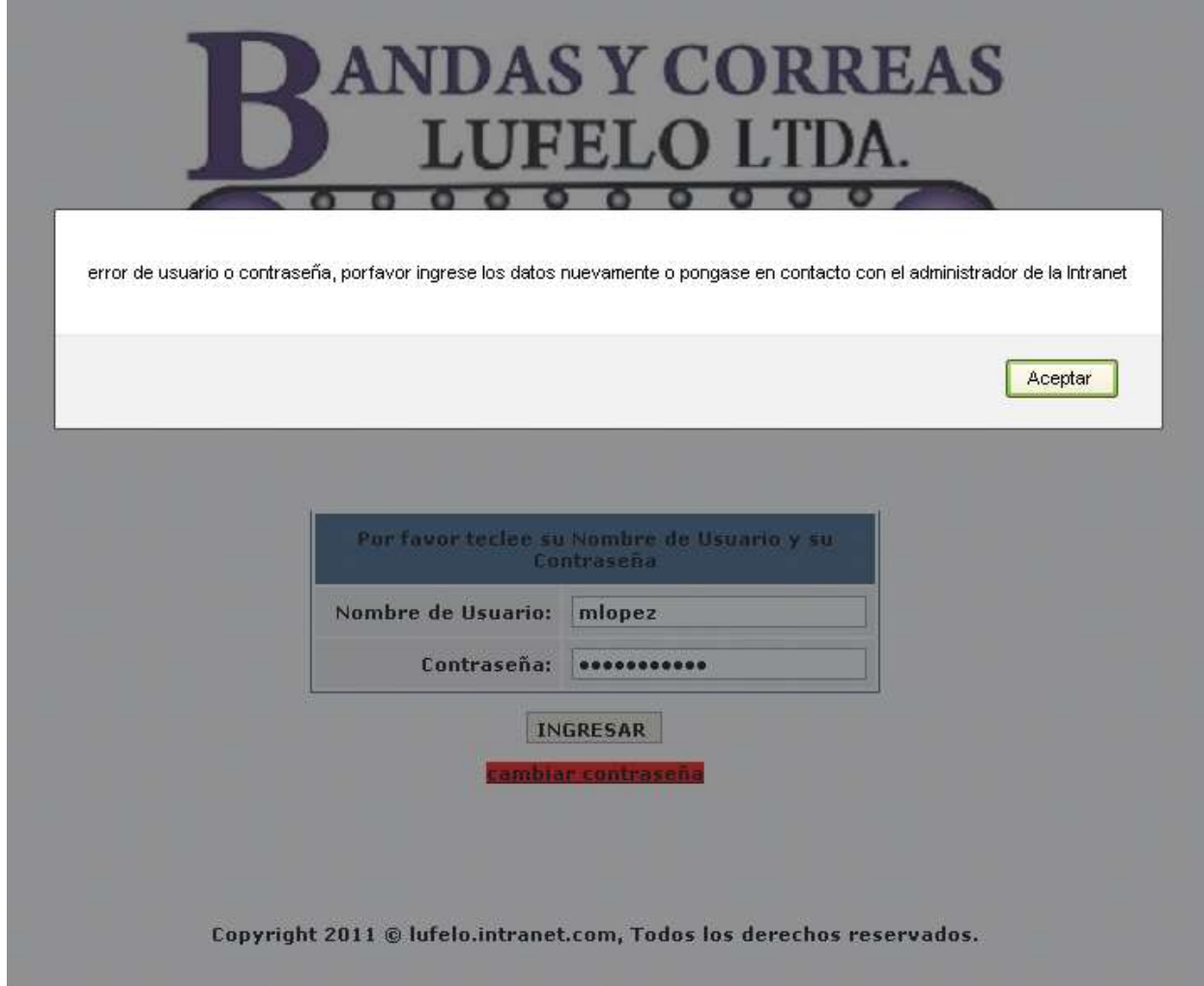

Fuente. Elaboración propia

Como se visualiza en la figura 20, en el momento que el usuario presente problema con la autenticación, el sistema mostrará una alerta la cual indica que el usuario debe dirigirse al administrador de la intranet para solicitar el reseteo de la contraseña.

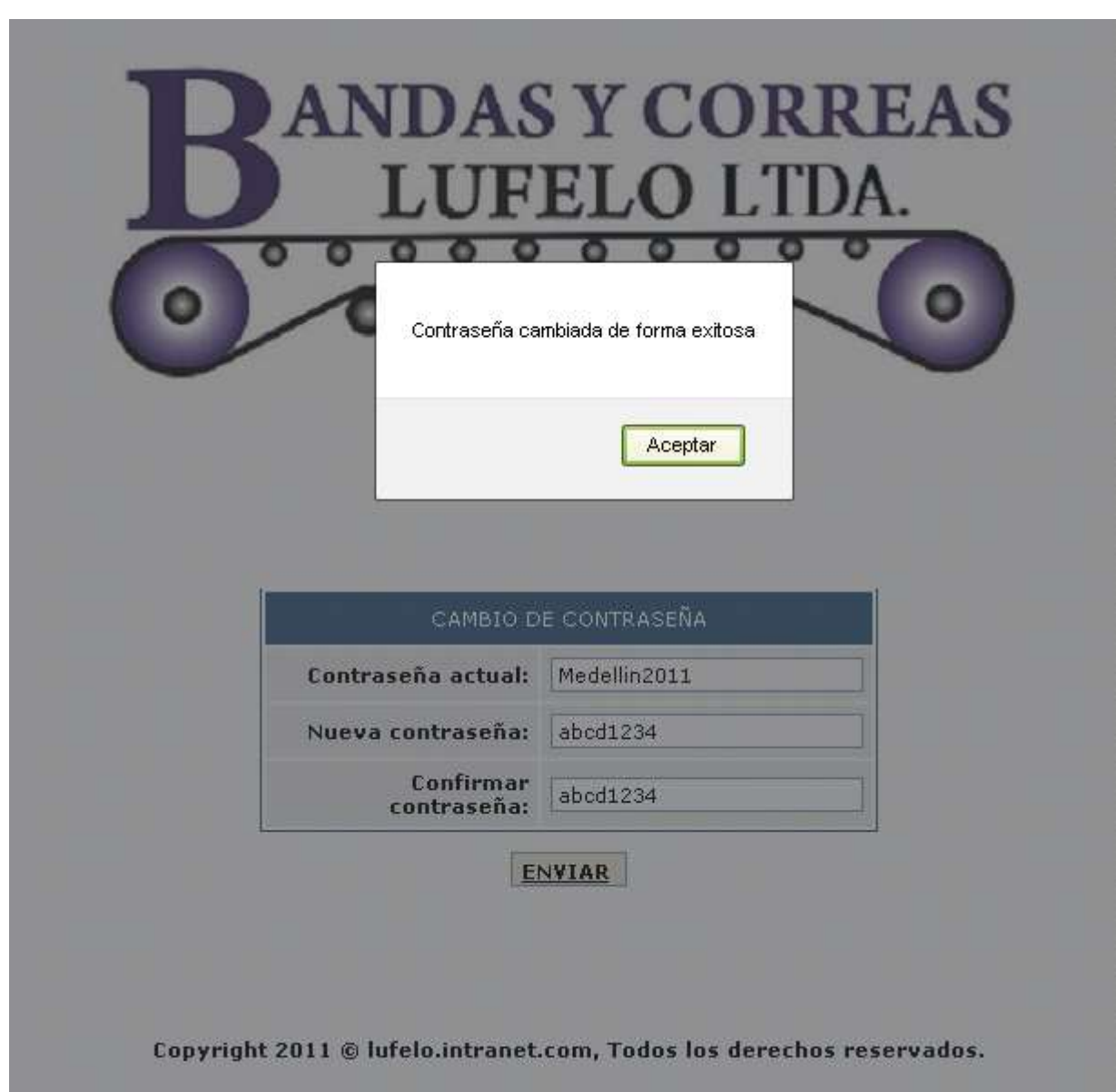

#### **Figura 21 Cambio de contraseña exitoso**

Fuente. Elaboración propia

En el momento que el usuario desee cambiar la contraseña deberá seleccionar en la página de autenticación cambio de contraseña, luego se abrirá una ventana como se visualiza en la figura 21 para realizar el respectivo cambio.

En el diseño del sistema se diferencian cuatro perfiles:

- General.
- Ventas.
- Finanzas.

Gerencia.

Según el perfil se le asignan permisos sobre el diseño del sistema, ya que hay ciertas restricciones a la hora de la manipulación de este.

## **7.2 Perfil General**

Este perfil tiene solamente una restricción con respecto a los otros perfiles, ya que no pertenece a ninguna área en general; por lo tanto, no podrá visualizar la opción del menú información área. Las opciones del menú que estarán activas son:

- $\bullet$  Inicio
- Info personal
- Empresa
- Documentos
- Noticias
- Empleados
- Eventos
- Administrador
- Salir

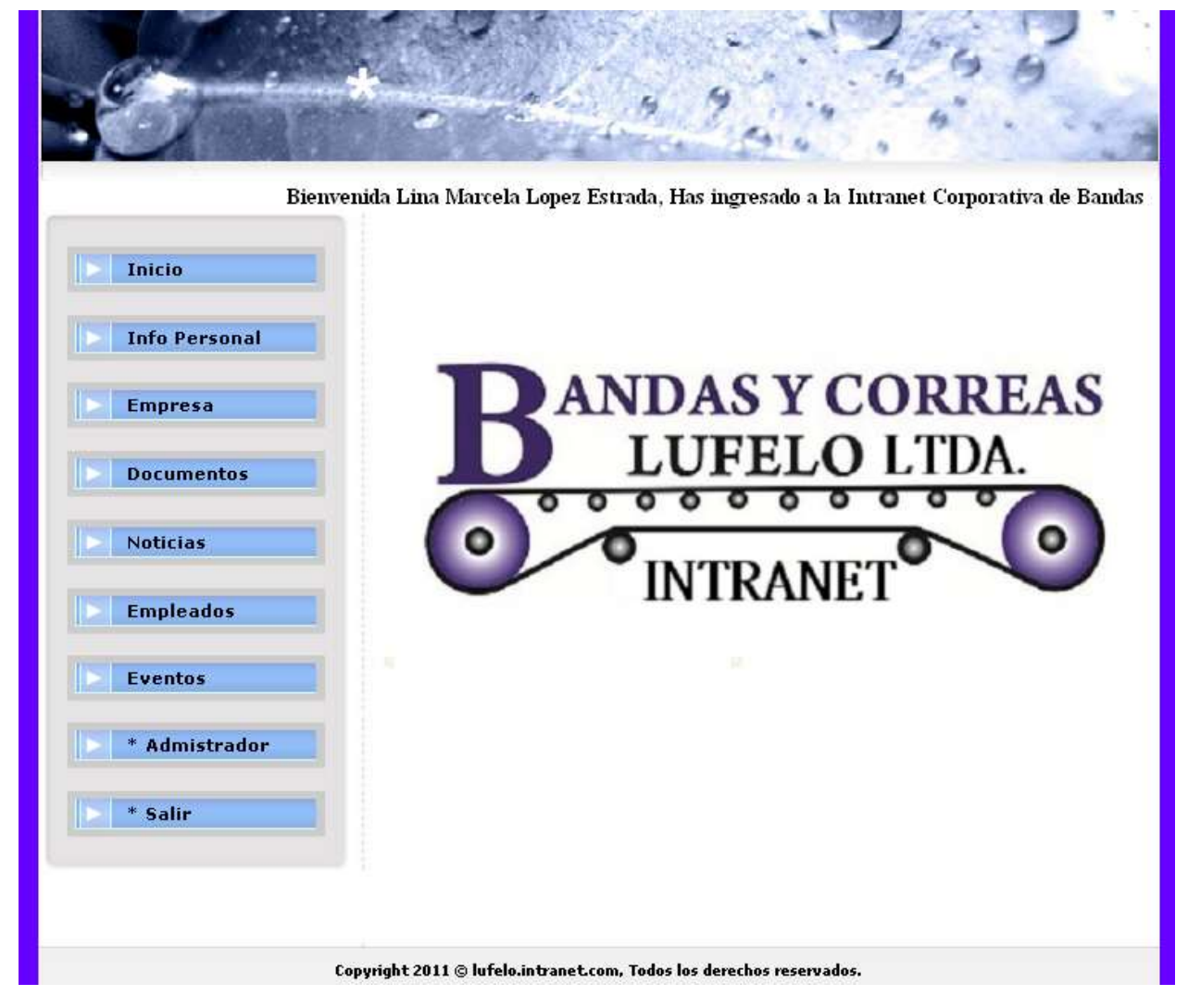

#### **Figura 22 Menú principal perfil general**

Fuente. Elaboración propia

En la Figura 22 se puede observar el menú correspondiente para el perfil **General.** 

Al iniciar sesión cualquier usuario, siempre aparecerá en la parte superior el nombre del usuario que inicio sesión el cual se desplazara de derecha a izquierda.

#### **7.3 Perfil Ventas.**

En este perfil se podrá visualizar todas las opciones del menú; la única restricción se presenta al momento de ingresar a la opción del menú

información área, la cual solamente mostrará la información referente al perfil de ventas. Las opciones del menú que estarán activas son:

- $\bullet$  Inicio
- Info personal
- Empresa
- Documentos
- Noticias
- Empleados
- Eventos
- Información área
- Administrador
- Salir

## **7.4 Perfil Finanzas**

En este perfil se podrá visualizar todas las opciones del menú; la única restricción se presenta al momento de ingresar a la opción del menú información área la cual solamente mostrará la información referente al perfil de finanzas. Las opciones del menú que estarán activas son:

- $\bullet$  Inicio
- Info personal
- Empresa
- Documentos
- Noticias
- Empleados
- Eventos
- Información área
- Administrador
- Salir

## **7.5 Perfil Gerencia.**

En este perfil se podrá visualizar todas las opciones del menú la única restricción se presenta al momento de ingresar a la opción del menú e información área la cual solamente mostrará la información referente al perfil de gerencia. Las opciones del menú que estarán activas son:

- $\bullet$  Inicio
- Info personal
- Empresa
- Documentos
- Noticias
- Empleados
- Eventos
- Información área
- Administrador
- Salir

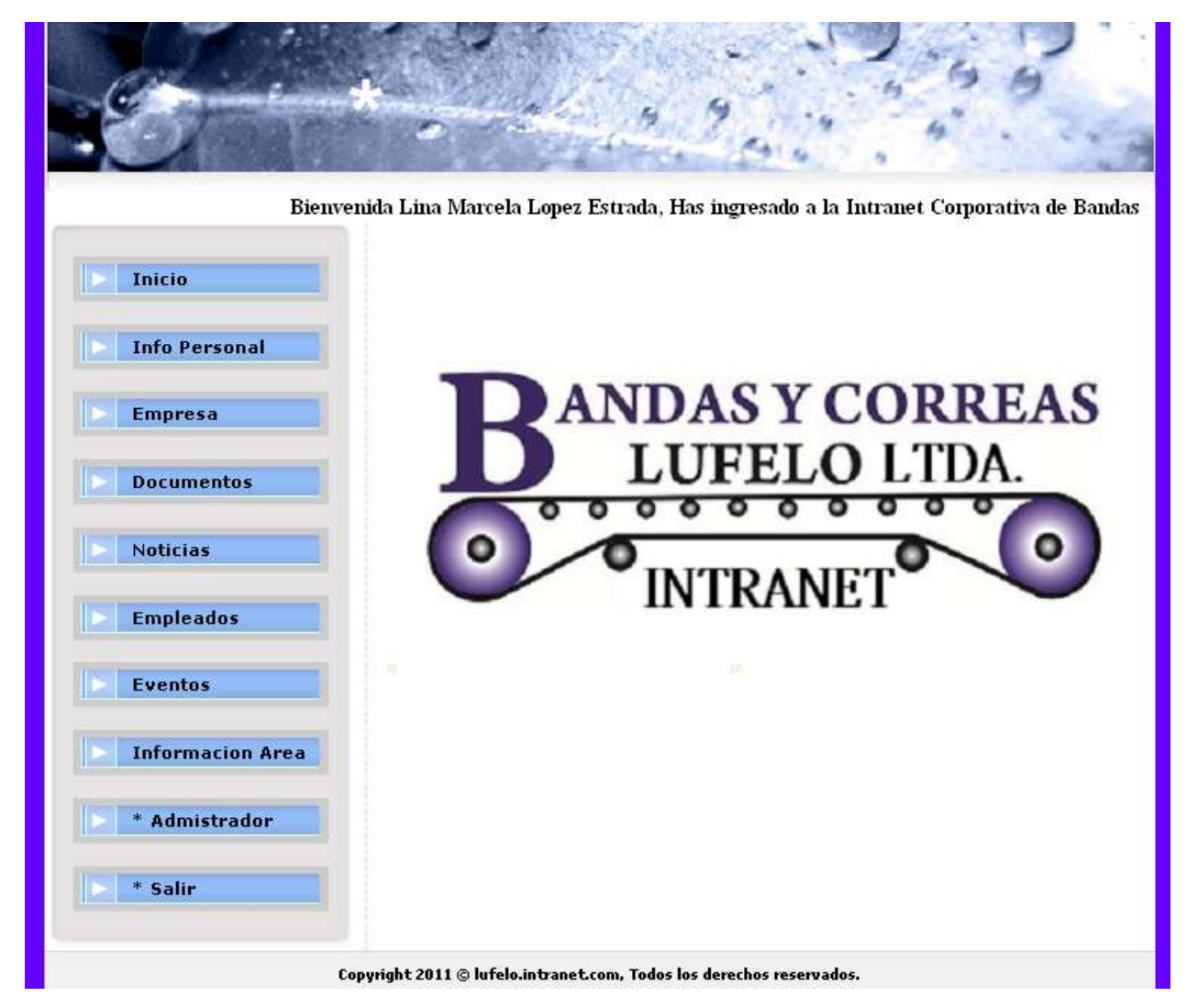

**Figura 23 Menú principal perfil Ventas, Finanzas y Gerencia**

Fuente. Elaboración propia

En la Figura 23 se puede observar el menú correspondiente para los perfiles **Ventas, Finanzas y Gerencia.** 

Al iniciar sesión cualquier usuario, siempre aparecerá en la parte superior el nombre del usuario que inicio sesión el cual se desplazará de derecha a izquierda.

A continuación se dará un recorrido por cada opción del menú correspondiente a los perfiles **General, Ventas, Finanzas y Gerencia**:

#### **7.5.1 Inicio**

Mediante esta funcionalidad el usuario puede acceder al menú de inicio.

#### **7.5.2 Info Personal**

Mediante esta funcionalidad el usuario puede actualizar su información personal.

## **Figura 24 Información personal**

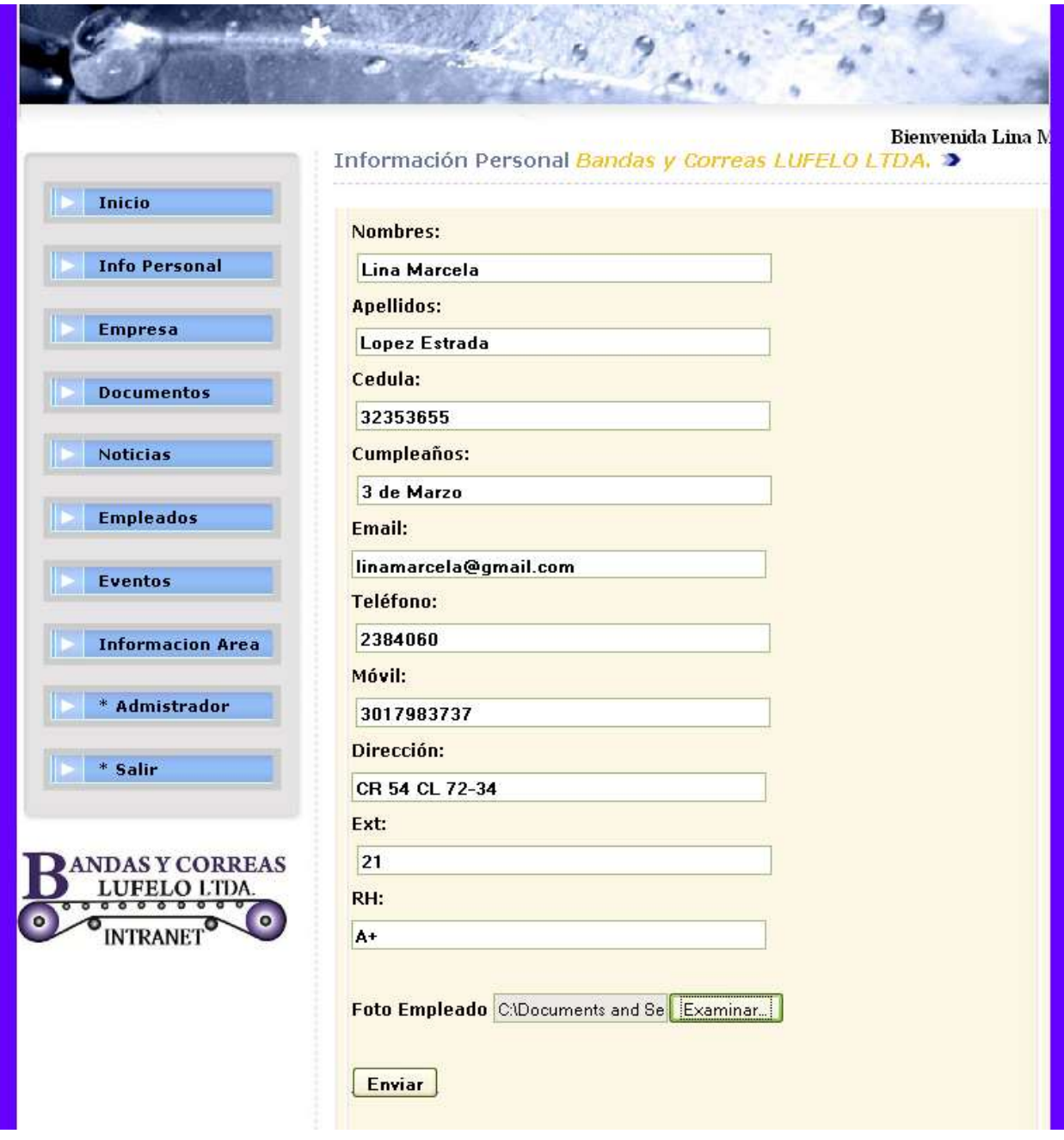

Fuente. Elaboración propia

Como se muestra en la figura 24, el usuario puede ingresar cada vez que lo desee su información personal, en esta figura podemos observar los campos de:

- Nombres.
- Apellidos.
- Cedula.
- Cumpleaños
- Email.
- Teléfono.
- Móvil.
- Dirección.
- Ext.
- $\bullet$  RH.
- Foto Empleado.

# **Figura 25 Información personal enviada**

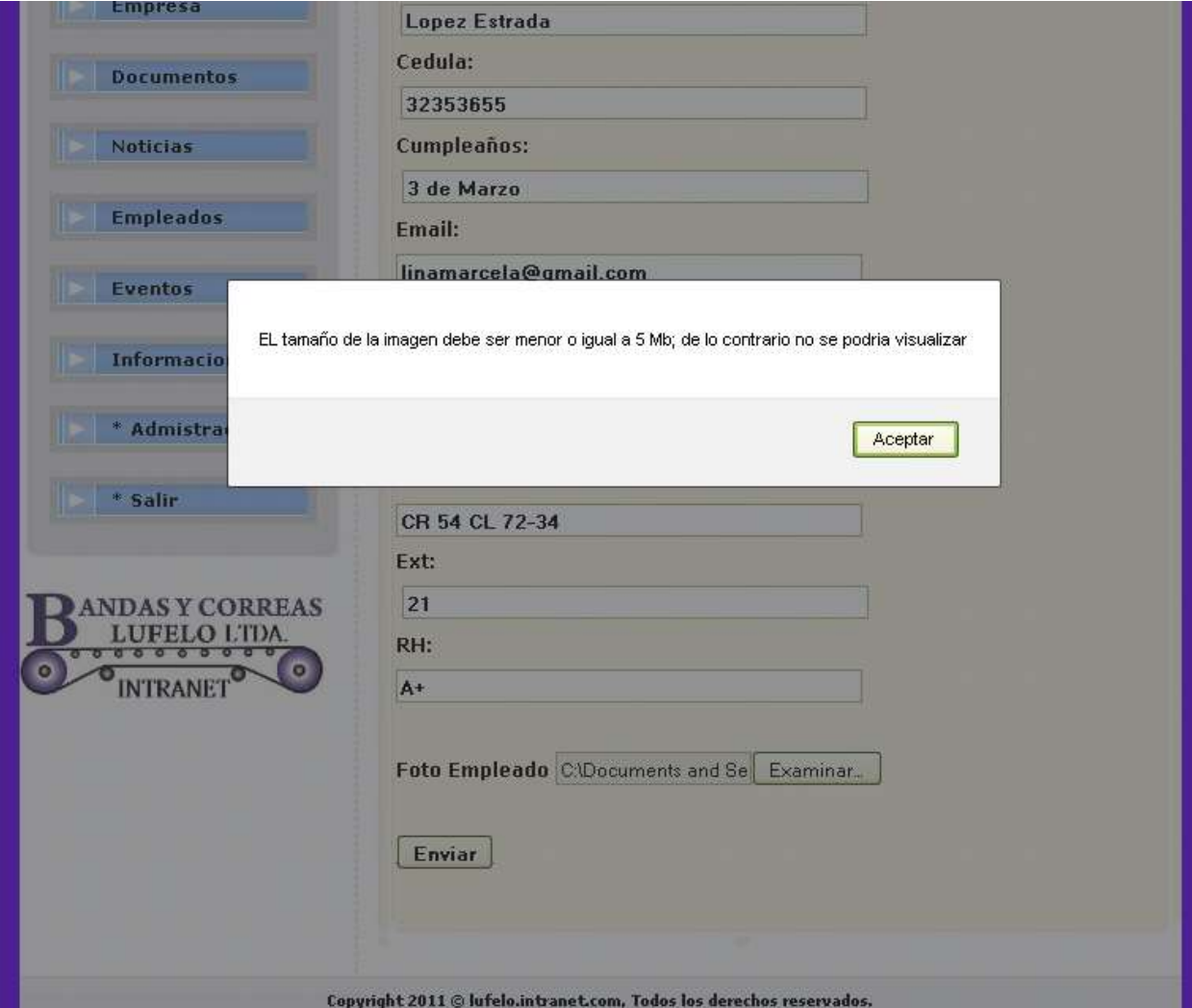

Fuente. Elaboración propia

Como se muestra en la figura 25, al momento del usuario dar clic en enviar, el sistema muestra una alerta la cual indica que el tamaño de la imagen debe tener un peso menor o igual a 5 Mb, de lo contrario esta no se podrá visualizar.

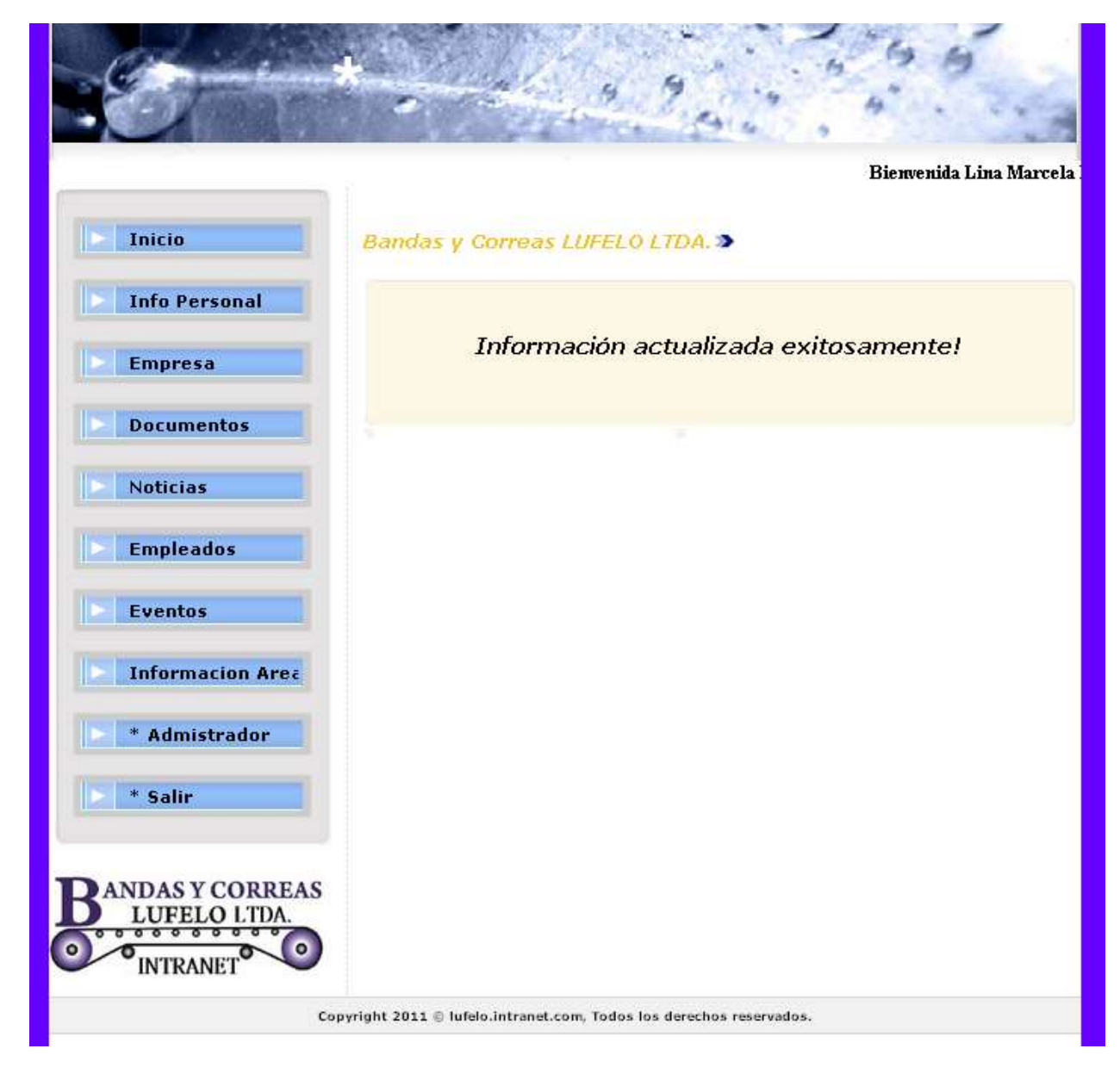

**Figura 26 Información personal actualizada de forma correcta**

Fuente. Elaboración propia

Como se muestra en la figura 26, el sistema mostrará un aviso el cual indica que la información personal fue actualizada de forma exitosa.

#### **7.5.3 Empresa**

Mediante esta funcionalidad el usuario puede visualizar información general de la compañía.

## **Figura 27 Empresa**

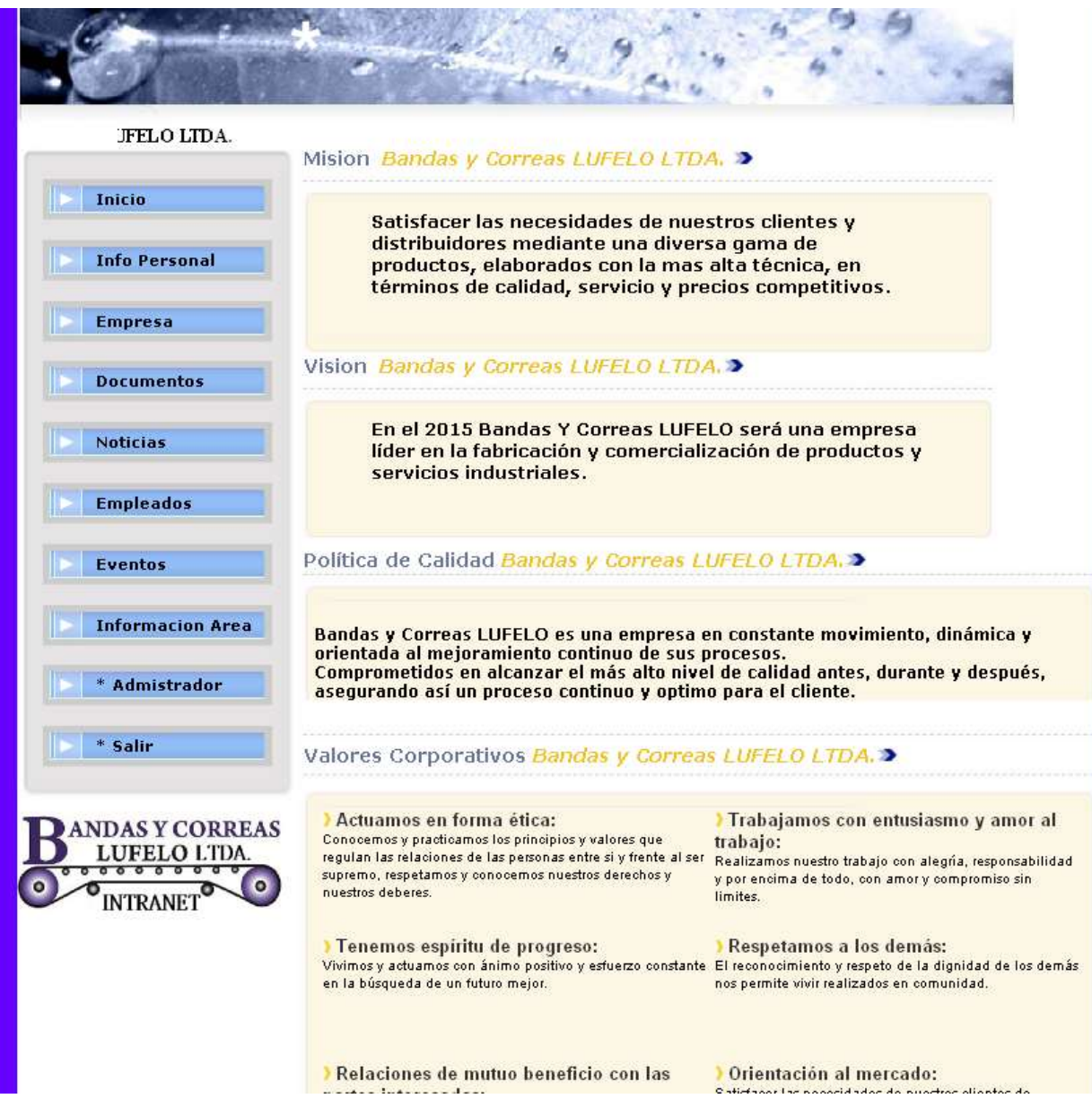

Fuente. Elaboración propia

Como se muestra en la figura 27, el usuario puede acceder a diferente información de la empresa, allí podemos observar:

- Misión.
- Visión.
- Política de calidad
- Valores corporativos.

#### **7.5.4 Documentos**

Mediante esta funcionalidad el usuario puede visualizar documentos de la compañía.

## **Figura 28 Documentos**

| Bienvenida Lina Marcela Lopez Estrada, Has ingresado a la Intranet corporativa de Bandas y<br>Documentos Bandas y Correas LUFELO LTDA. > |                                   |                                              |                                      |
|----------------------------------------------------------------------------------------------------|-----------------------------------|----------------------------------------------|--------------------------------------|
| Inicio                                                                                                    |                                   |                                              |                                      |
| <b>Info Personal</b>                                                                                                    |                                   | PDI                                          | ומפ                                  |
| <b>Empresa</b>                                                                                                    |                                   |                                              |                                      |
| <b>Documentos</b>                                                                                                    | <b>PAGARE</b>                     | <b>HOJA DE VIDA</b>                          | <b>ACUERDO DE PAGO</b>               |
| <b>Noticias</b>                                                                                                    |                                   |                                              |                                      |
| <b>Empleados</b>                                                                                                    |                                   |                                              |                                      |
| <b>Eventos</b>                                                                                                    |                                   |                                              |                                      |
| <b>Informacion Area</b>                                                                                                    | <b>CARTA</b>                      | <b>ELABORACIÓN</b><br><b>INFORMES</b>        | <b>CUENTA DE COBRO</b>               |
| * Admistrador                                                                                                    |                                   | וחפ                                          |                                      |
| * Salir                                                                                                    |                                   |                                              |                                      |
| <b>ANDASY CORREAS</b><br>LUFELO LTDA.                                                                                                    | <b>ENTREGA</b><br>DOTACIÓN        | <b>DECLARACIÓN BIENES Y</b><br><b>RENTAS</b> | <b>DERECHO DE</b><br><b>PETICIÓN</b> |
| <b>INTRANET</b>                                                                                                    | <b>CONVENIO DE</b><br><b>PAGO</b> | <b>RECIBO DE PAGO</b>                        | <b>CONTRATO</b>                      |

Fuente. Elaboración propia

Como se muestra en la figura 28, el usuario puede acceder a diferentes documentos de la compañía los cuales son de vital importancia en la labor diaria de todos los empleados.

#### **Figura 29 Abrir documento**

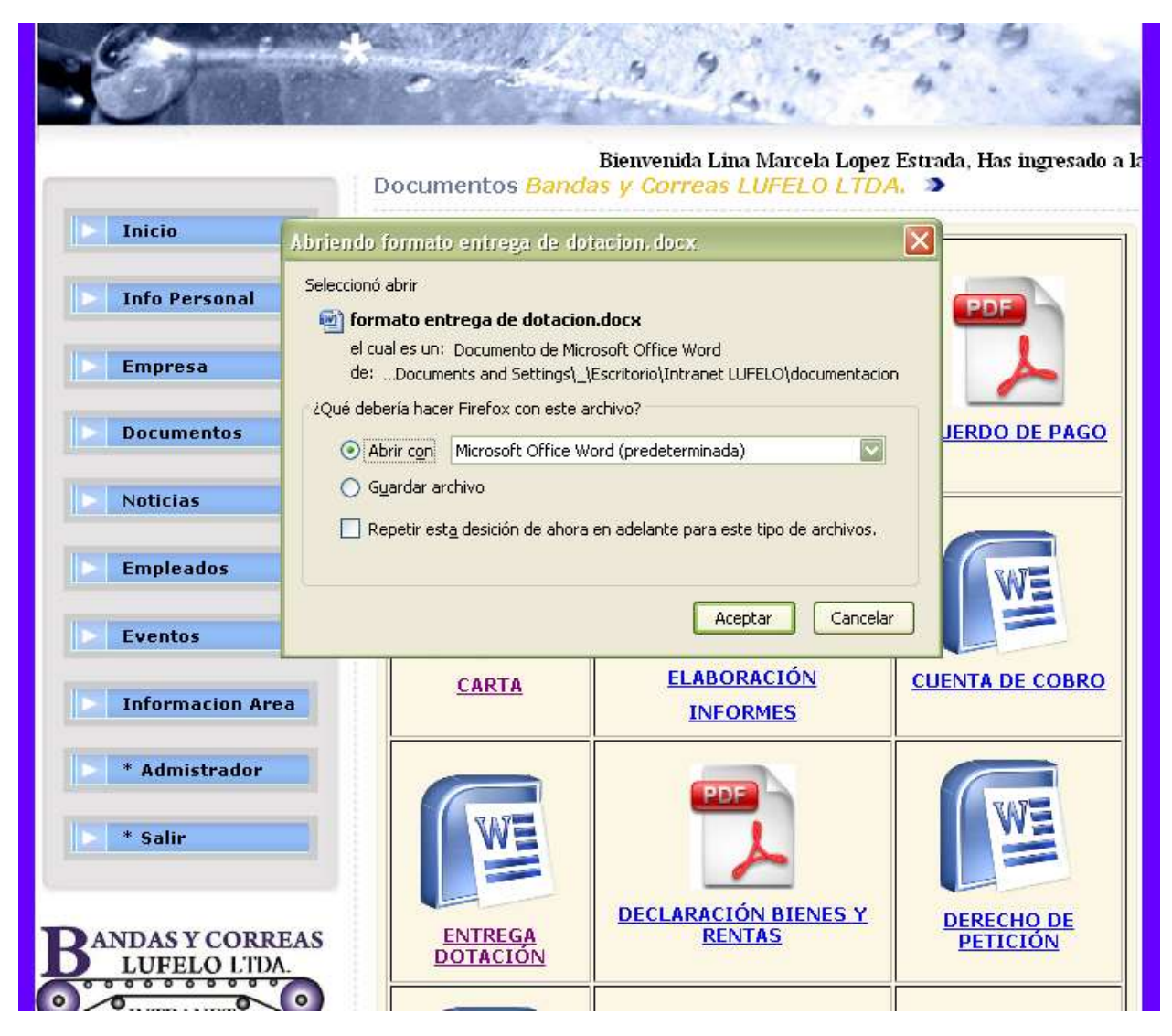

Fuente. Elaboración propia

Como se muestra en la figura 29, el usuario al abrir un documento, este le da la opción de abrir o guardar dicho documento en su equipo.
# **Figura 30 Visualización del documento**

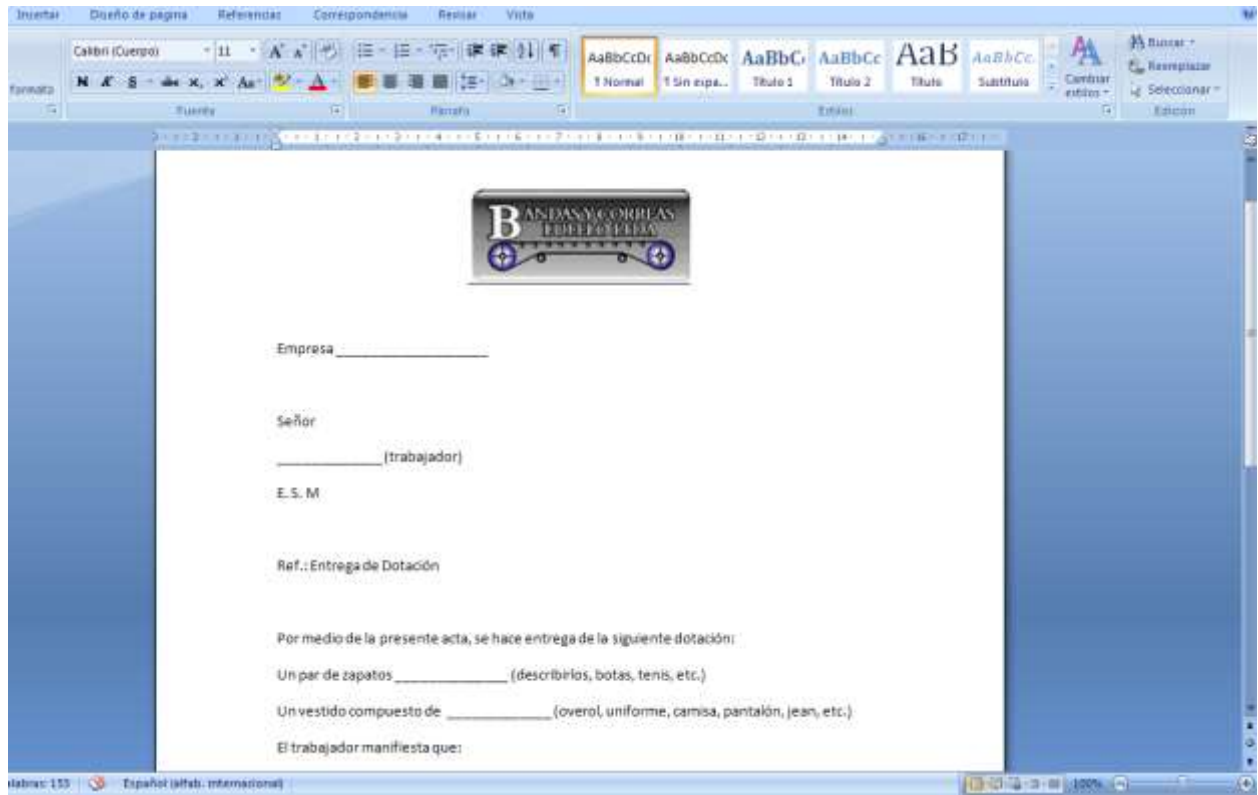

Fuente. Elaboración propia

Como se muestra en la figura 30, el usuario logra abrir en su PC el documento el cual pertenece a un formato de entrega de dotación.

#### **7.5.5 Noticias**

Mediante esta funcionalidad el usuario puede visualizar las diferentes noticias que se suben al sistema, igualmente el usuario puede crear noticias.

#### **Figura 31 Noticias**

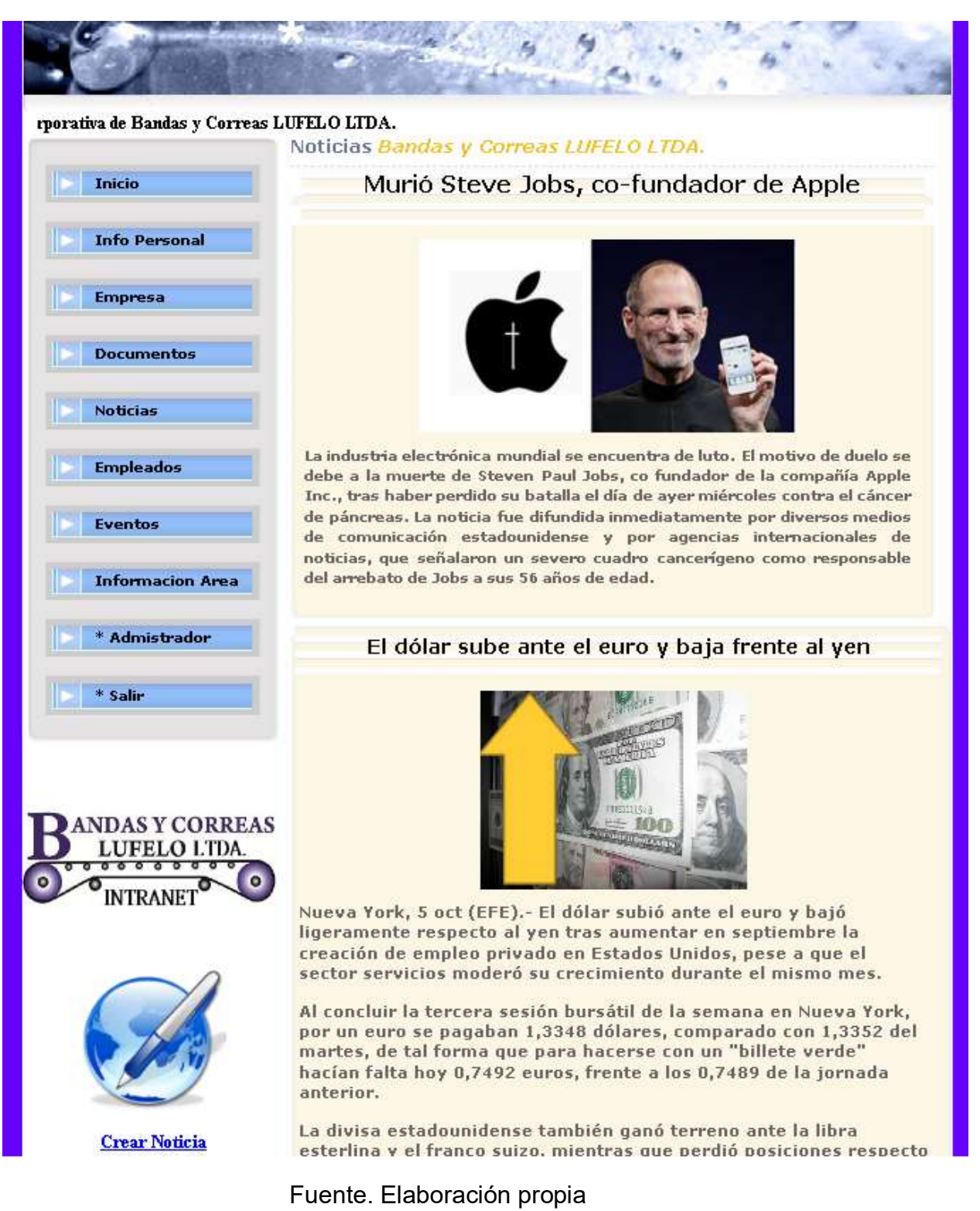

Como se muestra en la figura 31, el usuario puede acceder a las diferentes noticias que se han subido a la intranet por parte del administrador del sistema o de otros usuarios.

En la parte inferior izquierda el usuario tiene la funcionalidad de subir a la intranet una noticia por medio del vínculo **Crear Noticia.**

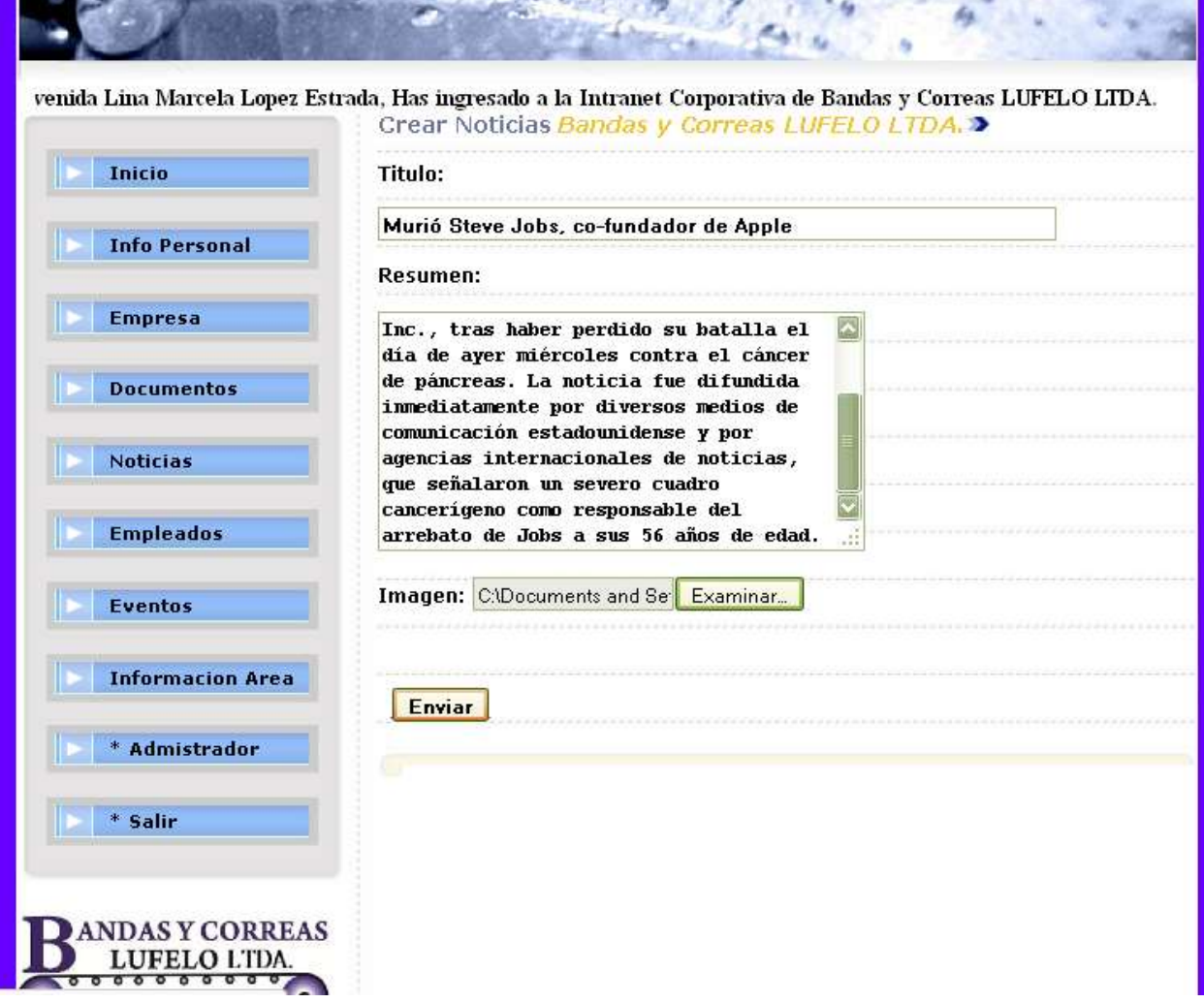

### **Figura 32 Creación de noticia**

Fuente. Elaboración propia

Como se muestra en la figura 32, el usuario accede a la ventana donde puede ingresar noticias, allí aparecen los siguientes campos:

- Titulo.
- Resumen.

• Imagen.

# **Figura 33 Envió de noticias**

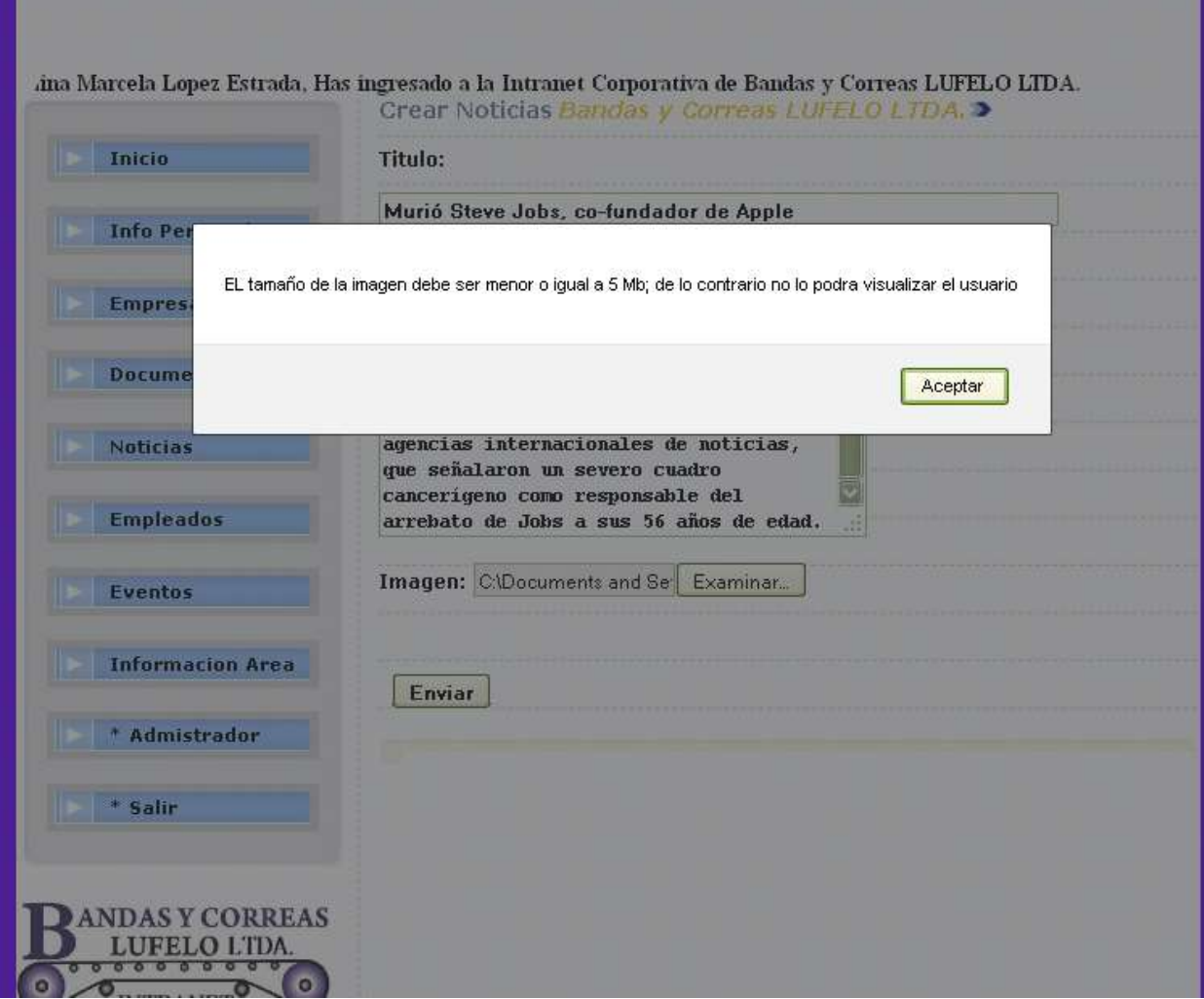

Fuente. Elaboración propia

Como se muestra en la figura 33, el usuario envía su noticia y el sistema muestra un mensaje el cual indica que la imagen debe ser menor o igual a 5 Mb, de lo contrario no la podrá visualizar el usuario.

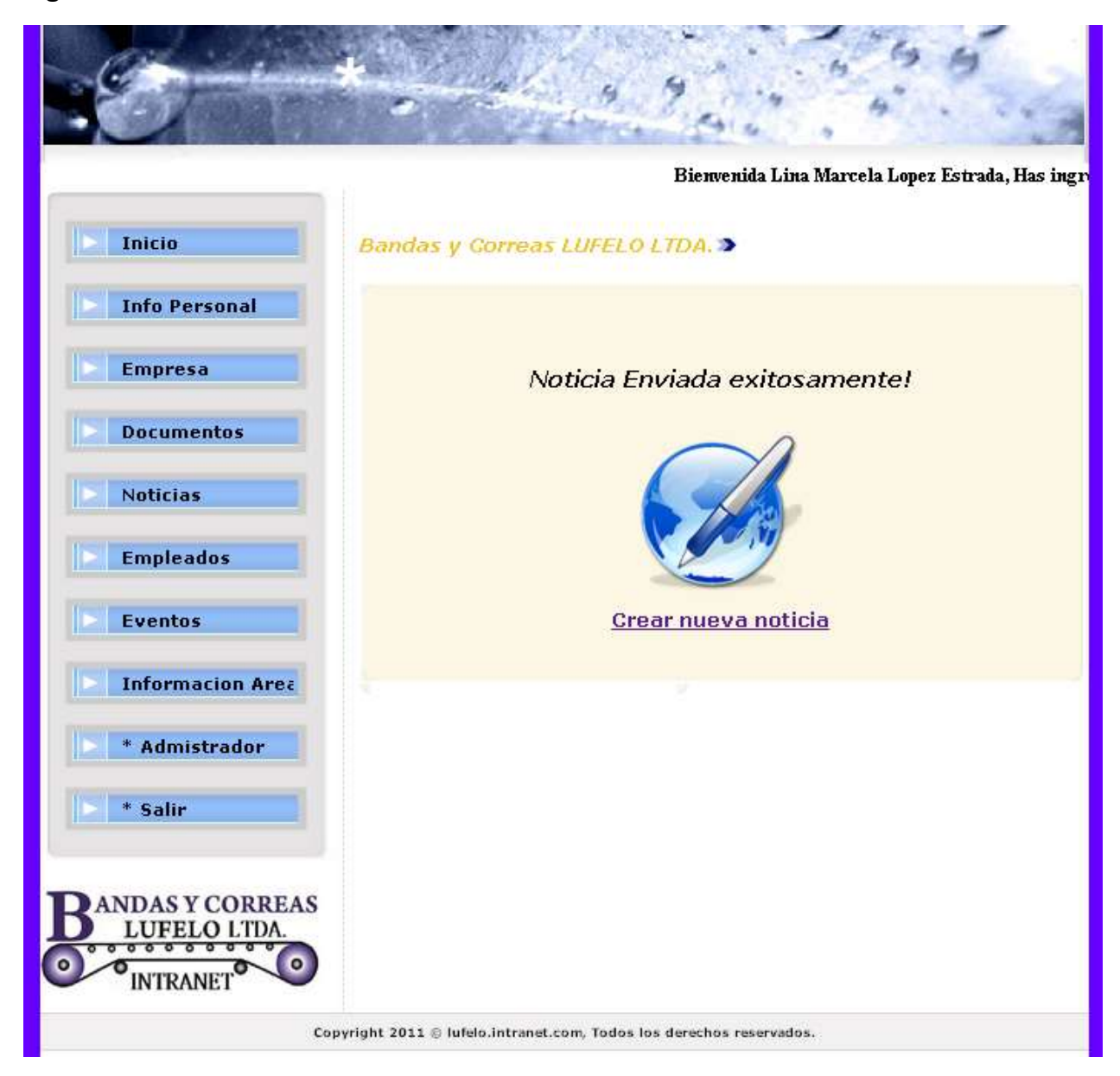

#### **Figura 34 Noticia creada de forma exitosa**

Fuente. Elaboración propia

Como se muestra en la figura 34, el sistema muestra un aviso el cual indica que la noticia ha sido enviada de forma correcta por lo cual la podrán observar todos los usuarios.

El sistema brinda la opción al usuario de **Crear nueva noticia.**

### **7.5.6 Empleados**

Mediante esta funcionalidad el usuario puede visualizar la información de todos los empleados de la compañía.

### **Figura 35 Empleados**

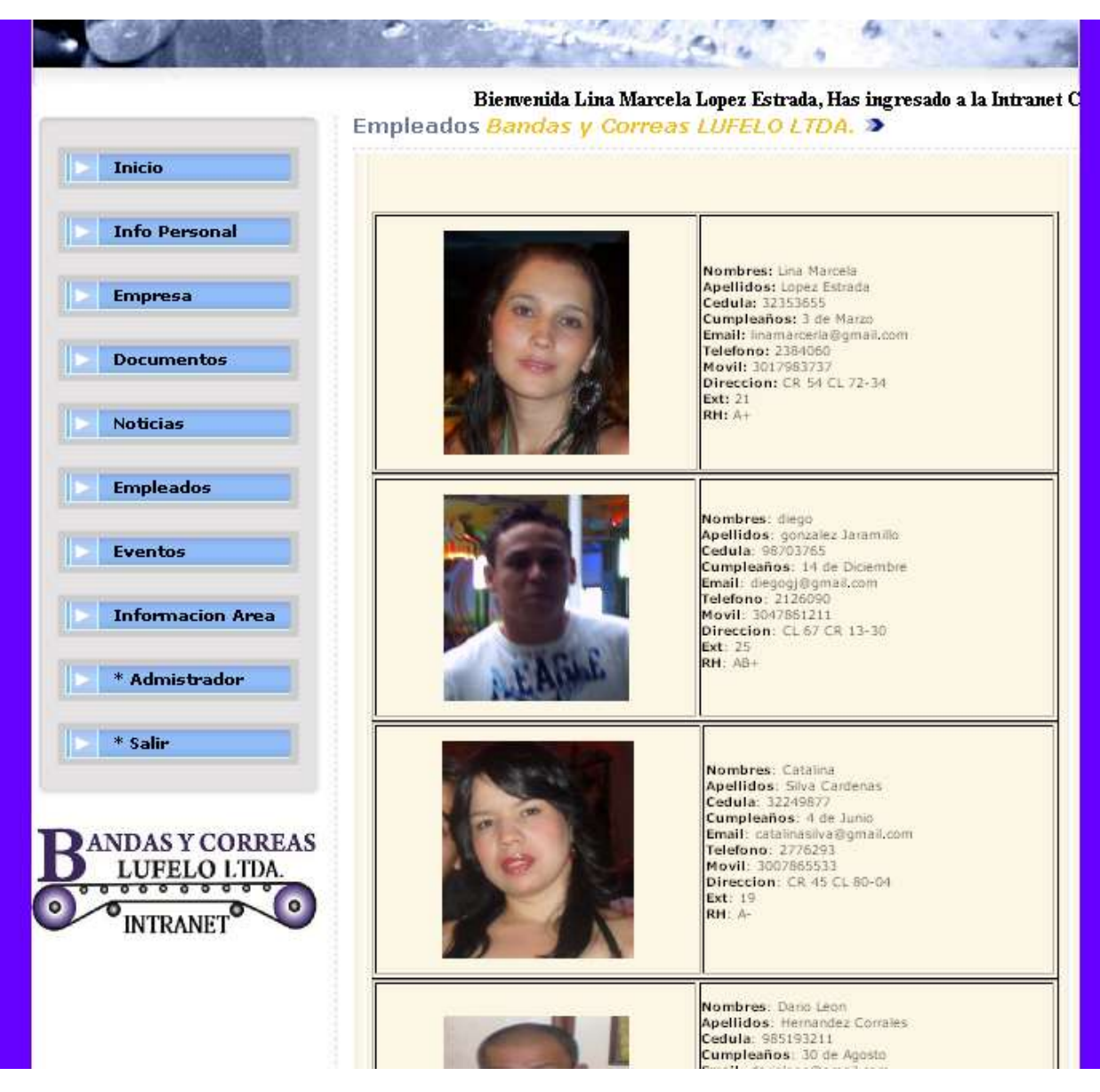

Fuente. Elaboración propia

Como se muestra en la figura 35, el usuario puede visualizar la información personal de cada uno de los empleados; los datos que logrará visualizar son:

- Nombres.
- Apellidos.
- Cédula.
- Cumpleaños.
- Email.
- Teléfono.
- Móvil.
- Dirección.
- $\bullet$  Ext.
- $\bullet$  RH.

### **7.5.7 Eventos**

Mediante esta funcionalidad el usuario puede visualizar los diferentes eventos que se suben al sistema, igualmente el usuario puede crear eventos.

## **Figura 36 Eventos**

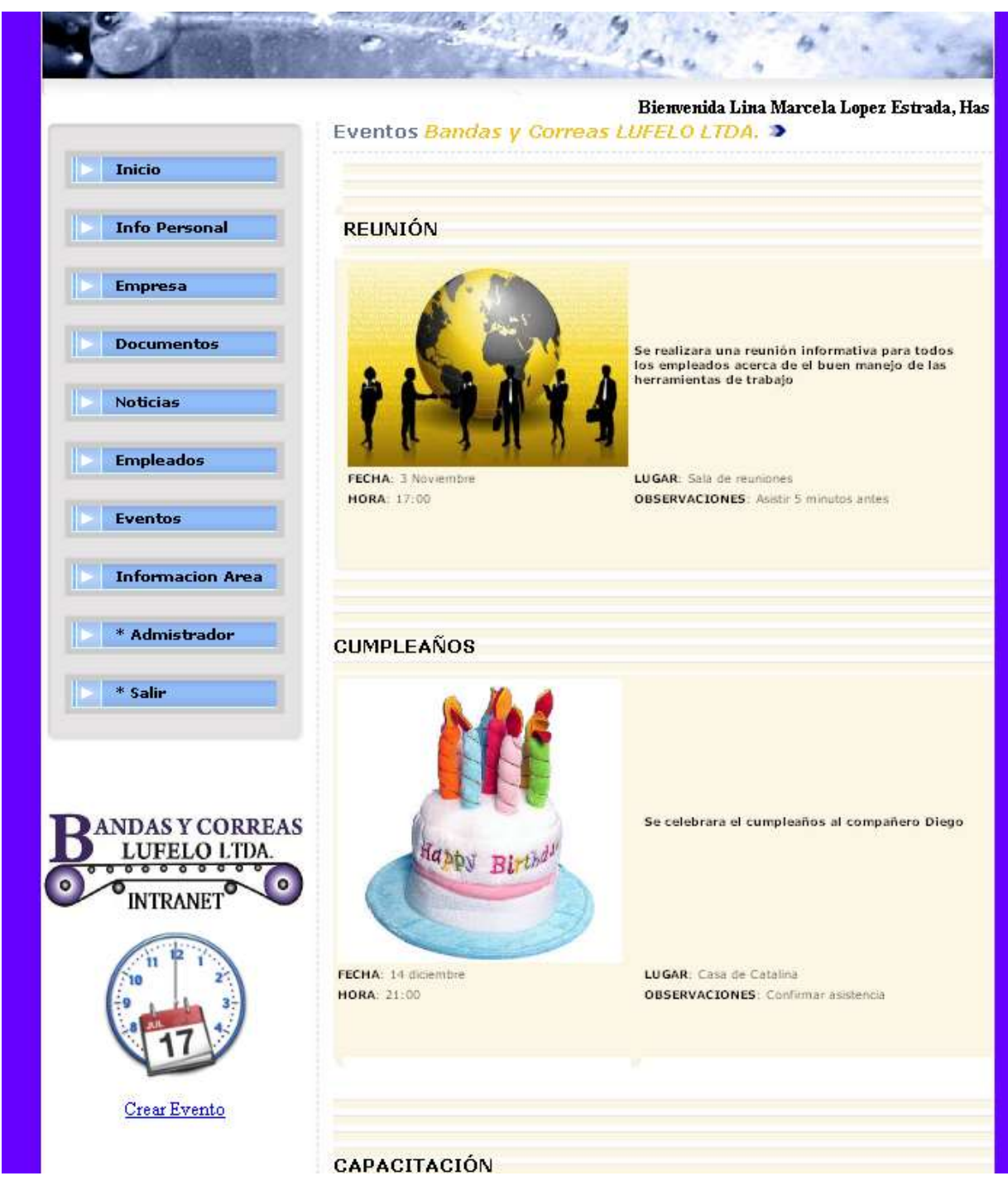

Fuente. Elaboración propia

Como se muestra en la figura 36, el usuario puede acceder a los diferentes eventos que se han subido a la intranet por parte del administrador del sistema o de otros usuarios.

En la parte inferior izquierda el usuario tiene la funcionalidad de subir a la intranet un nuevo evento por medio del vinculo **Crear Evento.**

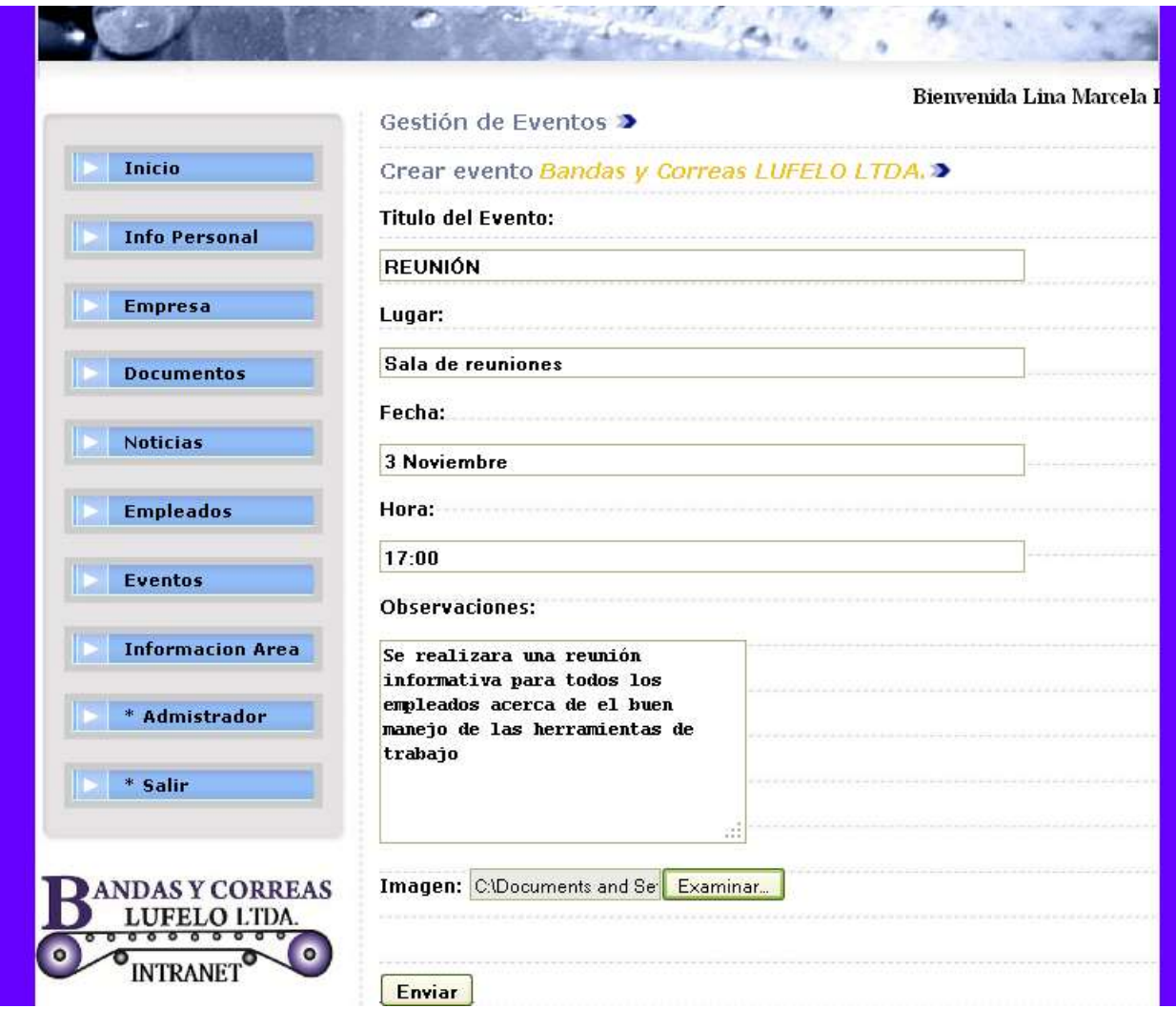

# **Figura 37 Creación de evento**

Fuente. Elaboración propia

Como se muestra en la figura 37, el usuario accede a la ventana donde puede ingresar eventos, allí aparecen los siguientes campos:

- Titulo del Evento.
- Lugar.
- Fecha.
- Hora.
- Observaciones.

• Imagen.

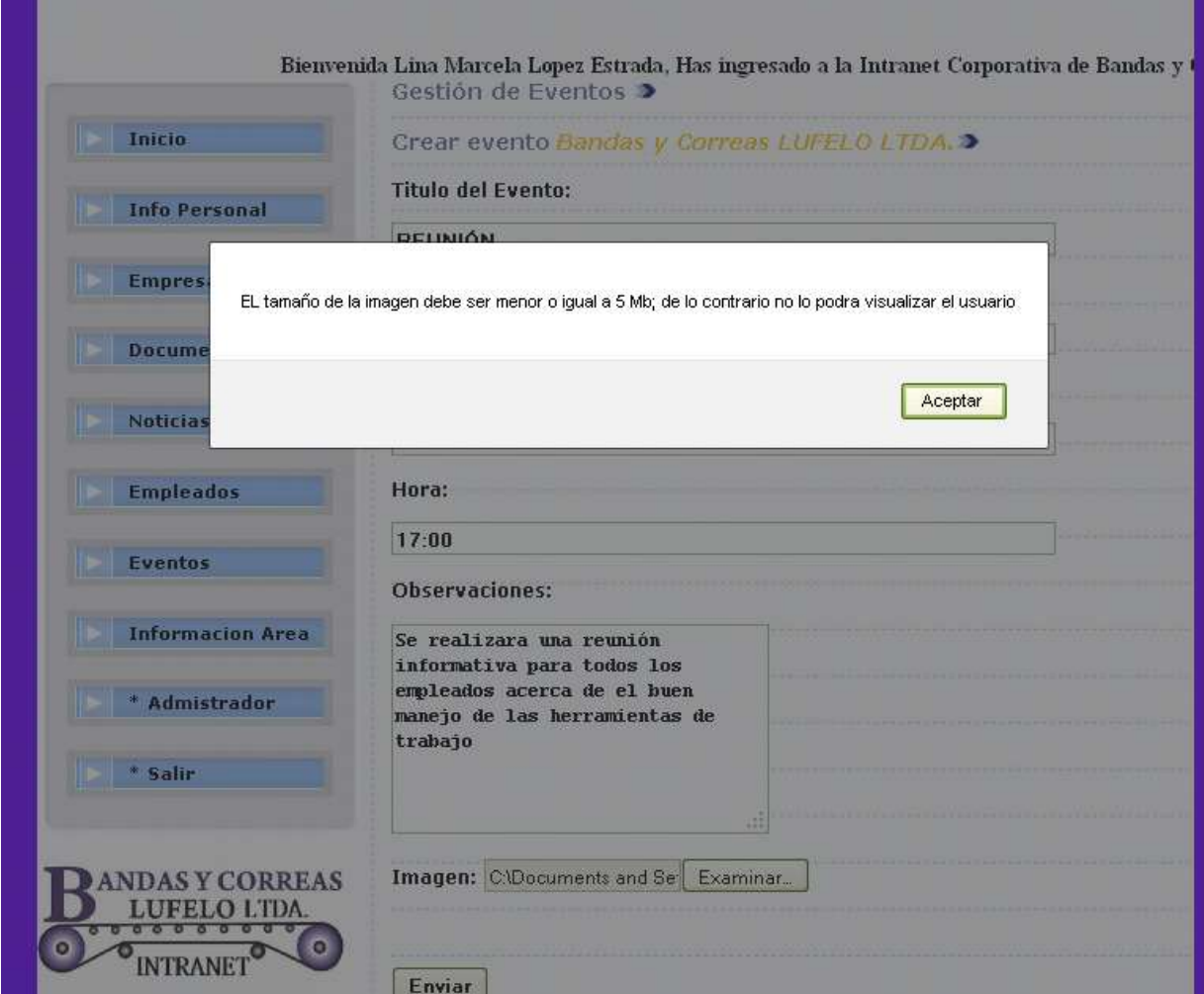

# **Figura 38 Evento enviado**

Fuente. Elaboración propia

Como se muestra en la figura 38, el usuario envía su evento y el sistema muestra un mensaje el cual indica que la imagen debe ser menor o igual a 5 Mb, de lo contrario no la podrá visualizar el usuario.

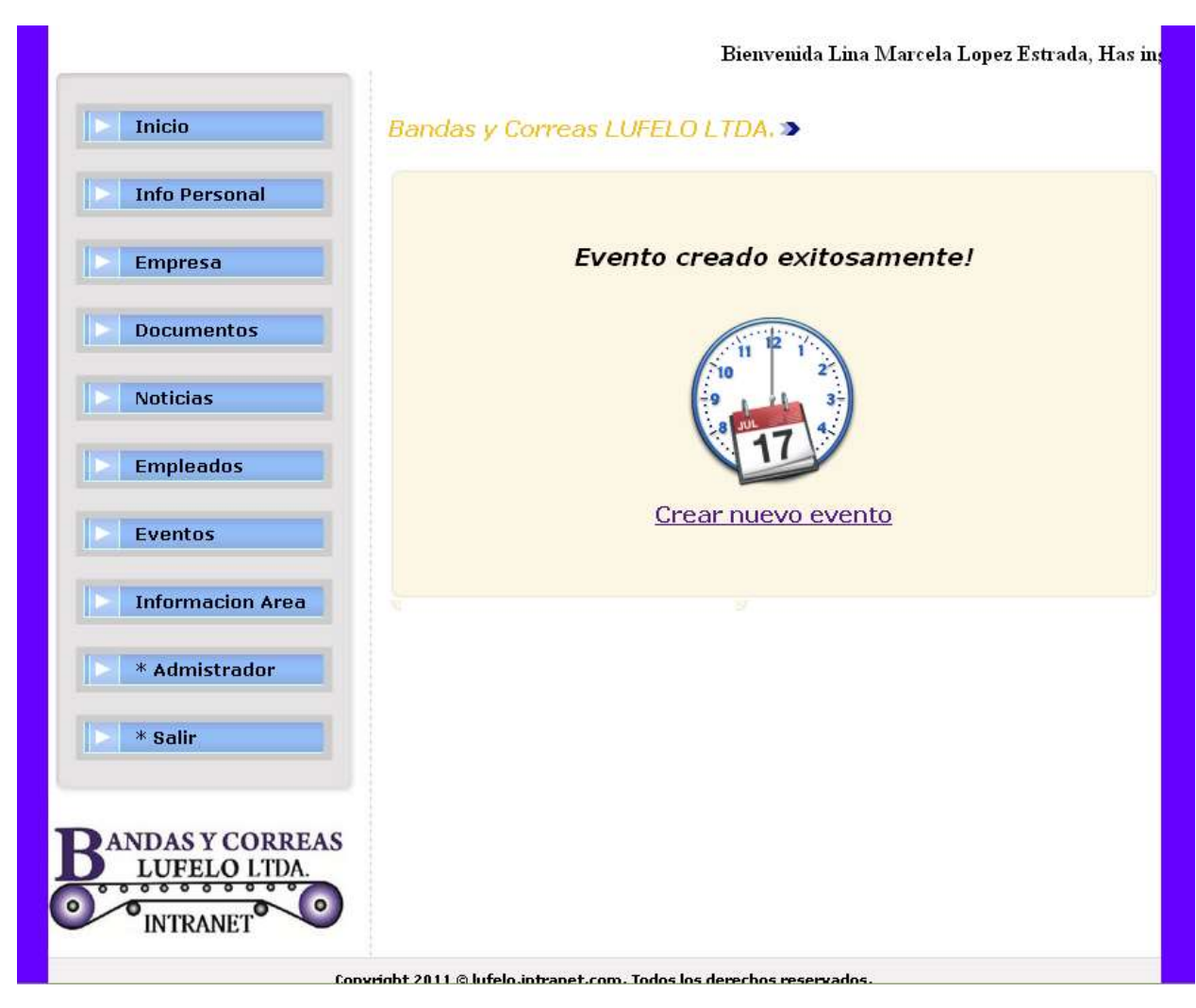

#### **Figura 39 Evento creado de forma exitosa**

Fuente. Elaboración propia

Como se muestra en la figura 39, el sistema muestra un aviso el cual indica que el evento ha sido enviado de forma correcta; por lo tanto lo podrán observar todos los usuarios.

El sistema brinda la opción al usuario de **Crear un nuevo evento.**

### **7.5.8 Información Área**

Mediante esta funcionalidad el usuario puede visualizar información correspondiente a su área de trabajo en la compañía.

#### **Figura 40 Información del área finanzas**

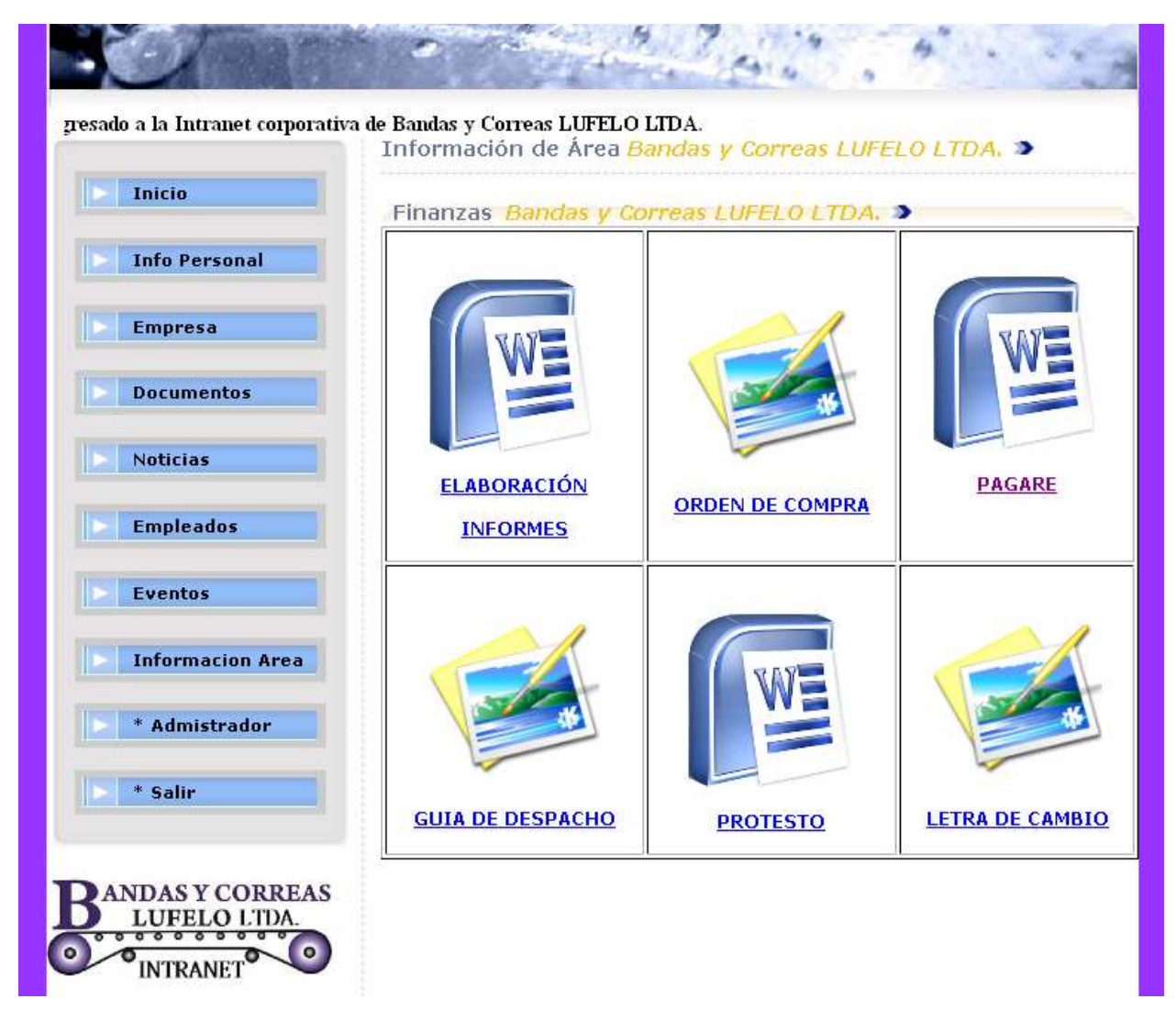

Fuente. Elaboración propia

Como se muestra en la figura 40, el usuario accede a la información correspondiente a su área de trabajo, en este caso observamos que el usuario tiene un perfil de finanzas.

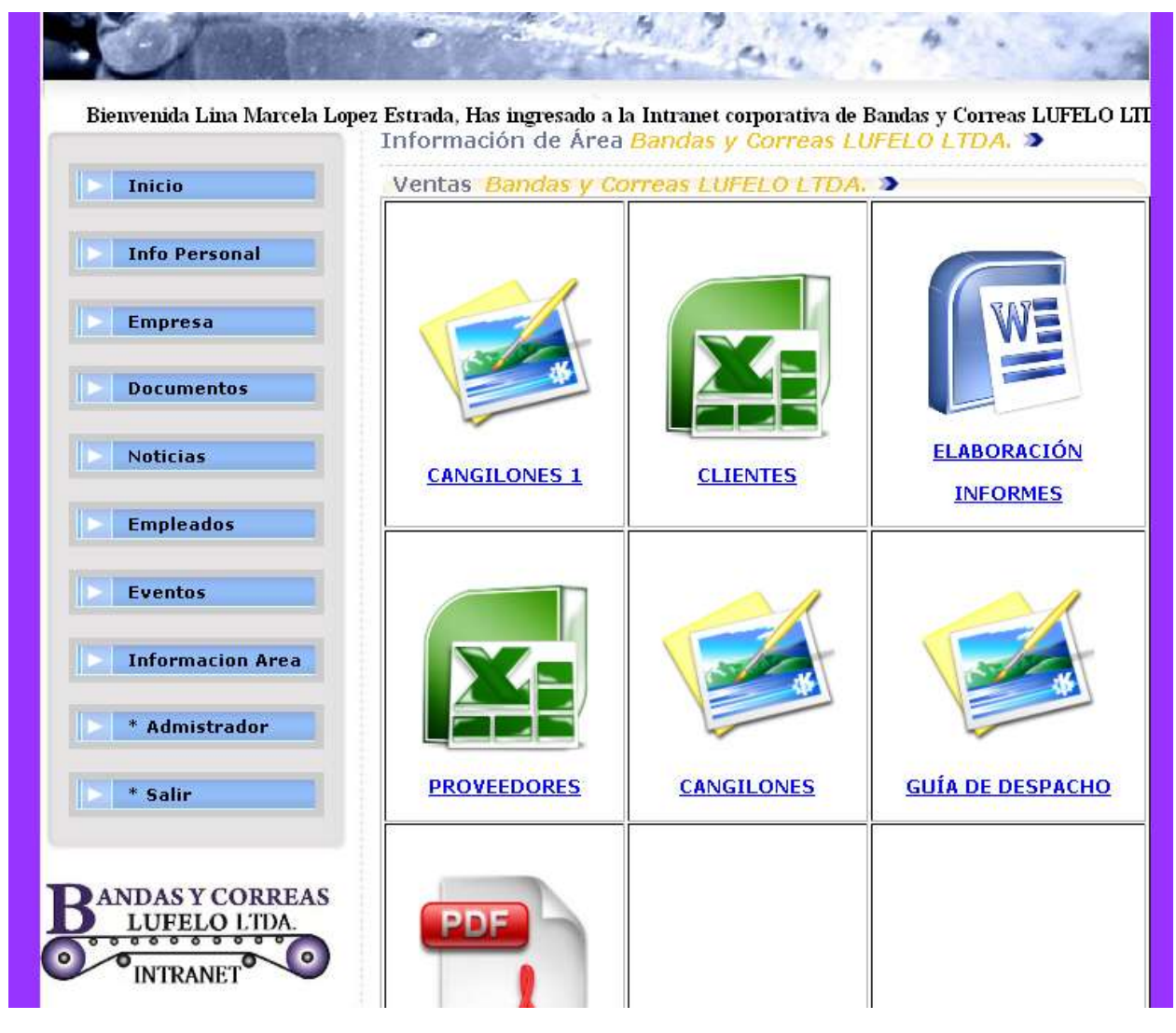

#### **Figura 41 Información del área ventas**

Fuente. Elaboración propia

Como se muestra en la figura 41, el usuario accede a la información correspondiente a su área de trabajo, en este caso observamos que el usuario tiene un perfil de ventas.

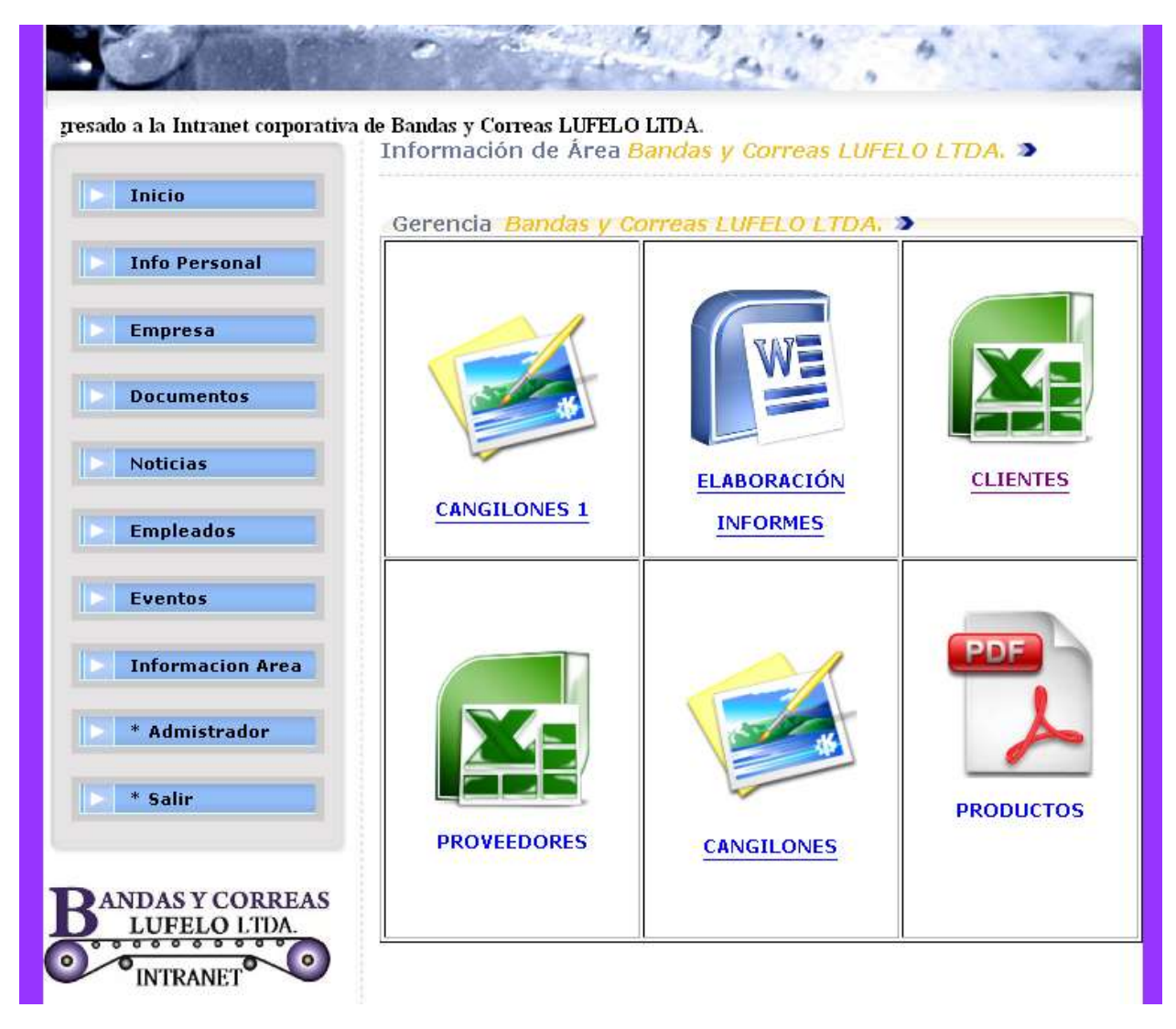

#### **Figura 42 Información del área gerencia**

Fuente. Elaboración propia

Como se muestra en la figura 42, el usuario accede a la información correspondiente a su área de trabajo, en este caso observamos que el usuario tiene un perfil de gerencia.

**Figura 43 Abrir documento clientes**

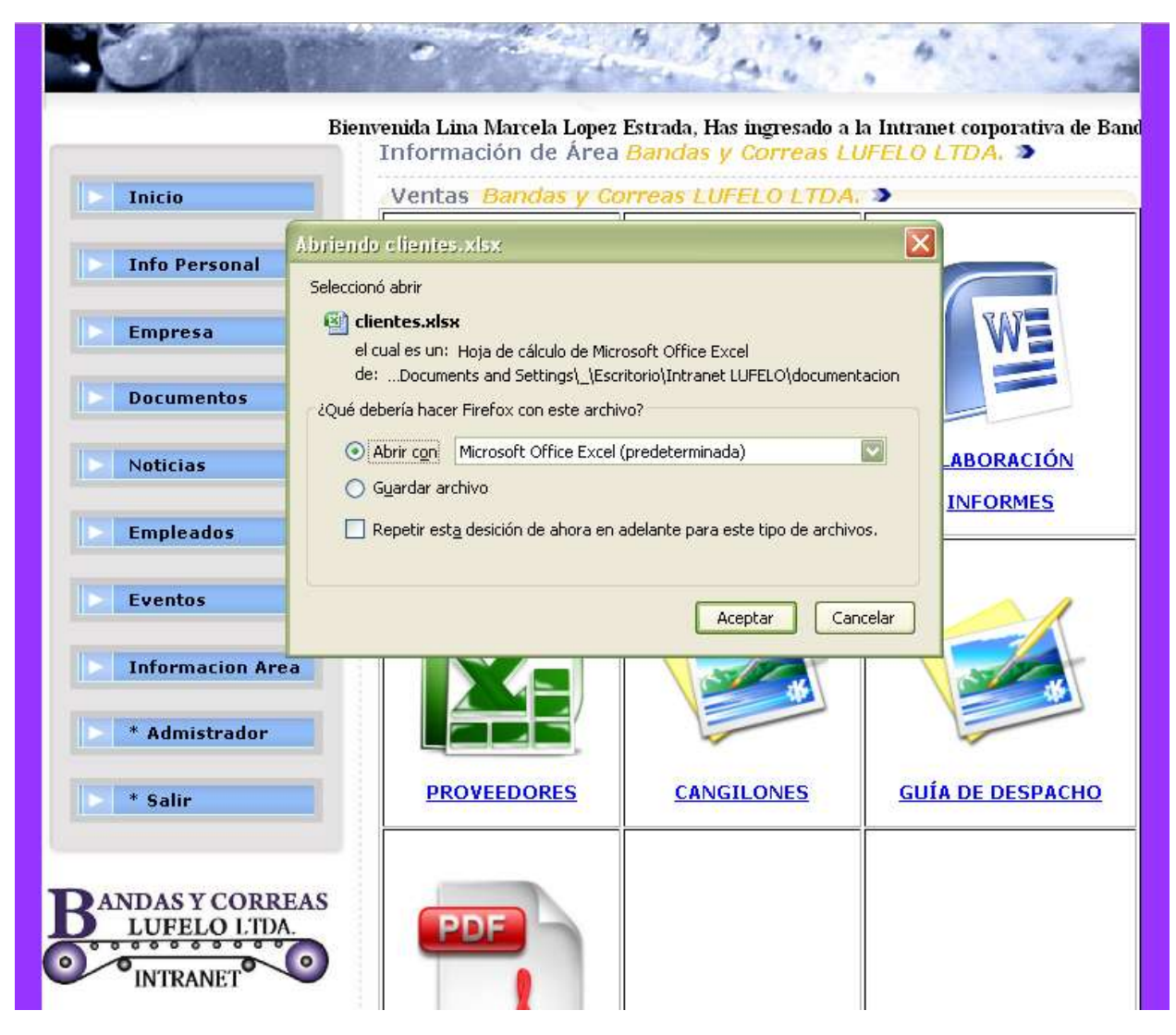

Fuente. Elaboración propia

Como se muestra en la figura 43, el usuario abre un documento, el cual pertenece a un archivo plano el cual tiene información acerca de los clientes de la compañía, como se puede observar; el sistema da la opción de abrir directamente el documento o guardarlo en el PC.

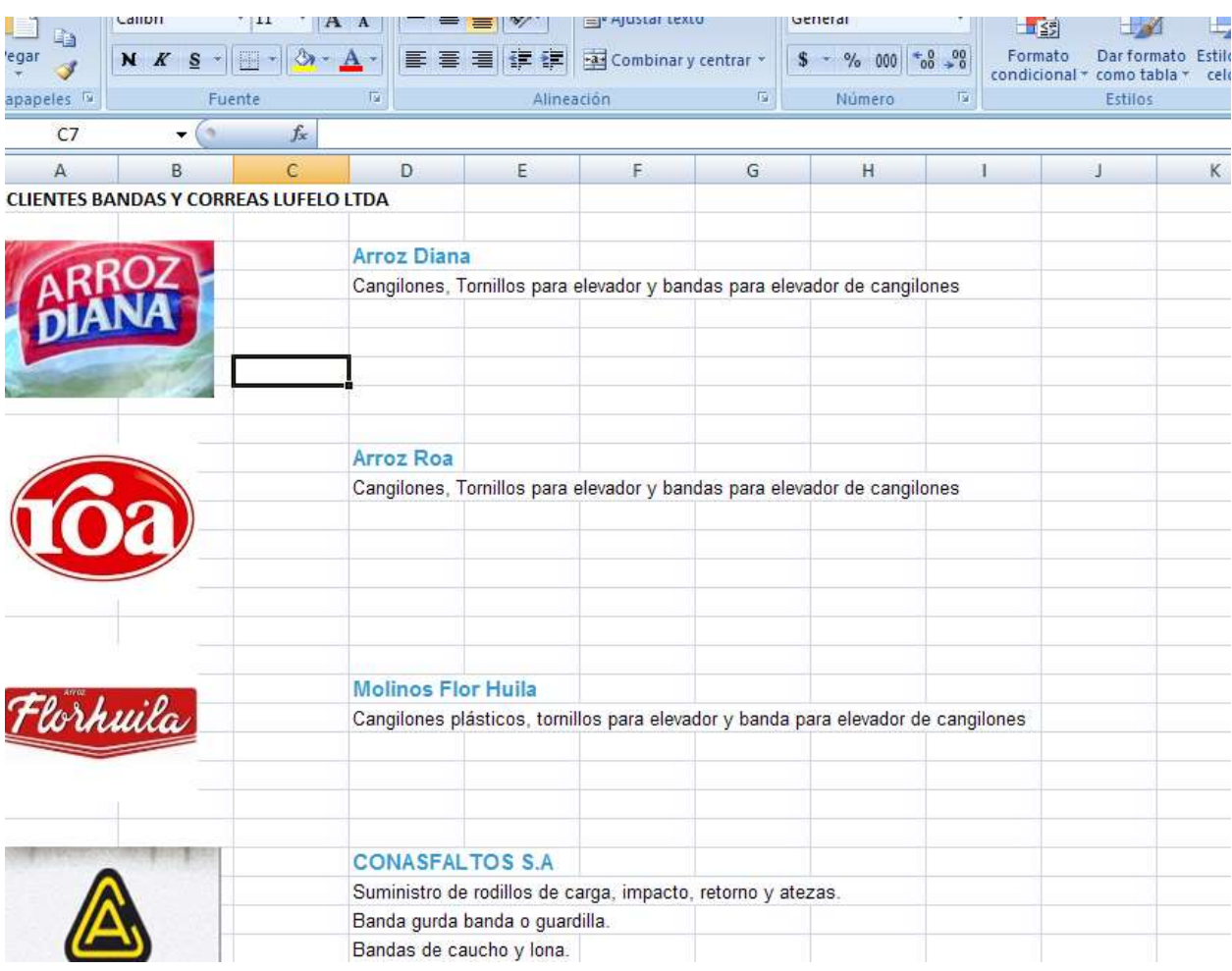

## **Figura 44 Información documento clientes**

Fuente. Elaboración propia

Como se muestra en la figura 44, el usuario logra abrir en su PC el documento el cual pertenece a un archivo plano el cual tiene información acerca de los clientes de la compañía.

#### **7.5.9 Administrador**

Mediante esta funcionalidad el usuario puede ingresar a la gestión de administración de la Intranet corporativa Bandas y Correas LUFELO LTDA.

### **Figura 45 Inicio de sesión administrador**

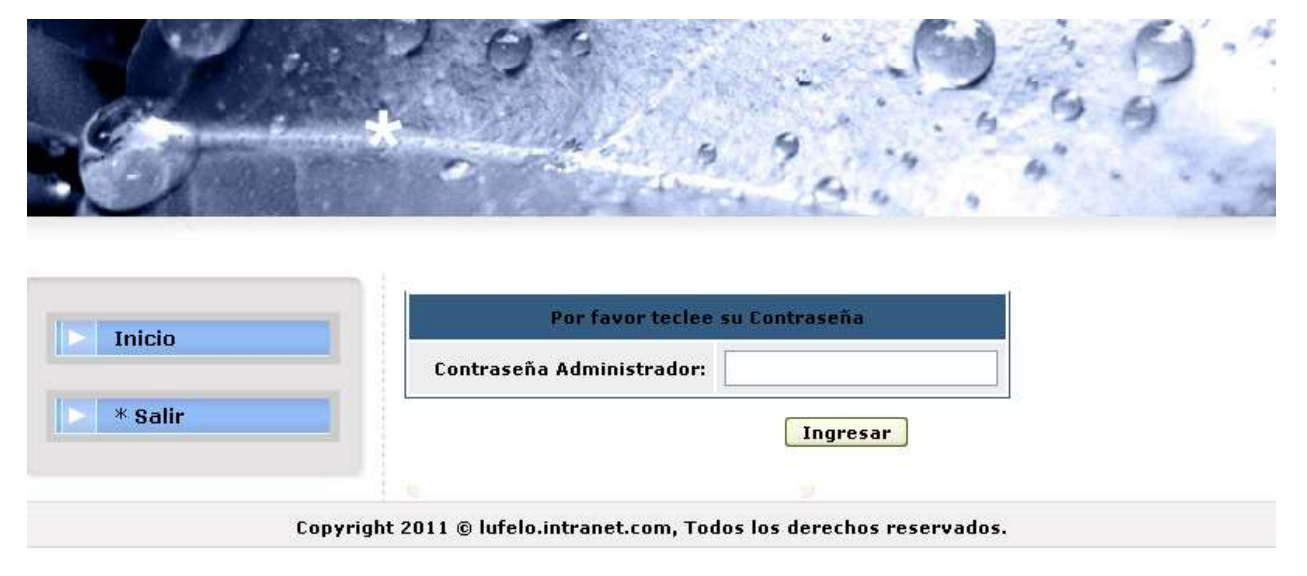

Fuente. Elaboración propia

Como se muestra en la figura 45, el usuario debe ingresar la contraseña de administrador para poder lograr ingresar a la gestión del mismo.

### **Figura 46 Ventana principal administrador**

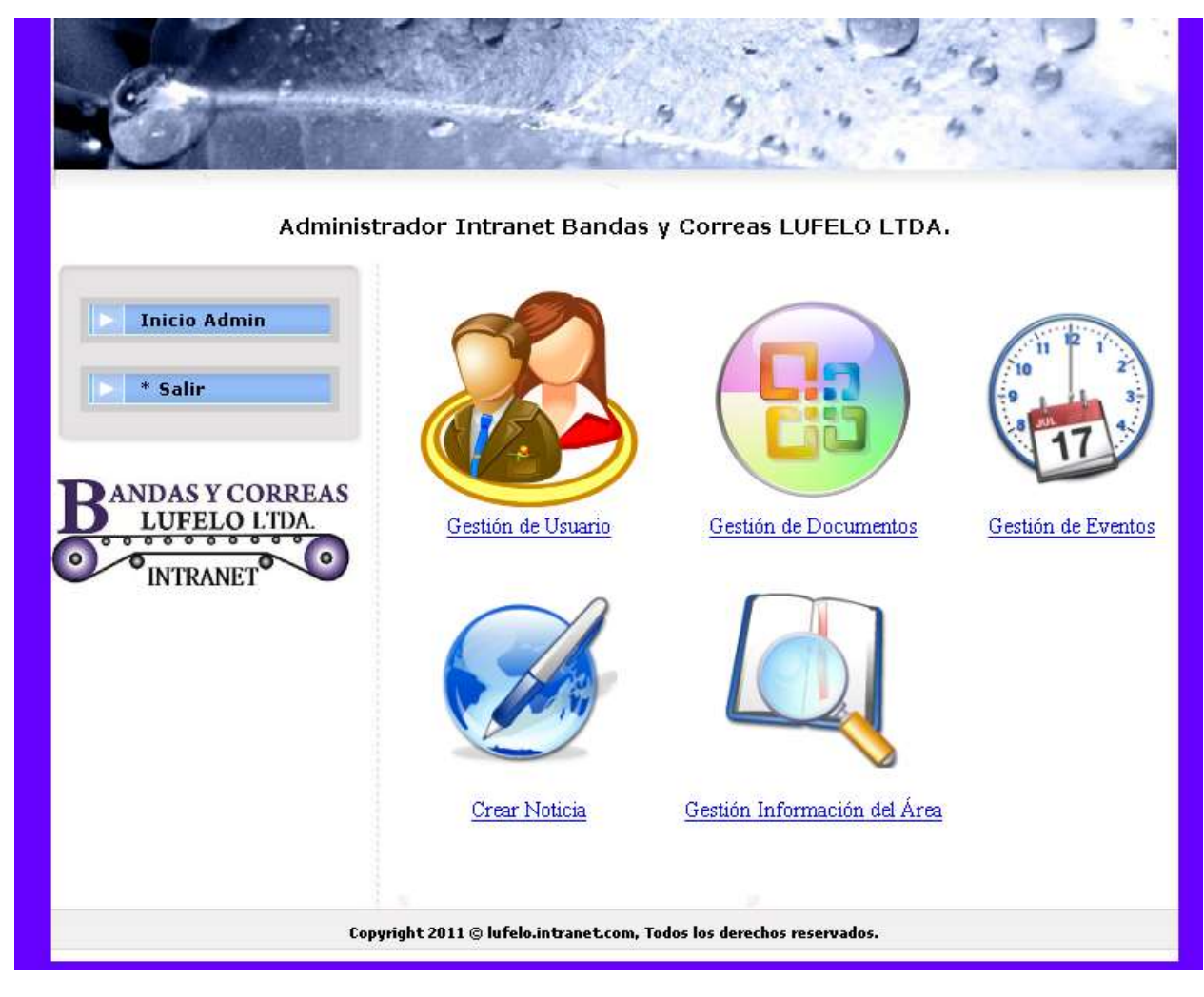

Fuente. Elaboración propia

Como se muestra en la figura 46, el sistema muestra el menú principal de la administración de la Intranet, allí cuenta con unas funcionalidades las cuales son:

- Gestión de Usuario.
- Gestión de Documentos.
- Gestión de Eventos.
- Crear Noticia.
- Gestión Información del Área.

# **Gestión de Usuario**

Mediante esta funcionalidad, el administrador de la Intranet puede crear usuarios y también resetear las contraseñas de los usuarios que presenten problemas con las mismas.

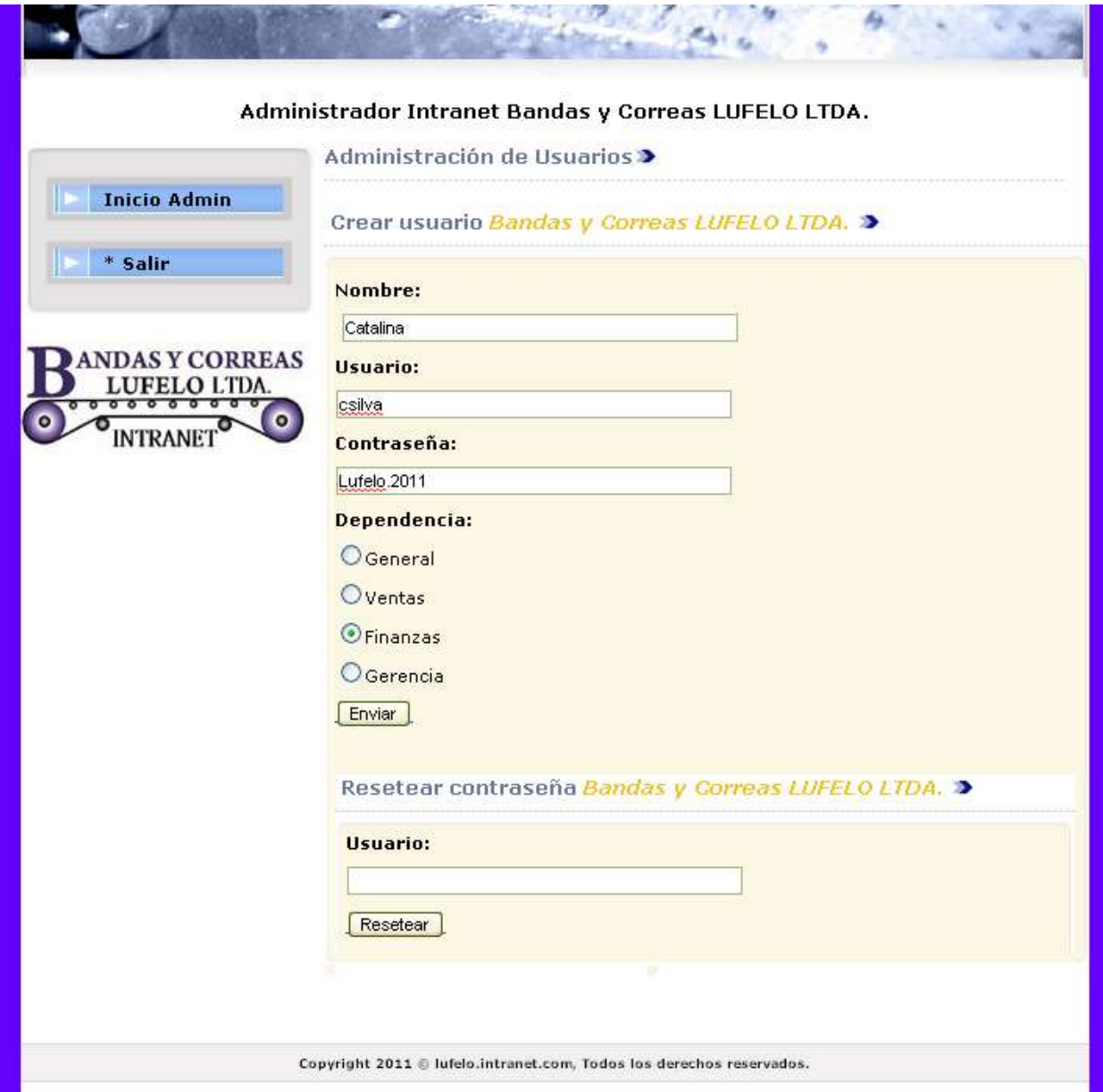

# **Figura 47 Crear usuario**

Fuente. Elaboración propia

Como se muestra en la figura 47, el sistema brinda la opción de crear un usuario, allí se tienen los siguientes campos:

- Nombre.
- Usuario.
- Contraseña.
- Dependencia.

Igualmente podemos observar la forma de crear un usuario.

## **Figura 48 Usuario creado de forma exitosa**

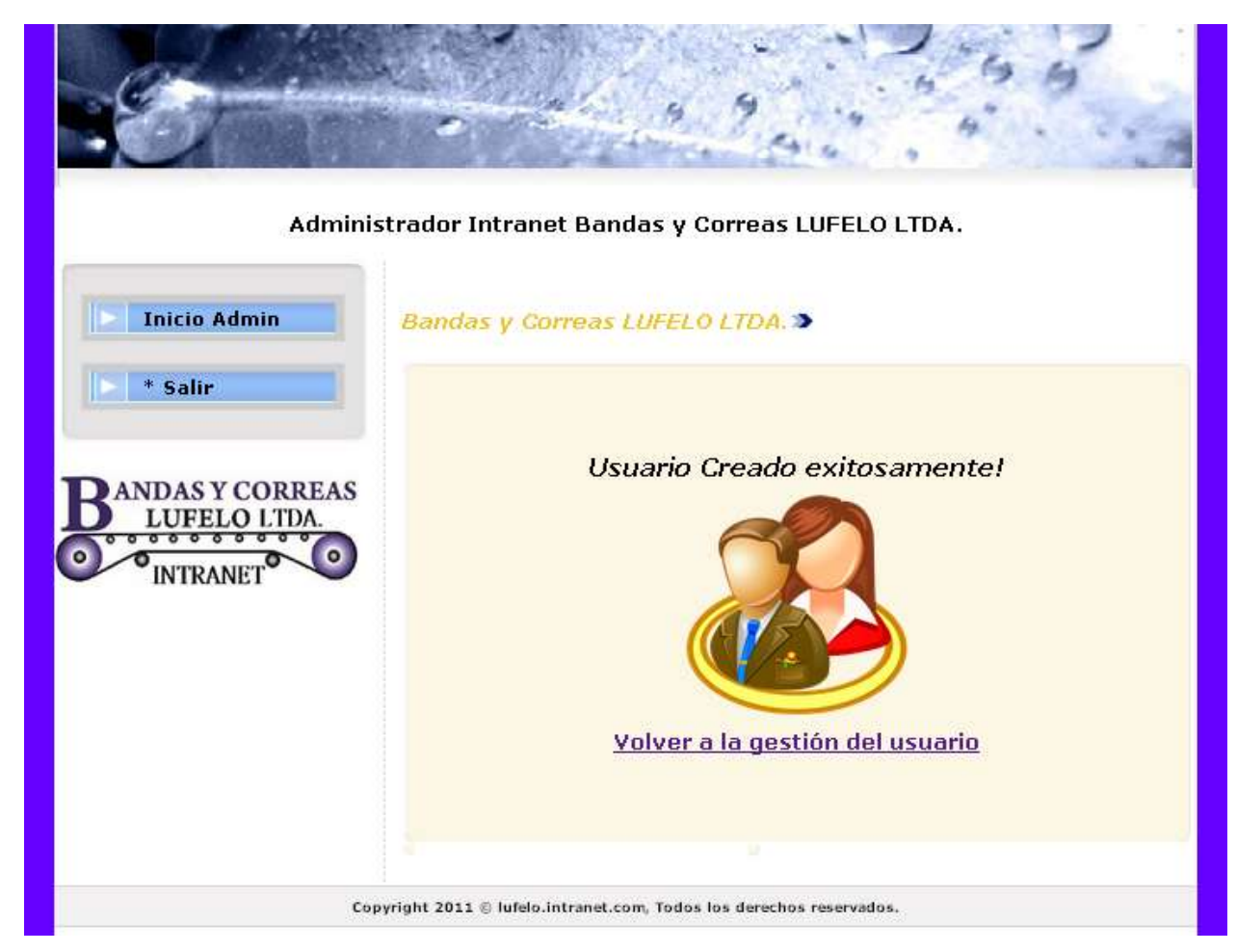

Fuente. Elaboración propia

Como se muestra en la figura 48 el sistema muestra un aviso el cual indica que el usuario ha sido creado de forma exitosa, igualmente el sistema brinda la opción de **Volver a la gestión del usuario**.

### **Figura 49 Resetear contraseña**

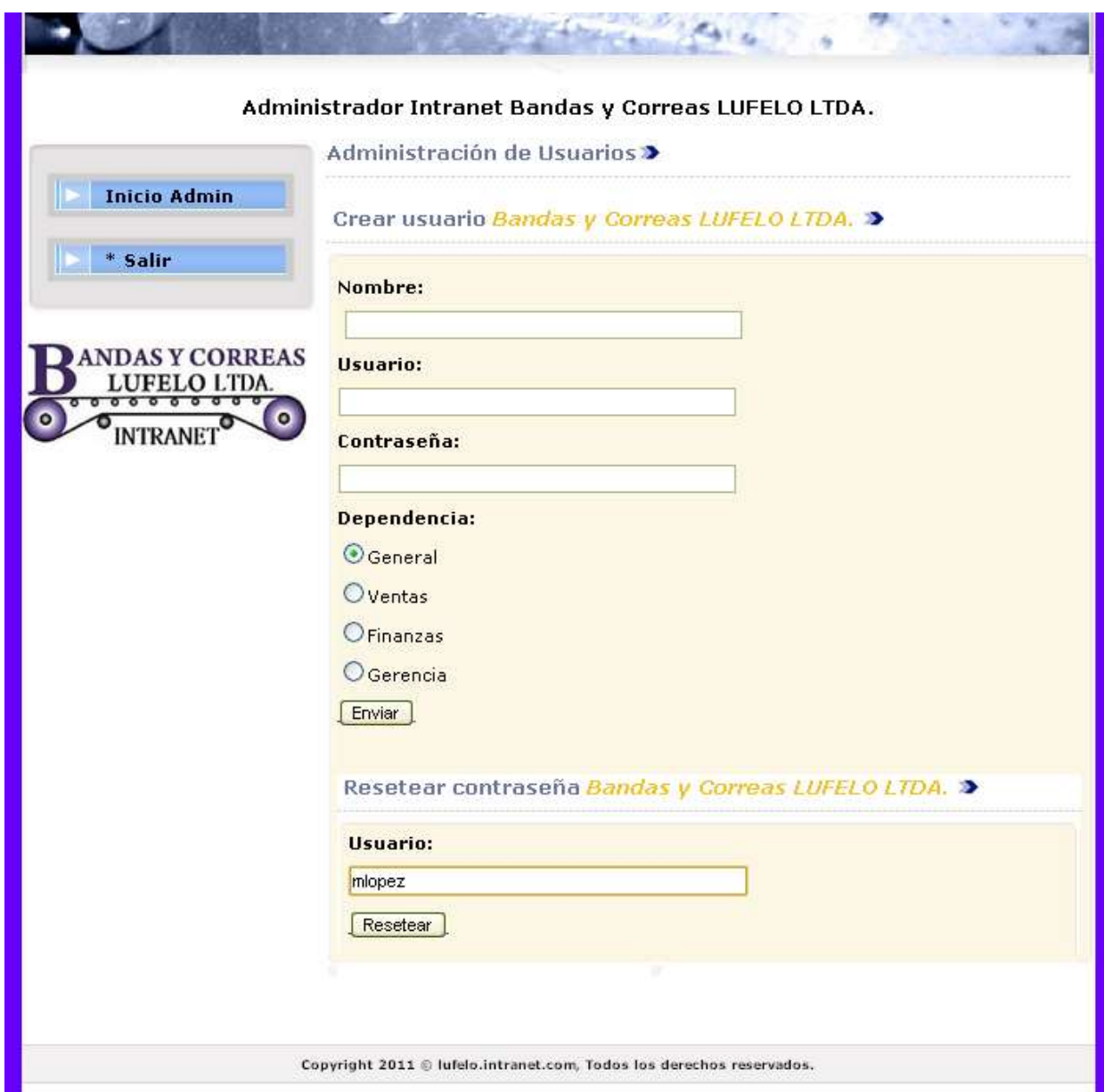

Fuente. Elaboración propia

Como se muestra en la figura 49, el sistema brinda la opción de resetear la contraseña de un usuario, allí se tiene el siguiente campo:

Usuario.

Igualmente podemos observar la forma de resetear la contraseña de un usuario.

#### **Figura 50 Contraseña reseteada de forma exitosa**

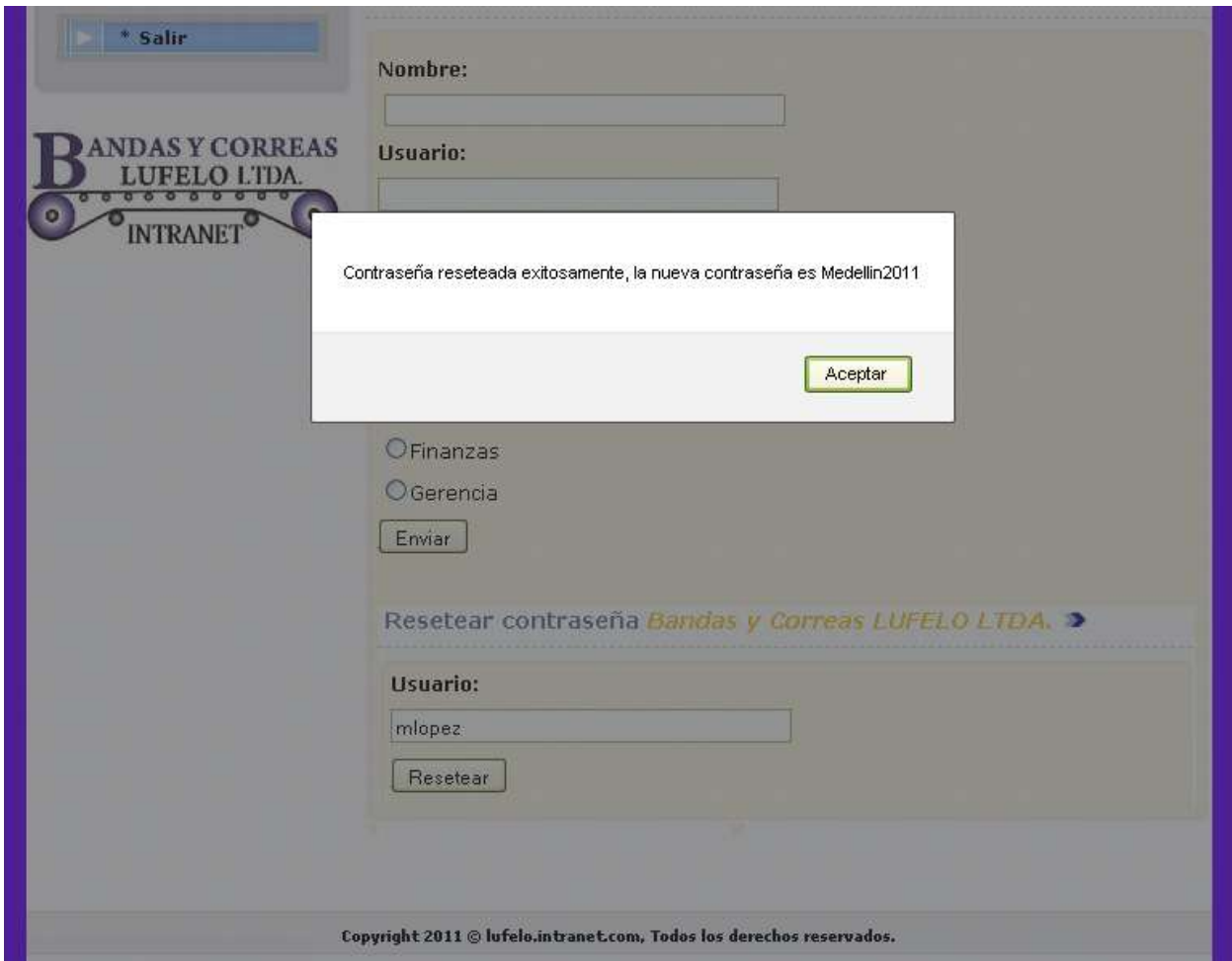

Fuente. Elaboración propia

Como se muestra en la figura 50, el sistema indica que la contraseña fue reseteada de forma exitosa, igualmente nos indica la nueva contraseña por defecto.

#### **Gestión de Documentos**

Mediante esta funcionalidad el administrador de la Intranet puede subir documentos al sistema los cuales serán vistos por todos los usuarios de la misma.

# **Figura 51 Gestión documentos**

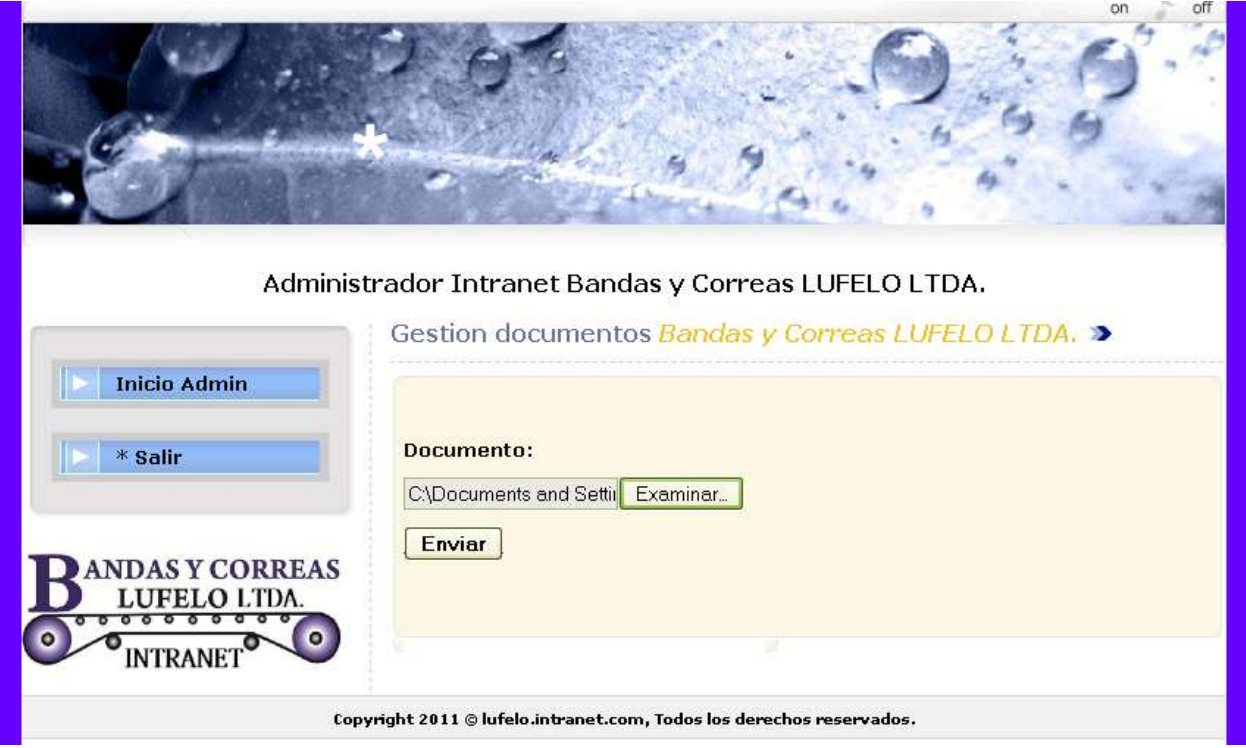

Fuente. Elaboración propia

Como se muestra en la figura 51, el sistema brinda la opción de subir un documento al sistema, allí se tiene el siguiente campo:

• Documento.

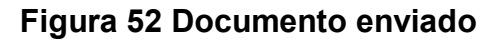

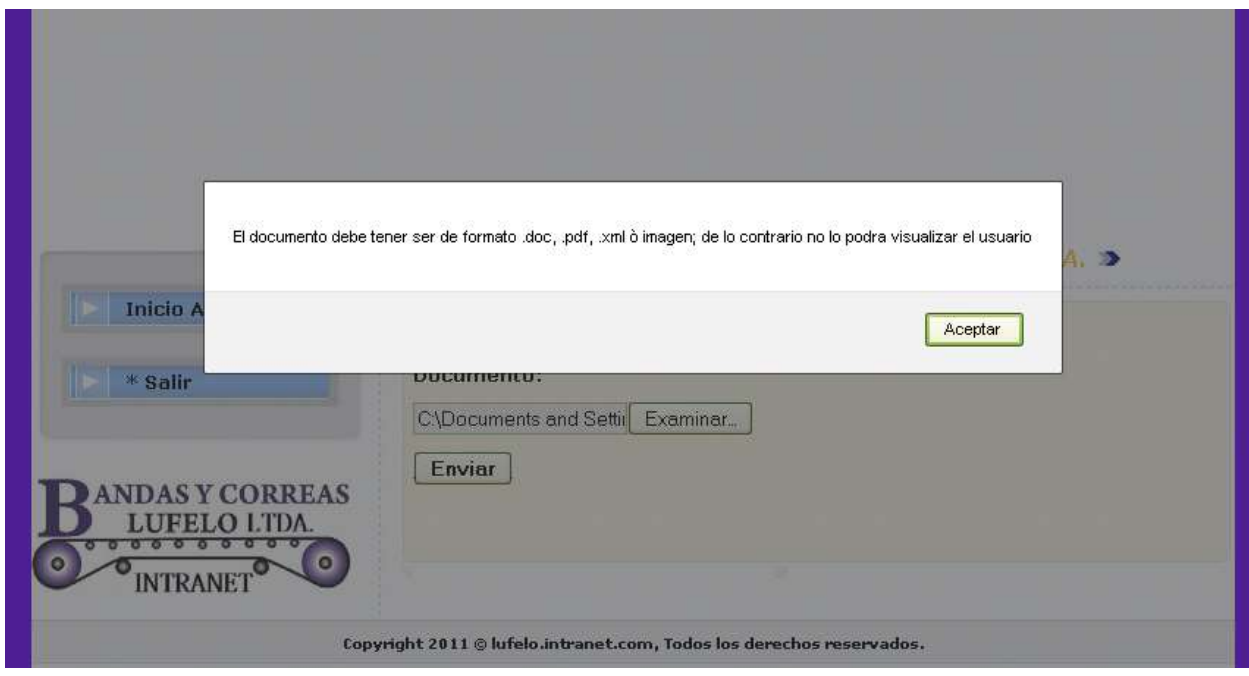

Fuente. Elaboración propia

Como se muestra en la figura 52, el sistema informa los tipos de formatos permitidos para el documento, igualmente indica que de lo contrario no se podrá visualizar el mismo.

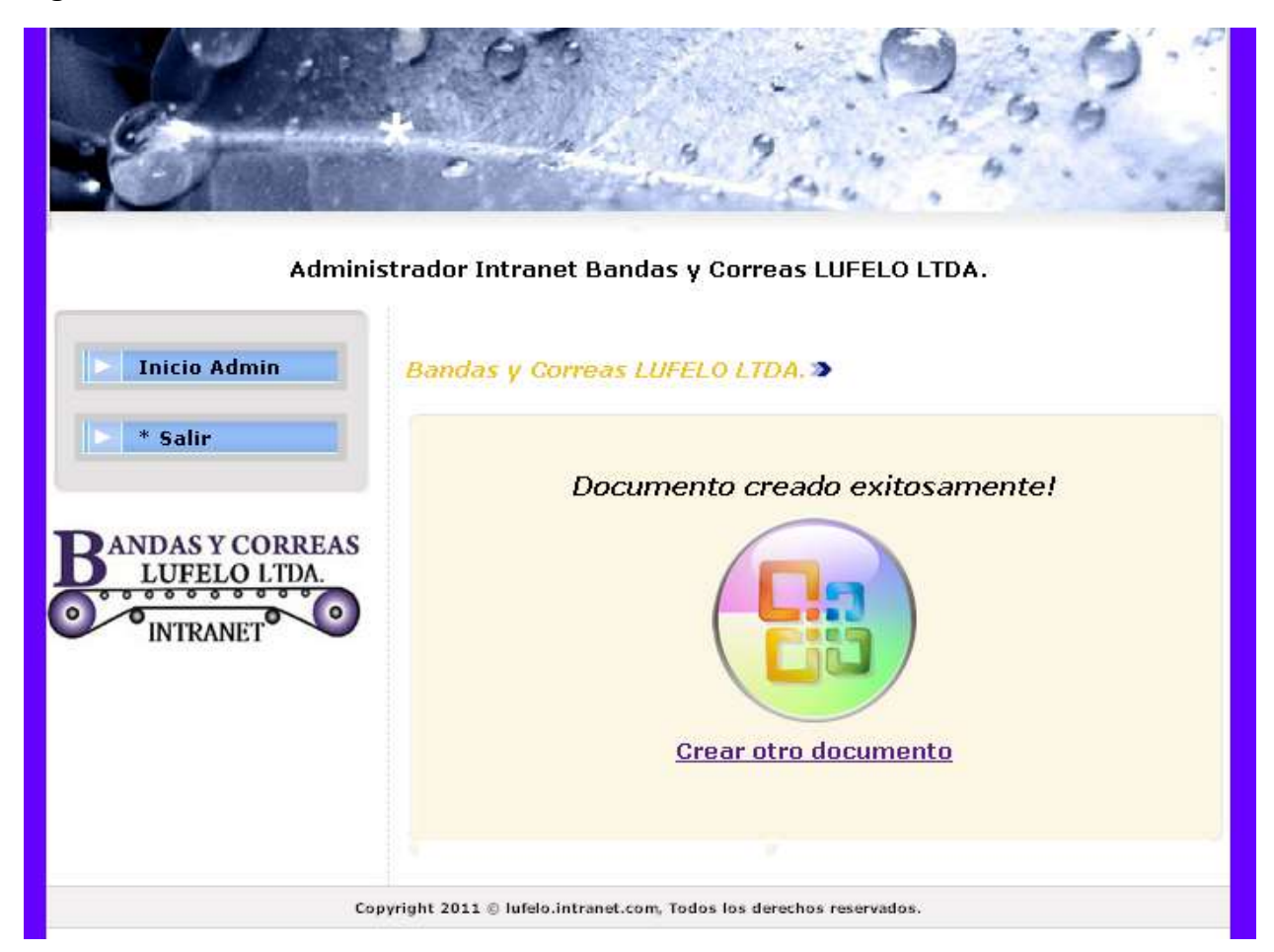

#### **Figura 53 Documento creado de forma exitosa**

Fuente. Elaboración propia

Como se muestra en la figura 53, el sistema informa que el documento fue creado exitosamente, igualmente brinda la opción de **Crear otro documento.**

#### **Gestión de Eventos**

Mediante esta funcionalidad el administrador de la Intranet puede crear eventos próximos a realizarse en la compañía para ser visualizados por todos los usuarios de la misma.

# **Figura 54 Gestión de eventos**

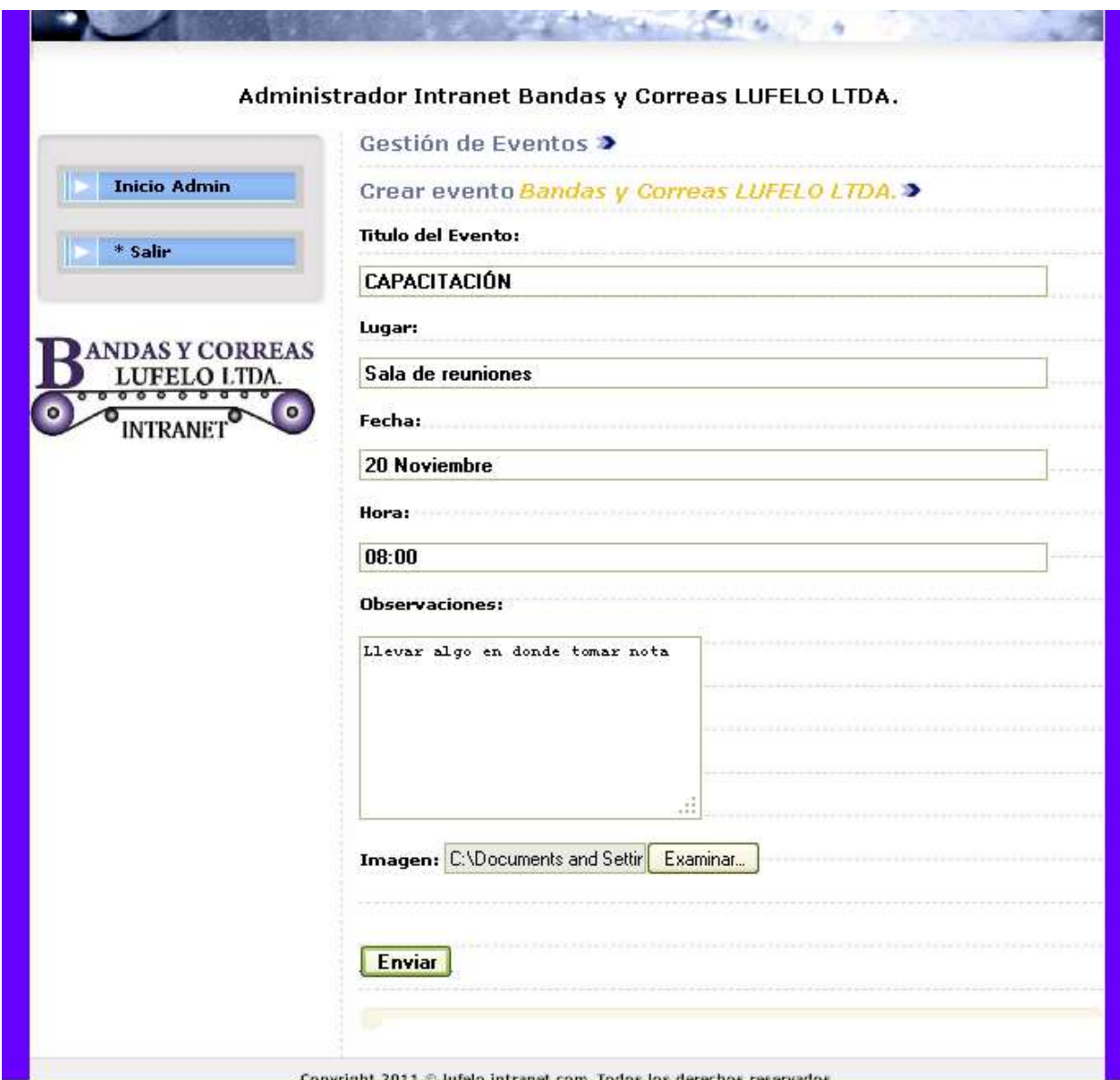

Fuente. Elaboración propia

Como se muestra en la figura 54, el administrador de la Intranet accede a la ventana donde puede ingresar eventos, allí aparecen los siguientes campos:

- Título del Evento.
- Lugar.
- Fecha.
- Hora.
- Observaciones.

• Imagen.

### **Figura 55 Evento enviado**

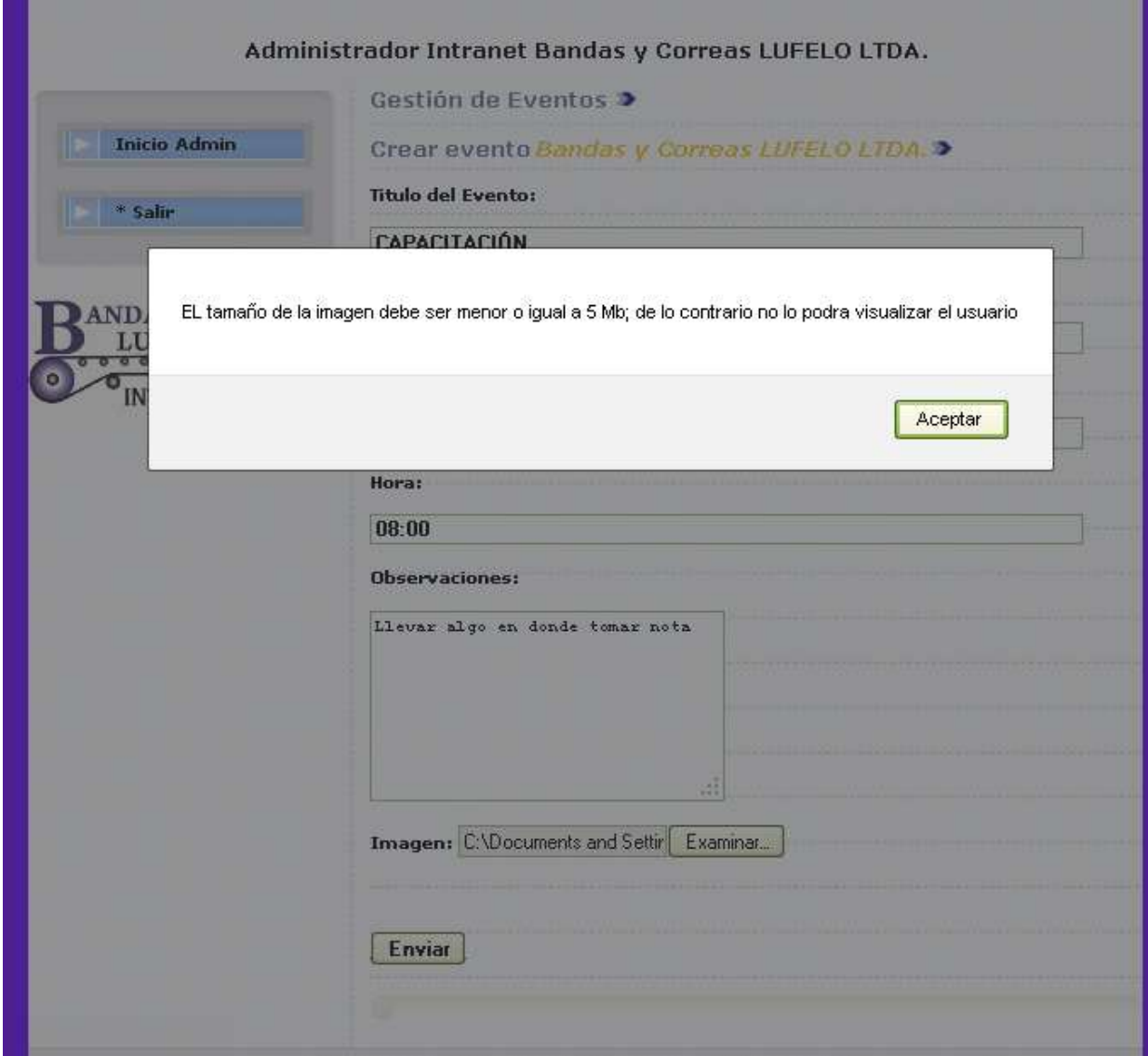

Fuente. Elaboración propia

Como se muestra en la figura 55, el administrador de la Intranet envía su evento y el sistema muestra un mensaje el cual indica que la imagen debe ser menor o igual a 5 Mb, de lo contrario no la podrá visualizar el usuario.

### **Figura 56 Evento creado de forma exitosa**

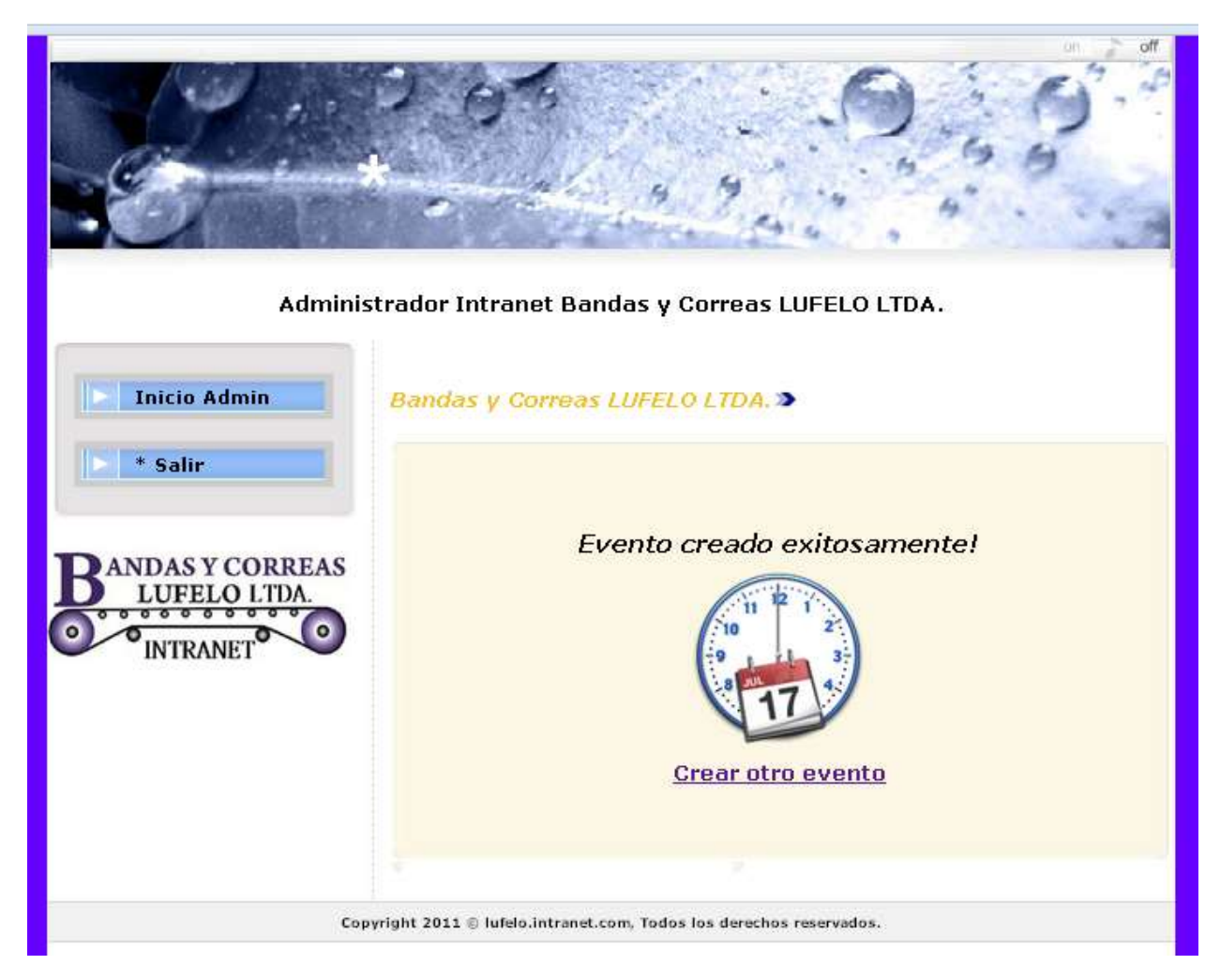

Fuente. Elaboración propia

Como se muestra en la figura 56, el sistema muestra un aviso el cual indica que el evento ha sido enviado de forma correcta por lo tanto podrá ser visto por todos los usuarios.

El sistema brinda la opción al administrador de la intranet de **Crear nuevo evento.**

# **Crear Noticia**

Mediante esta funcionalidad el administrador de la intranet puede crear noticias para ser visualizadas por todos los usuarios de la misma.

# **Figura 57 Crear noticias**

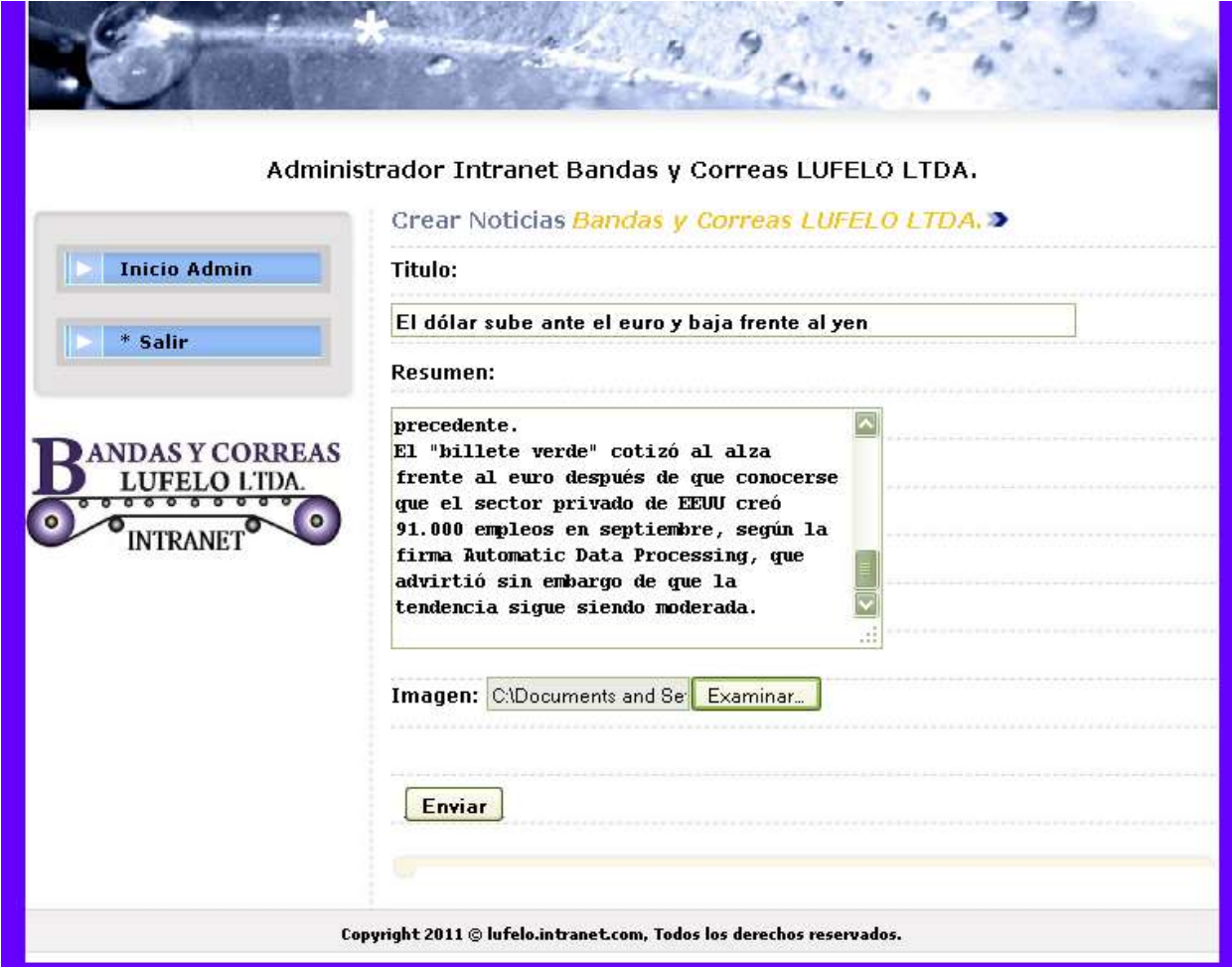

Fuente. Elaboración propia

Como se muestra en la figura 57, el administrador de la Intranet accede a la ventana donde puede ingresar noticias, allí aparecen los siguientes campos:

- Título.
- Resumen.
- Imagen.

### **Figura 58 Noticia enviada**

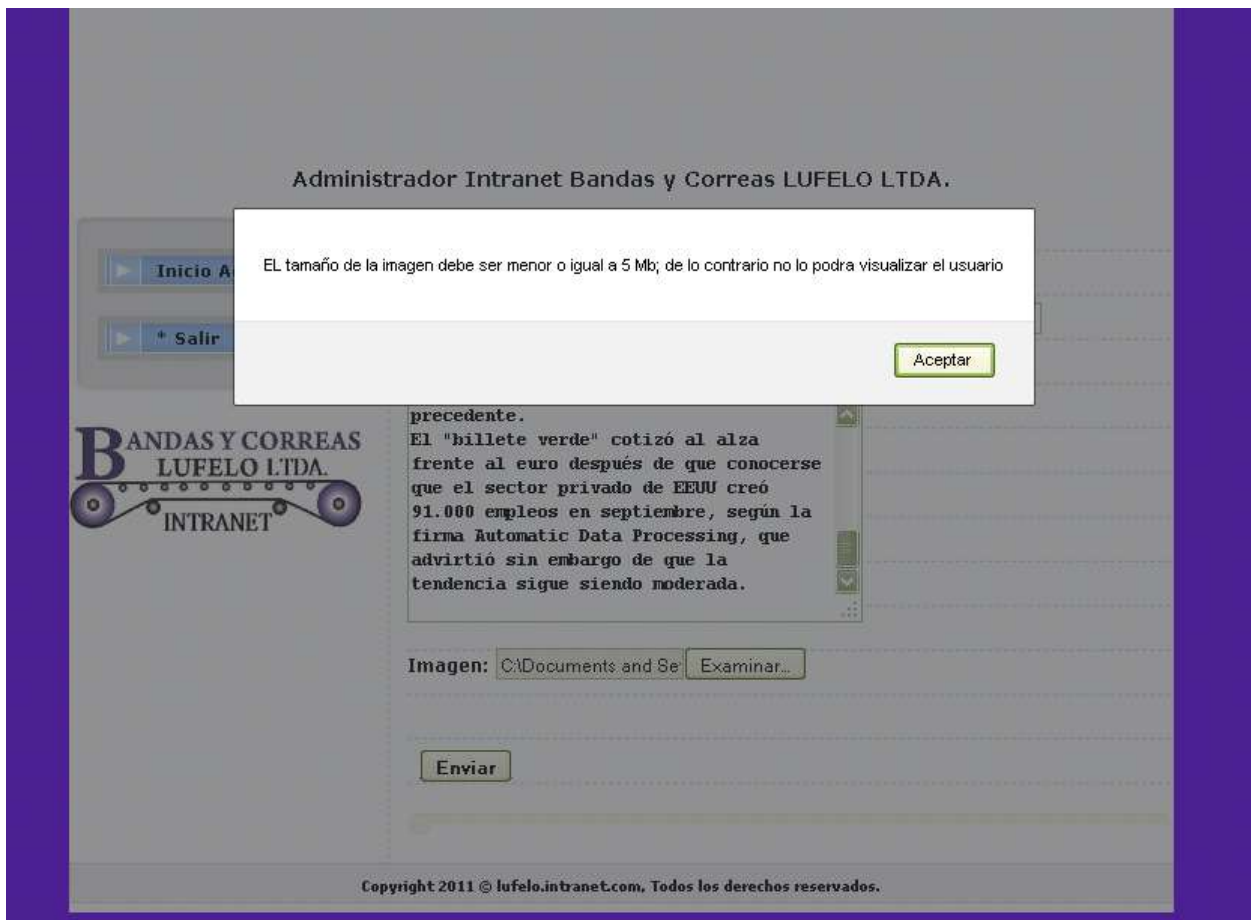

Fuente. Elaboración propia

Como se muestra en la figura 58, el administrador de la Intranet envía su noticia y el sistema muestra un mensaje el cual indica que la imagen debe ser menor o igual a 5 Mb, de lo contrario no la podrá visualizar el usuario.

#### **Figura 59 Noticias creada de forma exitosa**

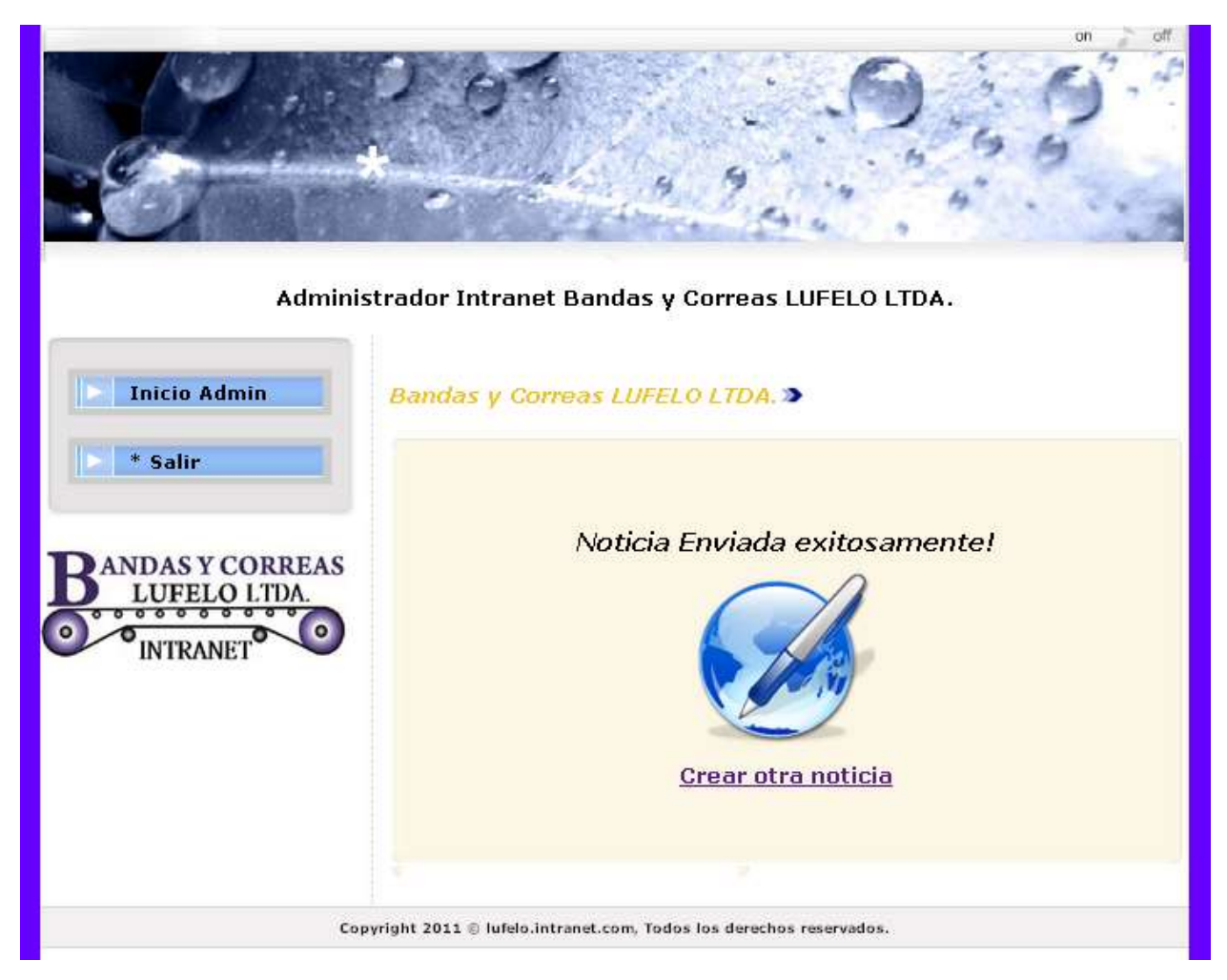

Fuente. Elaboración propia

Como se muestra en la figura 59, el sistema muestra un aviso el cual indica que la noticia ha sido enviada de forma correcta por lo cual la podrán observar todos los usuarios.

El sistema brinda la opción al administrador de la Intranet de **Crear nueva noticia.**

## **Gestión Información del Área**

Mediante esta funcionalidad el administrador de la Intranet puede subir información correspondiente a cada una de las dependencias de la compañía.

# **Figura 60 Gestión información del área**

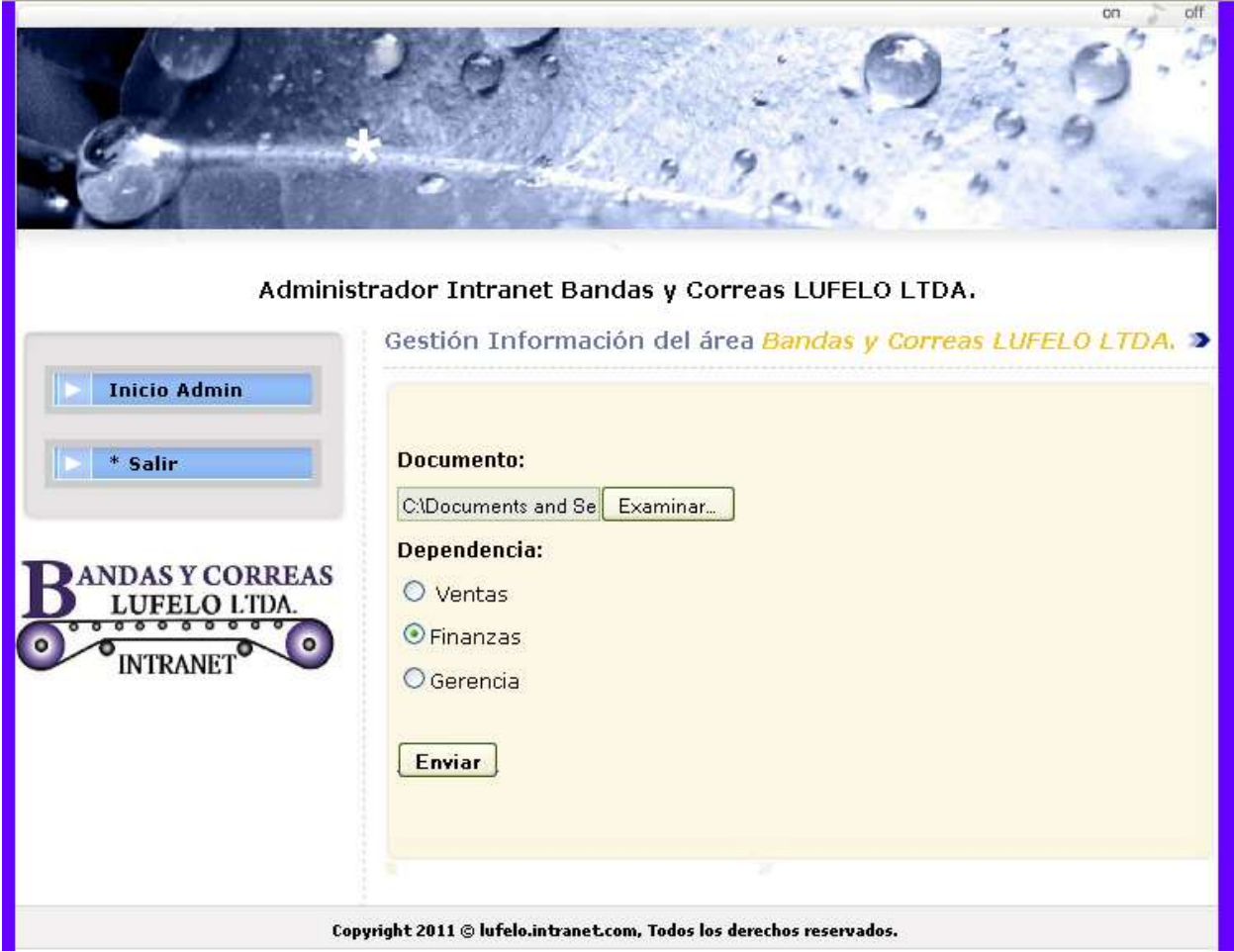

Fuente. Elaboración propia

Como se muestra en la figura 60, el sistema brinda la opción de subir un documento al sistema, igualmente la dependencia a la cual se mostrara e documento, allí se tienen los siguientes campos:

- Documento.
- Dependencia.

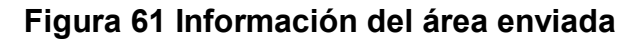

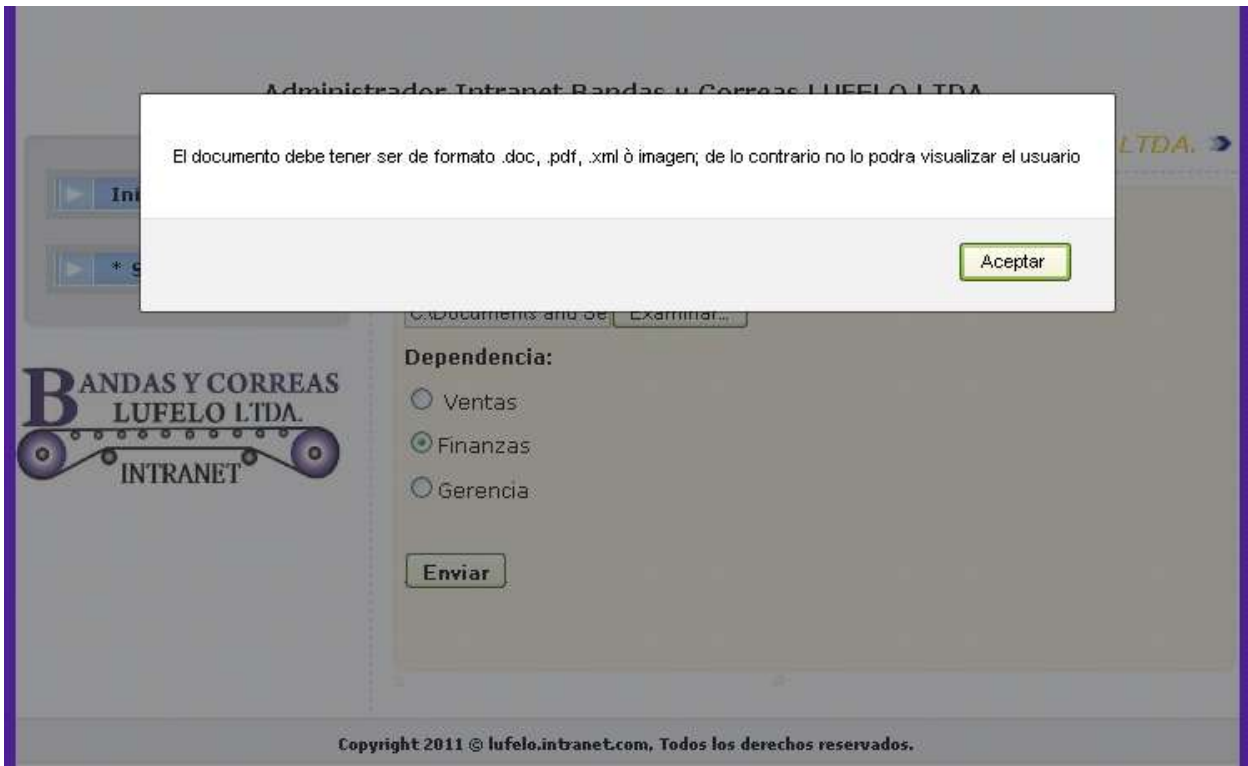

Fuente. Elaboración propia

Como se muestra en la figura 61, el sistema informa los tipos de formatos permitidos para el documento, igualmente indica que de lo contrario no se podrá visualizar el mismo.

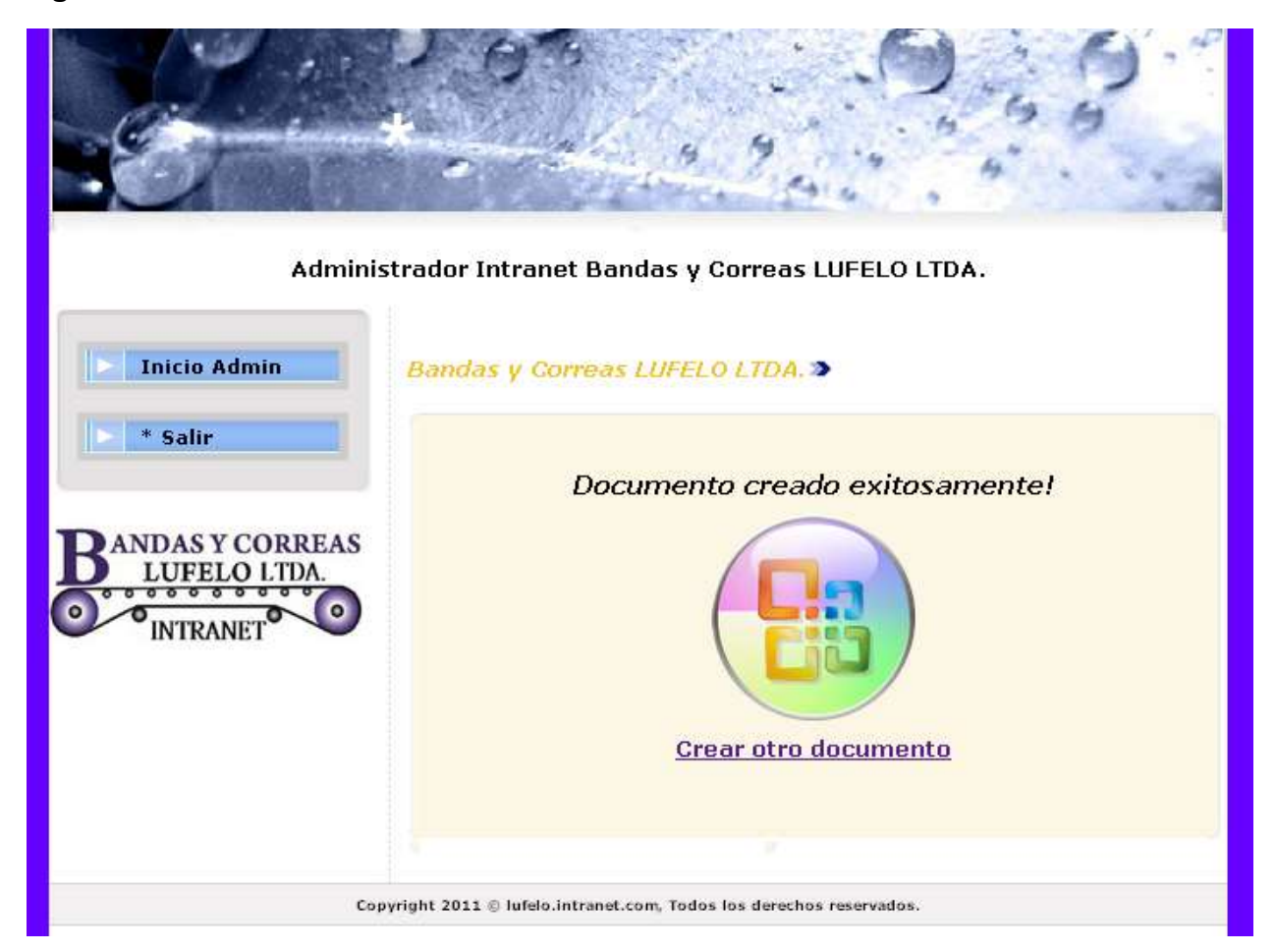

#### **Figura 62 Información del área enviada de forma exitosa**

Fuente. Elaboración propia

Como se muestra en la figura 62, el sistema informa que el documento fue creado exitosamente, igualmente brinda la opción de **Crear otro documento.**

#### **7.5.10Salir**

Mediante esta funcionalidad el usuario puede salir de la Intranet corporativa cerrando la sesión antes iniciada.

### **7 CONCLUSIONES**

- Con la elaboración del trabajo de grado se logró crear un vinculo laboral con la compañía Bandas y Correas LUFELO LTDA, la cual siempre mostro su interés y respaldo.
- Se logró identificar los procesos claves y las necesidades de la compañía para lograr el diseño de la Intranet corporativa.
- Se realizó este proyecto, en el cual se aplicó los conocimientos adquiridos en la Institución Universitaria de Envigado, los cuales fueron indispensables en la elaboración del trabajo de grado.
- El diseño de la Intranet, permitirá optimizar la interactividad entre los empleados de la compañía que se traducirán en mejoras en el rendimiento y rentabilidad de Bandas y Correas LUFELO LTDA.
- Los beneficios de la implementación de esta Intranet son: mayor eficacia organizacional y productividad, ahorro de recursos y la preparación de la empresa en una tecnología fundamental para la supervivencia en la nueva economía en las áreas funcionales de ventas y mercadeo, producción y operaciones, ingeniería, recursos humanos, administración, contabilidad y finanzas. Un efecto adicional observado por la mayoría de empresas con la implementación de su Intranet, es la mejoría del clima organizacional con efectos directos en la satisfacción de sus empleados.
- El tamaño de la empresa facilito la utilización de motores como PHP y MySQL ya que son software de libre uso y no requieren inversión en licencias, además de que su funcionamiento es muy estable.

### **REFERENCIAS BIBLIOGRÁFICAS**

- RESTREPO PAJON, CLAUDIA MARÍA VELÁSQUEZ BEDOYA, MARÍA CRISTINA. Actualización de la intranet corporativa IUE. 2005. Trabajo de grado (Ingeniera de Sistemas). Institución Universitaria de Envigado. Facultad de Ingeniería de Sistemas.
- LAFRANCE, JEAN-PAUL. Intranet Ilustrada-Usos e impactos organizacionales de intranet en las empresas. 1998. EdicionesTrilce. Montreal.
- SUNDGREN B. Advancing Yours Business: People and Information Systems in Concert. 1996. Editions Lundeberg M, Sundgren B. Stockholm.
- Desarrollo web. Disponible en: <http://desarrolloweb.com/> Citado en: 08/04/2011
- Curso básico de diseño web. Disponible en: <http://www.joomlaos.net/curso-basico-de-diseno-web> Citado en: 08/04/2011.
- RationalUnifiedProcess (RUP). Disponible en: [www.rational.com.ar/herramientas/rup.html.](http://www.rational.com.ar/herramientas/rup.html) Citado en: 08/04/2011.
- RationalUnifiedProcess (RUP). Disponible en: http://www.informatizate.net/articulos/metodologias de desarrollo de s oftware\_07062004.html. Citado en: 16/04/2011.
- RUP. Darwin Jiménez Garzón. Disponible en[:http://www.slideshare.net/dersteppenwolf/la-ingeniera-de-software-y](http://www.slideshare.net/dersteppenwolf/la-ingeniera-de-software-y-rup)[rup.](http://www.slideshare.net/dersteppenwolf/la-ingeniera-de-software-y-rup) Citado en: 05/05/2011.
- Metodología de diseño rápido de aplicaciones. Members, Fortunecity. Disponible en: the entire entire en: the entire entire en: the entire entire en: the entire entire entire entire entire entire entire entire entire entire entire entire entire entire entire entire entire entire entire enti http://members.fortunecity.com/miadinellie/TrabajoFinal.htm. Citado en: 16/05/2011.
- Center forinformationmanagment. Disponible en: http://www.hhs.se/im/staff. Citado en: 18/04/2011.
- Organización interna de la información mediante Intranet. Disponible en: [http://ciberconta.unizar.es/leccion/intranet.](http://ciberconta.unizar.es/leccion/intranet) Citado en: 04/05/2011.
- Biblioteca Intranet. Disponible en: http://www.climente.com/biblioteca/privacidad.htm. Citado en: 04/05/2011.
- Introducción a los sistemas de gestión de contenidos. Disponible en: [http://geneura.ugr.es.](http://geneura.ugr.es/) Citado en: 04/05/2011.
- Extreme Programing (XP). Disponible en: http://www.informatizate.net/articulos/metodologias de desarrollo de s [oftware.](http://www.informatizate.net/articulos/metodologias_de_desarrollo_de_software) Citado en: 04/05/2011.
- Metodologías De Desarrollo De Software. Disponible en: [http://www.informatizate.net/articulos.](http://www.informatizate.net/articulos) Citado en: 04/05/2011.
- Lenguaje unificado de modelado. Disponible en: [http://es.scribd.com/doc/1020505/GuiaUML.](http://es.scribd.com/doc/1020505/GuiaUML) Citado en: 04/05/2011.
- Unfied Modeling Language (UML). Disponible en: http://www.dcc.uchile.cl/~psalinas/uml/. Citado en 08/10/2011.
- Departamento administrativo de la función pública. Formato hoja de vida. Disponible en: http://www.dafp.gov.co. Citado en 15/10/2011.
- Departamento administrativo de la función pública. formato declaración bienes y rentas. Disponible en: http://www.dafp.gov.co. Citado en 15/10/2011.
- Dirección General de Impuestos Internos. Formato acuerdo de pago. Disponible en: http://www.dgii.gov.do. Citado en 15/10/2011.
- Murió Steve Jobs co fundador de Apple. Disponible en: http://www.electronicosonline.com/2011/10/06/murio-steve-jobs-cofundador-de-apple/. Citado en 16/10/2011.
- Intranets y extranets. Disponible en: http:/[/www.asiware.com/intranetsextranets.php. Citado en 16/10/2011.](http://www.asiware.com/intranetsextranets.php.%20Citado%20en%2016/10/2011)
- Desarrollo y diseño web. Disponible en: http:/[/www.imagine.com.co/imagiweb/intranets.htm.C](http://www.imagine.com.co/imagiweb/intranets.htm.)itado en 17/10/2011.
- Servicios y recursos para tener éxito en internet. Disponible en: http://www.masadeante.com. Citado en 09/10/2011.
- La importancia de usar intranet. Disponible en: http://testoposiciones.es/1286955727/Citado en 04/05/2011.
- What, no supplementary specification?. Disponible en: http://www.ibm.com/developerworks/rational/library/3975.html. Citado en 29/01/2012.

## **ANEXO A.**

## **Entrevistas realizadas a los empleados de la compañía**

**Nombre Completo: Luis Fernando López Quintero Cedula: 70067171 Fecha en que se realizó la encuesta: 08/04/2011 Cargo: Gerente general.**

¿Cómo es actualmente la comunicación interna en la compañía?

La comunicación interna presenta algunas falencias en cuanto al tiempo debido a que al momento que se va a dar una información tarda mucho tratar de reunir todos los empleados de la compañía.

 ¿Actualmente como es el procedimiento al momento de asignar una actividad a cualquier empleado de la compañía?

Se debe llamar al empleado para darle la información personalmente.

 ¿Hay algún tipo de seguridad para los empleados a la hora de autenticarse o loguearse para ingresar al sistema de la compañía?

No debido a que cada empleado tiene su computador personal, cada uno debe velar por la seguridad de este.

 ¿Cuál es la fuente de información en el momento de necesitar algún dato de cualquier empleado?

Se debe recurrir a la hoja de vida del empleado la cual se encuentra físicamente en el archivo de la compañía.

 ¿Actualmente como se dan recomendaciones laborales a los empleados?

Se debe colocar en puntos estratégicos de la compañía los diferentes anuncios aunque esto no garantiza que el empleado lea la recomendación.

• ¿Cuáles son los reportes más necesarios a los que debe tener un fácil y rápido acceso?

Los reportes de salida y entrada de productos así como el desempeño de cada empleado.

• ¿Cree usted que la compañía puede soportar una intranet corporativa que facilite e integre los diferentes procesos dentro de esta?

Si, debido a que la compañía cuenta con la infraestructura necesaria para soportarla, además sería de gran ayuda para la integración de muchas actividades.

## **Nombre Completo: Luz Marina Estrada**

#### **Cedula: 42746790**

## **Fecha en que se realizó la encuesta: 08/04/2011**

## **Cargo: Subgerente.**

¿Cómo es actualmente la comunicación interna en la compañía?

Actualmente la comunicación es buena debido a que todos los empleados se la llevan muy bien aunque debido a lo grande de la compañía a veces causa problema encontrar rápidamente a quien se requiera.

 ¿Actualmente como es el procedimiento al momento de asignar una actividad a cualquier empleado de la compañía?

Se debe ir personalmente donde está el personal para poder asignar dicha actividad.

 ¿Hay algún tipo de seguridad para los empleados a la hora de autenticarse o loguearse para ingresar al sistema de la compañía?

No hay ningún tipo de seguridad, la que personalmente cada empleado tenga en su PC.

• ¿Cuál es la fuente de información en el momento de necesitar algún dato de cualquier empleado?

Se debe recurrir al archivo de la compañía a verificar cualquier tipo de información personal.

 ¿Actualmente como se dan recomendaciones laborales a los empleados?

Se debe reunir al personal necesario para poder dar las diferentes recomendaciones.

 ¿Cuáles son los reportes más necesarios a los que debe tener un fácil y rápido acceso?

Los reportes de estado de cuentas y de información personal de cada empleado.

• ¿Cree usted que la compañía puede soportar una intranet corporativa que facilite e integre los diferentes procesos dentro de esta?

Si la puede soportar aunque no aseguraría que facilite los diferentes procesos.

## **Nombre Completo: Nilton Bernal**

#### **Cedula: 70564127**

### **Fecha en que se realizó la encuesta: 08/04/2011**

**Cargo: Gerente administrativo.**

¿Cómo es actualmente la comunicación interna en la compañía?

La comunicación interna presenta desventajas debido a que no se cuenta con un sistema el cual esté presente en todas las áreas y facilite la comunicación.

 ¿Actualmente como es el procedimiento al momento de asignar una actividad a cualquier empleado de la compañía?

Se debe comunicarlo personalmente al jefe del área encargada y allí igualmente se debe dar la información al empleado el cual se requiera.

 ¿Hay algún tipo de seguridad para los empleados a la hora de autenticarse o loguearse para ingresar al sistema de la compañía?

Si hay seguridad debido a que cada empleado cuenta con su computador personal y maneja su clave de acceso al PC.

 ¿Cuál es la fuente de información en el momento de necesitar algún dato de cualquier empleado?

Se debe contactar a la secretaria la cual nos indicara a información que necesitemos.

 ¿Actualmente como se dan recomendaciones laborales a los empleados?

Se puede enviar cartas personales a cada empleado indicando la recomendación indicada.

 ¿Cuáles son los reportes más necesarios a los que debe tener un fácil y rápido acceso?

Estados financieros de la compañía como cuentas y facturación.

• ¿Cree usted que la compañía puede soportar una intranet corporativa que facilite e integre los diferentes procesos dentro de esta?

Si, además es necesaria ya que hay algunas actividades las cuales deben de tener un orden especifico y se hacen actualmente de cualquier forma.

### **Nombre Completo: Lina Marcela López**

#### **Cedula: 32353655**

### **Fecha en que se realizó la encuesta: 08/04/2011**

**Cargo: Jefe ventas.**

¿Cómo es actualmente la comunicación interna en la compañía?

Es buena debido a que se cuenta con líneas telefónicas en cada área de trabajo el cual hace que haya una rápida comunicación.

 ¿Actualmente como se consulta el inventario al momento de atender a un cliente?

Se debe preguntarle al jefe de bodega el cual debe velar por que estos datos estén actualizándose de forma constante.

 ¿Hay algún tipo de seguridad para los empleados a la hora de autenticarse o loguearse para ingresar al sistema de la compañía?

La seguridad de estos depende de cada empleado.

 ¿Cuál es la fuente de información en el momento de necesitar algún dato de cualquier producto?

Se puede validar con algún trabajador del área de ventas o con el jefe de bodega el cual maneja dicha información.

 ¿Actualmente como se dan recomendaciones laborales a los empleados?

Se puede reunir al personal de la compañía o hacerlos saber por medio de anuncios

 ¿Cuáles son los reportes más necesarios a los que debe tener un fácil y rápido acceso?

Reportes de inventario, productos que salen y entran de la compañía.

• ¿Cree usted que la compañía puede soportar una intranet corporativa que facilite e integre los diferentes procesos dentro de esta?

Si la puede soportar y además agilizaría muchos procedimientos dentro de esta.

## **Nombre Completo: Orlindes Roman.**

#### **Cedula: 42891539**

#### **Fecha en que se realizó la encuesta: 08/04/2011**

**Cargo: Finanzas.**

¿Cómo es actualmente la comunicación interna en la compañía?

Es buena aunque a veces hay demoras en cuanto a la comunicación por las diferentes actividades que realiza cada empleado.

 ¿Actualmente como es el procedimiento al momento de asignar una actividad a cualquier empleado de la compañía?

Se debe llamar personalmente al personal requerido y hacerle llegar la información necesaria.

 ¿Hay algún tipo de seguridad para los empleados a la hora de autenticarse o loguearse para ingresar al sistema de la compañía?

No hay seguridad, pero no es problema ya que la mayoría de los empleados cuentan con su computador personal.

 ¿Qué opina acerca del almacenamiento de información dentro de la compañía?

Es un riesgo que corre la compañía ya que si ocurre algún imprevisto podría correr peligro la información.

 ¿Actualmente como se dan recomendaciones laborales a los empleados?

Se debe reunir al personal necesario para poder informar acerca de la recomendación necesaria.

 ¿Cuáles son los reportes más necesarios a los que debe tener un fácil y rápido acceso?

Facturas, cuentas y también sería necesario datos acerca de la economía nacional.

• ¿Cree usted que la compañía puede soportar una intranet corporativa que facilite e integre los diferentes procesos dentro de esta?

Si, debido a que se ganaría tiempo y se correría menos peligro con la información.

## **Nombre Completo: Sandra Pérez**

#### **Cedula: 21549266**

## **Fecha en que se realizó la encuesta: 08/04/2011**

**Cargo: Secretaria.**

¿Cómo es actualmente la comunicación interna en la compañía?

Es buena aunque a veces es demorado encontrar algún trabajador.

 ¿Actualmente como es el procedimiento al momento de asignar una actividad a cualquier empleado de la compañía?

Se debe contactar al empleado el cual sea necesario para darle la respectiva información.

 ¿Hay algún tipo de seguridad para los empleados a la hora de autenticarse o loguearse para ingresar al sistema de la compañía?

La seguridad que cada empleado tenga en su computador y su forma de manejarlo.

 ¿Cuál es la fuente de información en el momento de necesitar algún dato de cualquier empleado?

Se debe recurrir al archivo de la compañía para poder verificar la información necesaria.

¿Actualmente como se identifican los clientes y/o proveedores?

Se cuenta con archivos planos en los cuales está alojada dicha información.

 ¿Actualmente como se dan recomendaciones laborales a los empleados?

El jefe de cada área es responsable de hacerlo saber a cada unos de sus empleados los cuales tiene a cargo.

 ¿Cuáles son los reportes más necesarios a los que debe tener un fácil y rápido acceso?

Reportes de facturas y precio actual de productos.

• ¿Cree usted que la compañía puede soportar una intranet corporativa que facilite e integre los diferentes procesos dentro de esta?

Si, ya que ayudaría a mejorar la comunicación interna dentro de la compañía.

## **Nombre Completo: Pedro Arango**

#### **Cedula: 98455577**

**Fecha en que se realizó la encuesta: 08/04/2011**

**Cargo: Supervisor planta.**

¿Cómo es actualmente la comunicación interna en la compañía?

Es regular debido a que es difícil reunir rápidamente todo el personal para dar alguna información necesaria.

 ¿Actualmente como es el procedimiento al momento de asignar una actividad a cualquier empleado de la compañía?

Se le indica personalmente cual es la actividad a llevar a cabo.

 ¿Qué opina acerca del almacenamiento de información dentro de la compañía?

Es buena debido a que se tiene de forma organizada.

 ¿Cuál es la fuente de información en el momento de necesitar algún dato de cualquier empleado?

Se puede consultar con alguna secretaria la cual brindaría esta información.

 ¿Actualmente como se dan recomendaciones laborales a los empleados?

Se puede informar personalmente a cada uno de los empleados o a pequeños grupos.

 ¿Cuáles son los reportes más necesarios a los que debe tener un fácil y rápido acceso?

Reportes de nómina como horas trabajadas y disponibilidad de los trabajadores de la planta de producción.

• ¿Cree usted que la compañía puede soportar una intranet corporativa que facilite e integre los diferentes procesos dentro de esta?

Si, sería bueno un sistema que integre diferentes actividades.

## **Nombre Completo: Fernando Gutiérrez**

**Cedula: 71361691**

**Fecha en que se realizó la encuesta: 08/04/2011**

**Cargo: Jefe bodega.**

¿Cómo es actualmente la comunicación interna en la compañía?

Es regular, ya que es difícil encontrar a la persona indicada en el lugar indicado.

 ¿Actualmente como es el procedimiento al momento de asignar una actividad a cualquier empleado de la compañía?

El personal administrativo lo hace saber personalmente o se puede comunicar vía telefónica.

 ¿Hay algún tipo de seguridad para los empleados a la hora de autenticarse o loguearse para ingresar al sistema de la compañía?

No hay seguridad, cada empleado debe velar por la seguridad de cada computador.

• ¿Cuál es la fuente de información en el momento de necesitar algún dato de cualquier producto?

Se debe recurrir al inventario el cual se hace de forma física y se debe estar actualizando de forma constante.

• ¿Qué opina acerca del almacenamiento de información dentro de la compañía?

Está bien debido a que se cuenta con la información de forma organizada.

 ¿Cuáles son los reportes más necesarios a los que debe tener un fácil y rápido acceso?

Reportes de entrada y salida de mercancía en tiempo real.

• ¿Cree usted que la compañía puede soportar una intranet corporativa que facilite e integre los diferentes procesos dentro de esta?

Si la puede soportar y sería necesario para integrar más a los empleados.

**Nombre Completo: Diego Gonzales Cedula: 98703765 Fecha en que se realizó la encuesta: 08/04/2011 Cargo: Jefe sistemas.**

¿Cómo es actualmente la comunicación interna en la compañía?

Es muy deficiente ya que todo se hace de forma personal lo cual a veces tarda mucho tiempo.

 ¿Actualmente como es el procedimiento al momento de reparar algún PC en la compañía?

El personal que requiera algún tipo de soporte debe hacerlos saber de manera personal o a través de la línea telefónica.

 ¿Hay algún tipo de seguridad para los empleados a la hora de autenticarse o loguearse para ingresar al sistema de la compañía?

No hay ningún tipo de seguridad, cada usuario debe velar por la seguridad de este.

 ¿Cuál es la fuente de información en el momento de necesitar algún dato de cualquier empleado?

Se debe ir personalmente a solicitarlo a alguna secretaria o acudir al archivo de la compañía.

• ¿Cuál es la forma de llevar un reporte diario de las actividades?

Se debe hacer en archivos planos para poder informar al área encargada acerca de cualquier requerimiento.

 ¿Actualmente como se dan recomendaciones laborales a los empleados?

Se acude a colocar en sitios estratégicos comunicados para que el personal necesario pueda informarse de este.

 ¿Cuáles son los reportes más necesarios a los que debe tener un fácil y rápido acceso?

Reportes de daño de PC o personal que requiera algún tipo de soporte.

• ¿Cree usted que la compañía puede soportar una intranet corporativa que facilite e integre los diferentes procesos dentro de esta?

Si, ayudaría mucho en cuanto a la integración de las diferentes actividades de la compañía, se ganaría demasiado tiempo y sería algo muy moderno para la compañía.

## **ANEXO B.**

# **DESARROLLO DE LA INTRANET CORPORATIVA**

Como acceder: Unidad de CD/Intranet LUFELO/index.htm.

**USUARIO**: mlopez

**CONTRASEÑA**: 32353655

**ADMINISTRADOR**: admin